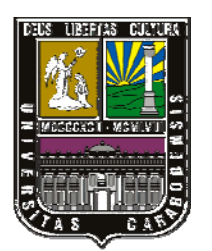

UNIVERSIDAD DE CARABOBO FACULTAD DE INGENIERÍA DIRECCIÓN DE POSTGRADO

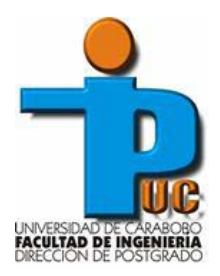

## DESARROLLO DE UNA HERRAMIENTA COMPUTACIONAL PARA EL ESTUDIO DEL APROVECHAMIENTO ENERGÉTICO MEDIANTE LA APLICACIÓN DE TURBOEXPANSOR EN ESTACIONES DE REGULACIÓN DE PRESIÓN DE GAS NATURAL

**Autor:** 

José Angel Rivero, *Ing.*

Naguanagua, 22 de Abril de 2.016

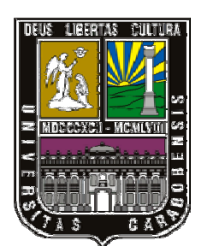

UNIVERSIDAD DE CARABOBO FACULTAD DE INGENIERÍA DIRECCIÓN DE POSTGRADO

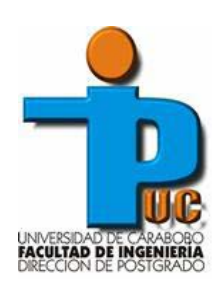

## DESARROLLO DE UNA HERRAMIENTA COMPUTACIONAL PARA EL ESTUDIO DEL APROVECHAMIENTO ENERGÉTICO MEDIANTE LA APLICACIÓN DE TURBOEXPANSOR EN ESTACIONES DE REGULACIÓN DE PRESIÓN DE GAS NATURAL

*Trabajo especial de grado presentado ante la Ilustre Universidad de Carabobo para optar al título de Magíster en Ingeniería Mecánica* 

**Tutor académico:** 

**Autor:**

José Gregorio Velásquez, *Ing. MSc.*

José Angel Rivero, *Ing*.

Naguanagua, 22 de Abril de 2.016

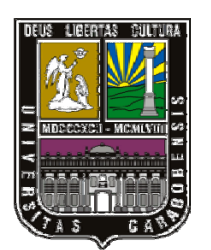

UNIVERSIDAD DE CARABOBO FACULTAD DE INGENIERÍA DIRECCIÓN DE POSTGRADO

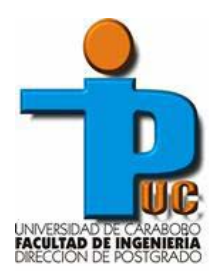

## DESARROLLO DE UNA HERRAMIENTA COMPUTACIONAL PARA EL ESTUDIO DEL APROVECHAMIENTO ENERGÉTICO MEDIANTE LA APLICACIÓN DE TURBOEXPANSOR EN ESTACIONES DE REGULACIÓN DE PRESIÓN DE GAS NATURAL

*Trabajo Especial de grado presentado ante la Ilustre Universidad de Carabobo para optar al título de Magíster en Ingeniería Mecánica* 

José Angel Rivero*.*

.

Naguanagua, 22 de Abril de 2.016

## *Dedicatoria*

A Dios, mi creador, por escuchar siempre mis plegarias, por ayudarme tanto a lograr mis metas.

A ti papá que siempre fuiste y serás mi gran orgullo y ejemplo a seguir, además; por ser un gran maestro y guía en mi vida, por tus valiosos consejos y lo más importante: ser el mejor padre.

A mi hermano Pablo Emilio, siempre presente en mi vida, te convertiste en mi ángel guardan desde muy temprano, iluminando para mí siempre el mejor camino a tomar. *Dios te tenga en la gloria hermano.*

A ti madre, por tu apoyo, tu cariño verdadero y sincero y por ser la mujer quien me trajo al mundo.

A mis abuelos que están en el cielo pero que aún los puedo sentir y que siempre apostaron a mi triunfo.

A mis tíos, verdaderos tesoros.

A todos mis primos.

A todos aquellos que creyeron en mí y a los que no, para ellos también.

A mi nueva Alma Mater, la Universidad de Carabobo.

A mi mayor obra: yo mismo.

## *Agradecimientos*

A la casa de estudio, la Universidad de Carabobo, por abrirme sus puertas y haberme dado la oportunidad de obtener estudios de cuarto nivel.

Al profesor, tutor y amigo José Gregorio Velásquez, primero que nada por tenderme su mano y darme la oportunidad de trabajar en conjunto, por su apoyo, paciencia y dedicación en todo momento.

Al Br. Carlos Rámirez por su gran apoyo en la culminación de este trabajo.

A los profesores David Ojeda y Briseida Gámez por su orientación en elaborar este proyecto.

A mis compañeros de estudio, Wallkyr, Ermik, Heraclio y Eduardo por su valioso compartir de compañerismo.

A la empresa PDVSA por brindar la información necesaria para la culminación de este trabajo.

## *Resumen*

El objetivo de éste estudio es desarrollar una herramienta computacional para el aprovechamiento energético mediante la aplicación de turboexpansor en estaciones de regulación de presión de gas natural. Mediante la herramienta computacional Pipeline Studio se determinó valores de presión y temperatura en las Estaciones de Válvulas Automáticas de los cuatro (04) principales Sistemas de Transporte de Gas del país, premisas necesarias para determinar la potencia que puede generar un turboexpansor genérico con el uso del simulador de procesos HySys. Se evaluó la capacidad de potencia en función al caudal de turboexpansores comerciales y se compararon entre sí, incluyendo; los valores teóricos de potencia reportados por el simulador HySys. Posteriormente, se realizó el programa computacional el cual se denominó con el nombre *TurbexStudio,* donde le facilita al usuario conocer la capacidad de potencia que puede generar un turboexpansor y si es necesario la instalación de un intercambiador de calor. Finalmente, se hizo un estudio de evaluación económica para conocer la rentabilidad del proyecto.

# *Índice general*

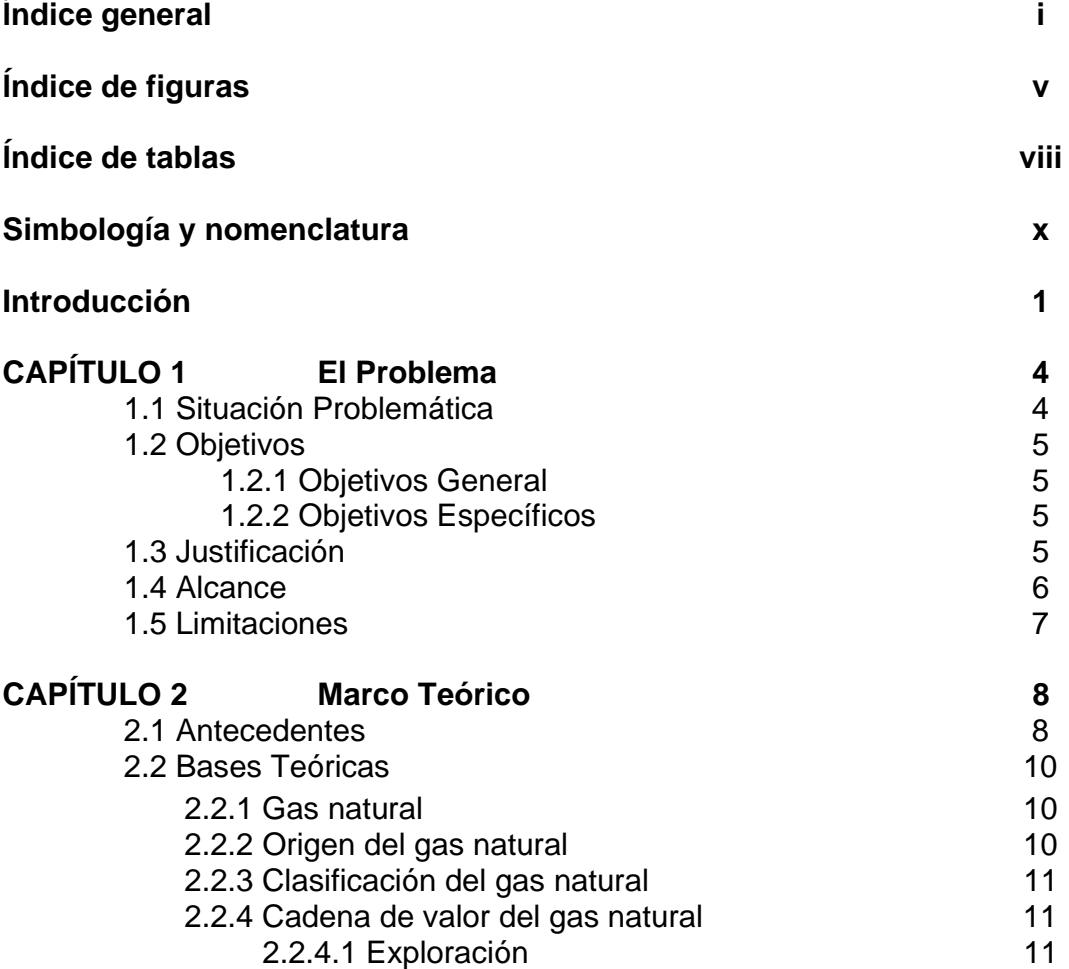

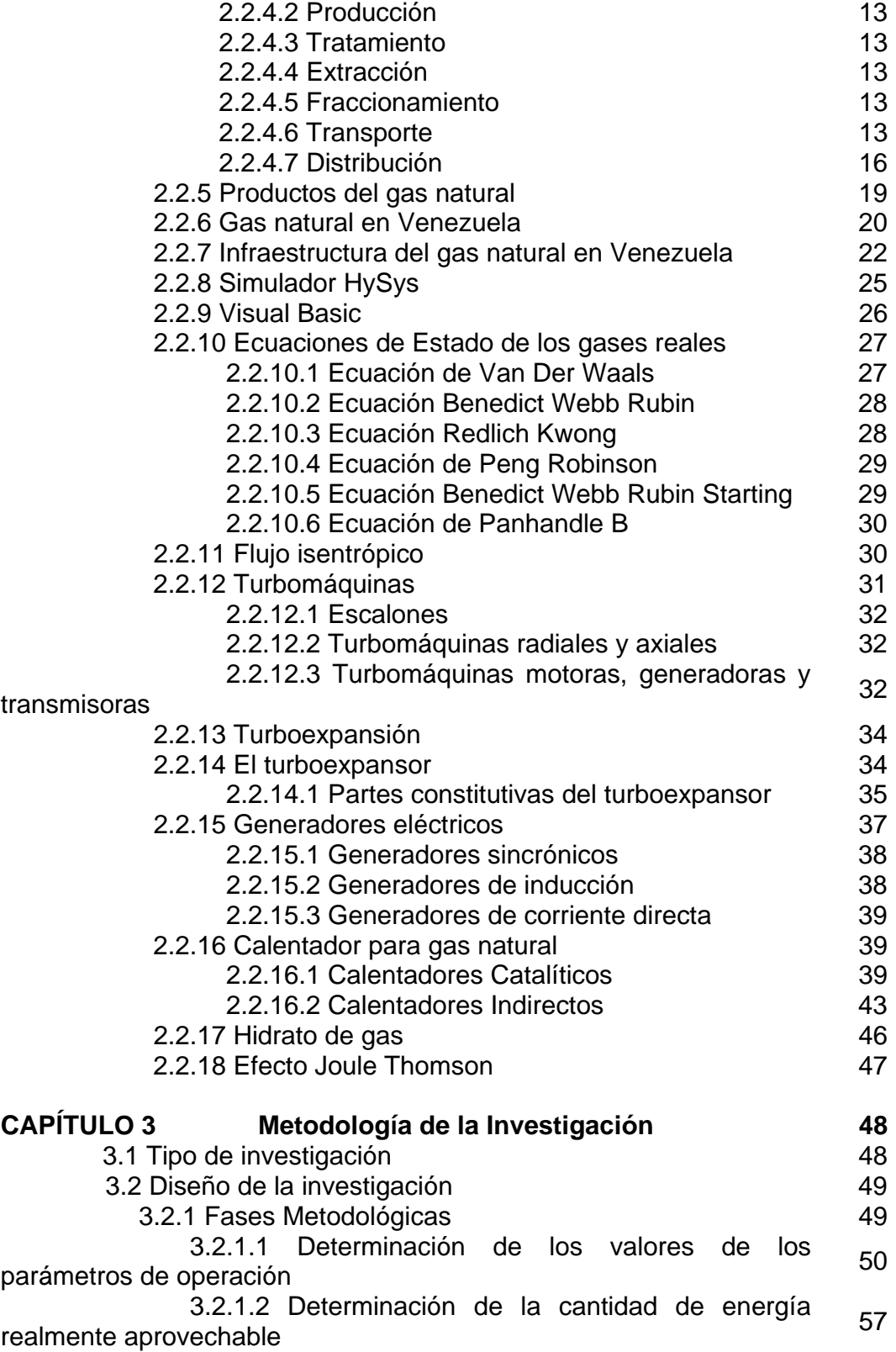

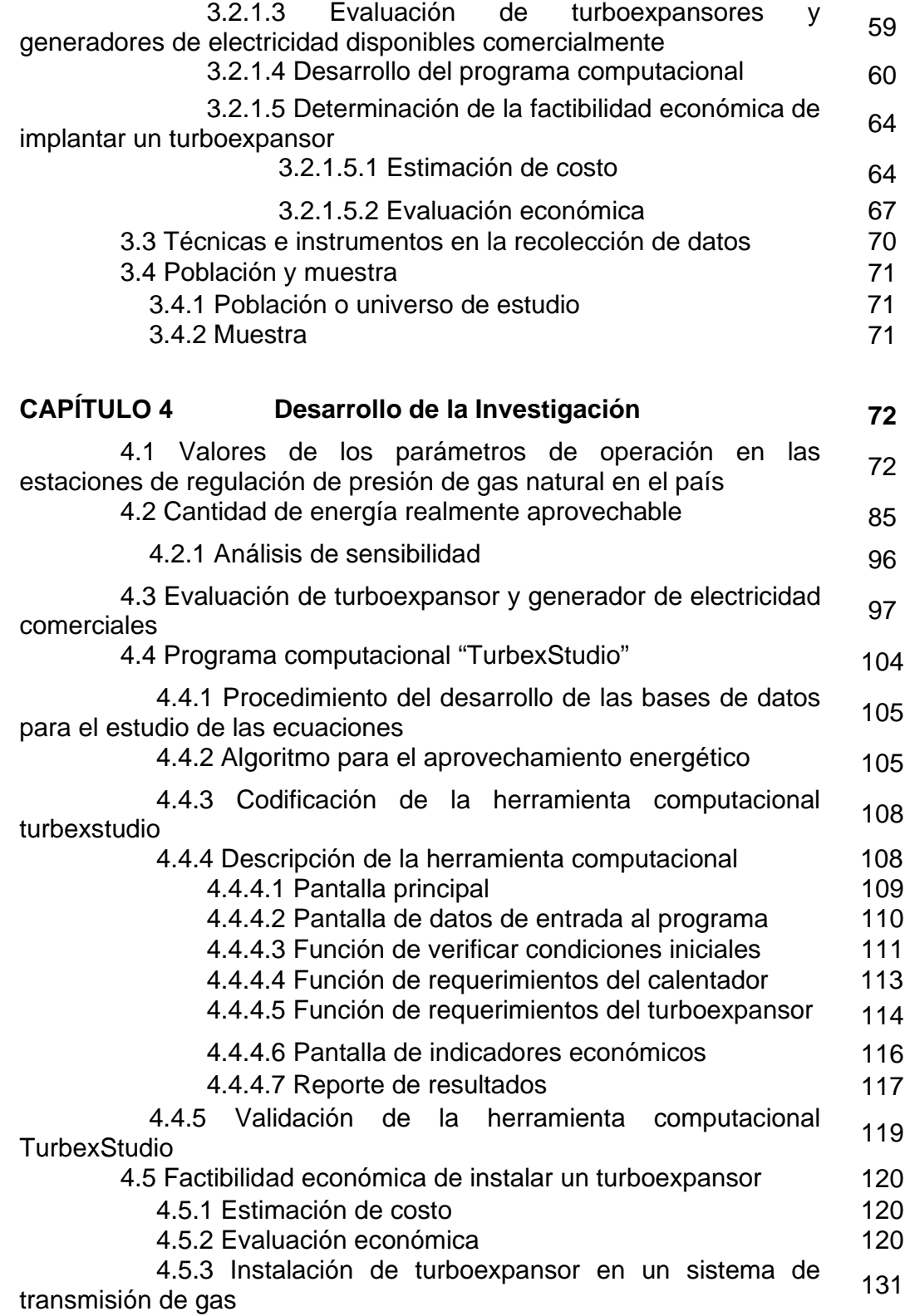

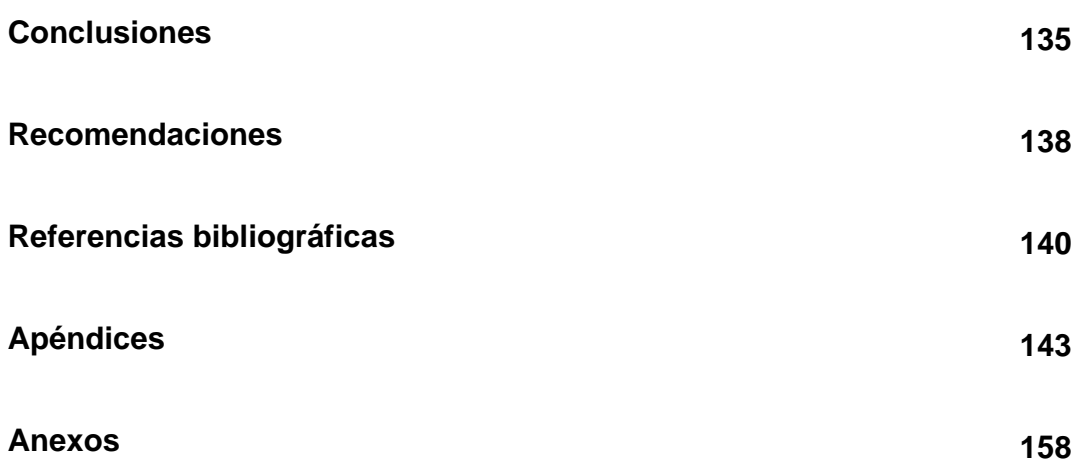

# *Índice de figuras*

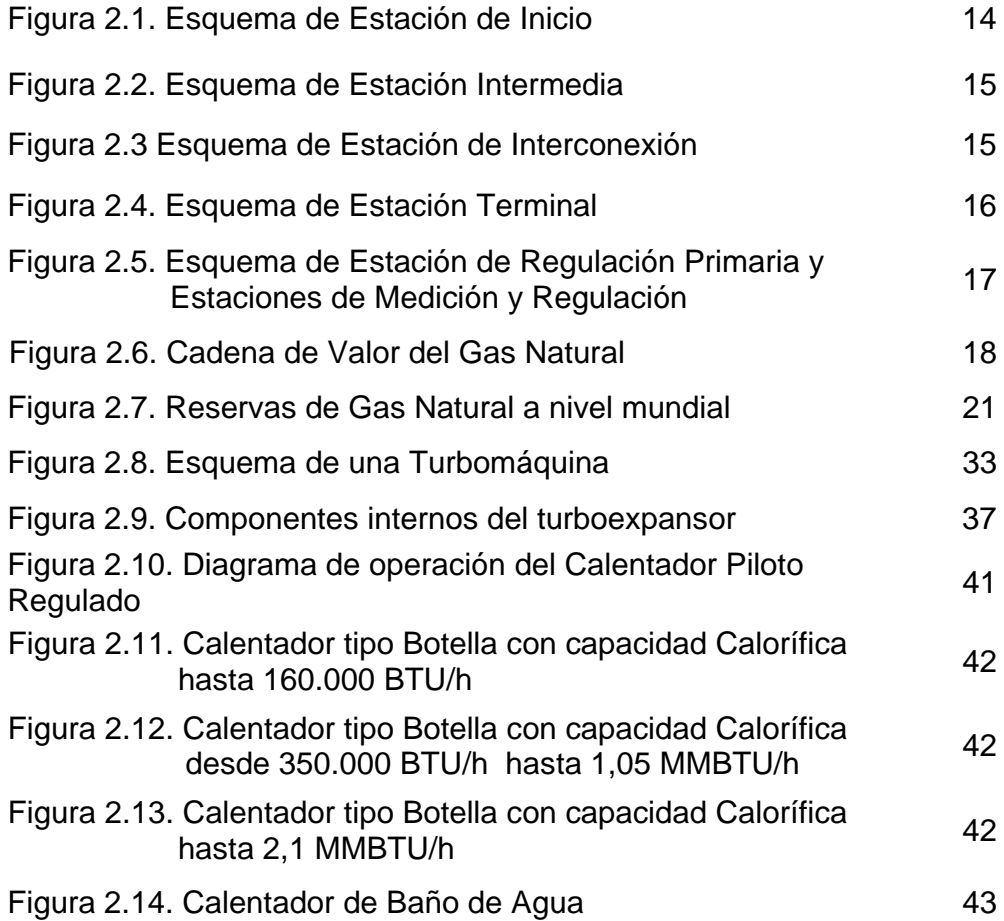

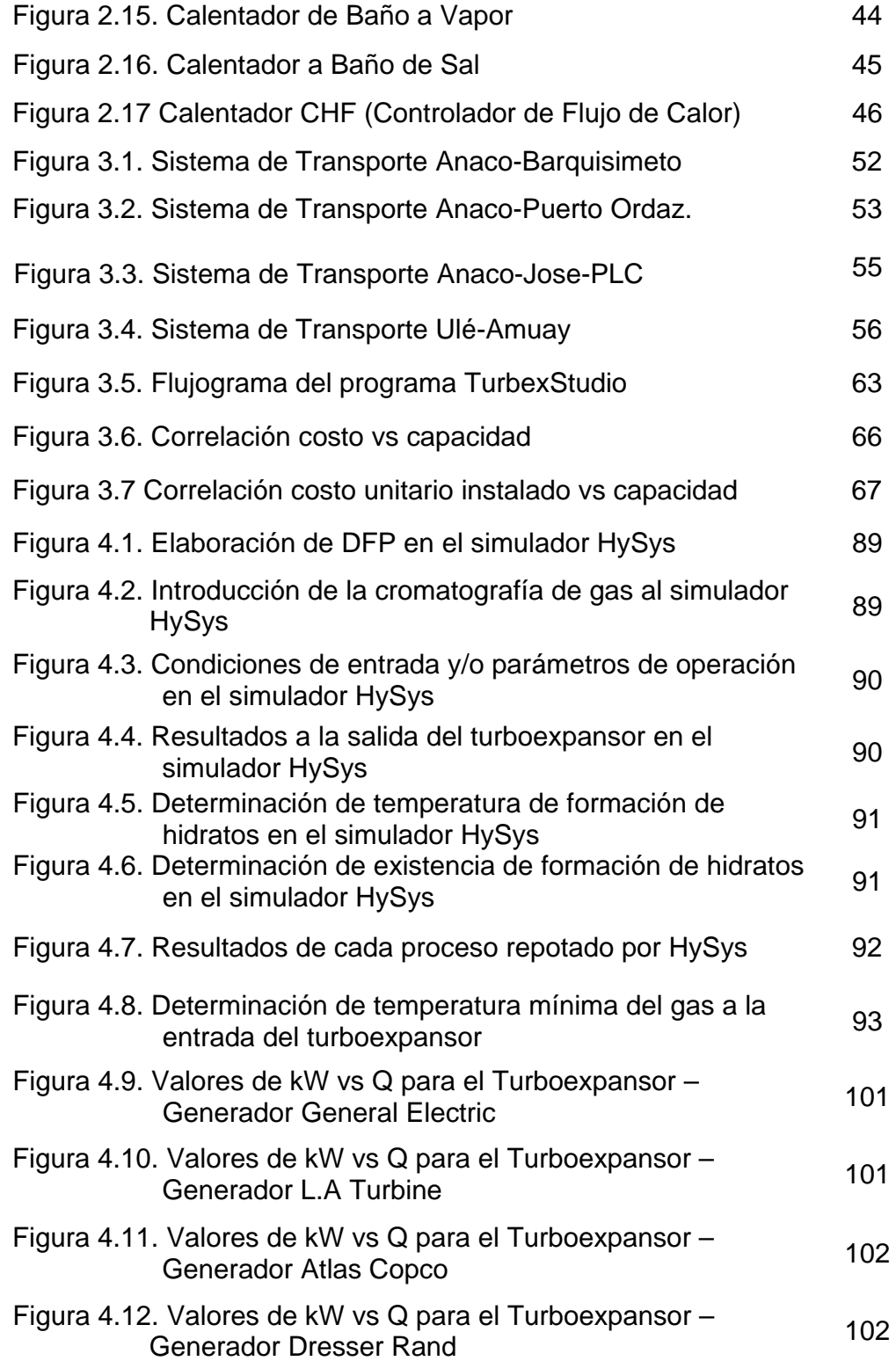

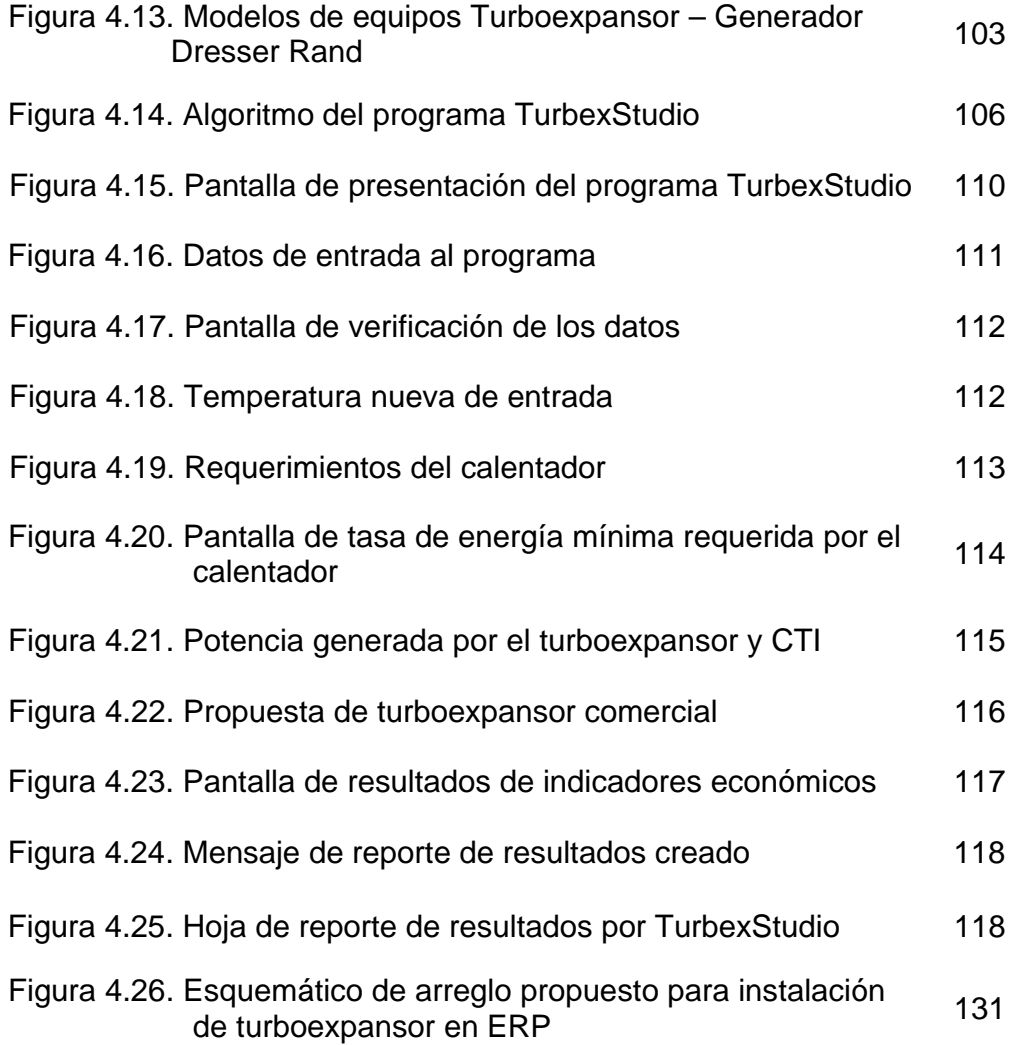

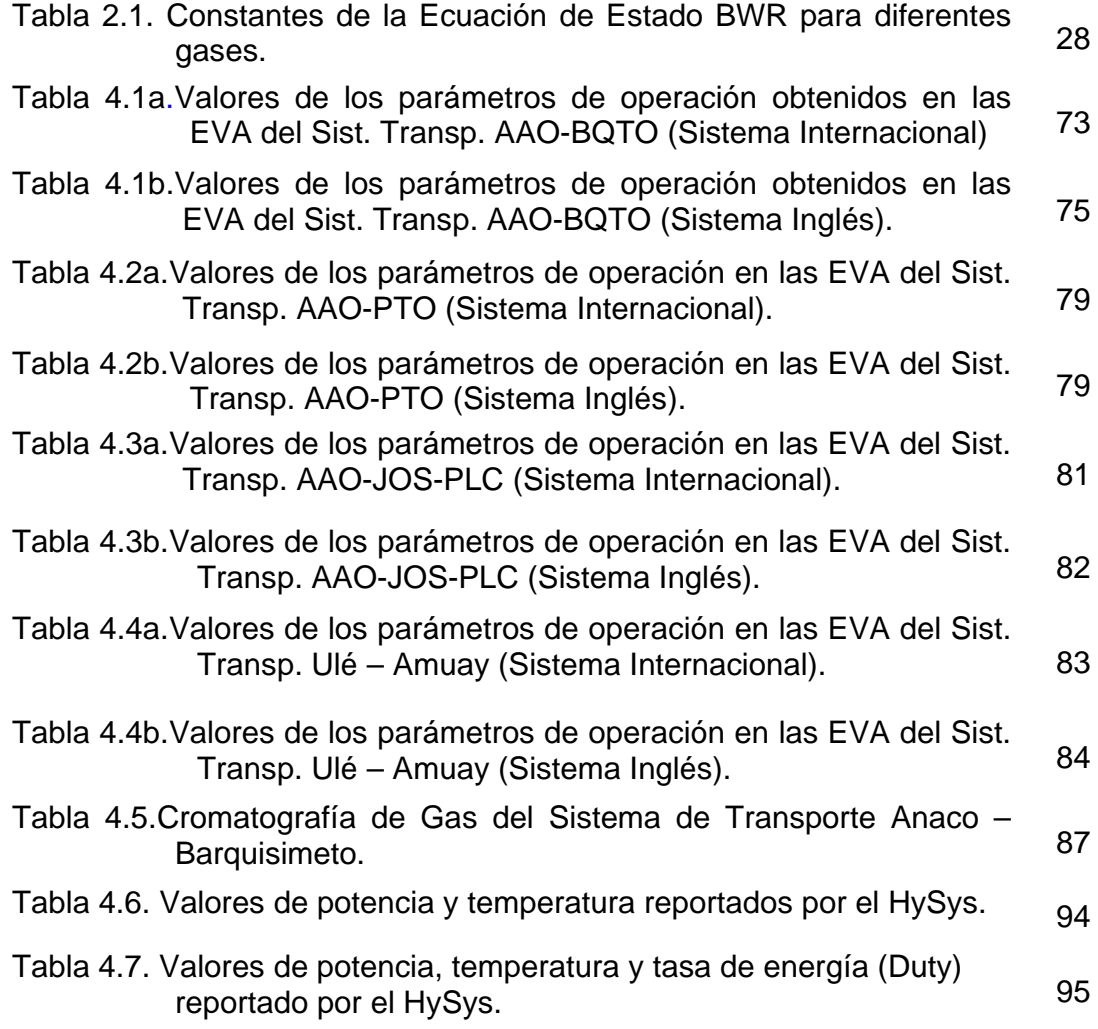

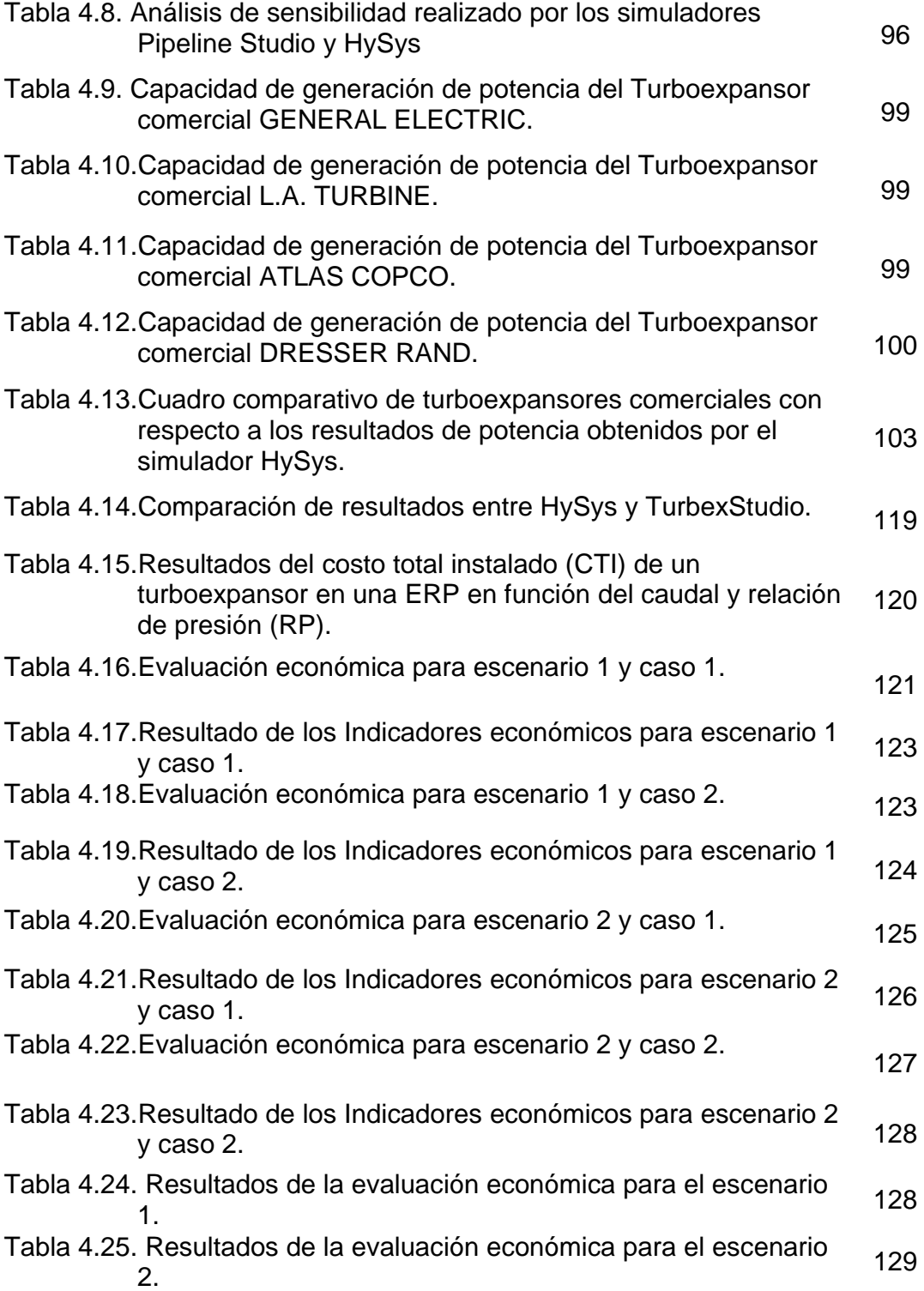

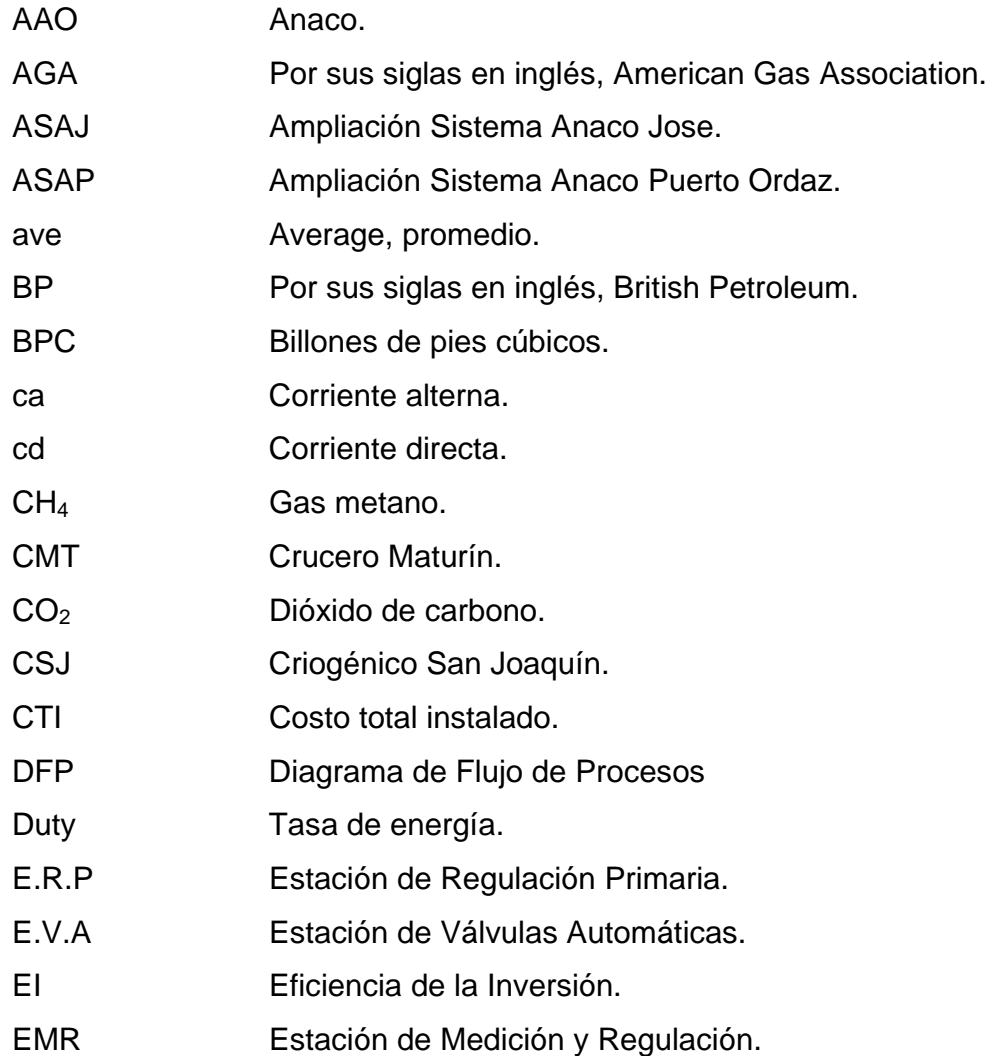

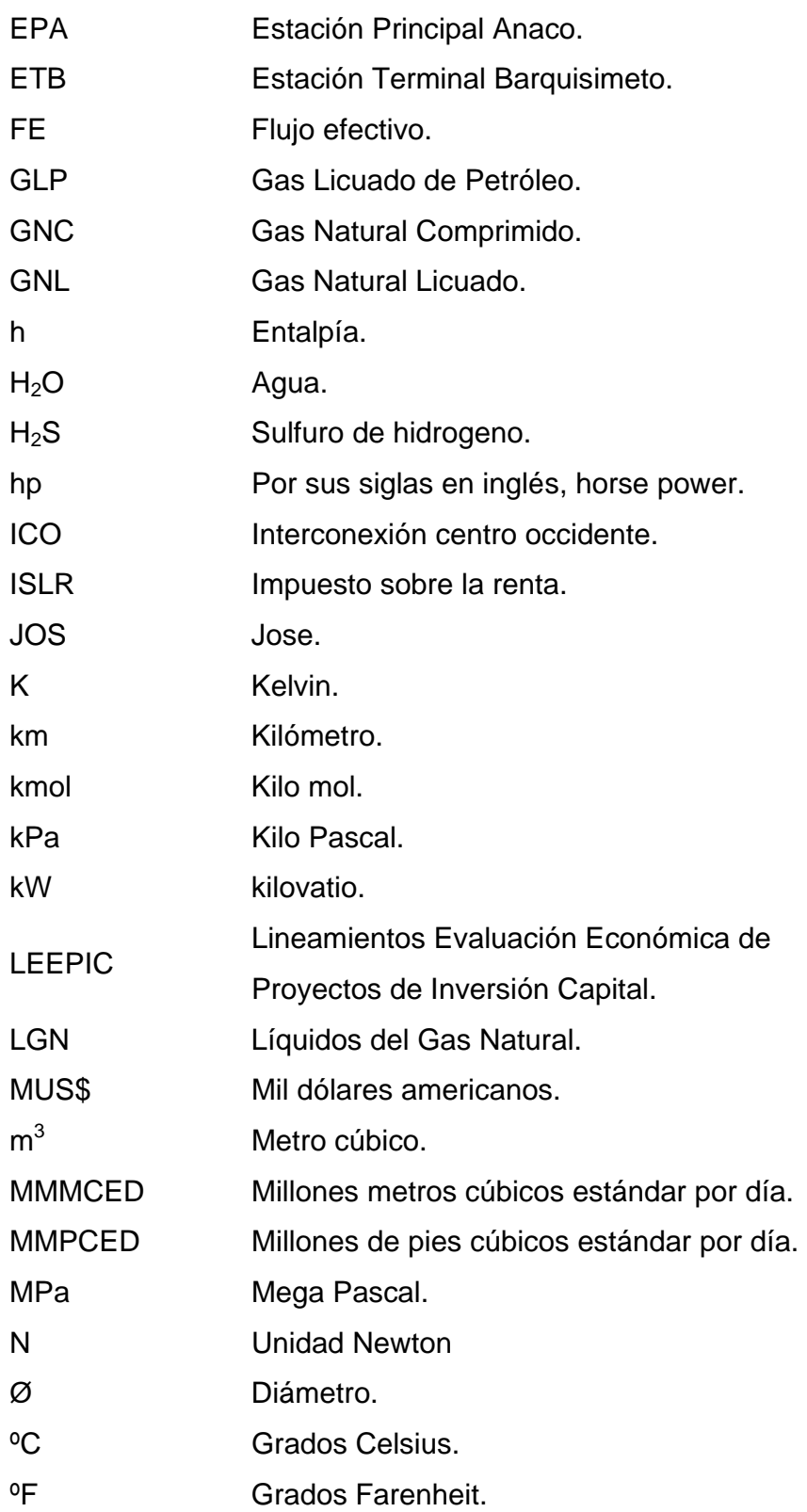

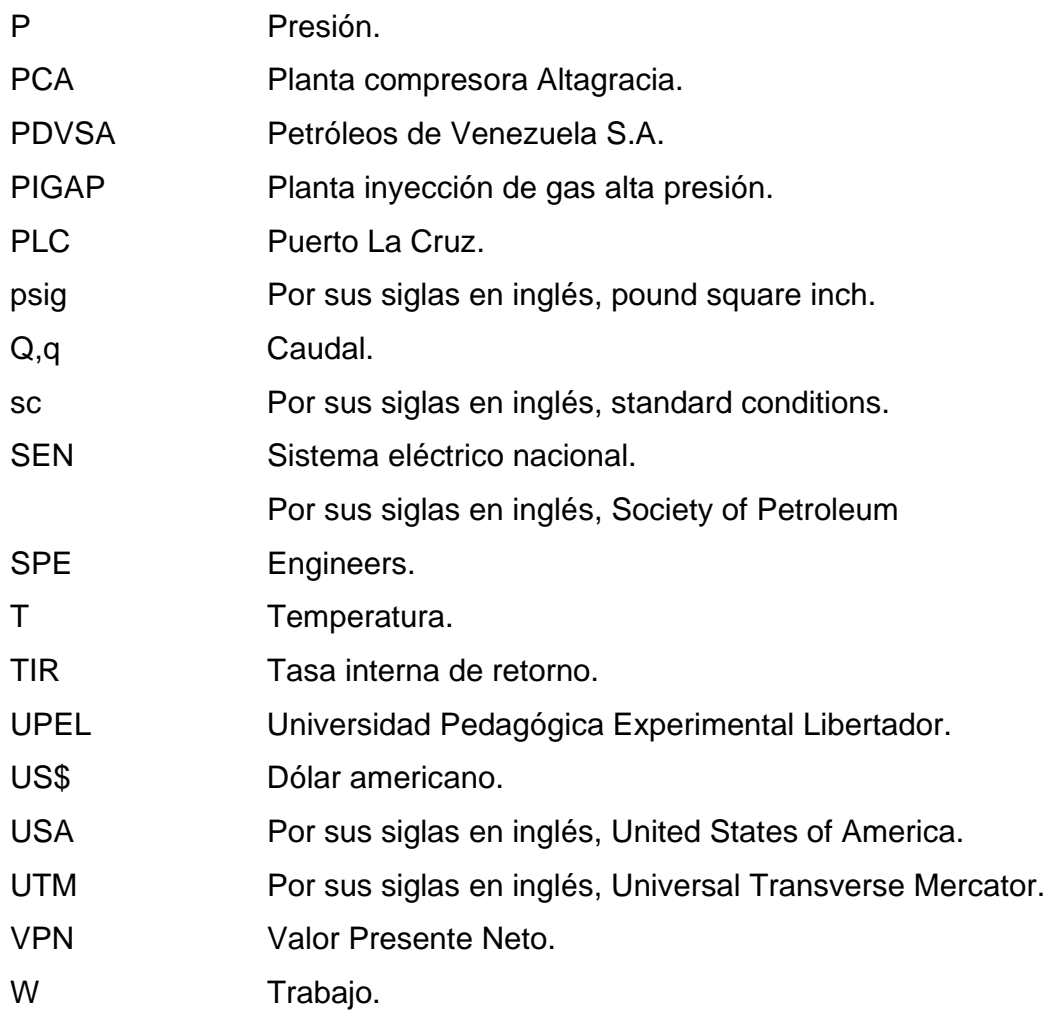

En Venezuela desde los inicios de la actividad petrolera (1914) se han explotado los yacimientos de hidrocarburos siendo el petróleo el principal recurso a extraer por muchos años. El Gas Natural que se encuentra asociado al petróleo (en un 80% de los yacimientos en Venezuela) por varias décadas no se le rindió valor, haciendo que este recurso se venteara a la atmósfera.

Venezuela cuenta con 5,57 Billones de metros cúbicos (BMC) (197 billones de pies cúbicos (BPC)) de gas en reservas probadas. Dichas cifras ubican a Venezuela en el primer lugar de América Latina, la octava a escala mundial y la séptima respecto a los países que integran la Organización de Países Exportadores de Petróleo (OPEP). De las reservas probadas de gas natural en Venezuela, el 82% corresponde a gas natural asociado, que viene acompañado con el petróleo. El mayor volumen de reservas del país 70% está localizado en el Oriente, 23% corresponde al Occidente y el resto a Costa Afuera 7%.

Hoy día, el Gas Natural juega un papel importante como combustible ecológico a nivel mundial y en nuestro país la industria petrolera tiene como principal objetivo transportar el gas a las industrias, al consumo vehicular, comercios, y a todos los hogares, para hacer esto posible es necesario regular la presión del gas de alta presión (presión de transporte) a baja

presión (presión de distribución), entre otros procesos de la cadena de valor del gas natural se refiere, tales como: Acondicionamiento, Extracción y Fraccionamiento.

En las estaciones de regulación de presión de gas, existe energía que hasta los momentos no ha sido aprovechada en Venezuela, como es el caso de generar electricidad. Por esa razón, este estudio consiste en el desarrollo de una herramienta computacional para evaluar el aprovechamiento energético mediante la aplicación de los turboexpansores en las estaciones de regulación de presión de gas, con la finalidad de convertir la energía cinética existente en esas estaciones de regulación en energía mecánica mediante la aplicación de un turboexpansor y finalmente en energía eléctrica mediante un generador de electricidad, y así; aprovechar esa energía bien sea para la iluminación de las propias estaciones de gas y/o para beneficio hacia una(s) comunidad(es). De esta manera, se estaría contribuyendo al aprovechamiento de energía del gas natural como recurso energético, y a su vez; a un ahorro de energía al Sistema Eléctrico Nacional.

El siguiente trabajo de investigación se formula basándose en la necesidad de facilitar el estudio para determinar el aprovechamiento energético en estaciones de regulación de presión de gas mediante la aplicación de los turboexpansores, creando una herramienta computacional que genera la energía que se puede aprovechar bajo unas premisas de operación conocidas.

Es importante mencionar que para el desarrollo de esta investigación se tomaron en cuenta herramientas computacionales de procesos e hidráulica ambas bajo licencia de PDVSA como lo son el *Pipeline Studio* y *el HySys,*  además de la normativa y Buenas Prácticas de PDVSA Gas. Cabe acotar, que debido a políticas de la empresa; gran parte de la información en su mayoría es de carácter confidencial.

El estudio se estructuró en cuatro (4) capítulos: El primer capítulo corresponde a la problemática del estudio, al mismo tiempo posee los argumentos de la justificación describiendo los objetivos, tanto el general como los específicos y por último presenta el alcance de la investigación, mencionando las limitaciones del estudio.

El segundo capítulo contempla algunos antecedentes relacionados con el estudio, el marco teórico, software computacional y documentos ya existentes que permitieron orientar la investigación, definiendo conceptos y ecuaciones elementales que se utilizan con mayor frecuencia en el área.

El tercer capítulo define el nivel y diseño de la investigación, las herramientas de procesamiento de la información, la metodología utilizada para el logro de los objetivos específicos, que permitió conseguir el objetivo general de la investigación; "Desarrollar una herramienta computacional para el estudios del aprovechamiento energético mediante la aplicación de turboexpansor en estaciones de regulación de presión de gas natural".

En el cuarto capítulo se estudian los resultados del desarrollo de cada objetivo específico, mostrando la función de la herramienta computacional que lleva por nombre "TurbexStudio". Además se presenta una descripción del menú de funciones donde se explica cómo opera la herramienta. Finalmente, se realizó una factibilidad económica del proyecto.

Es importante mencionar que en este capítulo se realizó la digitalización del algoritmo computacional en un disco compacto (CD) debido a su gran volumen en el desarrollo del mismo.

# **CAPÍTULO 1**  *El Problema*

Dentro de este capítulo se describen, aspectos del problema, los objetivos que orientan al desarrollo de la investigación, así mismo la justificación, el alcance y las limitaciones en el proceso de investigación.

#### **1.1 Situación Problemática.**

Actualmente en nuestro país, existen diversas estaciones de regulación de presión de gas a lo largo de los cuatro (4) principales Sistemas de Transporte de Gas, los cuales se mencionan a continuación: Anaco – Barquisimeto, Anaco – Puerto Ordaz, Anaco – Jose – Puerto La Cruz y el Ulé – Amuay, cuyo objetivo principal consiste en abastecer de gas a clientes de gran consumo (plantas eléctricas, petroquímica, fábrica de cemento), clientes industriales (fabricas textiles, alfarerías, entre otros) y clientes domésticos (hogares y comercios). Existe una cantidad de energía que deja de ser aprovechada al momento de regular el gas a la presión de entrega de cada cliente en estas estaciones, ocasionando así; un desperdicio energético que no se cuantifica.

Por otro lado, la falta de aprovechamiento de este recurso energético conlleva a seguir con el uso de energía del sistema eléctrico nacional, sin la búsqueda de energía alternativa o autogeneración, siendo Venezuela un país con grandes reservas de hidrocarburos.

#### **1.2 Objetivos.**

#### *1.2.1 Objetivo General.*

Desarrollar una herramienta computacional para el estudio del aprovechamiento energético mediante la aplicación de turboexpansor en estaciones de regulación de presión de gas natural.

#### *1.2.2 Objetivos Específicos.*

- Determinar los valores de los parámetros de operación en las estaciones de regulación de presión de gas natural en el país.
- Determinar la cantidad de energía realmente aprovechable en las estaciones de regulación de presión de gas natural, según la variación normal de los valores de parámetros de operación.
- Evaluar turboexpansores y generadores de electricidad disponibles comercialmente.
- Desarrollar un programa computacional que permita determinar la cantidad de energía eléctrica para diferentes variables operacionales.
- Determinar la factibilidad económica de la implementación de turboexpansor en una estación de regulación de presión de gas para el aprovechamiento energético.

#### **1.3 Justificación.**

Existen razones que puedan justificar el estudio de proponer un turboexpansor en las estaciones de regulación de presión de gas natural, debido a que cuando se regula la presión del gas para su distribución, se disipa una cantidad de energía que pudiera aprovecharse.

Venezuela ocupa la octava posición a nivel mundial de reserva de gas natural con 195 BPC (Billones de pies cúbico) aproximadamente y el primer lugar en latino América, lo que quiere decir, que existe un gran potencial gasífero como recurso energético aparte del petróleo.

El aprovechar la energía en las estaciones de regulación de presión de gas, constituye un ahorro para el sistema eléctrico nacional desde el punto de vista combustible líquidos, como: gasoil y diésel, los cuales se evitarían usarlos en las plantas termoeléctricas y los mismos se pueden exportar al mercado internacional.

Por otra parte, el plan siembra petrolera 2005-2030, consiste en el desarrollo de los proyectos petroleros y gasífero en el país con la finalidad de incrementar la producción de petróleo y gas con la explotación de los campos costa afuera.

Por lo anteriormente expuesto, se justifica la propuesta de desarrollar una herramienta computacional para el estudio del aprovechamiento energético mediante la aplicación de turboexpansor en estaciones de regulación de presión de gas natural, de esta manera existe un aporte adicional al de no sólo suministrar gas a clientes y hogares, que sería también el de autogenerar electricidad sin afectar la entrega de gas al consumidor final.

#### **1.4 Alcance.**

En el alcance se contempla desarrollar una herramienta computacional para determinar la cantidad de energía que se pueda aprovechar al aplicar

un turboexpansor en una estación de regulación de presión de gas natural, dado unas premisas operacionales, garantizando de igual manera una entrega de gas segura y confiable al consumidor final. Adicionalmente, se contempla dentro de este alcance realizar un estudio de factibilidad económica.

Cabe destacar que el diseño del turboexpansor queda excluido fuera del alcance de este estudio.

#### **1.5 Limitaciones.**

- Información confidencial de las empresas de turboexpansores y generadores de electricidad.
- Escasez de información acerca de la aplicación de turboexpansores.
- Ninguna aplicación o experiencia en la industria gasífera.

#### **2.1 Antecedentes.**

- 1. González, Cristian (2010). Desarrolló un trabajo titulado Planta de Fraccionamiento de Gas Natural por Turboexpansor, en la Universidad Nacional de Cuyo, Argentina que consistió en la aplicación de un turboexpansor en una planta criogénica y el resultado fue que se produce simultáneamente enfriamiento y condensación del gas, además; trabajo útil que puede utilizarse para recomprimir el gas de salida. Este trabajo de investigación sirvió como referencia metodológica de la aplicación de equipo turboexpansor como aprovechamiento de energía cinética en generación de trabajo.
- 2. Russell, Canadian Hunter Exploration et al (1993) realizaron un trabajo titulado Fenómeno en la fatiga acelerada en las ruedas de turboexpansores de alto caballaje de fuerza, SPE Gas technology Calgary-Canadá. Es una investigación que describe que las turbinas radiales de expansión son ampliamente utilizadas en la industria del gas en el proceso y las aplicaciones de recuperación de energía. El resultado fue que en los diseños de turboexpansores en los cuales ocurre este fenómeno, son capaces de operar de manera eficiente y

confiable en una amplia gama de condiciones de funcionamiento. Este trabajo de investigación sirvió como referencia metodológica de la aplicación de equipo turboexpansor en la industria del gas.

- 3. Hubbard, Robert A., John M. Campbell et al (1989). Desarrollaron una investigación titulada Rentabilidad de la Extracción del Gas Natural, tal estudio fue avalado por la Sociedad de Ingenieros de Petróleo (SPE) en los Estados Unidos (USA). Explica que en el año 1970 fue impuesto el proceso turboexpansor en la industria y que logró alcanzar niveles de recuperación de etano en exceso de 80% a los costos de capital y de funcionamiento, considerablemente más bajos que el obtenido por el proceso de refrigerado. Debido a los resultados obtenidos, hoy día las plantas por turboexpansor dominan la industria en USA. Este estudio sirvió como referencia metodológica de la aplicación de equipo turboexpansor en la industria petrolera.
- 4. David Wood & Associates (2007). Desarrollaron una investigación titulada como, Temas de desarrollo y procesamiento del gas natural en costa afuera, el estudio fue avalado por la Sociedad de Ingenieros de Petróleo (SPE) en los Estados Unidos (USA). Consistió en que los riesgos percibidos asociados con la implementación de tecnología no probada en una instalación en alta mar hasta el momento han inhibido los proyectos de licuefacción en costa afuera. El resultado es que se presta especial atención a los procesos turboexpansores de menor eficiencia, estos ciclos ofrecen varias ventajas sobre la cascada de la alternativa optimizada refrigerante. Este estudio sirvió como referencia metodológica de la aplicación de equipo turboexpansor en la industria petrolera no solo en tierra firme sino también en operaciones costa afuera.

5. Barnwell, J., Wong, W., Bechtel. (1985). Desarrollaron una investigación titulada Expansores hacen el pago en el Mar del Norte en costa afuera, tal estudio fue avalado por la Sociedad de Ingenieros de Petróleo (SPE) en los Estados Unidos (USA). Se determinó que no sólo las ganancias se obtienen de la producción petrolera sino de los condensados también mediante la aplicación de turboexpansor en costa afuera, en este caso en el Mar del Norte. El resultado fue que las cantidades de recuperación de condensado que se obtuvo mediante la expansión del gas que se produjo, generaron muchas ganancias. Este artículo sirvió como referencia metodológica de la aplicación de equipo turboexpansor en la industria petrolera no solo en tierra firme sino también en operaciones costa afuera.

#### **2.2 Bases Teóricas.**

#### **2.2.1 Gas Natural.**

Es una mezcla de hidrocarburos en fase gaseosa con contaminantes. Aunque su composición varía en función del yacimiento del que se extrae, está compuesto principalmente por metano, pequeñas cantidades de etano, propano, butano y trazas de hidrocarburos más pesados. Entre sus componentes se encuentran otras sustancias consideradas diluentes y contaminantes del gas como el nitrógeno, dióxido de carbono  $(CO<sub>2</sub>)$  y sulfuro de hidrógeno (H2S) [Martínez, 2.005].

#### **2.2.2 Origen del Gas Natural.**

El origen geológico del gas natural es semejante y en algunos casos igual al del petróleo. Existen dos (2) teorías fundamentales que explican su origen, tales como: la teoría biológica y la teoría no biológica. La teoría biológica sostiene que el gas se generó durante el período carbonífero de la

formación de la tierra, hace 280 a 345 millones de años, por la descomposición de las plantas y animales que murieron y cuyos restos se depositaron en las profundidades de los antiguos lagos y océanos; dicha teoría señala que mucha de esa materia orgánica fue descompuesta por el aire u oxidada y se perdió en la atmósfera pero otra se depositó antes de que se marchitara en aguas estancadas libres de oxígeno, que previnieron su oxidación. Con el paso del tiempo, la arena, el lodo y otros sedimentos arrastrados por las corrientes se compactaron en las rocas. Estos estratos apilados, causaron que la materia orgánica quedara preservada en las rocas sedimentarias y éstas, por su peso, crearon condiciones de presiones y temperaturas, lo que originó el cambio de ése material orgánico en gas y petróleo. La temperatura es el factor principal en la formación de los crudos y de allí es que se conoce el gas biogénico o microbiano, casi metano puro. En cambio, la teoría no biológica sostiene que el gas se originó cuando el carbón transportado a la tierra por meteoritos, se combinó con el hidrógeno presente en la atmósfera originando la formación de hidrocarburos, los cuales se calentaron produciendo metano.

#### **2.2.3 Clasificación del Gas Natural.**

Por su origen, el gas natural se clasifica en *asociado* y *no asociado*. El *gas asociado* corresponde al gas que está en solución con el petróleo a nivel de yacimiento o se consigue como una capa ubicada en la parte superior del yacimiento de crudo. Típicamente el gas asociado es pobre en metano y rico en componentes pesados [Martínez, 2.005].

El *gas no asociado*, se refiere al caso en que a nivel de yacimiento se encuentra sin petróleo o con mínima cantidad de éste. En estos casos, se conoce como gas libre y típicamente es un gas rico en metano y pobre en componentes pesados [Martínez, 2.005].

Por su composición, el gas natural se puede clasificar en *húmedo* y *seco*. El *gas húmedo* es la mezcla de hidrocarburos obtenida procesando el gas natural mediante el cual se eliminan las impurezas o compuestos que no son hidrocarburos, obteniendo un contenido de componentes más pesados que el metano [Martínez, 2.005].

El *gas seco*, es un compuesto formado esencialmente por metano (94– 99 por ciento) que contiene cantidades escasas de productos licuables. Para fines prácticos, los términos *gas natural* y *gas seco* son utilizados indistintamente [Martínez, 2005].

#### **2.2.4 Cadena de Valor del Gas Natural.**

El concepto de cadena de Valor del Gas Natural se basa en la identificación de grupos de procesos (eslabones) que por su naturaleza generan cambios físicos sobre dicho recurso o permiten su disposición para el consumidor final, razón por la cual constituyen en sí mismos una actividad productiva.

Los eslabones de la cadena de valor del Gas Natural son: Exploración y Producción, Tratamiento y Extracción, Fraccionamiento, Transporte y Distribución.

#### **2.2.4.1 Exploración.**

La cadena de Valor del Gas Natural se inicia con la exploración, ésta es la actividad en la cual se realizan los estudios necesarios (levantamiento de sísmica, análisis geológicos, etc.) para descubrir, identificar y cuantificar las acumulaciones de los hidrocarburos gaseosos.

#### **2.2.4.2 Producción.**

Una vez detectados los recursos, se procede a definir el plan de desarrollo del yacimiento y se inicia la fase de producción del Gas Natural, la cual representa el conjunto de actividades que permiten extraer el recurso contenido en los yacimientos y su separación del petróleo (cuando se trate de gas asociado).

#### **2.2.4.3 Tratamiento.**

Es una actividad que permite remover los componentes no hidrocarburos del gas natural, principalmente dióxido de carbono  $(CO<sub>2</sub>)$ , sulfuro de hidrógeno (H<sub>2</sub>S), agua (H<sub>2</sub>O), componentes sólidos y otros, a través de cualquier proceso físico, químico o de ambos.

#### **2.2.4.4 Extracción.**

Consiste en separar el Gas Metano (CH4) del resto de los componentes del Gas Natural.

#### **2.2.4.5 Fraccionamiento.**

Proceso mediante el cual los hidrocarburos pesados se remueven y separan en productos distintos o fracciones como el propano, butano y etano.

#### **2.2.4.6 Transporte.**

A nivel de sistemas de transmisión de gas se incorporan una serie de equipos y accesorios que permiten el transporte de gas a alta presión, así como el monitoreo y control de condiciones y las acciones operacionales que permiten flexibilizar la condición normal de operación para manejar situaciones extraordinarias, tanto por razones inesperadas como por situaciones programadas o de mantenimiento.

A continuación se describe en forma general un sistema de transmisión de gas:

#### • *Estaciones de inicio.*

Comprenden regulaciones de presión, medición, válvulas de bloqueo, facilidades de interconexiones y trampas de envío de herramienta de limpieza e inspección interna. A continuación, en la figura 2.1 se muestra un esquema de una estación de inicio.

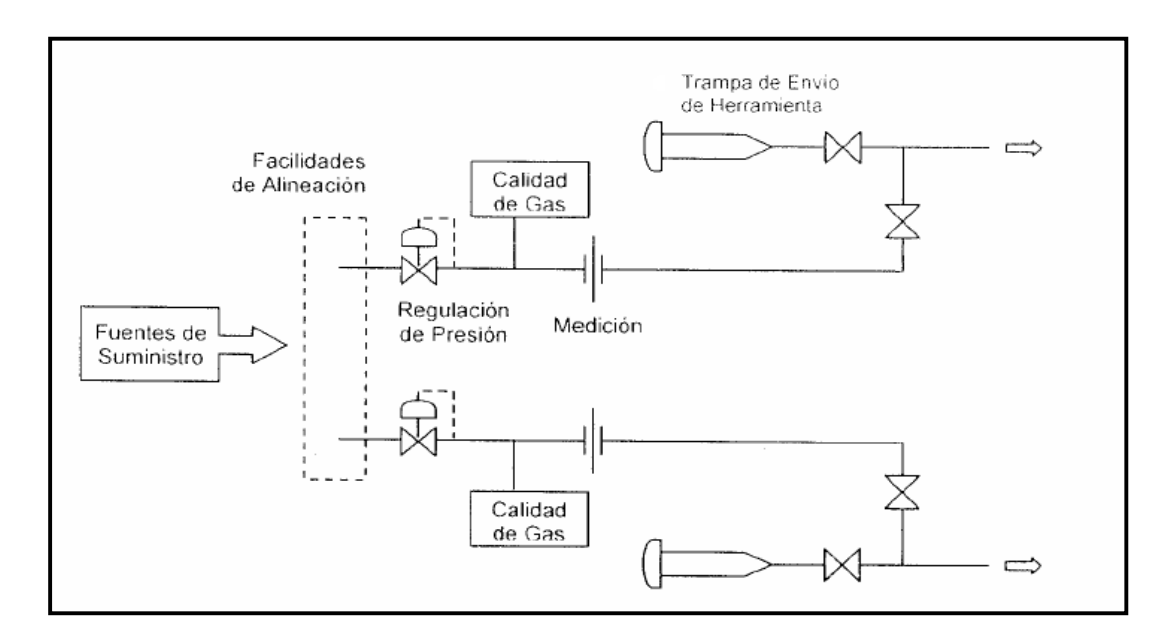

**Figura 2.1 Esquema de Estación de Inicio [Martínez, 2.005].** 

#### • *Estaciones intermedias.*

Incluyen válvulas de bloqueo, facilidades de interconexión y trampas de recibo y envío de herramientas de limpieza e inspección interna, cuando la longitud del sistema así lo establezca o existe un cambio de diámetro a nivel de tuberías. A continuación en la figura 2.2, se muestra un esquema de estación intermedia.

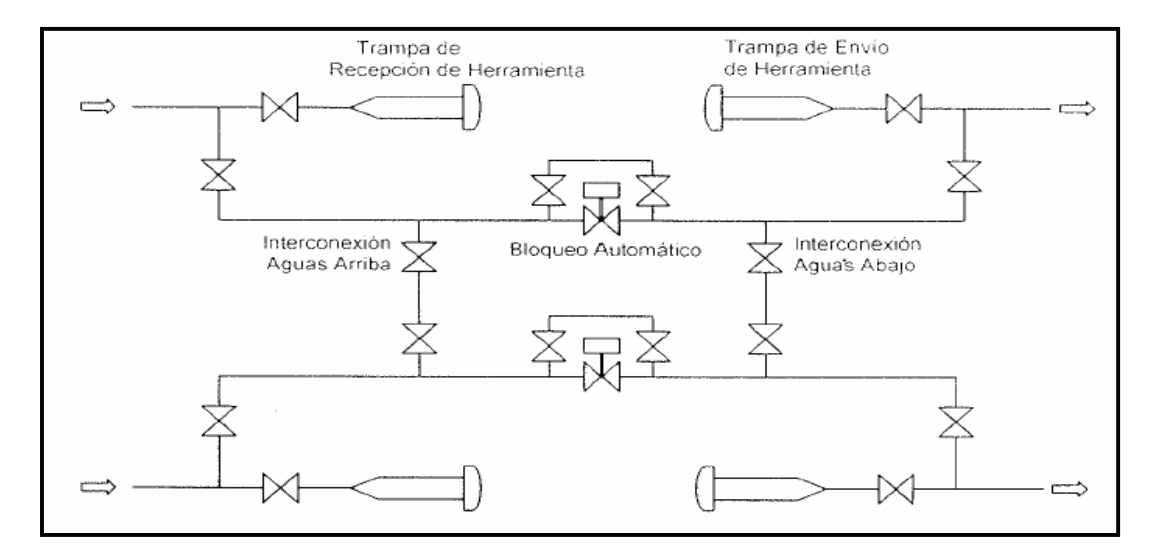

**Figura 2.2 Esquema de Estación Intermedia [Martínez, 2.005].** 

#### • *Estaciones de interconexión de sistemas de transmisión.*

Se manejan facilidades similares a las estaciones de inicio y estaciones intermedias, disponiéndose de facilidades para el control de presión, medición, válvulas de bloqueo, tuberías de interconexión, y facilidades de recibo y envío de herramientas de limpieza e inspección interna. A continuación en la figura 2.3, se muestra un esquema de estación de interconexión.

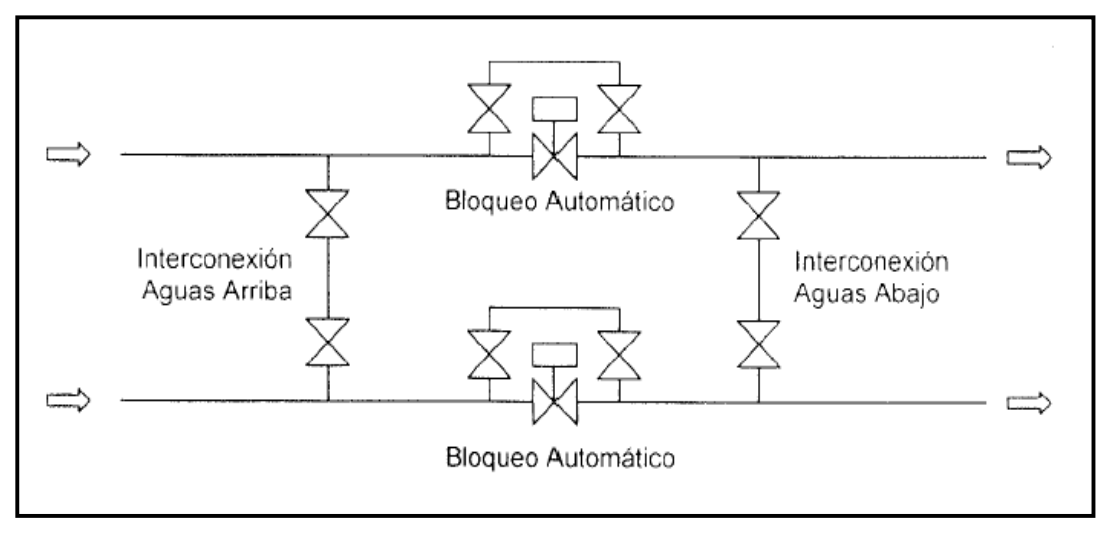

**Figura 2.3 Esquema de Estación de Interconexión [Martínez, 2.005].** 

#### • *Estaciones terminales.*

Corresponden a las estaciones finales de los sistemas de transporte, en donde se realizan las entregas a los sistemas de distribución o a los grandes clientes del sistema. En estas estaciones terminales se disponen de facilidades de regulación de presión, separación de líquidos, medición del gas entregado, válvulas de bloqueo, instalaciones de interconexión y trampas de recepción de herramientas de limpieza e inspección interna. A continuación en la figura 2.4, se muestra un esquema de estación terminal.

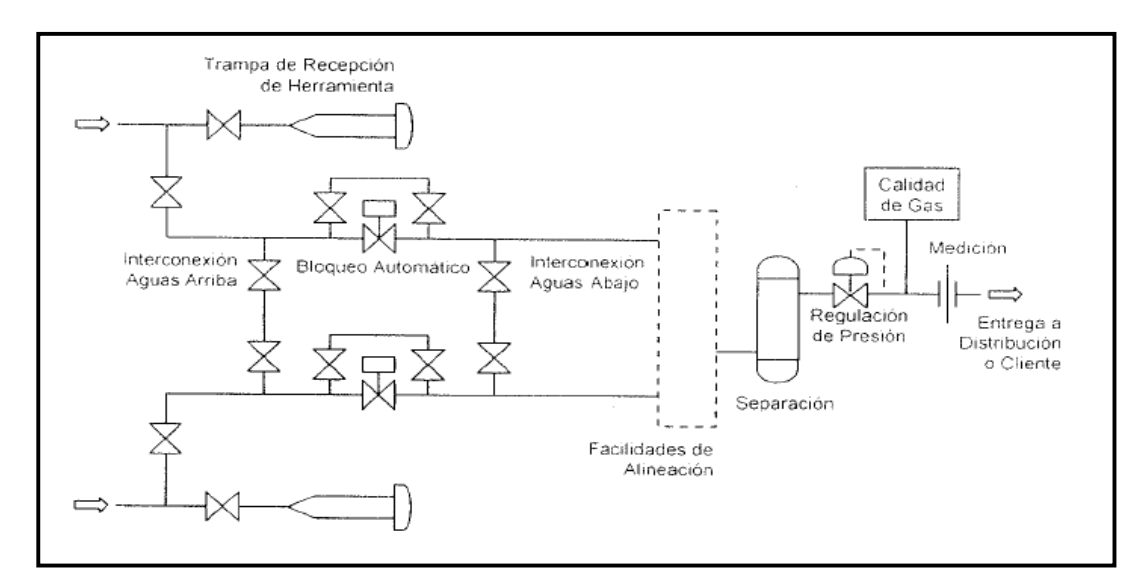

**Figura 2.4 Esquema de Estación Terminal [Martínez, 2.005].** 

#### **2.2.4.7 Distribución.**

Los sistemas de transmisión suministran gas a los sistemas de distribución, donde se transporta gas a presión intermedia y/o baja presión, a través de una red de tuberías que llegan a todos los clientes del sistema.

Al igual que en los sistemas de transmisión, los sistemas de distribución cuentan con corredores de tuberías con sus respectivas señalizaciones, que en muchos casos deben ser de mayor exigencia por la

mayor presencia de comunidades en las adyacencias de las instalaciones y la participación de terceros con actividades en los referidos corredores.

Los puntos finales de las redes de distribución son las entregas a clientes y corresponden a los puntos terminales de la cadena de negocio del gas por tuberías. En dichos puntos se disponen de Estaciones de Medición Y Regulación, en donde se instalan facilidades de regulación de presión, facilidades de presión y/o filtrado, facilidades de medición del gas para la correspondiente facturación del producto entregado.

#### • *Estación de Regulación Primaria (E.R.P).*

Es una estación donde se regula la presión igual o por debajo de 2.413,1 kPa (350 psig), representa el límite entre el Sistema de Transporte y el Sistema de Distribución. A continuación en la figura 2.5, se muestra un esquema de estación de regulación primaria, además; las estaciones asociadas al Sistema de Distribución.

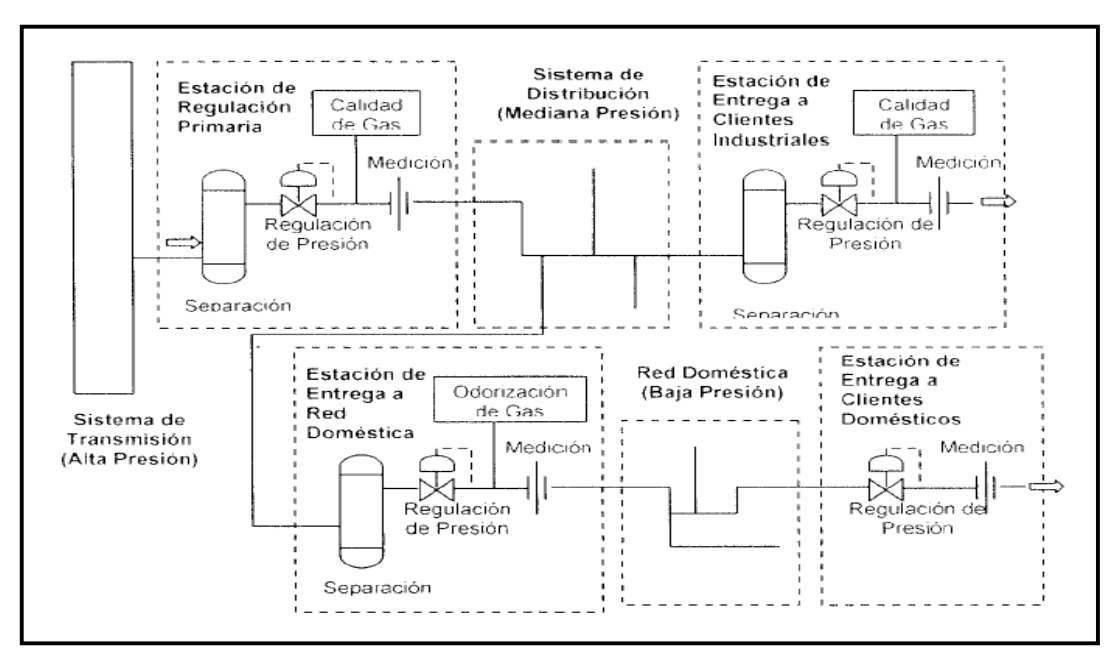

**Figura 2.5 Esquema de Estación de Regulación Primaria y Estaciones de Medición y Regulación [Martínez, 2.005].**
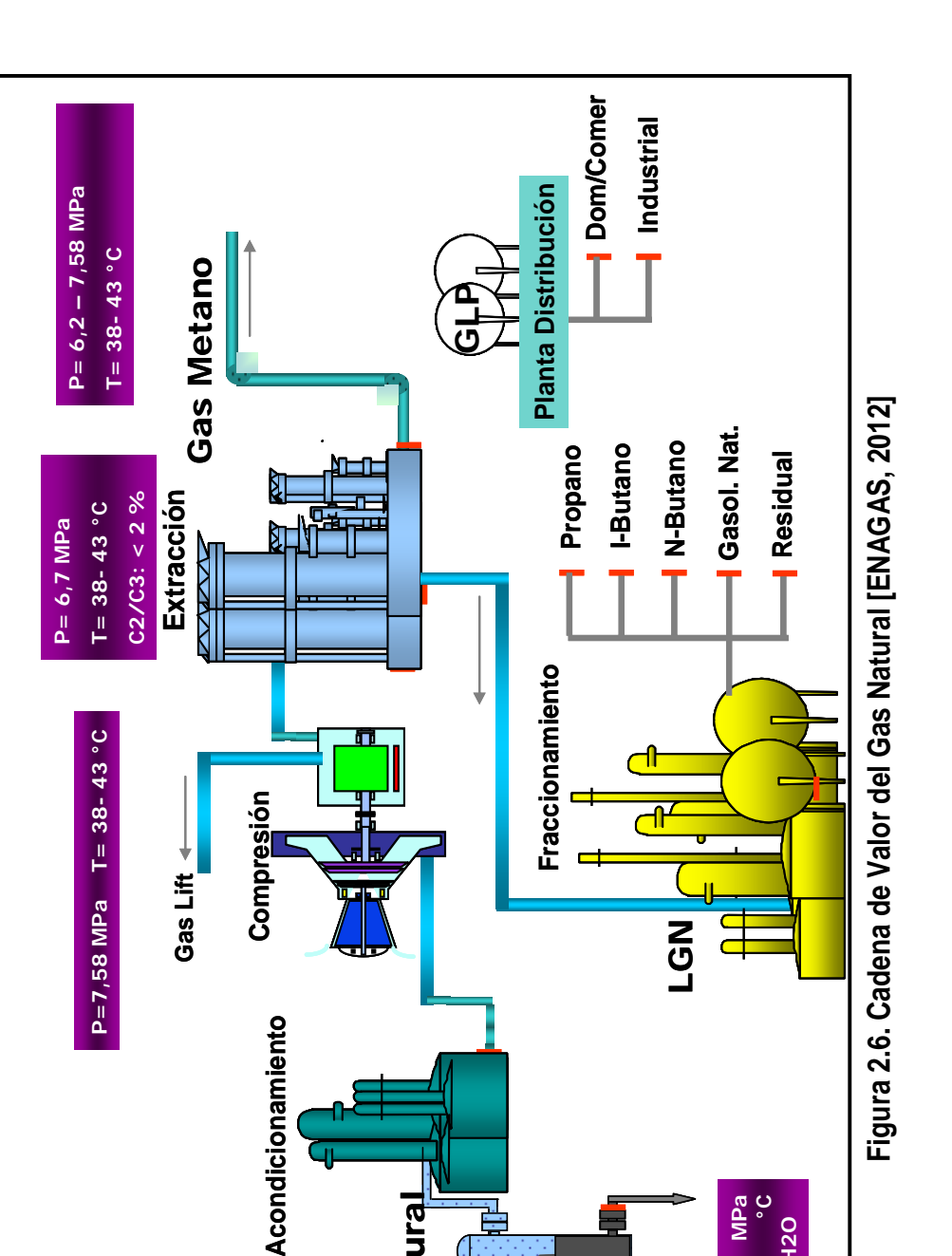

Gas Natural

Gas Natural

ļ

A continuación en la figura 2.6, se ilustra la cadena de valor del gas natural.

**El Negocio del Gas Natural**

El Negocio del Gas Natural

**Cadena de Valor de Pdvsa Gas**

Cadena de Valor de Pdysa Gas

**Capítulo 2: Marco teórico**

**P=0,41/3,1/8,27 MPa T= 38 - 43 °C Gas saturado con H2O**

P=0,41/3,1/8,27 38

 $-43$ 

u,

Gas saturado con H2O

MP<sub>a</sub> ပ္ပ

## **2.2.5 Productos del gas natural.**

- 1. Gas natural por tuberías, corresponde a la forma más común de comercialización en estado gaseoso, efectuando el transporte a través de gasoductos.
- 2. Líquidos del Gas Natural (LGN), representados por las fracciones licuables del gas natural, logradas mediante el tratamiento y procesamiento del mismo. Estos líquidos del gas natural se utilizan como combustible y materia prima, principalmente en la industria petroquímica. Adicionalmente, son productos de alto valor comercial y de exportación.
- 3. Gas Natural Licuado (GNL), está compuesto básicamente por metano, que sometido a procesos criogénicos para bajar su temperatura hasta -161 °C, se licúa y se transporta en grandes cantidades utilizando buques metaneros. El gas natural licuado se regasifica en los puertos de recepción, para su posterior transporte en forma gaseosa a los centros de consumo industrial, comercial y doméstico.
- 4. Gas Natural Comprimido (GNC), es otra forma de comercializar el gas natural a través de almacenamiento comprimido en tanques especiales a presiones alrededor de 24,13 MPa (3.500 psig). Este mercado es el automotor, Gas Natural Vehicular (GNV).
- 5. Gas Licuado de Petróleo (GLP), está compuesto por una mezcla variable de dos componentes del gas natural: propano y butano, que a condiciones ambientales se encuentran en estado gaseoso, pero se puede transportar en bombonas en estado líquido.

## **2.2.6 Gas Natural en Venezuela.**

El gas ha pasado a ocupar un importante espacio en el escenario energético mundial, con un crecimiento continuo de la demanda. Venezuela se considera como una de las naciones más importantes como potencial suplidor de energía gasífera por sus cuantiosas reservas de gas, su ventajosa posición geográfica e importancia geopolítica, constituyendo uno de los cinco grandes polos de atracción gasífera del mundo: Rusia, Medio Oriente, Norte de África, Norteamérica y Venezuela, conjuntamente con Trinidad y Bolivia, en Suramérica.

Venezuela cuenta con 195 billones de pies cúbicos (BPC) de gas en reservas probadas, el cual representa el primer lugar de América Latina y la octava a escala mundial.

De las reservas probadas de gas natural en Venezuela, el 82% corresponde a gas natural asociado. El mayor volumen de reservas del país (70%) está localizado en el Oriente, 23% corresponde al Occidente y el resto a Costa Afuera 7%.

Las reservas más importantes de Gas libre se encuentran Costa Afuera, siendo las áreas mas avanzadas en exploración las correspondientes al Proyecto Mariscal Sucre en el norte de la Península de Paria y las de la Plataforma Deltana. La zona del Golfo de Venezuela tiene un potencial elevado en el marco del Proyecto Rafael Urdaneta.

Una vez que los yacimientos de gas se ubican, se procede a la explotación y a la comercialización del producto. Para perforar un yacimiento de gas, se utiliza la misma tecnología de perforación aplicada para el petróleo. Sin embargo, en la perforación de los yacimientos de gas, se presentan mayores riesgos operacionales que en la de los petrolíferos. La

baja densidad del gas le permite mezclarse con mayor facilidad con el lodo de perforación, lo que tiende a reducir la densidad de éste y por lo cual hay que tomar mayores precauciones en dichas operaciones. Para poder determinar la cantidad de gas que contiene cada yacimiento, así como para determinar sus características, se realizan pruebas de evaluación, estas pruebas suministran información sobre la presión y el flujo de los yacimientos en función del tiempo y permiten estimular las reservas y su tasa de agotamiento. En la figura 2.7, se muestra las reservas de gas natural a nivel mundial en billones de pies cúbicos (BCP).

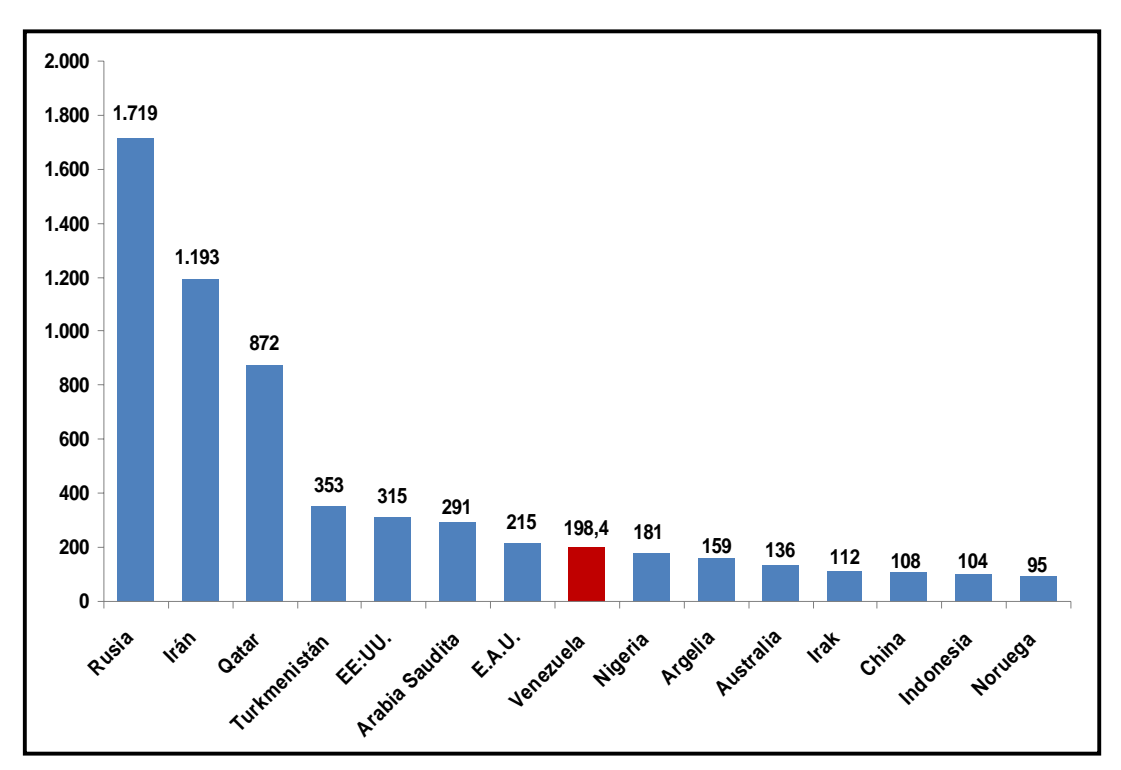

**Figura 2.7 Reservas de Gas Natural a nivel mundial (PDVSA, Marzo 2.015).** 

El gas natural constituye uno de los recursos más importantes para el desarrollo endógeno del país, es materia prima fundamental de la industria petroquímica y siderúrgica, y uno de los pilares de la seguridad y defensa del Estado.

La producción total de gas en Venezuela está en el orden de los 6.300 millones de pies cúbicos estándar diarios (MMPCED), y parte de él se utiliza en reinyección para mantener el factor de recobro de los yacimientos, el resto va al mercado interno y consumos propios de la industria petrolera.

El gas metano que consume el mercado interno venezolano proviene fundamentalmente de la zona de Anaco, en el estado Anzoátegui, donde se extrae aproximadamente 1.700 MMPCED. Las diferentes empresas, que operan bajo la figura de asociaciones y licencias en el oriente venezolano, suministran cerca de 300 MMPCED, mientras que en la zona occidental del país se produce alrededor de 300 MMPCED de gas asociado en su mayoría.

El consumo de gas del mercado interno (2.200 MMPCED) se concentra en cinco grandes sectores: electricidad, petroquímica, siderurgia, mejoramiento de crudo y refinación que representan el 77%.

#### **2.2.7 Infraestructura del gas natural en Venezuela.**

La infraestructura de gas natural en Venezuela está claramente diferenciada desde el punto de vista geográfico. Con respecto a la infraestructura de occidente, la mayor producción de gas está asociada con la producción de petróleo, que se origina principalmente en el Lago de Maracaibo. Como parte del proceso de optimización de producción del crudo y en razón de los altos niveles de declinación de los yacimientos de la zona, todo el gas producido en Occidente se genera a bajas presiones (241,3 kPa ó 35 psig aproximadamente), por lo que se requieren importantes facilidades de compresión de gas, a fin de alcanzar los niveles de presión requeridos para las operaciones de producción (10.342,1 kPa ó 1.500 psig aproximadamente) y las actividades de transporte y distribución de gas. De esta manera, en el Lago de Maracaibo se tienen más de 100 unidades compresoras para cumplir con este requerimiento operacional.

En algunas de estas plantas de compresión del Lago de Maracaibo se han incorporado las facilidades de acondicionamiento y procesamiento del gas. El sistema de acondicionamiento y procesamiento del gas en Occidente está conformado por cuatro (04) plantas de extracción de líquidos en el Lago de Maracaibo (Tía Juana 2, Tía Juana 3, Lamarlíquidos y Lamaprocesos), una (01) planta de extracción de líquidos instalada en la Costa Oriental (GLP-5), dos (2) plantas de extracción de líquidos en el Complejo Zulia – El Tablazo (LGN 1 y LGN2), dos (02) plantas de fraccionamiento de líquidos ubicada una en la costa oriental (Planta Ulé) y la otra en la costa occidental (Planta Bajo Grande) y dos (02) muelles con los respectivos sistemas de refrigeración el La Salina (costa oriental) y Bajo Grande (costa occidental).

En relación a la infraestructura de oriente, la producción de gas está principalmente asociada con la producción de petróleo, destacándose la producción del Norte de Monagas. Sin embargo, toda la producción del Norte de Monagas se requiere para la inyección de gas como método de recuperación secundaria y optimización de los importantes yacimientos de hidrocarburos que se disponen en esa región del país. Este alto requerimiento de volúmenes de gas para inyección ha potenciado la construcción de las plantas de inyección de gas (PIGAP I y PIGAP II), las cuales manejan unos 2.000 MMPCED a una presión mayor a 9.000 psig.

Como parte del aprovechamiento del gas producido en el Norte de Monagas, en esa región existen tres plantas de extracción de líquidos, las cuales son manejadas por PDVSA (Jusepín, Santa Bárbara y ACCRO III).

Los líquidos del gas natural que se generan en esas plantas se transportan por poliductos hasta la Planta de Fraccionamiento Jose, ubicada al norte del estado Anzoátegui.

23

En algunos casos, parte del gas procesado en el Norte de Monagas se dispone hacia el mercado interno, para lo cual se utiliza el Sistema Jusepín – Criogénico, que es un sistema de tuberías existente que permite transportar el gas del Norte de Monagas hacia el área de Anaco.

La segunda área importante de producción de gas en el oriente del país corresponde al área de Anaco. Todo el gas producido en Anaco se procesa en las plantas de extracción San Joaquín y ACRO IV. Los líquidos del gas natural (LGN) que se generan en estas plantas también se transportan por poliducto hasta la Planta de Fraccionamiento Jose, donde se dispone de un muelle para exportación y cabotaje, con la correspondiente planta de refrigeración de productos y patios de almacenamiento.

Todo el gas procesado en el área de Anaco se destina al mercado interno, transportándose a través de la red de gasoductos más importante del país, configurada por el Sistema Anaco-Puerto Ordaz, el Sistema Anaco-Puerto La Cruz y el Sistema Anaco-Barquisimeto, que cuenta con dos (2) plantas compresora de gas, una ubicada cerca de la población de Altagracia de Orituco y la otra ubicada cerca de la población de Morón.

Según información actualizada (Marzo 2.015) de PDVSA Gas, la red de transporte y distribución de gas se configura por la siguiente infraestructura:

- 3.980 km aproximadamente de gasoductos y ramales.
- 8 Sistemas de Transmisión: Anaco-Puerto Ordaz, Anaco-Puerto La Cruz, Anaco-Barquisimeto, Anaco-Jose, Transoceánico, La Toscana-San Vicente, Ulé-Amuay e Interconexión Centro Occidente (I.C.O).
- 144 Estaciones de Regulación Primaria (E.R.P) aproximadamente.
- 139 Estaciones de Válvulas Automáticas (E.V.A) aproximadamente.

Del total de la producción de gas natural en Venezuela (6.300 MMPCED aproximadamente), un 70% se utiliza en la misma industria petrolera para actividades de inyección, levantamiento artificial, combustible de instalaciones, producción de LGN, mermas de producción y pérdidas de producción. El 30% restante se destina al mercado interno para satisfacer las necesidades de los sectores eléctricos, siderúrgicos, aluminio, petroquímico, cemento, manufacturero, comercial y doméstico.

#### **2.2.8 Simulador HySys.**

El programa HySys es un simulador desarrollado por la Empresa HYPROTECH LTD, que permite predecir las propiedades de los fluidos en diferentes plantas de procesos, donde pueden estar involucrados gran variedad de equipos, tales como: separadores, intercambiadores de calor, torres de destilación, bombas, compresores, entre otros. Este programa realiza los cálculos en estado estacionario y permite predecir las propiedades y variables de acuerdo a la composición química de los fluidos involucrados.

El uso de HySys implica un ambiente interactivo entre el usuario y la computadora, en el cual se realiza el montaje del esquema a simular de manera sencilla siguiendo la secuencia del proceso. La estructura operacional de programa de simulación, tiene una secuencia de botones o menús, que permiten la introducción y especificación de datos, selección de equipos y operaciones necesarias para llevar a cabo la simulación.

HySys muestra una serie de colores en los equipos que le permite al usuario identificar el estado de desarrollo en el que se encuentra cada uno de los equipos sobre el Diagrama de Flujos de Procesos (D.F.P). De esta manera, el color rojo significa que el equipo no tiene conectado a él, el número mínimo de corrientes de materia y/o de energía, el color gris con líneas amarillas significa que posee todas las conexiones, pero requiere de una o más entradas de datos para poder resolver las incógnitas presentes en el equipo. El color gris con líneas negras determina el estado de convergencia o definición completa del equipo.

Para las corrientes energéticas o de materia, existe otro código. Las corrientes de materia tienen un color azul claro cuando no han sido resueltas por la deficiencia de datos, en ellas deben definirse algunas condiciones de alimentación, la composición, presión, temperatura y caudal; una vez definida la corriente, adopta una coloración azul oscuro. Las corrientes de energía tienen un color terracota claro cuando no están definidas y pasan a oscuro una vez definidas. Estos son los códigos de colores preestablecidos, pero se pueden cambiar [Duerto, 2.009].

## **2.2.9 Visual Basic.**

Visual Basic es uno de los tantos lenguajes de programación que se pueden encontrar hoy en día. Dicho lenguaje nace del BASIC (Beginner´s Allpurpose Symbolic Instruction Code) que fue creado en su versión original en el Dartmouth College, con el propósito de servir a aquellas personas que estaban interesadas en iniciarse en algún lenguaje de programación. Luego de sufrir varias modificaciones, en el año 1.978 se estableció el BASIC estándar. La sencillez del lenguaje ganó el desprecio de los programadores avanzados por considerarlo "un lenguaje para principiantes".

Primero fue GW-BASIC, luego se transformó en QuickBASIC y actualmente se lo conoce como Visual Basic y la versión más reciente es la 2.010 que se incluye en el paquete Visual Studio de Microsoft. Esta versión combina la sencillez del BASIC con un poderoso lenguaje de programación Visual que juntos permiten desarrollar robustos programas de 32 bits para Windows. Esta fusión de sencillez y la estética permitió ampliar mucho más el monopolio de Microsoft, ya que el lenguaje sólo es compatible con Windows. [http://www.monografias.com/trabajos10/visual/visual.shtml].

### **2.2.10 Ecuaciones de Estado de los gases reales.**

Las ecuaciones para gases no ideales son empíricas obtenidas del ajuste de datos reales. Las más usadas son las ecuaciones cúbicas de estado, derivadas o variantes de la ecuación de Van der Waals.

## **2.2.10.1 Ecuación de Van der Waals.**

[J.R. Elliott, C.T. Lira]. Propuesta en 1.873, la ecuación de Van der Waals fue una de las primeras que describía el comportamiento de los gases visiblemente mejor que la ley del gas ideal. En esta ecuación "*a"* se denomina el parámetro de atracción y "*b"* el parámetro de repulsión o el volumen molar efectivo. Mientras que la ecuación es muy superior a la ley del gas ideal y predice la formación de una fase líquida, sólo concuerda con los datos experimentales en las condiciones en las que el líquido se forma. La ecuación de Van der Waals hoy en día está obsoleta. Otras ecuaciones modernas un poco más complejas en cuanto a la cantidad de variables son mucho más precisas. A continuación en la ecuación 2.1, se describe la ecuación de Van der Waals.

$$
\left(P + \frac{a}{v^2}\right)(v - b) = RT \tag{2.1}
$$

"*a*" y "*b*", son constantes determinadas por la naturaleza del gas con el fin de que haya la mayor congruencia posible entre la ecuación de los gases reales y el comportamiento observado experimentalmente.

# **2.2.10.2 Ecuación Benedict - Webb - Rubin (BWR).**

[J.R. Elliott, C.T. Lira, 1.999]. Estos autores propusieron una ecuación de estado con ocho parámetros a partir de los datos experimentales obtenidos para hidrocarburos ligeros. La ecuación 2.2, se refiere a la ecuación de estado BWR.

$$
P = R_u T \rho + (B_0 R_u T - A_0 - \frac{C_0}{T^2}) \rho^2 + (bR_u T - a)\rho^3 + a\alpha \rho^6 + (\frac{c\rho^3}{T^2})(1 + \gamma \rho^2)e^{-\gamma \rho^2}
$$
(2.2)

Donde A<sub>o, B<sub>o</sub>, C<sub>o</sub>, a, b, c,  $\alpha$  y  $\gamma$  son constante de correlación, P es la</sub> presión absoluta, T es la temperatura absoluta y  $\gamma$  es la densidad molar.

Cuando las unidades están en Sistema Internacional (SI), es decir; "P" en kPa, "v" en m<sup>3</sup>/kmol, "T" en K y R<sub>u</sub> = 8,314 kPa.m<sup>3</sup>/(kmol).K, las ocho (8) constantes son las que se muestran en la tabla 2.1.

**Tabla 2.1. Constantes de la Ecuación de Estado BWR para diferentes gases [Elliott, Lira 1.999].** 

| <b>GAS</b>      | Α      | $A_{o}$ | в      | B <sub>o</sub> | $Cx10^{-7}$ | $C_0x10^{-8}$ | $\alpha x 10^3$ | $\boldsymbol{\gamma}$ |
|-----------------|--------|---------|--------|----------------|-------------|---------------|-----------------|-----------------------|
| n-butano        | 190,68 | 1021,60 | 0.0399 | 0,1243         | 3,21        | 1.01          | 1,10            | 0,034                 |
| CO <sub>2</sub> | 13,69  | 227,30  | 0,0072 | 0,0499         | 1,51        | 1.40          | 8.47            | 0,005                 |
| CH <sub>4</sub> | 5.00   | 187.91  | 0.0033 | 0.0426         | 2,57        | 2,28          | 1.24            | 0,006                 |
| N <sub>2</sub>  | 2,54   | 106,73  | 0,0023 | 0,0407         | 7,38        | 8,16          | 1,27            | 0,005                 |

## **2.2.10.3 Ecuación Redlich-Kwong (RK).**

[J.R. Elliott, C.T. Lira]. Introducida en 1.949, la ecuación de Redlich-Kwong fue una mejora considerable sobre las otras ecuaciones de la época. Aún goza de bastante interés debido a su expresión relativamente simple. Aunque es mejor que la ecuación de Van der Waals, no da buenos resultados sobre la fase líquida y por ello no puede usarse para calcular precisamente los equilibrios líquido-vapor. Sin embargo, puede usarse conjuntamente con expresiones concretas para la fase líquida en tal caso.

La ecuación de Redlich-Kwong es adecuada para calcular las propiedades de la fase gaseosa cuando el cociente entre la presión y la presión crítica es menor que la mitad del cociente entre la temperatura y la temperatura crítica. La ecuación 2.3, se refiere a la ecuación de estado RK.

$$
P = \frac{RT}{V - b} - \frac{a}{T^{0.5}V(V + b)}
$$
(2.3)

Donde "a" y "b" son constantes de correlación.

#### **2.2.10.4 Ecuación de Peng Robinson.**

Es la más usada en la industria del petróleo y Gas Natural. La ecuación 2.4, se refiere a la ecuación de estado Peng Robinson [Martínez, 2.005].

$$
P = \frac{RT}{V - b} - \frac{aT}{V(V + b) + b(V - b)}\tag{2.4}
$$

Donde "a" y "b" son constantes de correlación.

#### **2.2.10.5 Ecuación Benedict-Webb-Rubin-Starting (BWRS).**

[López, 2.002]. La ecuación BWRS es una modificación de la ecuación de estado publicada por Benedict, Webb y Rubin en 1940, la BWR. La dependencia de la densidad de la BWR, se conserva en la BWRS; la dependencia de la temperatura de los coeficientes cambió. En 1973, Starling escribió un libro *"Fluid Thermodinamic Properties of Light Petroleum*  System" con los coeficientes para hidrocarburos ligeros, mezclando procedimientos para determinar los coeficientes para mezclas de gases de hidrocarburos, y con procedimientos para determinar cantidades

(2.5)

termodinámicas y para cálculos en el equilibrio líquido/vapor. A continuación en la ecuación 2.5, se describe la ecuación de estado BWRS:

$$
P = \frac{\rho RT}{M} + \left(B_o RT - A_o - \frac{C_o}{T^2} + \frac{D_o}{T^3} - \frac{E_o}{T^4}\right) \frac{\rho^2}{M^2} + \left(bRT - a - \frac{d}{T}\right) \frac{\rho^3}{M^3} + \dots
$$
  
 
$$
\dots + \alpha \left(a + \frac{d}{T}\right) \frac{\rho^6}{M^6} - \frac{c\rho^3}{M^3 T^2} \left(1 + \frac{\gamma \rho^2}{M^2}\right) \exp\left(\frac{-\gamma \rho^2}{M^2}\right)
$$

#### **2.2.10.6 Ecuación de Panhandle B.**

Es una de las más usadas para el cálculo de largas tuberías de transmisión. A continuación en la ecuación 2.6, se describe la ecuación de estado Panhandle B.

$$
q_{sc} = k \left(\frac{T_{sc}}{P_{sc}}\right)^{1,02} \left[\frac{\left(P_{1}^{2} - P_{2}^{2}\right)}{\gamma_{g}^{0,961} z_{av} T_{av} L}\right]^{0,51} d^{2,53}
$$
 (2.6)

Donde "k" es una constante, se usa valores de 737 para unidades del Sistema Inglés y 1,198x10E7 para el Sistema Internacional.

#### **2.2.11 Flujo Isentrópico.**

[López, 2.002]. El flujo isentrópico es aquel sin fricción y adiabático. Es un flujo ideal que no se encuentra en la naturaleza pero algunos procesos de flujo se aproximan a este tipo de flujo, como es el caso del flujo a través de una tobera. También aquellos flujos de corto recorrido donde la transferencia de calor es pequeña y los efectos de la fricción son despreciables.

La ecuación para el flujo isentrópico se obtiene sustituyendo la ecuación 2.7 en la ecuación de energía adiabática, obteniéndose la ecuación 2.8 como ecuación resultante.

$$
P.V^K = constant e
$$
 (2.7)

$$
C_{PV}(T_1 - T_{2S}) = \frac{V_2^2 - V_1^2}{2} = \frac{P_1}{\rho_1} \frac{K}{K - 1} \left[ 1 - \left(\frac{P_2}{P_1}\right)^{\frac{K - 1}{K}} \right] = \frac{P_2}{\rho_2} \frac{K}{K - 1} \left[ 1 - \left(\frac{P_1}{P_2}\right)^{\frac{K - 1}{K}} \right] \tag{2.8}
$$

Si se igualan las expresiones de flujo adiabático e isentrópico se obtiene la relación de temperatura entre dos puntos de una línea de corriente para flujo isentrópico. En la ecuación 2.9, se muestra la ecuación resultante de las igualaciones anteriormente mencionadas.

$$
T_{2S} = T_1 - \frac{P_1}{R\rho_1} \frac{K}{K-1} \left[ 1 - \left( \frac{P_2}{P_1} \right)^{\frac{K-1}{K}} \right] = T_1 - T_1 \left[ 1 - \left( \frac{P_1}{P_2} \right)^{\frac{K-1}{K}} \right]
$$
(2.9)

Donde:

$$
\frac{T_{2S}}{T_1} = \left(\frac{P_{2S}}{P_1}\right)^{\frac{K-1}{K}}
$$
\n(2.10)

# **2.2.12 Turbomáquinas.**

Las turbomáquinas son una clase de máquinas de fluido. Por máquina de fluido se entiende el conjunto de dispositivos mecánicos que permite un intercambio de trabajo mecánico entre el exterior y el fluido que atraviesa la máquina (fluido de trabajo) [Lecuona *et al,* 2.000].

En las turbomáquinas existe comunicación continua entre la entrada y salida del fluido. En consecuencia, forman parte de las denominadas máquinas de flujo dinámicas. El intercambio de trabajo mecánico con el exterior se logra por medio de un eje y el rotor o impulsor de la máquina. Esto hace que estas máquinas tengan en general una morfología con simetría de revolución. Ejemplos de turbomáquinas son las turbinas, los turboexpansores, las turbobombas, etc [Lecuona *et al,* 2.000].

$$
(2.7)
$$

# **2.2.12.1 Escalones (Etapas).**

El efecto de las turbomáquinas se suele potenciar disponiendo varias de ellas en serie. Cada unidad, compuesta típicamente por un estator (anillos de álabes fijos) y un rotor (álabes móviles), se conoce como escalón [Lecuona *et al,* 2.000].

## **2.2.12.2 Turbomáquinas radiales y axiales.**

Las turbomáquinas axiales se usan para manejar grandes caudales de fluido y producir una variación de presión por escalón pequeña. Las radiales manejan bajos caudales y permiten una mayor variación de presión, pero con ciertos inconvenientes, como los cambios de dirección. Estos inconvenientes limitan en mayor medida que en una turbomáquina axial el caudal de fluido que en un tamaño determinado de máquina puede manejar [Lecuona *et al,* 2.000].

#### **2.2.12.3 Turbomáquinas motoras, generadoras y transmisoras.**

Si el trabajo intercambiado con el fluido es hacia el exterior de la máquina, se denominan turbomáquinas motoras (ejemplo: las turbinas). Si el trabajo intercambiado es hacia el interior de la máquina se denominan turbomáquinas generadoras (ejemplo: turbocompresores). Una tercera clase de turbomáquinas la constituyen las transmisoras. En ellas se puede pretender cambiar el régimen de giro de un eje, actuando por lo tanto como multiplicadoras y/o reductoras del régimen, transmitiendo el par correspondiente (convertidores de par) [Lecuona *et al,* 2.000].

## **2.2.12.4 Turbomáquinas hidráulicas y térmicas.**

Si las velocidades del flujo involucradas en el proceso a través de un escalón de la máquina resultan al menos comparables con la velocidad del sonido en el fluido de trabajo, ocurrirán variaciones de densidad resultando un flujo compresible. Esto generalmente hace comparable la energía térmica involucrada en el proceso con la energía de presión, y se trata por lo tanto de una turbomáquina térmica o de flujo compresible. Sin embargo, si esto no es así, se trata de una turbomáquina hidráulica, aunque no sea agua el fluido de trabajo [Lecuona *et al,* 2.000].

## **2.2.12.5 Turbomáquinas abiertas y cerradas.**

Existen turbomáquinas que procesan una cantidad definida de fluido por estar confinado en un conducto muy próximo al rotor; por ello se denominan turbomáquinas cerradas. Las turbomáquinas abiertas no están confinadas y trabajan en el seno de un fluido. Tal es el caso de las hélices y turbinas eólicas [Lecuona *et al,* 2.000]. A continuación en la figura 2.8, se ilustra las partes constitutiva de una turbomáquina.

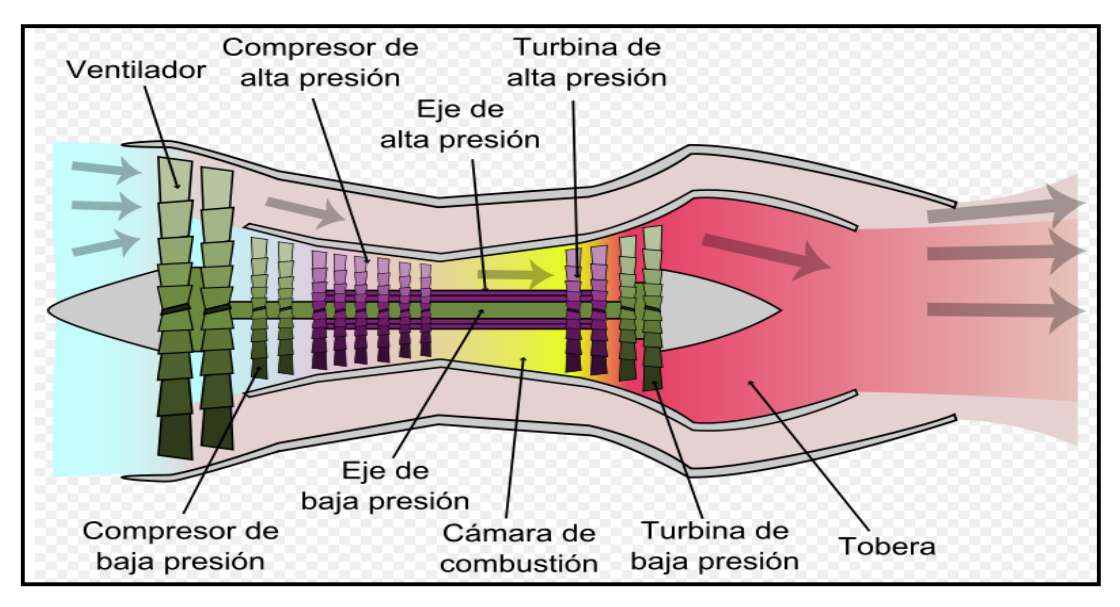

**Figura 2.8 Esquema de una Turbomáquina [Dixon, 2.008].** 

## **2.2.13 Turboexpansión (proceso isentrópico).**

La expansión de un gas en una tobera para producir una corriente de alta velocidad, es un proceso que convierte entalpía (energía interna más energía de presión) en energía cinética. Esta energía cinética puede convertirse en trabajo de eje cuando el flujo impacta en los álabes de una flecha giratoria. Es así como un turboexpansor está formado por un conjunto alterno de toberas y álabes giratorios a través de los cuales fluye vapor o gas en un proceso de expansión de estado estable, cuyo efecto global es la conversión eficiente de la entalpía (en las toberas se reduce la entalpía, se reduce la presión estatica y se aumenta la velocidad absoluta) en la ruda móvil se reduce la entalpía, la presión estática y se produce trabajo de eje [López, 2.002].

## **2.2.14 El turboexpansor.**

Son turbomáquinas que consisten en juegos alternados de toberas y álabes rotativos a través de los cuales el vapor o gas fluye en un proceso de expansión estable. Se destinan a disminuir la presión estática y la temperatura estática del gas natural, aumentando su volumen específico para así poder licuarlos o condensarlos, aprovechando el trabajo producido para generar potencia [Lecuona *et al,* 2.000].

El uso de turboexpansor en la ingeniería es una técnica muy eficaz, ya que, su función principal es la de disminuir el área de entrada de la corriente de un gas aumentando el área de salida de la misma, dando lugar a que se produzca una expansión, y generación de potencia que se puede utilizar para mover una máquina de la industria [Lecuona *et al,* 2.000].

La principal función de un turboexpansor es producir la expansión de un gas y la recuperación del trabajo generado. Los turboexpansores se pueden clasificar en axiales o radiales. Los turboexpansores de flujo axial pueden ser de acción y reacción y se adecúan para varias etapas (multietapas). Por otro lado, los turboexpansores radiales resisten mayores esfuerzos, lo que permite que funcionen a una mayor velocidad y tengan una mayor eficiencia. La mayoría de los equipos expansores construidos son del tipo radial [López, 2.002].

Este equipo lo conforma tres (3) partes principales:

- La sección del expansor con gobernador y bridas de entrada y descarga.
- El ensamble rotativo o sección central.
- La sección del compresor con gobernador y bridas de entrada y descarga.

## **2.2.14.1 Partes constitutivas del turboexpansor.**

Según el trabajo de investigación del autor *López, 2.002;* las partes constitutivas del turboexpansor son las siguientes:

# • *El gobernador (sistema de Álabes de guía).*

Regula la admisión de flujo de masa al expansor, este tiene un mecanismo incorporando un anillo de presión y aguanta la presión del gobernador de un expansor completo y el flujo de masa se puede variar del 0% al 125% de la masa de flujo.

### • *Pistón actuador.*

Es el que controla la posición de los álabes guías, una señal de control de aire causa el ajuste del actuador en la apertura del gobernador (cuando se ajusta el flujo).

#### • *Impulsores del expansor.*

Los impulsores, son ruedas sobre las que se montan los álabes, con perfiles aerodinámicos diseñados para canalizar y forzar el flujo de aire en sentido determinado.

## • *Flecha o eje.*

Es un elemento mecánico que se usa para transmitir la potencia producida por la expansión del gas.

### • *Sello de laberinto.*

El sellado es de tipo laberinto para minimizar el riesgo de fugas del sello de gas. El diseño incorpora un laberinto reemplazable de acero inoxidable que corre adyacente a un cartucho de sello fenólico de fibra reenforzada.

## • *Chumaceras.*

Es la parte fija del cojinete del expansor sobre la cual gira el eje del mismo. Son del tipo de cojinetes de tres lóbulos. Estas contienen un RTD (detector de temperatura por resistencia) en la parte baja y se utiliza como señal preventiva hasta que se logre una temperatura adecuada de operación, éstas son necesarias para mantener la posición axial del rotor en una tolerancia cerrada, estas máquinas se diseñan para un empuje igual en cualquier dirección axial, siendo monitoreadas estas cargas a través de un puerto sensor en la cara de cada chumacera, las cuales alimentan el sistema automático de empuje axial ATE.

#### • *El sistema ATE (Compensación Automático de Empuje Axial).*

Este sistema mantiene la carga muy por debajo de la capacidad de la chumacera, el puerto sensor de la chumacera lo alimenta un pistón que acciona una válvula que modula la presión detrás del compresor para así controlar el rotor. La presión de aceite se transmite desde unas aberturas en las chumaceras hasta el pistón compensador de empuje, y este regula la presión detrás del impulsor.

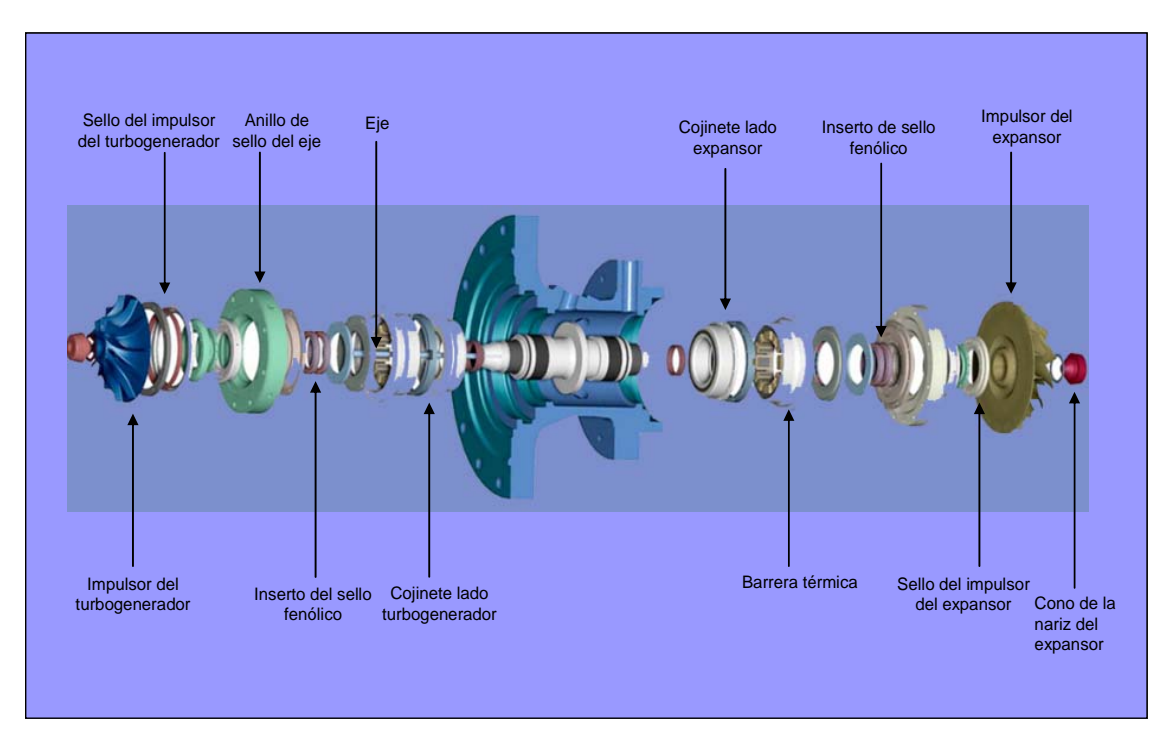

A continuación en la figura 2.9, se ilustra los componentes internos del turboexpansor acoplado a un turbogenerador eléctrico.

**Figura 2.9 Componentes internos del turboexpansor [www.atlascopco.com].** 

## **2.2.15 Generadores eléctricos.**

El generador eléctrico es la parte más importante en una central termoeléctrica ya que es el que genera la energía eléctrica a partir de energía mecánica, el cual es el objetivo que se quiere conseguir cuando la planta es construye.

Existen tres tipos de generadores eléctricos rotatorios: Sincrónicos, corriente alterna (ca) y rotatorios de corriente directa (cd). Los generadores sincrónicos son los de mayor uso debido a su sistema de excitación, en cambio, los generadores de corriente directa se reemplazaron casi por completo por rectificadores estáticos de silicio.

## **2.2.15.1 Generadores sincrónicos.**

El principio fundamental de operación de los generadores sincrónicos, es que el movimiento relativo entre un conductor y un campo magnético induce un voltaje en el conductor. Una fuente externa de energía corriente directa o excitador se aplica a través de unos anillos colectores en el rotor: La fuerza del flujo, y por lo tanto; el voltaje inducido en la armadura se regulan mediante la corriente directa y el voltaje suministrado al campo. La corriente alterna se produce en la armadura debido a la inversión del campo magnético a medida que los polos norte y sur pasan por los conductores individuales.

## **2.2.15.2 Generadores de Inducción.**

El estator de un generador de inducción es similar al de un generador sincrónico. El rotor se diferencia del rotor de un generador sincrónico en que no hay excitación y los conductores se encuentran unidos en corto en los extremos del rotor mediante un anillo anular. Los generadores de inducción no pueden funcionar de manera independiente en un sistema aislado, ya que estos generadores no son auto excitantes. Debido a esto, un generador de inducción siempre se debe usar en paralelo con generadores sincrónicos que regulan el voltaje y suministran los kilovatios necesarios para vencer la potencia retrasada de la generación por inducción.

Los generadores de inducción son más sencillos y de menor costo inicial que los generadores sincrónicos. Se han utilizado para recuperar energía mediante la expansión de corrientes de gas de desecho y vapor a baja presión. En algunos usos, una turbina de recuperación de energía o un dispositivo de expansión, impulsa un motor generador de inducción y otra bomba o compresor en la misma flecha. El motor generador puede suministrar o absorber el par torsor cuando la potencia de los otros dispositivos está desbalanceada.

# **2.2.15.3 Generadores de Corriente Directa.**

El principio de operación de los generadores de corriente directa (cd) es muy similar a los generadores de corriente alterna (ca). La armadura del generador de corriente directa gira entre dos polos de campo fijos, la corriente en la armadura se mueve en una dirección durante la mitad de cada revolución, y en la otra dirección durante la otra mitad. Para producir un flujo constante de corriente en una dirección continua, en un aparato determinado, es necesario disponer de un medio para invertir el flujo de corriente fuera del generador una vez durante cada revolución.

## **2.2.16 Calentador de Gas.**

Es un dispositivo diseñado para transferir calor entre dos medios separados por una barrera o que se encuentren en contacto. Son parte esencial de los dispositivos de calefacción, acondicionamiento de aire, producción de energía y procesamiento químico.

#### **2.2.16.1 Calentadores Catalíticos.**

Son calentadores que producen llama infrarroja para el calentamiento del gas, éstos utilizan como combustible el gas natural, LP (propano) y/o butano, son de fácil manejo e instalación, fabricados de acero inoxidable, eficaz transferencia de calor y no contaminan el medio ambiente debido a que no utiliza ningún químico para el calentamiento y se diseñan de acuerdo a las necesidades del cliente.

En este sentido es importante señalar que entre los calentadores catalíticos se tienen:

## • *Calentador de Llama Infrarroja de Calor Radiante.*

En este sentido es importante destacar que son calentadores aplicados específicamente en la calefacción de instrumentos como: Medidores, Reguladores y Válvulas; éstos se utilizan para la calefacción de emergencias como son zonas remotas de bajas temperaturas. Se pueden enfrentar a temperaturas hasta de 850°F, su capacidad calorífica viene dada desde 1.583 kJ (1.500 BTU) hasta 75.964 kJ (72.000 BTU) de entrada

#### • *Calentador Piloto Regulado.*

También conocido por su nombre comercial Freez - Fiter, este tipo de calentador se utilizan para el suministro de gas en instrumentos de regulación, emplean como combustible el gas natural, LP (Propano) o butano, los cuales son de bajo consumo por el mismo; adicionalmente también posee la capacidad de disminuir la presión del combustible mediante reguladores y a su vez precalentar las tuberías de suministros de combustibles para que en ésta no exista el congelamiento, ya que este tipo de calentador es aplicado en zonas con muy bajas temperaturas [Catálogo Bruest Hot Cat, 2.008].

Entre sus modelos existen (02) dos tipos:

- ¾ **Modelo N° 1.800**, capacitado para 2.638 kJ (2.500 BTU) de entrada.
- ¾ **Modelo N° 4.000,** capacitado para 5.275 kJ (5.000 BTU) de entrada.

A continuación en la figura 2.10 se presenta el diagrama de operación del Calentador de tipo Piloto Regulado.

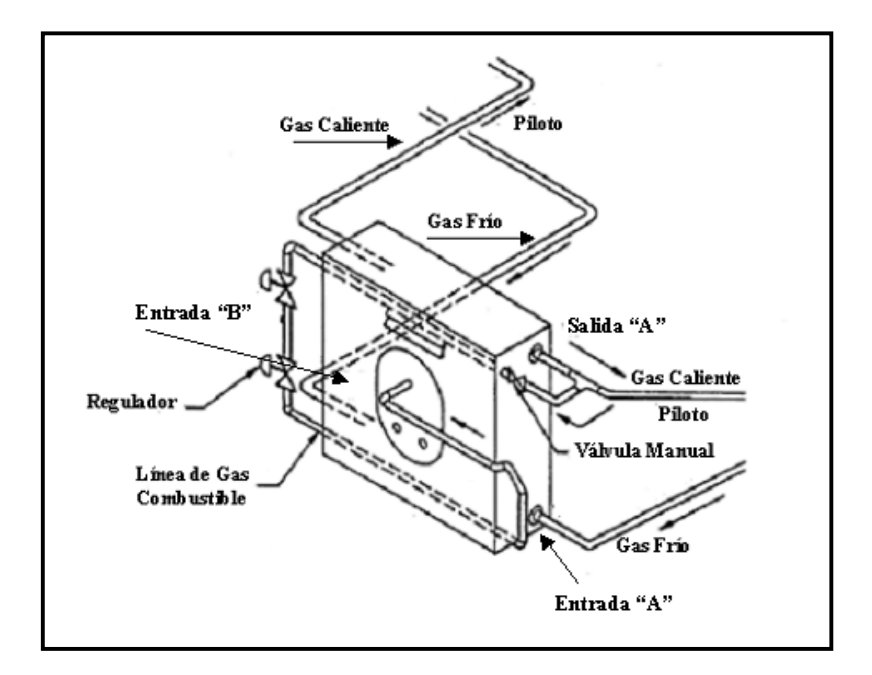

**Figura 2.10 Diagrama de operación del Calentador Piloto Regulado [Catálogo Bruest Hot Cat, 2.008].** 

## • *Calentador de Tubería con Empaque.*

Este tipo de calentador se utilizan para el calentamiento del gas antes del proceso de regulación o medición, también utiliza gas combustible para su funcionamiento, aparte de energía eléctrica entre un rango de 12 V a 480 V dependiendo de su capacidad de trabajo, éste calentador existe en tamaño estándar pero se aplican cuando no existe riesgo de peligro a la hora de su funcionamiento, y de ser así se debe solicitar con ciertos lineamientos y especificaciones al fabricante [Catálogo Bruest Hot Cat, 2.008].

#### • *Calentador Tipo Botella.*

Son unidades que transfieren el calor directamente a la línea de gas, son altamente competentes para el calentamiento, viene en varias presentaciones desde 168.809 kJ/h (160.000 BTU/h) hasta 2,2 MMkJ/h (2,1 MMBTU/h), también pueden fabricarse calentadores con mayor capacidad a 2,1 MMBTU/h; Estos calentadores se alimentan con gas combustible.

A continuación se muestran en las figuras 2.11, 2.12 y 2.13. Los diagramas de los distintos modelos del Calentador tipo Botella según su capacidad de operación [Catálogo Bruest Hot Cat, 2.008].

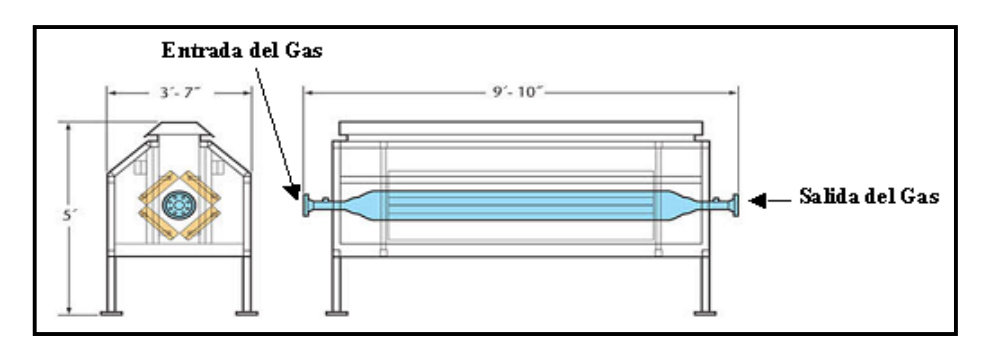

**Figura 2.11 Calentador tipo Botella con capacidad Calorífica hasta 168.809 kJ/h (160.000 BTU/h).** 

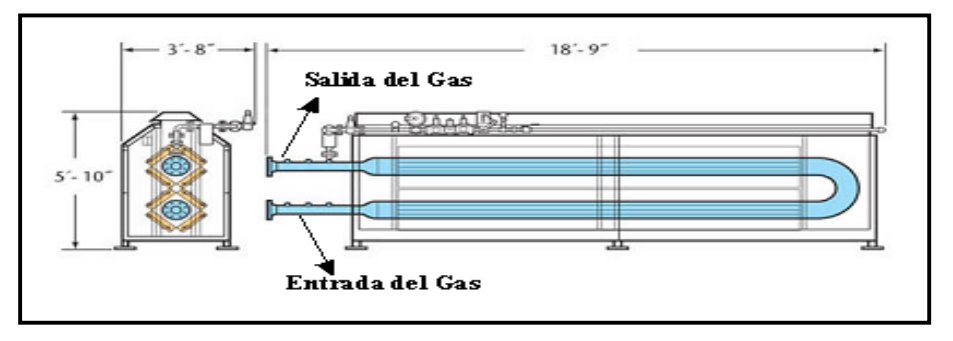

**Figura 2.12 Calentador tipo Botella con capacidad Calorífica desde 369.270 kJ/h (350.000 BTU/h) hasta 1,10 MMkJ/h (1,05 MMBTU/h).** 

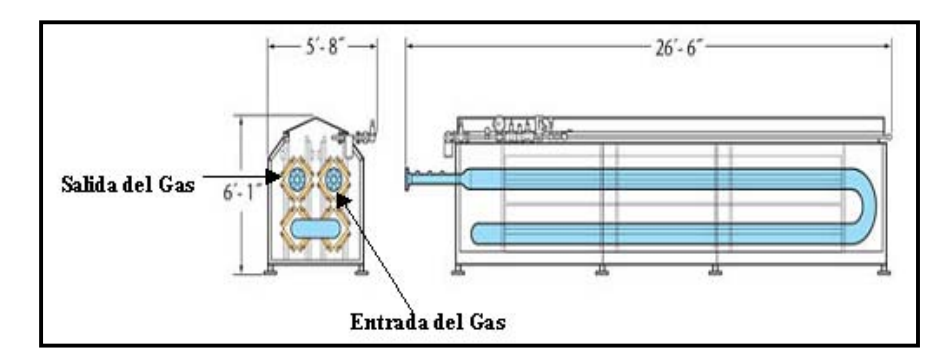

**Figura 2.13 Calentador tipo Botella con capacidad Calorífica hasta 2,2 MMkJ/h (2,1 MMBTU/h).** 

# **2.2.16.2 Calentadores Indirectos.**

Los calentadores indirectos son de tipo llama abierta, en cada sistema, el calor se libera en una cámara, se transfiere al fluido frío a través de un medio, como agua, agua/glicol, vapor, agua salada, o los gases de combustión; es importante señalar que estos tipos de calentadores contienen dispositivos que ayudan a inhibir la llama en caso de peligro. A diferencia de los calentadores catalíticos, su selección consiste de acuerdo a la temperatura que va a operar. Sin embargo los valores de la capacidad calorífica (Duty) están sujetos a la temperatura requerida.

Entre los calentadores indirectos, se tienen los siguientes:

• *Calentador a Baño de Agua.* 

Son calentadores capacitados para operar con gas a alta presión y/o en yacimientos de petróleo, en este tipo de calentadores el tanque se llena con agua o una mezcla de agua/glicol, donde se sumerge el tubo que transfiere calor al proceso; su temperatura de operación es de 355,37 K (180 °F) en un rango de la capacidad calorífica es desde 52.753 kJ/h (50.000 BTU/h) hasta 10,5 MMkJ/h (10 MMBTU/h) [Natco,2.008].

A continuación en la figura 2.14, se ilustra un esquemático de operación del Calentador de Baño de Agua.

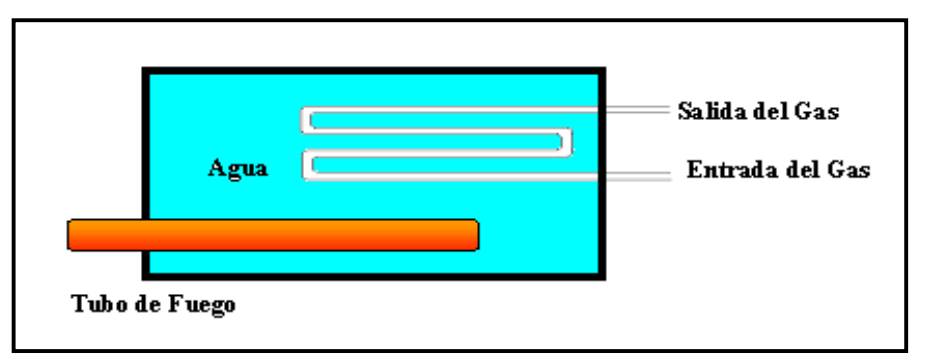

**Figura 2.14 Calentador de Baño de Agua.** 

• *Calentador de Baño a Vapor.* 

Este tipo de calentador es muy similar al de baño de agua pero sólo se sumerge en él, el tubo de fuego, y el proceso de calentamiento se encuentra por encima del nivel del agua es decir la transferencia de calor es por el vapor saturado existente por encima del nivel de la misma. Su temperatura de operación es de 374,8 K (215 °F), en un rango de la capacidad calorífica desde 263.764 kJ/h (250.000 BTU/h) hasta 8,44 MMkJ/h (8 MMBTU/h) [Natco,2.008].

A continuación en la figura 2.15, se ilustra un esquemático de operación del Calentador de Baño a Vapor.

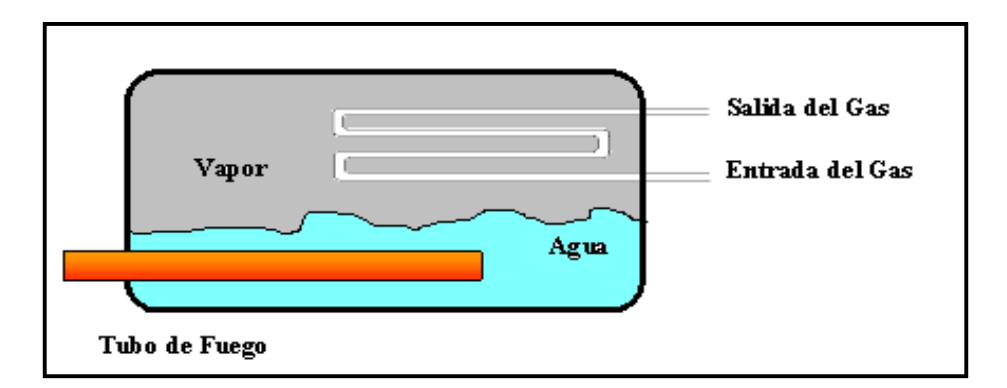

**Figura 2.15 Calentador de Baño a Vapor.** 

• *Calentador a Baño de Sal.* 

Esta clase de calentadores utilizan un mecanismo muy particular debido a que su método de calentamiento consiste en que los tanques están llenos de sal eutéctica (mezclas de sales con aplicaciones potenciales como materiales de almacenamiento de energía térmica solar), la cual se funde a aproximadamente a 415 K (288 °F), y el proceso absorbe el calor debido a las altas temperaturas que esta alcanza en su degradación. Este tipo de calentadores pueden tener bombonas de sal de tipo serpentín y/o multitubular, estos tienen una capacidad de calentamiento de 644 K (700 °F). Sin

embargo es importante señalar que este tipo de calentador es adecuado para aplicaciones que requieren altas temperaturas [Natco, 2.008].

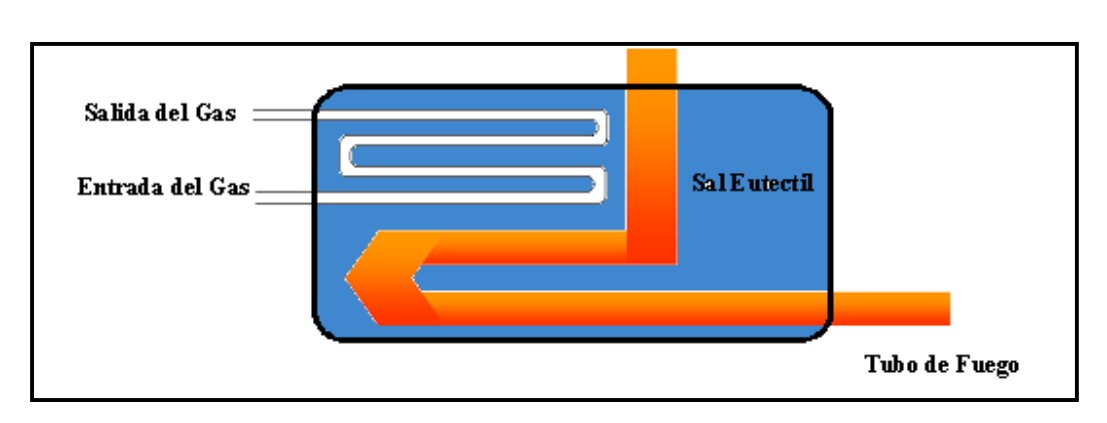

A continuación en la figura 2.16, se ilustra un esquemático del Calentador a Baño de Sal.

**Figura 2.16 Calentador a Baño de Sal.**

• *Calentador CHF (Controlador de Flujo de Calor).* 

Son calentadores avanzados, donde los productos de combustión actúan como medio de transferencia de calor. La generación y la transferencia de calor están separadas. El calor se transfiere a una amplia superficie de tubos de serpentín por medio de la convección inducida, los gases de combustión circulan desde la sección del quemador, pasando por los serpentinos hasta la chimenea.

Adicionalmente, parte de estos gases son recirculados desde la chimenea hasta el quemador, estos gases recirculados reducen la llama y la temperatura del gas, eliminando la transferencia de calor; este tipo de calentadores están disponibles en unidades de 52,7 MMkJ/h (50 MMBTU/h), produciendo procesos de temperaturas hasta de 811 K 1.000 °F [Natco, 2.008].

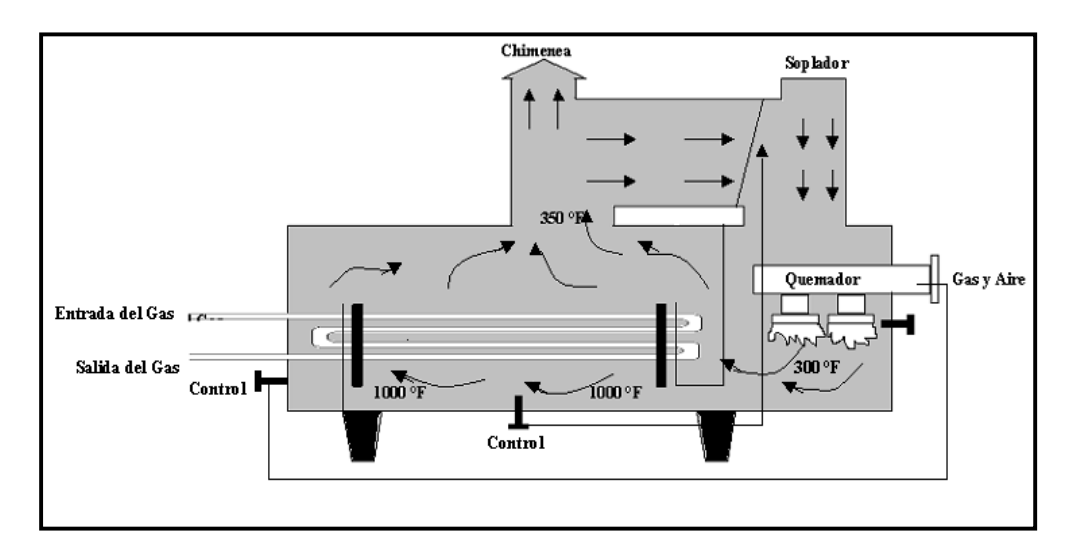

A continuación en la figura 2.17, se ilustra un esquemático del Calentador CHF (Controlador de flujo de calor).

**Figura 2.17 Calentador CHF (Controlador de Flujo de Calor) [Natco,2.008].**

## **2.2.17 Hidratos de Gas.**

Un hidrato de gas es hielo con gas encerrado en su estructura molecular. El hidrato de gas no debe confundirse con hielo que contiene burbujas de gas comprimido. En un hidrato de éste tipo, una molécula de gas está encerrada en una estructura clatrática (de jaula) de moléculas del hielo.

Todos los gases, exceptuando el helio, el hidrógeno y el neón, pueden formar hidratos de gas. Se producen en condiciones de presión alta y de temperatura baja y en presencia de gas; se destruyen cuando están en condiciones de presión baja o temperatura altas.

# *2.2.18 Efecto Joule – Thomson.*

El efecto de Joule-Thomson o efecto Joule-Kelvin, es el proceso en el cual la temperatura de un sistema disminuye o aumenta al permitir que el sistema se expanda libremente manteniendo la entalpía constante.

La relación entre temperatura, presión y volumen de un gas se puede describir de una forma sencilla gracias a las leyes de los gases. Cuando el volumen aumenta durante un proceso irreversible, las leyes de los gases no pueden determinar por si solas qué ocurre con la temperatura y presión del gas. En general, cuando un gas se expande adiabáticamente, la temperatura puede aumentar o disminuir, dependiendo de la presión y temperatura inicial. Para una presión constante (fijada previamente), un gas tendrá una temperatura de inversión de Joule-Thomson (Kelvin), sobre la cual al expandirse el gas causa un aumento de temperatura, y por debajo, la expansión del gas causa un enfriamiento.

# **CAPÍTULO 3** *Metodología de la Investigación*

En este capítulo se presenta la metodología que permitió al desarrollo del presente Trabajo Especial de Grado. Se muestran aspectos como el tipo de investigación, diseño de la investigación, fases metodológicas, técnicas e instrumentos de recolección de datos, población y muestra.

## **3.1 Tipo de Investigación.**

De acuerdo a la naturaleza y características del problema objeto de estudio, esta investigación se enmarca dentro de la investigación aplicada o proyecto factible, por cuanto a través del desarrollo se proponen alternativas o propuestas en torno a la problemática del aprovechamiento de energía mediante la aplicación de los turboexpansores en las estaciones de regulación de presión de gas.

Según el manual de la UPEL (2.003) "el proyecto factible, consiste en la investigación, elaboración y desarrollo de una propuesta de un modelo operativo viable para solucionar problemas, requerimientos o necesidades de organizaciones o grupos sociales; puede referirse a la formulación de políticas, programas, tecnologías, métodos o procesos. El problema debe

tener apoyo en una investigación de tipo documental, de campo o un diseño que incluya ambas modalidades" (pág 16).

## **3.2 Diseño de la Investigación.**

El manual de la UPEL (2.003) conceptualiza la investigación documental como: "el estudio de problemas con el propósito de ampliar y profundizar el conocimiento de su naturaleza, con apoyo, principalmente, en trabajos previos, información y datos divulgados por medios impresos, audiovisuales o electrónicos. La originalidad del estudio se refleja en el enfoque, criterios, conceptualizaciones, reflexiones, conclusiones, recomendaciones y, en general, en el pensamiento del autor" (pág. 15).

Adicionalmente, en el manual de la UPEL (2.003) se define a la investigación de campo como: "El análisis sistemático de problemas en la realidad con el propósito bien sea de describirlos, interpretarlos, entender su naturaleza y factores constituyentes, explicar sus causas y efectos o predecir su ocurrencia, haciendo uso de métodos característicos de cualquiera de los paradigmas o enfoques de investigación conocidos o en desarrollo. Los datos de interés se recogen en forma directa de la realidad; en este sentido se trata de investigaciones a partir de datos originales o primarios" (pág.14).

La presente investigación es documental ya que se basa en obtención y análisis de datos provenientes de materiales impresos de proveedores u otros tipos de documentos, y de campo, ya que; existen datos de interés que se recogen en forma directa de la realidad.

### **3.2.1 Fases Metodológicas.**

A continuación se presentan las diferentes fases metodológicas para el desarrollo de la investigación.

## **3.2.1.1 Determinación de valores de los parámetros de operación.**

Se basó en la determinación de valores de los parámetros de operación (presión y temperatura) en las estaciones de regulación de presión de gas natural en el país mediante la herramienta computacional *Pipeline Studio.* 

Una vez simulado el Sistema de Transporte, con el programa de computación de redes de gas (simulador Pipeline Studio), se evaluó su comportamiento ante las sensibilidades de variación de presión, temperatura y flujo volumétrico, para así; determinar los valores de presión y temperatura de llegada a las estaciones de regulación de presión de gas. Es importante mencionar que esta herramienta se usa en la industria petrolera para el cálculo de redes de gas de gran longitud, en ella se encuentra cargado todos los sistemas de transporte con sus respectivas estaciones de regulación de presión, clientes industriales, plantas compresoras, entre otros.

#### • *Simulador Pipeline Studio.*

El Simulador Pipeline Studio, es un programa de solución de ingeniería que ofrece un diseño rápido y preciso de análisis hidráulico donde interviene el comportamiento del gas natural en tuberías y proporciona respuestas rápidas y fiables para una amplia gama de problemas de análisis de estado estacionario y transitorio. Para la determinación de los parámetros de operación, el simulador *Pipeline Studio* considera un **Flujo Horizontal en Tuberías**, teniendo como opción para seleccionar por el usuario las ecuaciones de estado: Weymouth, BWR y Panhandle B. Para este caso se empleó la ecuación de estado Panhandle B (ecuación 2.6) por ser la ecuación más usada para tuberías de larga longitud (>100 km) en la determinación de la presión de llegada  $(P_2)$  a las distintas Estaciones de Válvulas Automáticas (E.V.A). Es importante mencionar que la presión inicial  $(P_1)$  y temperatura inicial  $(T_1)$  se conocen para cada Sistema de Transporte, se refiere a la presión y temperatura que existe en la fuente de suministro,

por lo general; en la Estación Principal Anaco (E.P.A) es alrededor de 6.067 kPa (880 psig) y 316,4 K (110 °F). Las distancias (L) y/o la ubicación (coordenadas UTM) de cada E.V.A desde la E.P.A también se conocen debido a que cada estación de válvulas se identifica con su respectiva progresiva. Adicionalmente el simulador *Pipeline Studio* considera las siguientes premisas:

- 1) Flujo horizontal.
- 2) Flujo en estado estable.
- 3) Flujo adiabático.
- 4) Cambio de energía cinética despreciable.

#### • *Sistemas de Transporte en Venezuela.*

 Son cuatro (04) los Sistemas de Transporte principales en Venezuela, en los cuales; están asociadas más de ciento cuarenta (140) Estaciones de Regulación Primaria (ERP) a lo largo de su trayectoria, entre ellos se tienen:

Sistema de Transporte Anaco – Barquisimeto: Se inicia en la Estación Principal Anaco (E.P.A), situada en el sector Buena Vista, Estado Anzoátegui y mediante tuberías de diferentes diámetros transporta gas a través de los Estados Anzoátegui, Guárico, Distrito Federal, Vargas, Aragua, Miranda, Carabobo, Yaracuy y Lara, finalizando en este último estado en la Estación Terminal Barquisimeto (E.T.B), ubicada en las cercanías de la ciudad de Barquisimeto, Estado Lara. Este sistema de transporte posee 104 Estaciones de Regulación Primaria (E.R.P). En la figura 3.1, se ilustra el sistema de transporte Anaco-Barquisimeto.

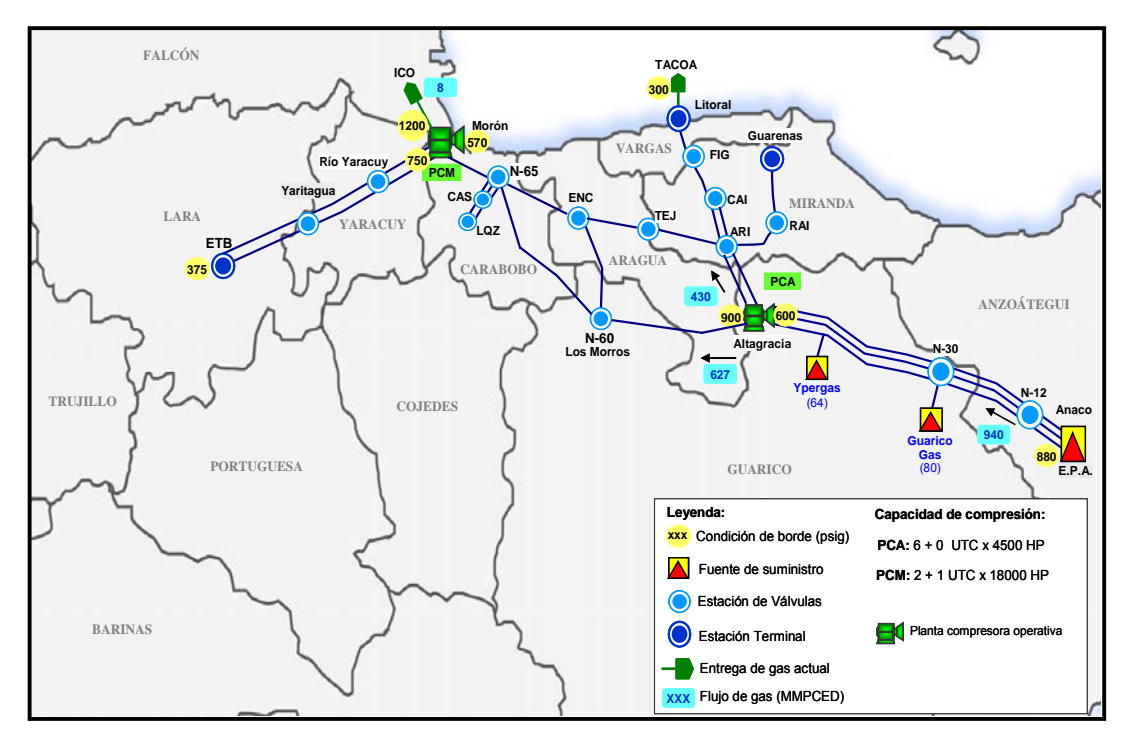

**Figura 3.1 Sistema de Transporte Anaco-Barquisimeto.** 

Sistema de Transporte Anaco – Puerto Ordaz: Inicia en la Estación Principal de Anaco (Edo. Anzoátegui) y finaliza en la Estación Terminal Puerto Ordaz (Edo. Bolívar), para suplir, principalmente la demanda de las empresas ubicadas en la zona industrial de Matanzas en el estado Bolívar; al sur del país.

La totalidad del Sistema está conformada por dos (02) tuberías paralelas: Gasoducto y Lazo de Ø20" y Ø26" respectivamente para una longitud total de 229 km (Desde Macapaima hasta la Estación Terminal Puerto Ordaz, el Lazo de Ø26" cambia su diámetro a 20" x 8 km); así como de una tercera tubería de Ø36" x 36 km de longitud entre los sectores de Mamo y Puerto Ordaz. Este tramo incluye el cruce subterráneo del Río Orinoco de aproximadamente 1,5 km de longitud, el cual se realizó mediante perforación direccional.

 Cada una de las estaciones de flujo con válvulas de seccionamiento e interconexión se dotan con comandos de acción a distancia (Telemetría), dirigidas desde el centro de control denominado Despacho Central de Gas ubicado en Caracas, y desde el despacho ubicado en Anaco. Como punto final del Sistema de Transporte, se encuentra la Estación Terminal Puerto Ordaz, en donde se recibe el volumen de gas, para luego alimentar los ramales de distribución que suministran el gas a los clientes ubicados en la zona industrial de Puerto Ordaz. Este sistema de transporte posee 9 ERP aproximadamente. En la figura 3.2, se ilustra el sistema de transporte Anaco-Puerto Ordaz.

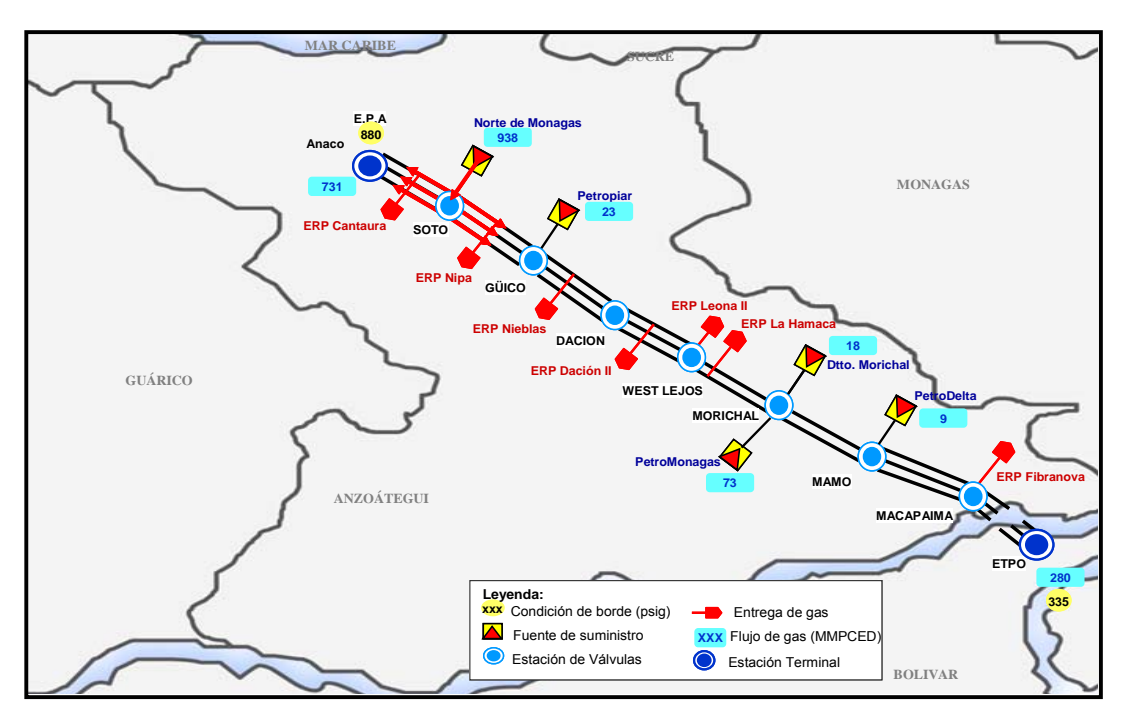

**Figura 3.2 Sistema de Transporte Anaco-Puerto Ordaz.**
Sistema de Transporte Anaco – Jose – PLC: Las fuentes del gas que transporta el sistema Anaco – Jose, provienen de los Distritos de producción Anaco y Norte de Monagas, y se reciben previo tratamiento y remoción de LGN en la planta de extracción San Joaquín conforme a las especificaciones indicadas más adelante.

El Sistema se construyó entre los años 1983 / 1992 y se encuentra ubicado en la zona nor-oriental (Estado Anzoátegui) de Venezuela. Lo conforman dos secciones de tuberías principales, conocidas como el ASAP ∅26" (Ampliación del Sistema Anaco – Puerto La Cruz) y el gasoducto Anaco – Puerto La Cruz Ø20" y Ø16", las cuales parten desde la Estación de Válvulas inicial ubicada en la descarga de la planta de extracción San Joaquín (ubicada a unos 20 kilómetros de la ciudad de Anaco) y se dirigen hacia el norte del Estado Anzoátegui.

El ASAP Ø26" y el gasoducto Anaco – Puerto La Cruz Ø20" y Ø16" se encuentran tendidos paralelamente desde la Estación de Válvulas San Joaquín hasta la Estación Crucero de Barbacoas, allí las tuberías se separan por corredores independientes; el ASAP Ø26" se extiende en dirección oeste para abastecer los clientes ubicados en el Complejo Industrial Petrolero y Petroquímico General José Antonio Anzoátegui en Jose y el gasoducto Anaco – Puerto La Cruz Ø16" continúa su recorrido hasta llegar a la Estación Refinería ubicada en Puerto La Cruz.

Adicionalmente, el Sistema dispone del gasoducto Barbacoas – Jose ∅12" que se inicia en la Estación Crucero de Barbacoas y continúa paralelo a la ruta del ASAP ∅26" hasta Jose. Este sistema de transporte posee treinta (30) ERP aproximadamente. En la figura 3.3, se ilustra el sistema de transporte Anaco-Jose-PLC.

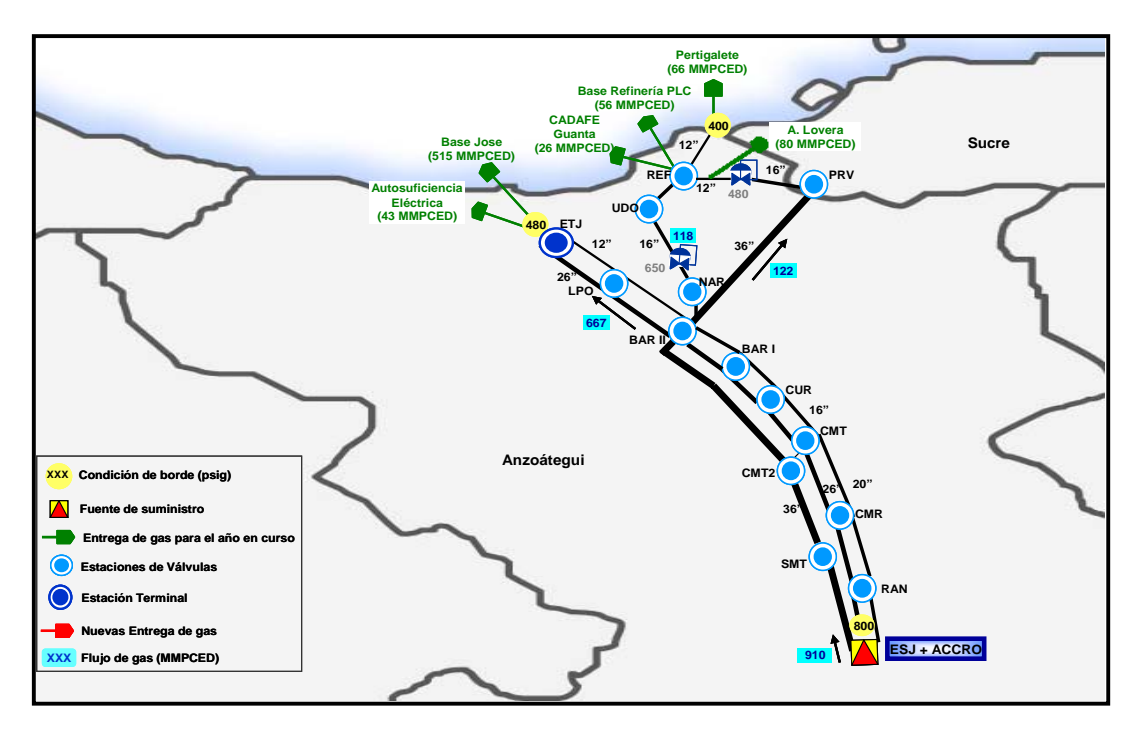

**Figura 3.3 Sistema de Transporte Anaco-Jose-PLC.** 

Sistema de transporte Ulé – Amuay: Se inicia en la Estación Ulé, situada en el sector Ulé, Estado Zulia, transportando el gas mediante un gasoducto principal Ø20" hacia Amuay. Este sistema de transporte posee 8 ERP aproximadamente. En la figura 3.4, se ilustra el sistema de transporte Ulé – Amuay.

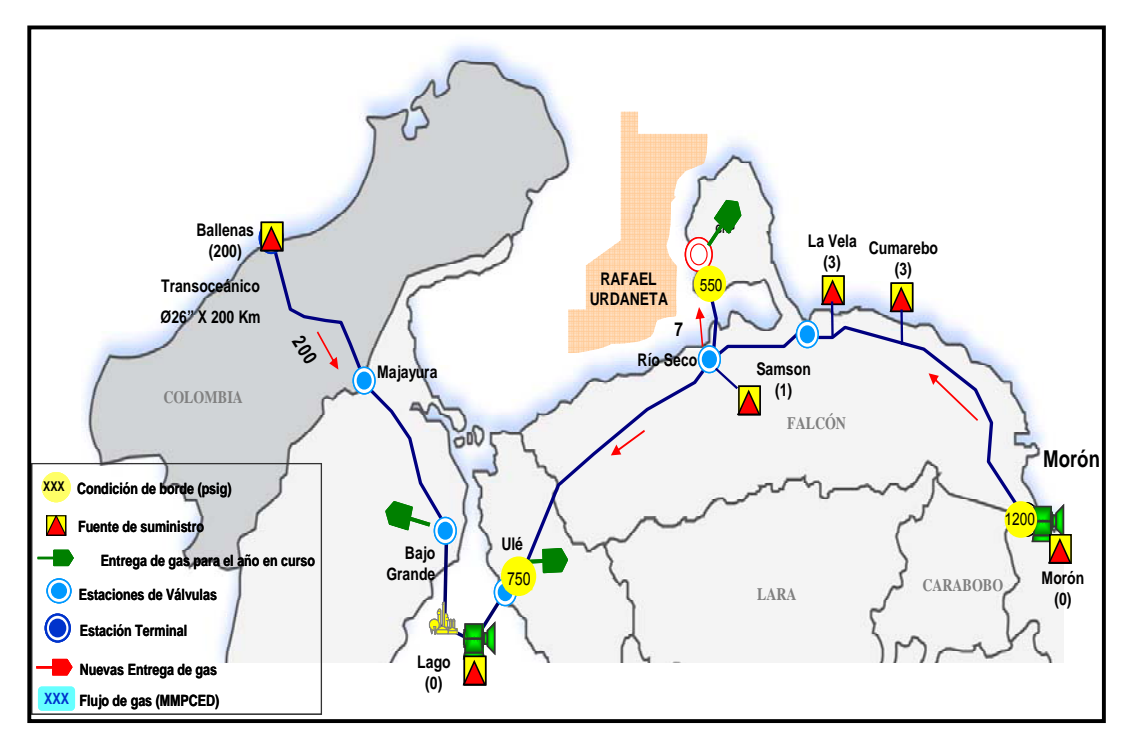

**Figura 3.4 Sistema de Transporte Ulé-Amuay.** 

Es importante mencionar que los valores de parámetros de operación como resultado de la simulación del programa se ha validado en casos similares al de este estudio anteriormente con casos reales, es decir; se han obtenido valores en campo y estos han coincidido en su mayoría con los del simulador con una incertidumbre aproximada de ±5% [Plan de Negocio PDVSA-Gas 2013-2018].

## *3.2.1.2* **Determinación de la cantidad de energía realmente aprovechable***.*

Se basó en la determinación de la cantidad de energía realmente aprovechable en las estaciones de regulación de presión de gas natural, según la variación normal de los valores de parámetros de operación*.* 

Se consideró en este estudio un rango de presión inicial ( $P_1$ ) en las distintas E.V.A asociadas a cada sistema de transporte desde 2.413 kPa (350 psig) como presión mínima hasta 7.585 kPa (1.100 psig), debido que a partir de valores de 2.413 kPa (350 psig) se considera como presión de gasoducto, según gaceta oficial 38.378 (ver anexo 1). Cabe mencionar que la presión de llagada a las E.V.A corresponden a presión de gasoducto y dentro de ellas se encuentran las Estaciones de Regulación Primaria (E.R.P) que se encargan de regular a presión de distribución y/o presión de ramal de suministro (828 kPa < Pmin< 2.413 kPa / 120 psig <Pmin< 350 psig).

En Venezuela, por lo general la presión en el ramal de suministro se fija a la salida de la ERP en 1.720 kPa (250 psig) y/o 2.060 kPa (300 psig), en este estudio se adiciona además el valor de 828 kPa (120 psig), debido a que es el escenario más crítico de presión de entrada a un regulador y/o una válvula reguladora a la Estación de Medición y Regulación (E.M.R) de un cliente, ya que; por lo general existen clientes que la presión de entrega es de 414 kPa (60 psig / usuarios domésticos) y 621 kPa (90 psig / usuarios industriales) y el diferencial de presión mínimo recomendado (por representantes comerciales de los equipos de control) que debe existir en el dispositivo de regulación es de 207 kPa (30 psig) para que este opere de manera eficiente y pueda garantizar la presión de entrega (presión en el contrato).

Establecidos por medio del simulador *Pipeline Studio,* la presión (P1) y temperatura  $(T_1)$  de llegada a la E.R.P, y por información de campo y/o

contrato con el cliente la presión de regulación  $(P_2)$  y conocido un caudal de consumo (Q), se procedió a determinar el trabajo (W) y/o potencia ( $w$ ) generada por un turboexpansor genérico (utilizando la ecuación 3.1) mediante el programa de computación de simulación de procesos "HySys v3.2". Para los cálculos, se estableció como criterio una temperatura del fluido de entrada (T<sub>1</sub>) similar a la temperatura ambiental 305,4 K (90°F), un rango de valores de relación de presión  $(P_1/P_2)$  entre 2,9 y 9,1 y un rango de caudal entre 0,14 millones de metros cúbicos estándar diarios (0,14 MMMCED = 5 millones de pies cúbicos estándar diarios (5 MMPCED)) y 14,16 MMMCED (500 MMPCED). Posteriormente, se realizó un análisis de sensibilidad para el cálculo de potencia del turboexpansor, tomando en cuenta las variables de temperatura, presión y flujo másico (tres escenarios) de entrada al turboexpansor y fijando unas premisas iniciales en la fuente de gas. De esta manera, se garantiza el aprovechamiento energético en las estaciones de gas de clientes de bajo, mediano y altos consumos. A continuación se muestra en la ecuación 3.1, la determinación del cálculo de potencia de una turbina.

$$
wi = m(h_1 - h_2) \eta_{total} \tag{3.1}
$$

Donde:

: . *m* Flujo másico (kg/s).  $wi$  : Potencia generada por el turboexpansor (hp).  $h_1, h_2$ : Entalpía del gas a la entrada ( $h_1$ ) y salida (*h2)* del turboexpansor (kJ/kg). <sup>η</sup>*total* : Eficiencia total (adm).

58

 Con la eficiencia del equipo turboexpansor y la eficiencia del generador eléctrico se obtiene la eficiencia total, como se muestra en la ecuación 3.2.

$$
\eta_{\text{Total}} = \eta_{\text{turbo exp} \text{ ansor}} \times \eta_{\text{Generator}}
$$
 (3.2)

En este estudio se considera, según catálogo comercial de las empresas fabricantes de turboexpansores; los siguientes valores de eficiencia:

$$
\eta_{Turbo \exp ansor} = 0,85.
$$

$$
\eta_{Generador} = 0,88.
$$

$$
\eta_{Total} = 0,85 \times 0,88 = 0,75
$$

Los siguientes parámetros de entrada los requiere el simulador "HySys" para el cálculo de trabajo y/o potencia:

- 1) Cromatografía de gas (la cromatografía varía para cada Sistema de Transporte).
- 2) Presión y Temperatura inicial,  $P_1$  y T<sub>1</sub>.
- 3) Presión de salida,  $P_2$ .
- 4) Caudal y/o flujo másico.

## **3.2.1.3 Evaluación de turboexpansores y generadores de electricidad disponibles comercialmente.**

Se realizó una búsqueda global de fabricantes, proveedores y/o representantes comerciales de equipos turboexpansores (expansor – generador) y se logró contactar a cuatro (04) empresas fabricantes, ellas son: L.A. Turbine The Turboexpander company, General Electric (G.E) Turboexpander – Generators, Atlas Copco y Dresser Rand, las cuales son reconocidas a nivel mundial por la calidad en sus productos y servicios. Se

solicitó información técnica de los equipos turboexpansores disponibles (ver anexo 2) a estas empresas para conocer el desempeño de operación y su viabilidad de implantación en las redes de transporte y distribución de gas natural en Venezuela.

Acorde a la información recopilada, se estudia el comportamiento de la potencia que pueden generar los turboexpansores en función del caudal de entrada, y a su vez; se determina la ecuación que representa dicho comportamiento, esto con la finalidad de realizar tablas en donde se visualice la potencia que pueden generar dichos equipos para el rango de caudal considerado en este estudio.

## **3.2.1.4 Desarrollo del programa computacional.**

Se basa en el desarrollo de un programa computacional que permita determinar la cantidad de energía eléctrica para diferentes variables operacionales, al programa se le asigna el nombre de "TurbexStudio".

En esta fase, se selecciona el lenguaje de programación (Visual Basic 2.010) y se procede a elaborar el algoritmo de programación, se le solicita al usuario datos de entradas como: temperatura de entrada  $(T_1)$ , presión de entrada  $(P_1)$ , presión regulada y/o de salida  $(P_2)$ , caudal  $(Q)$ , factor de compresibilidad (Z), peso molecular y densidad del gas. Una vez introducido estos datos por el usuario, el programa genera un reporte de resultados donde se muestra: potencia (W) del turboexpansor que será la energía recuperada y/o aprovechable, tasa de energía requerida para calentar el gas (E), selecciona y/o recomienda un(os) modelo(s) de expansor-generador comercial y de calentador de gas, este último sólo en el caso que la temperatura a la salida del turboexpansor sea inferior a la temperatura de formación de hidratos, y finalmente; realiza un estudio de la rentabilidad del proyecto.

La elaboración del programa consiste en introducir diversas ecuaciones, entre ellas: la ecuación 3.1 para el cálculo de potencia, la ecuación 2.10 para flujo isentrópico mostrada en el capítulo 2, esto con la finalidad de calcular una temperatura mínima de entrada  $(T_{1N})$  al equipo turboexpansor, de tal manera de garantizar; que la temperatura de salida  $(T<sub>2</sub>)$ de dicho equipo esté siempre por encima a la temperatura de formación de hidratos  $(T_H)$  (ecuación 3.3 – correlación Hammerschmidt), [Fattah K, 2.004]. "Es importante mencionar que la caída de temperatura en una válvula de control puede estar alrededor de 273,6 – 273,8 K (32,81 °F – 33,08 °F) por cada 100 kPa (14,5 psig) mientras que en un equipo turboexpansor es mayor a 274,65 K – 275,15 K (34,7 °F – 35,6 °F) por cada 100 kPa (14,5 psig) dependiendo de la composición del gas" [Rahman M, 2.010]. Debido a la expansión del gas y al efecto Joule – Thomson que se origina en el turboexpansor, es probable la formación de hidratos, por tal razón, el programa determina si es necesario la instalación de un calentador de gas. Por otro lado, el caudal (Q) que se le solicita al usuario, es un caudal a condiciones estándar (60°F y 14,7 psia), y el mismo; se debe convertir en caudal a condiciones operacionales (Qop) mediante la ecuación 3.4, con la finalidad de determinar el flujo molar y/o másico (ecuación 3.6).

$$
T_H = 8.9 P^{0,285} \tag{3.3}
$$

Donde:

 $T<sub>H</sub>$ : Temperatura de formación de hidratos (°F).

P: Presión a la salida del turboexpansor (psig).

$$
Q_{op} = Q_{sc} x \frac{P_{sc}}{P_{op}} x \frac{T_{op}}{T_{sc}} xZ
$$
 (3.4)

Donde:

Qop: Caudal operacional  $(m^3/d)$ . Qsc: Caudal condiciones estándar  $(m^3/d)$ . Psc: Presión condición estándar (kPa).

Tsc: Temperatura condición estándar (R).

Pop: Presión condición operacional (kPa).

Top: Temperatura condición operacional (K).

Z: factor de compresibilidad (adm).

$$
\rho_{\text{gmodar}} = \frac{\rho_{\text{g}}}{M_{\text{wg}}} \tag{3.5}
$$

Donde:

 $\rho_{_{gmolar}}$ : Densidad del gas molar del gas natural (kgmol/ m $^3$ ).

 $\rho_{\rm g}$  : Densidad del gas (kg/ m<sup>3</sup>).

Mwg: Peso molecular del gas (kg/kgmol).

$$
m = \frac{Qop}{24} x \rho_{\text{gmolar}} \tag{3.6}
$$

Donde:

. *m* : Flujo molar (kgmol/h). Qop: Caudal operacional  $(\text{ft}^3/\text{d})$ . 24: factor de conversión de días a horas.

En la figura 3.5, se muestra un flujograma del programa computacional que tiene por nombre TurbexStudio. En el mismo, solicita al usuario los datos de entrada en unidades del Sistema Inglés (por defecto), sin embargo; existe la opción de cambiar al Sistema Internacional, seguidamente procede a calcular la temperatura de salida del turboexpansor  $(T_2)$  y la compara con la temperatura de formación de hidratos (T<sub>H</sub>) que el mismo calcula, si T<sub>2</sub> > T<sub>H</sub> procede a realizar el cálculo de potencia y la evaluación económica. En caso contrario, si  $T_2 < T_H$ , el programa procede a calcular la temperatura mínima  $(T_{MIN})$  para evitar formación de hidratos, una vez el programa calcule esta  $T<sub>MIN</sub>$  el mismo permite la opción al usuario de continuar trabajando con esa  $T_{MIN}$  o el usuario la puede modificar por un valor de temperatura mayor ( $T_{1N}$ ) a la temperatura mínima  $(T_{MIN})$  que arrojó el programa y luego continúa con

el cálculo de potencia del turboexpansor, tasa de energía requerida por el calentador y evaluación económica, además; sugiere equipo(s) comercial(es) de calentador y turboexpansor.

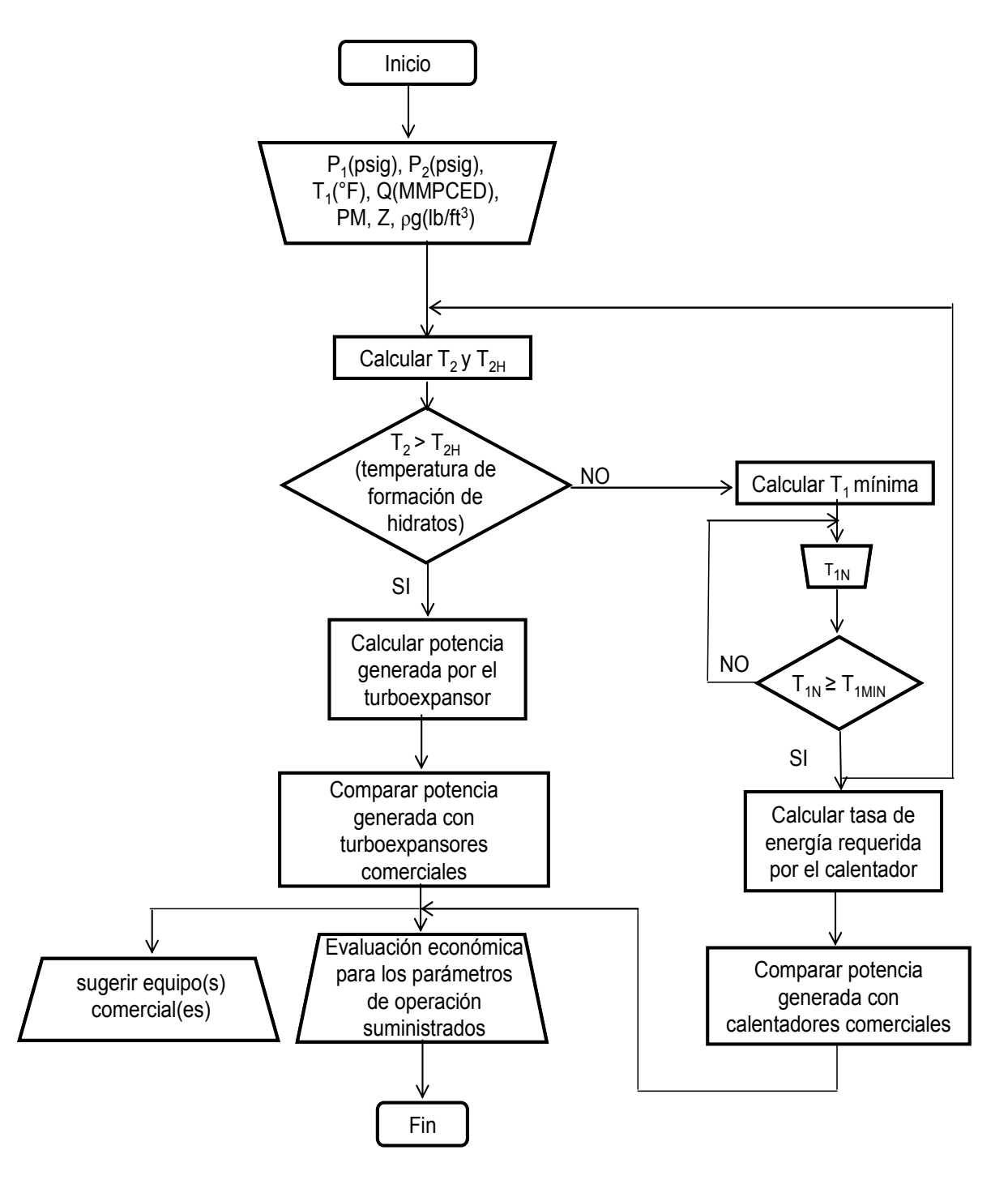

**Figura 3.5 Flujograma del programa TurbexStudio.** 

## **3.2.1.5 Determinación de la factibilidad económica de implantar un turboexpansor.**

Se basa en la determinación costo estimado y de los indicadores económicos bajo las normativas PDVSA para la implantación de un (01) turboexpansor en una estación de regulación de presión de gas, considerando los rangos de presión inicial  $(P_1)$ , presión regulada  $(P_2)$ , y caudal (Q) en sistemas de transmisión y distribución de gas, establecidos en el inicio de este capítulo. Para la factibilidad del proyecto se tomó en cuenta los ingresos (ganancias) que se obtendría por kWh generados y calculado al precio promedio de la energía en el mercado internacional, y además; también se consideró las ganancias de combustible líquido (diesel) que actualmente consumen muchas plantas eléctricas para generación de electricidad, y que se podrían desplazar y/o ahorrar, con el propósito de colocar su venta en otros países al precio del mercado internacional. Adicionalmente, se realizan cuatro (04) casos de estudio de estaciones de regulación de presión en Venezuela donde se podría instalar un turboexpansor y el beneficio anual que éste generaría.

## **3.2.1.5.1 Estimación de costo.**

Se procede a determinar el estimado de costo del proyecto mediante el **Manual Estimación de Costo, clase V, vol. II Servicios Industriales y Facilidades Auxiliares de PDVSA bajo el N° MEC-300-03-02** y titulado "Turbina de Gas Generación y Accionamiento" (ver anexo 3). El mismo contiene información que permite obtener el estimado de costo total instalado (CTI), de facilidades para la generación de electricidad a través de turbinas que operen a gas. Cabe mencionar que este manual es usado actualmente en la industria petrolera.

 Las mínimas inclusiones del conjunto formado por el turboexpansor – generador considerado para el estimado de costo, son:

- o Turboexpansor Generador eléctrico enfriado por aire.
- o Sistema estándar de arranque del generador.
- o Patín base.
- o Cobertura.
- o Conducto de entrada estándar.
- o Conducto de salida estándar.
- o Silenciador escape.
- o Controles estándares.
- o Baterías.
- o Protecciones contra incendio.
- o Caja de engranaje.
- o Conexiado.
- o Inspecciones.
- o Pruebas y arranque.
- o Fundaciones.
- o Obras civiles complementarias.
- o Suministro de instalación de tuberías, instrumentación y electricidad.
- o Pinturas en talleres y en el sitio.
- o Calentador de gas.
- o Cualquier otro trabajo asociado a la instalación.

El costo total instalado (CTI) de un turboexpansor, viene dado por la ecuación 3.7.

$$
CTI = 2.81 * (capacidad)^{0.89}
$$
 (3.7)

Donde:

CTI: Costo Total Instalado y viene dado en miles de dólares americanos (MUS\$). Capacidad: Potencia generada (kW).

La figura 3.6 presenta la correlación costo vs capacidad, es decir el costo total instalado (instalado en la estación de regulación de presión) del turboexpansor con todas las inclusiones mencionadas anteriormente, acorde a la capacidad que éste pueda generar.

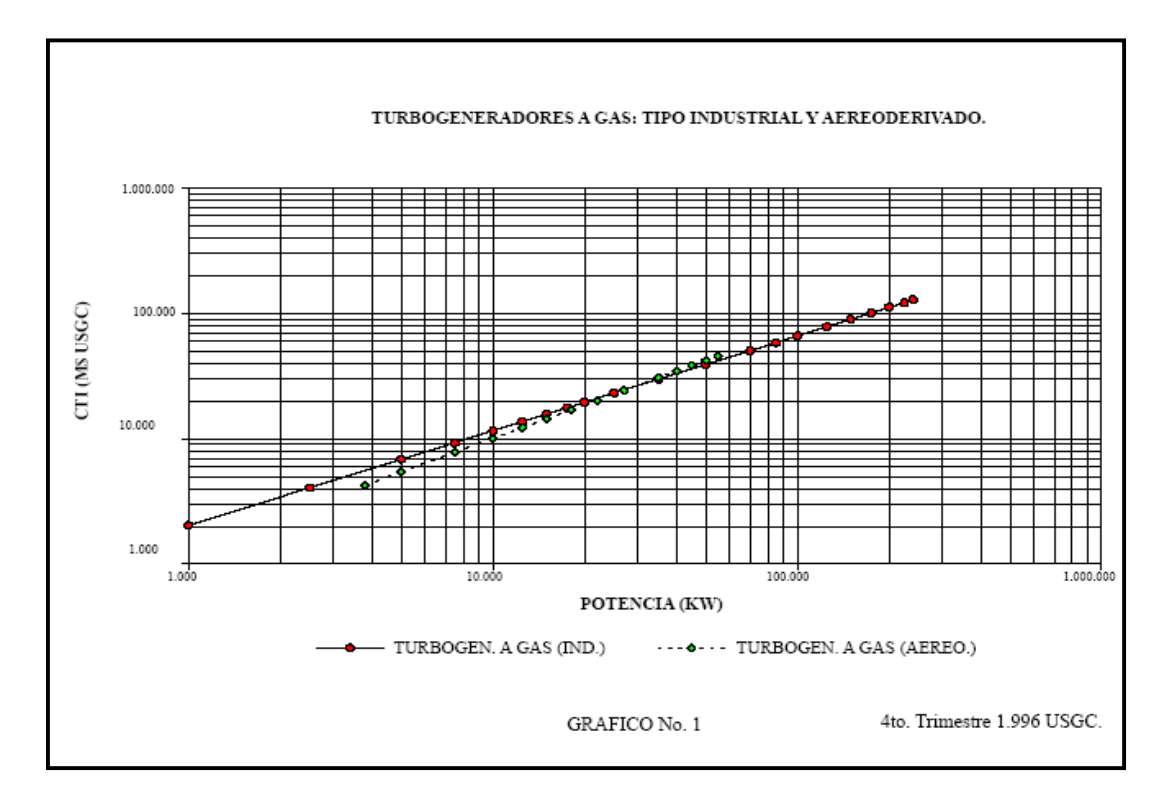

**Figura 3.6 Correlación costo vs capacidad. [Manual Estimación de Costo, 1.996].** 

La figura 3.7 presenta el costo unitario instalado vs capacidad, es decir; el costo en dólares americanos que conlleva producir un kilovatio (1 kW) luego de su instalación.

**Nota:** La data de costos con la cual se generaron las correlaciones y curvas proviene directamente de fabricantes y proveedores. Esta data se validó con información disponible en las filiales operadoras de PDVSA.

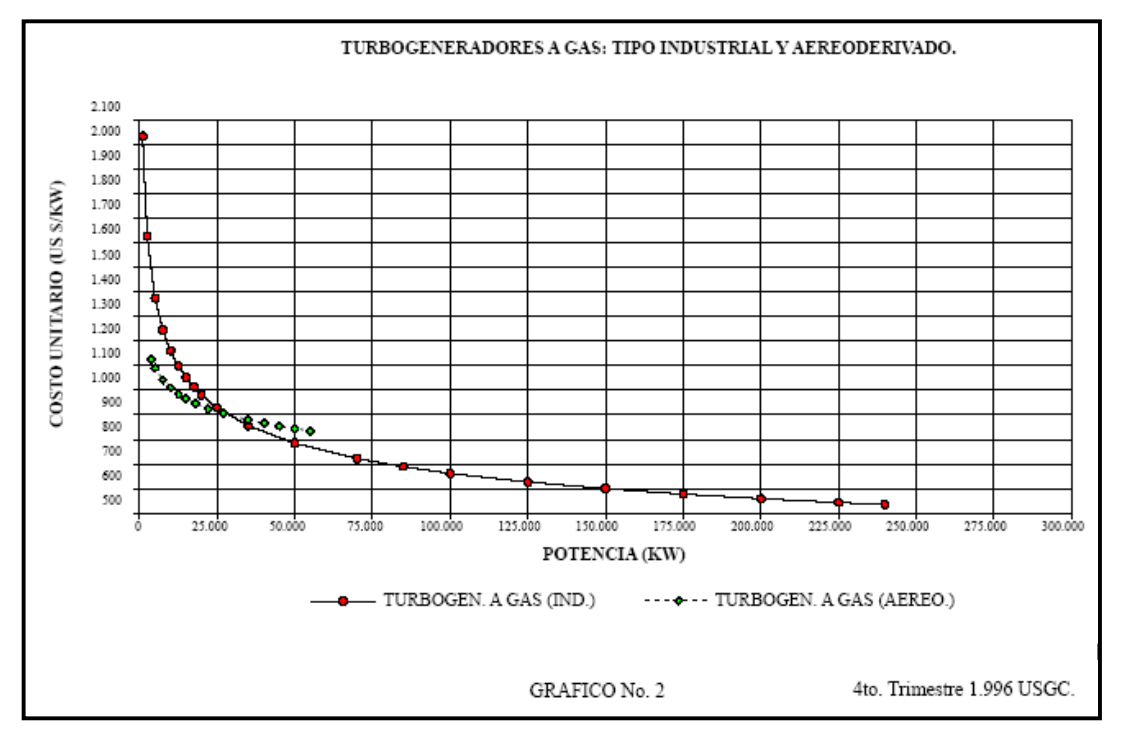

**Figura 3.7 Correlación costo unitario instalado vs capacidad. [Manual Estimación de Costo, 1.996].** 

## **3.2.1.5.2 Evaluación económica.**

Una vez obtenido el estimado de costo del proyecto, se procede a determinar la evaluación económica mediante la herramienta computacional Excel 2010. Se determina el valor de los indicadores económicos del proyecto, definiendo la ecuación de cada uno de ellos en este capítulo.

Las premisas a utilizar para el estudio de evaluación económica se basan en el Lineamiento de Evaluación Económica de Proyectos de Inversión Capital (LEEPIC) 2.015, el cual pertenece a PDVSA, y se basa en las siguientes consideraciones:

- o Horizonte económico. 14 años.
- o Tasa de descuento: 10%.
- o Tasa Interna de Retorno (TIR) Mínima Esperada: 15%, Proyecto rentable.
- o Valor Presente Neto (VPN): Mayor a cero (0), Proyecto Rentable.
- o EI (Eficiencia de la Inversión): Mayor a cero (0), Proyecto Rentable.
- o TP (Tiempo de pago / Período de recuperación): Mayor a cero (0), proyecto Rentable.
- o Costos de Mantenimiento: 5% de la inversión directa.
- o Costos de operación: 3% de la inversión directa. Este Porcentaje se encuentra dentro de lo establecido como estándar en el LEEPIC.
- o Costo promedio internacional de energía: 0,092 US\$/kWh (Fuente: El precio de las energías - www.soberania.org).
- o Costo del barril de combustible Diesel (Según LEEPIC 2015): 113,3 dólares americanos por barril (US\$/bbl).
- o 25 kWh equivalen a un (01) barril de diesel (Según Gerencia de Infraestructura para el Sector Eléctrico de PDVSA Gas).
- o Costo promedio de calentador de gas: hasta 1 MMUS\$.
- o Tiempo de Depreciación del equipo (Según Código y Clasificación de Activos Fijo de PDVSA: Manual de Políticas de Depreciación): 14 años.
- o Unidad monetaria para los cálculos de indicadores económicos: miles de dólares americanos (MUS\$).
- o Año de aprobación del proyecto: 2014.
- o Año base / Ejercicio del proyecto: 2015.
- o Año inicio de operaciones del proyecto: 2016.
- o ISLR: 34%.

Con la ecuación 3.8 se define matemáticamente el Valor Presente Neto:

$$
VNP = FC_{0+} \frac{FC_1}{(1+i)^2}
$$
 (3.8)

Donde:

VNP: Valor Presente Neto (MUS\$).

n: último periodo en que se espera un flujo de efectivo.

i: tasa de descuento (%/100).

FCf : Flujo Constante filial (MUS\$)

t: tiempo de Flujo de Caja (años).

Con la ecuación 3.9 se define la Tasa Interna de Retorno (TIR), como:

$$
0 = -VPN + \frac{FE}{(1 + TIR)^{t}}
$$
 (3.9)

Con la ecuación 3.10 se define la Eficiencia de la Inversión, como:

$$
EI = \frac{FE}{I}
$$
 (3.10)

Donde:

EI: Eficiencia de la inversión (US\$/US\$). I: Inversión total (MUS\$). FE: Flujo de efectivo (excluyendo inversión y capital de trabajo) (US\$).

A continuación se muestran en las ecuaciones 3.11, 3.12, 3.13, 3.14 y 3.15, las definiciones que representan los cálculos necesarios para la determinación del Flujo de Caja.

Depreciación = Inversión / vida útil. 
$$
(3.11)
$$

Ingress on the SLR = Ingress – Costo Operacional. 
$$
(3.12)
$$

Ingresos después ISLR = Ingress antes ISLR – ISLR. 
$$
(3.13)
$$

Flujo constante filial = Ingresos después ISLR – Inversión. (3.14)

Flujo constante nación = flujo constante filial + ISLR. (3.15)

## **3.3 Técnicas e instrumentos en la recolección de los datos.**

Para el desarrollo de esta investigación es necesario utilizar herramientas que permitan recolectar la mayor cantidad de información necesaria, con el fin de obtener un conocimiento más amplio de la realidad de la problemática.

En la recolección de la información se utiliza la técnica de observación directa e indirecta. Directa, a propósito de observar y recoger información en campo e indirecta, mediante la utilización de instrumentos (programas computacionales) que permitirán conocer los parámetros operacionales con una mayor proximidad con la realidad.

Por la naturaleza del estudio, se requiere la recopilación documental, que se trata del acopio de los antecedentes relacionados con la investigación, catálogos de los equipos turboexpansores y generadores eléctricos por parte de las casas fabricantes, y la recopilación de campo, para la obtención de cromatografía y parámetros de operación como la presión y temperatura del gas.

El desarrollo de la herramienta computacional para el estudio del aprovechamiento energético mediante la aplicación de turboexpansor en estaciones de regulación de presión de gas natural, se realizó mediante el programa computacional "VISUAL BASIC 2.010", el cual es el instrumento que se seleccionó para la programación de dicha herramienta.

## **3.4 Población y Muestra.**

#### **3.4.1 Población o Universo de Estudio.**

Para Balestrini (1998) se entiende por población "…cualquier conjunto de elementos de los que se quiere conocer o investigar, alguna o algunas de sus características" (pág. 122).

En el caso objeto de estudio, la población la constituye los turboexpansores y generadores de electricidad para los sectores industrial y doméstico.

#### **3.4.2 Muestra.**

De la población señalada se tomará una muestra no probabilística, la cual según Hernández (1995) corresponde al "tipo de muestra cuya selección no depende de que todos tengan la misma probabilidad de ser elegidos, sino de la decisión de un investigador o grupo de encuestadores" (pág. 226). Esta muestra la integran cuatro (04) modelos expansores – generadores.

# **CAPÍTULO 4** *Desarrollo de la Investigación*

Este capítulo consiste en presentar los resultados obtenidos correspondientes al tema de investigación. Se describen los resultados finales del proyecto como lo es la herramienta "TurbexStudio v1.0", donde se explica la funcionalidad, las aplicaciones y la interacción con el usuario.

## **4.1 Valores de los parámetros de operación en las estaciones de regulación de presión de gas natural en el país.**

Mediante el simulador Pipeline Studio se determinaron los valores aproximados de presión de llegada del gas a las principales Estaciones de Válvulas Automáticas (E.V.A) de cada sistema de transporte, que son en estas estaciones donde se encuentran en su mayoría las Estaciones de Regulación Primaria (E.R.P) y a su vez, mediante históricos de registros se obtuvieron valores de temperatura en ciertas E.V.A que poseen instrumento de medición de la misma.

A continuación en las tablas 4.1, 4.2, 4.3 y 4.4 se muestran los resultados de los valores de los parámetros de operación obtenidos en las E.V.A de los principales Sistemas de Transporte del país.

## • *Sistema de Transporte Anaco – Barquisimeto (AAO-BQTO).*

| <b>Tuberías</b>     | E.V.A de        | E.V.A de        | Diámetro | Presión de Operación<br>(kPa) |       |       |      | Temperatura del<br>Gas (K) |      |
|---------------------|-----------------|-----------------|----------|-------------------------------|-------|-------|------|----------------------------|------|
|                     | inicio          | <b>Final</b>    | (cm)     | Mín.                          | Nor.  | Máx.  | Mín. | Nor.                       | Máx. |
|                     | <b>EPA</b>      | N11             | 66       | 4.482                         | 5.171 | 5.171 | 307  | 311                        | 316  |
|                     | N <sub>11</sub> | N <sub>12</sub> | 66       | 4.482                         | 5.171 | 5.171 | 304  | 306                        | 308  |
|                     | N <sub>12</sub> | N <sub>13</sub> | 66       | 4.482                         | 5.171 | 5.171 | 301  | 303                        | 305  |
| Lazo EPA-N30        | N <sub>13</sub> | N <sub>14</sub> | 66       | 4.482                         | 5.171 | 5.171 | 300  | 302                        | 304  |
|                     | N <sub>14</sub> | N <sub>15</sub> | 66       | 4.482                         | 5.171 | 5.171 | 299  | 301                        | 304  |
|                     | N <sub>15</sub> | N30             | 66       | 4.482                         | 5.171 | 5.171 | 299  | 300                        | 303  |
|                     | EPA             | N11             | 76       | 5.171                         | 5.861 | 6.067 | 307  | 311                        | 316  |
|                     | N <sub>11</sub> | N <sub>12</sub> | 76       | 5.171                         | 5.861 | 6.067 | 304  | 306                        | 308  |
| Nurgas EPA-         | N <sub>12</sub> | N <sub>13</sub> | 76       | 5.171                         | 5.861 | 6.067 | 301  | 303                        | 305  |
| N30                 | N <sub>13</sub> | N <sub>14</sub> | 76       | 5.171                         | 5.861 | 6.067 | 300  | 302                        | 304  |
|                     | N <sub>14</sub> | N <sub>15</sub> | 76       | 5.171                         | 5.861 | 6.067 | 299  | 301                        | 304  |
|                     | N <sub>15</sub> | N30             | 76       | 5.171                         | 5.861 | 6.067 | 299  | 300                        | 303  |
|                     | EPA             | N11             | 91       | 5.171                         | 5.861 | 6.067 | 307  | 311                        | 316  |
|                     | N11             | N <sub>12</sub> | 91       | 5.171                         | 5.861 | 6.067 | 304  | 306                        | 308  |
| <b>LANA EPA-N30</b> | N <sub>12</sub> | N <sub>13</sub> | 91       | 5.171                         | 5.861 | 6.067 | 301  | 303                        | 305  |
|                     | N <sub>13</sub> | N <sub>14</sub> | 91       | 5.171                         | 5.861 | 6.067 | 300  | 302                        | 304  |
|                     | N14             | N <sub>15</sub> | 91       | 5.171                         | 5.861 | 6.067 | 299  | 301                        | 304  |
|                     | N <sub>15</sub> | N30             | 91       | 5.171                         | 5.861 | 6.067 | 299  | 300                        | 303  |
| Nurgas N20-N30      | N <sub>20</sub> | N22             | 30       | 3.447                         | 5.861 | 6.205 | 301  | 303                        | 304  |
|                     | N <sub>22</sub> | N30             | 30       | 3.447                         | 5.861 | 6.205 | 301  | 303                        | 304  |
| Lazo N20-N30        | N20             | N22             | 41       | 6.895                         | 7.320 | 7.584 | 301  | 303                        | 304  |
|                     | N22             | N30             | 41       | 6.895                         | 7.320 | 7.584 | 301  | 303                        | 304  |
|                     | N30             | N31             | 66       | 4.482                         | 5.171 | 5.171 | 300  | 301                        | 303  |
|                     | N31             | N32             | 66       | 4.482                         | 5.171 | 5.171 | 299  | 300                        | 302  |
| Lazo N30-N50        | N32             | N33             | 66       | 4.482                         | 5.171 | 5.171 | 299  | 300                        | 301  |
|                     | N33             | N34             | 66       | 4.482                         | 5.171 | 5.171 | 298  | 299                        | 301  |
|                     | N34             | N35             | 66       | 4.482                         | 5.171 | 5.171 | 298  | 299                        | 300  |
|                     | N35             | N <sub>50</sub> | 66       | 4.482                         | 5.171 | 5.171 | 297  | 298                        | 300  |
|                     | N30             | N31             | 76       | 5.171                         | 5.861 | 6.067 | 300  | 301                        | 303  |
|                     | N31             | N32             | 76       | 5.171                         | 5.861 | 6.067 | 299  | 300                        | 302  |
| Nurgas N30-N50      | N32             | N33             | 76       | 5.171                         | 5.861 | 6.067 | 299  | 300                        | 301  |
|                     | N33             | N34             | 76       | 5.171                         | 5.861 | 6.067 | 298  | 299                        | 301  |
|                     | N34             | N35             | 76       | 5.171                         | 5.861 | 6.067 | 298  | 299                        | 300  |
|                     | N35             | N50             | 76       | 5.171                         | 5.861 | 6.067 | 297  | 298                        | 300  |
|                     | N30             | N31             | 91       | 5.171                         | 5.861 | 6.067 | 300  | 301                        | 303  |
| <b>LANA N30-N50</b> | N31             | N32             | 91       | 5.171                         | 5.861 | 6.067 | 299  | 300                        | 302  |
|                     | N32             | N33             | 91       | 5.171                         | 5.861 | 6.067 | 299  | 300                        | 301  |
|                     | N33             | N34             | 91       | 5.171                         | 5.861 | 6.067 | 298  | 299                        | 301  |

**Tabla 4.1a. Valores de los parámetros de operación obtenidos en las E.V.A del Sist. Transp. AAO-BQTO (Unidades Sistema Internacional).** 

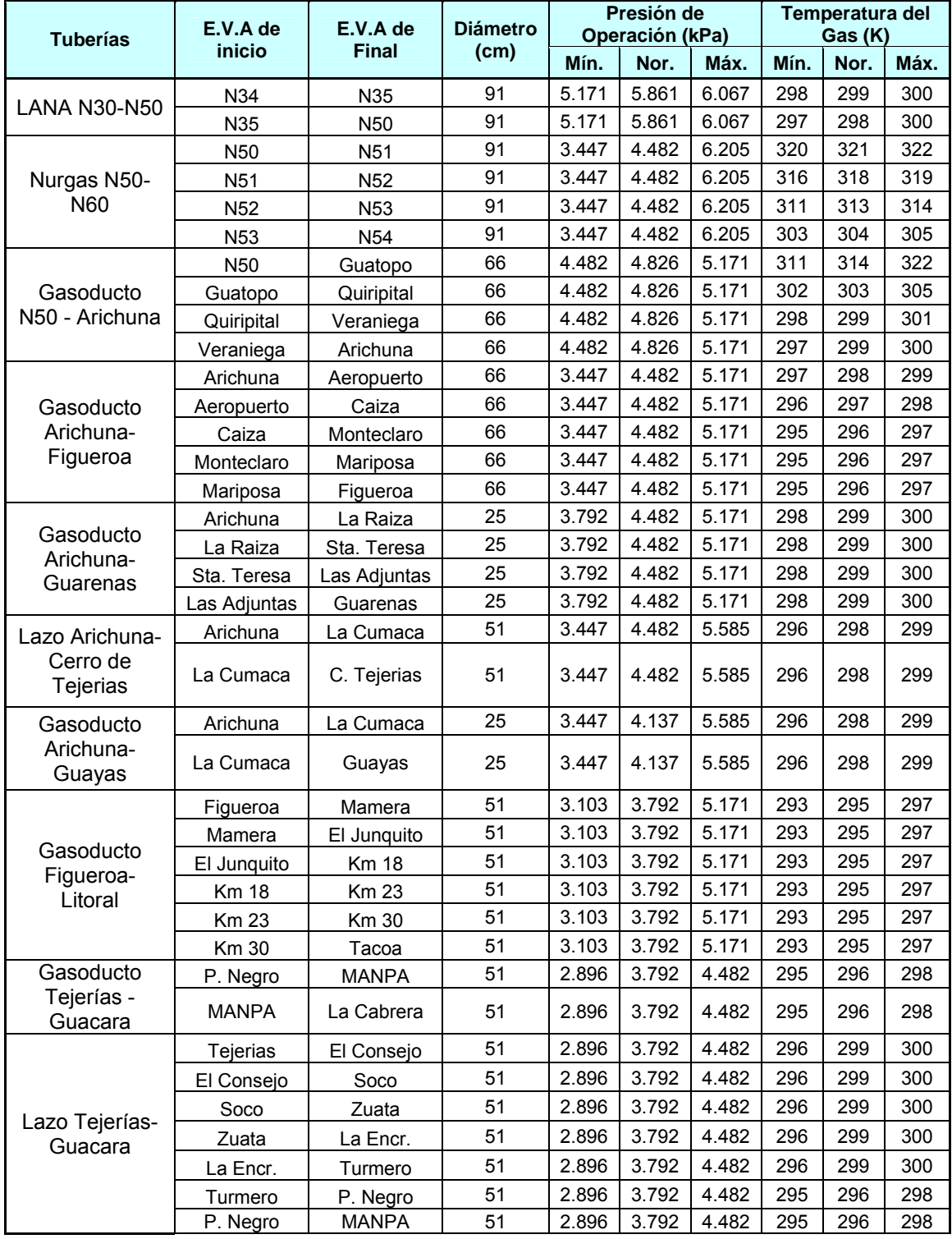

## **Tabla 4.1a. Valores de los parámetros de operación obtenidos en las E.V.A del Sist. Transp. AAO-BQTO (continuación).**

| <b>Tuberías</b>      | E.V.A de     | Presión de Operación<br><b>Diámetro</b><br>E.V.A de<br>(kPa) |      | Temperatura del<br>Gas (K) |       |       |      |      |      |
|----------------------|--------------|--------------------------------------------------------------|------|----------------------------|-------|-------|------|------|------|
|                      | inicio       | <b>Final</b>                                                 | (cm) | Mín.                       | Nor.  | Máx.  | Mín. | Nor. | Máx. |
|                      | <b>MANPA</b> | La Cabrera                                                   | 51   | 2.896                      | 3.792 | 4.482 | 295  | 296  | 298  |
| Lazo                 | La Cabrera   | Mariara                                                      | 51   | 2.896                      | 3.792 | 4.482 | 295  | 296  | 298  |
| Tejerías-<br>Guacara | Mariara      | Sta. Clara                                                   | 51   | 2.896                      | 3.792 | 4.482 | 295  | 296  | 298  |
|                      | Sta. Clara   | San Joaquín                                                  | 51   | 2.896                      | 3.792 | 4.482 | 295  | 296  | 298  |
|                      | San Joaquín  | Guacara                                                      | 51   | 2.896                      | 3.792 | 4.482 | 295  | 296  | 298  |

**Tabla 4.1a. Valores de los parámetros de operación obtenidos en las E.V.A del Sist. Transp. AAO-BQTO (continuación).** 

# **Tabla 4.1b. Valores de los parámetros de operación obtenidos en las E.V.A del**

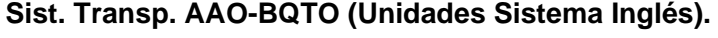

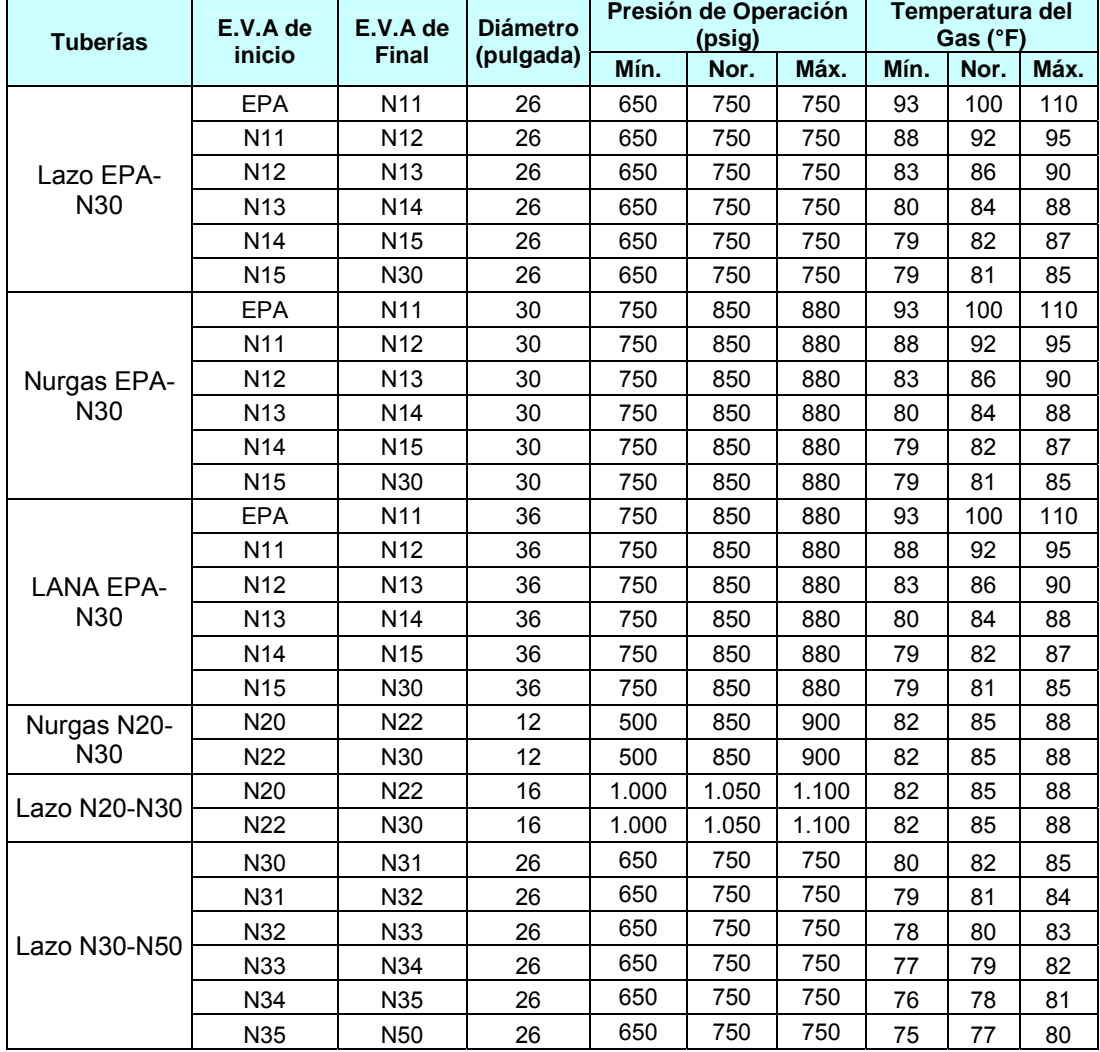

|                      | E.V.A de        | E.V.A de        | <b>Diámetro</b> |      | Presión de       |      |      | Temperatura del  |      |
|----------------------|-----------------|-----------------|-----------------|------|------------------|------|------|------------------|------|
| <b>Tuberías</b>      | inicio          | <b>Final</b>    | (pulgada)       | Mín. | Operación (psig) |      | Mín. | Gas (°F)<br>Nor. | Máx. |
|                      |                 |                 |                 |      | Nor.             | Máx. |      |                  |      |
|                      | N30             | N31             | 30              | 750  | 850              | 880  | 80   | 82               | 85   |
|                      | N31             | N32             | 30              | 750  | 850              | 880  | 79   | 81               | 84   |
| Nurgas N30-N50       | N32             | N33             | 30              | 750  | 850              | 880  | 78   | 80               | 83   |
|                      | N33             | N34             | 30              | 750  | 850              | 880  | 77   | 79               | 82   |
|                      | N34             | N35             | 30              | 750  | 850              | 880  | 76   | 78               | 81   |
|                      | N35             | N <sub>50</sub> | 30              | 750  | 850              | 880  | 75   | 77               | 80   |
|                      | N30             | N31             | 36              | 750  | 850              | 880  | 80   | 82               | 85   |
|                      | N31             | N32             | 36              | 750  | 850              | 880  | 79   | 81               | 84   |
| <b>LANA N30-N50</b>  | N32             | N33             | 36              | 750  | 850              | 880  | 78   | 80               | 83   |
|                      | N33             | N34             | 36              | 750  | 850              | 880  | 77   | 79               | 82   |
|                      | N34             | N35             | 36              | 750  | 850              | 880  | 76   | 78               | 81   |
|                      | N35             | N <sub>50</sub> | 36              | 750  | 850              | 880  | 75   | 77               | 80   |
|                      | N <sub>50</sub> | N <sub>51</sub> | 36              | 500  | 650              | 900  | 116  | 118              | 120  |
| Nurgas N50-N60       | N <sub>51</sub> | N <sub>52</sub> | 36              | 500  | 650              | 900  | 110  | 112              | 114  |
|                      | N <sub>52</sub> | N <sub>53</sub> | 36              | 500  | 650              | 900  | 101  | 104              | 106  |
|                      | N <sub>53</sub> | N <sub>54</sub> | 36              | 500  | 650              | 900  | 85   | 87               | 90   |
|                      | N <sub>50</sub> | Guatopo         | 26              | 650  | 700              | 750  | 100  | 105              | 120  |
| Gasoducto N50        | Guatopo         | Quiripital      | 26              | 650  | 700              | 750  | 84   | 86               | 90   |
| - Arichuna           | Quiripital      | Veraniega       | 26              | 650  | 700              | 750  | 77   | 79               | 83   |
|                      | Veraniega       | Arichuna        | 26              | 650  | 700              | 750  | 75   | 78               | 81   |
|                      | Arichuna        | Aeropuerto      | 26              | 500  | 650              | 750  | 75   | 77               | 79   |
| Gasoducto            | Aeropuerto      | Caiza           | 26              | 500  | 650              | 750  | 73   | 75               | 77   |
| Arichuna-            | Caiza           | Monteclaro      | 26              | 500  | 650              | 750  | 72   | 73               | 75   |
| Figueroa             | Monteclaro      | Mariposa        | 26              | 500  | 650              | 750  | 71   | 73               | 75   |
|                      | Mariposa        | Figueroa        | 26              | 500  | 650              | 750  | 71   | 73               | 75   |
|                      | Arichuna        | La Raiza        | 10              | 550  | 650              | 750  | 77   | 79               | 80   |
| Gasoducto            | La Raiza        | Sta. Teresa     | 10              | 550  | 650              | 750  | 77   | 79               | 80   |
| Arichuna-            | Sta. Teresa     | Las Adjuntas    | 10              | 550  | 650              | 750  | 77   | 79               | 80   |
| Guarenas             | Las Adjuntas    | Guarenas        | 10              | 550  | 650              | 750  | 77   | 79               | 80   |
| Lazo Arichuna-       | Arichuna        | La Cumaca       | 20              | 500  | 650              | 810  | 73   | 77               | 79   |
| Cerro de<br>Tejerias | La Cumaca       | C. Tejerias     | 20              | 500  | 650              | 810  | 73   | 77               | 79   |
| Gasoducto            | Arichuna        | La Cumaca       | 10              | 500  | 600              | 810  | 73   | 77               | 79   |
| Arichuna-<br>Guayas  | La Cumaca       | Guayas          | 10              | 500  | 600              | 810  | 73   | 77               | 79   |
|                      | Figueroa        | Mamera          | 20              | 450  | 550              | 750  | 68   | 72               | 75   |
|                      | Mamera          | El Junquito     | 20              | 450  | 550              | 750  | 68   | 72               | 75   |
| Gasoducto            | El Junquito     | <b>Km 18</b>    | 20              | 450  | 550              | 750  | 68   | 72               | 75   |
| Figueroa-Litoral     | <b>Km 18</b>    | <b>Km 23</b>    | 20              | 450  | 550              | 750  | 68   | 72               | 75   |
|                      | <b>Km 23</b>    | Km 30           | 20              | 450  | 550              | 750  | 68   | 72               | 75   |
|                      | Km 30           | Tacoa           | 20              | 450  | 550              | 750  | 68   | 72               | 75   |
|                      |                 |                 |                 |      |                  |      |      |                  |      |

**Tabla 4.1b. Valores de los parámetros de operación obtenidos en las E.V.A del Sist. Transp. AAO-BQTO (continuación).** 

| <b>Tuberías</b>       | E.V.A de     | E.V.A de     | <b>Diámetro</b> |      | Presión de Operación<br>(psig) |      |      | Temperatura del<br>Gas (°F) |      |
|-----------------------|--------------|--------------|-----------------|------|--------------------------------|------|------|-----------------------------|------|
|                       | inicio       | <b>Final</b> | (pulgada)       | Mín. | Nor.                           | Máx. | Mín. | Nor.                        | Máx. |
| Gasoducto             | P. Negro     | <b>MANPA</b> | 20              | 420  | 550                            | 650  | 72   | 74                          | 76   |
| Tejerías -<br>Guacara | <b>MANPA</b> | La Cabrera   | 20              | 420  | 550                            | 650  | 72   | 74                          | 76   |
|                       | Tejerias     | El Consejo   | 20              | 420  | 550                            | 650  | 74   | 78                          | 80   |
|                       | El Consejo   | Soco         | 20              | 420  | 550                            | 650  | 74   | 78                          | 80   |
|                       | Soco         | Zuata        | 20              | 420  | 550                            | 650  | 74   | 78                          | 80   |
|                       | Zuata        | La Encr.     | 20              | 420  | 550                            | 650  | 74   | 78                          | 80   |
|                       | La Encr.     | Turmero      | 20              | 420  | 550                            | 650  | 74   | 78                          | 80   |
| Lazo<br>Tejerías-     | Turmero      | P. Negro     | 20              | 420  | 550                            | 650  | 72   | 74                          | 76   |
| Guacara               | P. Negro     | <b>MANPA</b> | 20              | 420  | 550                            | 650  | 72   | 74                          | 76   |
|                       | <b>MANPA</b> | La Cabrera   | 20              | 420  | 550                            | 650  | 71   | 73                          | 76   |
|                       | La Cabrera   | Mariara      | 20              | 420  | 550                            | 650  | 71   | 73                          | 76   |
|                       | Mariara      | Sta. Clara   | 20              | 420  | 550                            | 650  | 71   | 73                          | 76   |
|                       | Sta. Clara   | San Joaquín  | 20              | 420  | 550                            | 650  | 71   | 73                          | 76   |
|                       | San Joaquín  | Guacara      | 20              | 420  | 550                            | 650  | 71   | 73                          | 76   |

**Tabla 4.1b. Valores de los parámetros de operación obtenidos en las E.V.A del Sist. Transp. AAO-BQTO (continuación).** 

En la tabla 4.1, se observa que en el tramo EPA (Estación Principal Anaco) -Altagracia (N50) es donde se obtienen los valores de presiones y temperaturas más altos con respecto a los otros tramos de tuberías, esto se debe a la cercanía a la planta de extracción (planta compresora) San Joaquín que descarga hacia EPA. Sin embargo, en el Lazo Ø26" de E.P.A-N50 la presión máxima que se alcanza es de 5.171 kPa (750 psig), esto se debe a que existe una regulación de esta tubería en E.P.A.

No obstante, en los tramo de Altagracia (N50) – Arichuna y Arichuna - Guarenas, existe un incremento de presión en Altagracia debido a la existencia de la Planta Compresora Altagracia (PCA), la cual descarga hacia ese tramo de tubería (el norte del país) a una presión máxima de 5.171 kPa (750 psig) por ende la temperatura se incrementa también. La otra descarga de la Planta Compresora Altagracia corresponde al tramo de tubería Altagracia (N50) – Guacara (N65), alcanzando una presión máxima de 6.206 kPa (900 psig), es por tal razón; que se alcanzan valores de presión superior al tramo de tubería Altagracia – Arichuna. El tramo de tubería Figueroa –

Litoral se alcanzan valores máximo de presión de 5.171 kPa (750 psig) y 297 K (75 °F) de temperatura mientras que el tramo Tejerías – Guacara, la máxima presión alcanzada es de 4.482 kPa (650 psig) debido a una regulación existente en Tejerías y se logra obtener una temperatura mínima de 295 K (71 °F) siendo ésta inferior con respecto a otros tramos de tuberías, esto debido al efecto termodinámico (Joule Thomson´s) de disminución de temperatura que ocurre en la expansión del gas cuando este se disminuye la presión por un dispositivo (regulador). El tramo Guacara – El Palito se alcanzan valores de presión promedio de 4.482 kPa (650 psig) y 298 K (77 °F) de temperatura tanto en el Gasoducto como en el Lazo, esto es debido que es alimentado de la descarga de 6.206 kPa (900 psig) de la Planta Compresora Altagracia.

Por otro lado, en Morón existe otra Planta Compresora de Gas una descarga que va hacia el tramo de tubería Morón – Río Seco (ICO) a una presión máxima de 8.274 kPa (1.200 psig) y una temperatura máxima de 314 K (105 °F), mientras que el otro gasoducto va hacia la Estación Terminal Barquisimeto (ETB) con una presión máxima (regulada) de 5.171 kPa (750 psig) y una temperatura promedio de 299K (78°F) tanto al Lazo Ø16" como al Gasoducto Ø10".

## • *Sistema de Transporte Anaco – Puerto Ordaz (AAO-PTO).*

Este Sistema de Transporte nace en la Estación Principal Anaco (E.P.A) y consta principalmente de un Gasoducto de Ø20" y un Lazo de Ø26", además; actualmente existe una ampliación a dicho sistema, denominado "Ampliación del Sistema Anaco Puerto Ordaz" (ASAPO) entre los tramos: Soto – West Lejos y Mamo – PTO. En la tabla 4.2, se muestran los resultados de los valores de presión y temperatura obtenidos en este sistema de transporte.

| <b>Tuberías</b>          | E.V.A de<br>inicio | E.V.A de<br><b>Final</b> | <b>Diámetro</b>   |       | Presión de<br><b>Operación (kPa)</b> |       | Temperatura del<br>Gas (K) |      |      |  |
|--------------------------|--------------------|--------------------------|-------------------|-------|--------------------------------------|-------|----------------------------|------|------|--|
|                          |                    |                          | (c <sub>m</sub> ) | Mín.  | Nor.                                 | Máx.  | Mín.                       | Nor. | Máx. |  |
|                          | <b>EPA</b>         | Soto                     | 51                | 4.964 | 5.723                                | 6.067 | 307                        | 309  | 311  |  |
| Gasoducto EPA-<br>Dación | Soto               | Güico                    | 51                | 4.964 | 5.723                                | 6.067 | 298                        | 299  | 303  |  |
|                          | Güico              | Dación                   | 51                | 4.964 | 5.723                                | 6.067 | 298                        | 299  | 303  |  |
|                          | Anaco              | Soto                     | 66                | 4.964 | 5.723                                | 6.067 | 307                        | 309  | 311  |  |
| Lazo EPA-Dación          | Soto               | Güico                    | 66                | 4.964 | 5.723                                | 6.067 | 298                        | 299  | 303  |  |
|                          | Güico              | Dación                   | 66                | 4.964 | 5.723                                | 6.067 | 298                        | 299  | 303  |  |
|                          | Dación             | W. Lejos                 | 51                | 4.964 | 5.723                                | 6.067 | 298                        | 299  | 300  |  |
| Gasoducto Dación -       | W. Lejos           | Morichal                 | 51                | 4.964 | 5.723                                | 6.067 | 298                        | 299  | 300  |  |
| Macapaima                | Morichal           | Mamo                     | 51                | 4.964 | 5.723                                | 6.067 | 298                        | 299  | 300  |  |
|                          | Mamo               | Macapaima                | 51                | 4.964 | 5.723                                | 6.067 | 298                        | 299  | 300  |  |
|                          | Dación             | W. Lejos                 | 66                | 4.964 | 5.723                                | 6.067 | 298                        | 299  | 300  |  |
| Lazo Dación -            | W. Lejos           | Morichal                 | 66                | 4.964 | 5.723                                | 6.067 | 298                        | 299  | 300  |  |
| Macapaima                | Morichal           | Mamo                     | 66                | 4.964 | 5.723                                | 6.067 | 298                        | 299  | 300  |  |
|                          | Mamo               | Macapaima                | 66                | 4.964 | 5.723                                | 6.067 | 298                        | 299  | 300  |  |
| Gdto. Macapaima-PTO      | Macapaima          | <b>PTO</b>               | 51                | 3.103 | 4.275                                | 5.171 | 299                        | 300  | 301  |  |
| Lazo Macapaima-PTO       | Macapaima          | <b>PTO</b>               | 51                | 3.103 | 4.275                                | 5.171 | 299                        | 300  | 301  |  |
|                          | Soto               | Güico                    | 91                | 4.964 | 5.861                                | 6.205 | 299                        | 300  | 301  |  |
| ASAPO Soto-W. Lejos      | Güico              | Dación                   | 91                | 4.964 | 5.861                                | 6.205 | 299                        | 300  | 301  |  |
|                          | Dación             | W. Lejos                 | 91                | 4.964 | 5.861                                | 6.205 | 299                        | 300  | 301  |  |
| ASAPO Mamo-PTO           | Mamo               | Macapaima                | 91                | 4.964 | 5.723                                | 6.067 | 299                        | 300  | 301  |  |
|                          | Macapaima          | <b>PTO</b>               | 91                | 3.103 | 4.275                                | 5.171 | 299                        | 300  | 301  |  |

**Tabla 4.2a. Valores de los parámetros de operación en las E.V.A del Sist. Transp. AAO-PTO (Unidades Sistema Internacional).** 

## **Tabla 4.2b. Valores de los parámetros de operación en las E.V.A del Sist.**

| <b>Tuberías</b>          | E.V.A de   | E.V.A de     | <b>Diámetro</b> |      | Presión de<br>Operación (psig) |      |      | Temperatura del<br>Gas (°F) |      |
|--------------------------|------------|--------------|-----------------|------|--------------------------------|------|------|-----------------------------|------|
|                          | inicio     | <b>Final</b> | (pulgada)       | Mín. | Nor.                           | Máx. | Mín. | Nor.                        | Máx. |
|                          | <b>EPA</b> | Soto         | 20              | 720  | 830                            | 880  | 93   | 96                          | 100  |
| Gasoducto EPA-<br>Dación | Soto       | Güico        | 20              | 720  | 830                            | 880  | 76   | 79                          | 85   |
|                          | Güico      | Dación       | 20              | 720  | 830                            | 880  | 76   | 79                          | 85   |
|                          | Anaco      | Soto         | 26              | 720  | 830                            | 880  | 93   | 96                          | 100  |
| Lazo EPA-Dación          | Soto       | Güico        | 26              | 720  | 830                            | 880  | 76   | 79                          | 85   |
|                          | Güico      | Dación       | 26              | 720  | 830                            | 880  | 76   | 79                          | 85   |
|                          | Dación     | W. Lejos     | 20              | 720  | 830                            | 880  | 77   | 78                          | 80   |
| Gasoducto Dación -       | W. Lejos   | Morichal     | 20              | 720  | 830                            | 880  | 77   | 78                          | 80   |
| Macapaima                | Morichal   | Mamo         | 20              | 720  | 830                            | 880  | 77   | 78                          | 80   |
|                          | Mamo       | Macapaima    | 20              | 720  | 830                            | 880  | 77   | 78                          | 80   |
| Lazo Dación -            | Dación     | W. Lejos     | 26              | 720  | 830                            | 880  | 77   | 78                          | 80   |
| Macapaima                | W. Lejos   | Morichal     | 26              | 720  | 830                            | 880  | 77   | 78                          | 80   |

**Transp. AAO-PTO (Unidades Sistema Inglés).** 

| <b>Tuberías</b>     | E.V.A de  | E.V.A de     | <b>Diámetro</b> |      | Presión de<br>Operación (psig) |      |      | Temperatura del<br>Gas $(°F)$ |      |
|---------------------|-----------|--------------|-----------------|------|--------------------------------|------|------|-------------------------------|------|
|                     | inicio    | <b>Final</b> | (pulgada)       | Mín. | Nor.                           | Máx. | Mín. | Nor.                          | Máx. |
| Lazo Dación -       | Morichal  | Mamo         | 26              | 720  | 830                            | 880  | 77   | 78                            | 80   |
| Macapaima           | Mamo      | Macapaima    | 26              | 720  | 830                            | 880  | 77   | 78                            | 80   |
| Gdto. Macapaima-PTO | Macapaima | <b>PTO</b>   | 20              | 450  | 620                            | 750  | 79   | 81                            | 83   |
| Lazo Macapaima-PTO  | Macapaima | <b>PTO</b>   | 20              | 450  | 620                            | 750  | 79   | 81                            | 83   |
|                     | Soto      | Güico        | 36              | 720  | 850                            | 900  | 78   | 80                            | 82   |
| ASAPO Soto-W. Lejos | Güico     | Dación       | 36              | 720  | 850                            | 900  | 78   | 80                            | 82   |
|                     | Dación    | W. Lejos     | 36              | 720  | 850                            | 900  | 78   | 80                            | 82   |
| ASAPO Mamo-PTO      | Mamo      | Macapaima    | 36              | 720  | 830                            | 880  | 78   | 80                            | 82   |
|                     | Macapaima | <b>PTO</b>   | 36              | 450  | 620                            | 750  | 78   | 80                            | 82   |

**Tabla 4.2b. Valores de los parámetros de operación en las E.V.A del Sist. Transp. AAO-PTO (continuación).** 

La presión inicia desde 6.067 kPa (880 psig) como valor máximo en el Gasoducto de Ø20" y Lazo de Ø26", luego desciende hasta 4.964 kPa (720 psig) como valor mínimo de presión reportado.

Por otro lado, en el tramo Soto – West Lejos, se logra alcanzar una presión máxima de 6.206 kPa (900 psig), esto debido a las fuentes y/o aportes de gas que existen a lo largo del sistema de transporte, específicamente en el recorrido de ese tramo (aguas arriba y aguas abajo), entre ellos se tienen las empresas mixtas: PETROPIAR, PETROMONAGAS y Dtto. Morichal.

## • *Sistema de Transporte Anaco – Jose – Puerto La Cruz (AAO-JOS-PLC).*

Este sistema de Transporte lo conforma un Gasoducto que inicia en el criogénico de San Joaquín (CSJ) y culmina en Refinería Puerto La Cruz (RPLC), además de un Lazo que inicia también en CSJ y culmina en el Complejo Jose Antonio Anzoátegui (Jose). En la tabla 4.3 se muestran los resultados de los valores de presión y temperatura de las EVA que conforman dicho Sistema de Transporte.

Para el Gasoducto de Ø20" que inicia en el criogénico de San Joaquín (CSJ) hasta Crucero de Maturín (CMT), se obtiene una presión máxima de descarga de la planta de 6.067 kPa (880 psig) y una presión mínima de 4.137 kPa (600 psig), de igual manera; se obtienen valores similares de presión en el Gasoducto de Ø16" desde CMT hasta Refinería de Puerto La Cruz (PLC). En el tramo de tubería Naricual – UDO, se encuentra regulada la presión a 4.137 kPa (650 psig), obteniéndose un valor mínimo de 2.896 kPa (420 psig).

| <b>Tuberías</b>                          | E.V.A de         | E.V.A de    | Presión de<br>Temperatura del<br><b>Diámetro</b><br>Operación (kPa)<br><b>Final</b><br>(cm) |       |       |       | Gas (K) |      |      |
|------------------------------------------|------------------|-------------|---------------------------------------------------------------------------------------------|-------|-------|-------|---------|------|------|
|                                          | inicio           |             |                                                                                             | Mín.  | Nor.  | Máx.  | Mín.    | Nor. | Máx. |
| Gasoducto                                | CSJ              | R. Anaco    | 51                                                                                          | 4.137 | 5.861 | 6.067 | 304     | 305  | 316  |
| Criogénico San<br>Joaquín - Crucero      | R.Anaco          | Carrizal    | 51                                                                                          | 4.137 | 5.861 | 6.067 | 301     | 303  | 308  |
| de Maturín                               | Carrizal         | C.Maturin   | 51                                                                                          | 4.137 | 5.861 | 6.067 | 300     | 301  | 302  |
|                                          | C.Maturin        | Curatag     | 41                                                                                          | 4.137 | 5.861 | 6.067 | 299     | 300  | 301  |
| Gasoducto Crucero                        | Curatag          | C.Barbacoas | 41                                                                                          | 4.137 | 5.861 | 6.067 | 296     | 297  | 298  |
| de Maturín-                              | C.Barbacoas      | Naricual    | 41                                                                                          | 4.137 | 5.861 | 6.067 | 295     | 298  | 299  |
| Refinería PLC                            | Naricual         | <b>UDO</b>  | 41                                                                                          | 2.896 | 3.792 | 4.482 | 293     | 295  | 296  |
|                                          | <b>UDO</b>       | Ref.PLC     | 41                                                                                          | 2.896 | 3.792 | 4.482 | 293     | 295  | 296  |
|                                          | CSJ              | R.Anaco     | 66                                                                                          | 5.516 | 5.861 | 6.067 | 304     | 305  | 306  |
|                                          | R.Anaco          | Carrizal    | 66                                                                                          | 5.516 | 5.861 | 6.067 | 303     | 304  | 305  |
|                                          | Carrizal         | C.Maturin   | 66                                                                                          | 5.516 | 5.861 | 6.067 | 302     | 304  | 305  |
| Lazo Criogénico de<br>San Joaquín - Jose | C.Maturin        | Curatag.    | 66                                                                                          | 5.516 | 5.861 | 6.067 | 301     | 303  | 304  |
|                                          | Curatag.         | C.Barbacoas | 66                                                                                          | 5.516 | 5.861 | 6.067 | 300     | 301  | 303  |
|                                          | C.Barbacoas      | L.Potocos   | 66                                                                                          | 5.516 | 5.861 | 6.067 | 299     | 300  | 301  |
|                                          | L.Potocos        | Jose        | 66                                                                                          | 5.516 | 5.861 | 6.067 | 299     | 300  | 300  |
| Gasoducto                                | <b>Barbacoas</b> | L.Potocos   | 30                                                                                          | 5.516 | 5.861 | 6.067 | 298     | 300  | 301  |
| Barbacoa - Jose                          | L.Potocos        | Jose        | 30                                                                                          | 5.516 | 5.861 | 6.067 | 295     | 296  | 298  |
|                                          | <b>ESJ</b>       | <b>SMT</b>  | 91                                                                                          | 5.516 | 5.861 | 6.067 | 301     | 303  | 304  |
| ASAJ San Joaquín<br>- Barbacoas II       | <b>SMT</b>       | CMT II      | 91                                                                                          | 5.516 | 5.861 | 6.067 | 300     | 301  | 303  |
|                                          | CMT II           | <b>BAII</b> | 91                                                                                          | 5.516 | 5.861 | 6.067 | 299     | 300  | 301  |
| Lazo CMT II - CMT                        | CMT II           | <b>CMT</b>  | 66                                                                                          | 5.516 | 5.861 | 6.067 | 298     | 300  | 302  |

**Tabla 4.3a.Valores de los parámetros de operación en las E.V.A del Sist. Transp. AAO-JOS-PLC (Unidades Sistema Internacional).** 

| <b>Tuberías</b>                          | E.V.A de    | E.V.A de     | <b>Diámetro</b> |      | Presión de<br>Operación (psig) |      |      | Temperatura del<br>Gas (°F) |      |
|------------------------------------------|-------------|--------------|-----------------|------|--------------------------------|------|------|-----------------------------|------|
|                                          | inicio      | <b>Final</b> | (pulgada)       | Mín. | Nor.                           | Máx. | Mín. | Nor.                        | Máx. |
| Gasoducto                                | CSJ         | R. Anaco     | 20              | 600  | 850                            | 880  | 88   | 90                          | 110  |
| Criogénico San<br>Joaquín - Crucero      | R.Anaco     | Carrizal     | 20              | 600  | 850                            | 880  | 82   | 85                          | 95   |
| de Maturín                               | Carrizal    | C.Maturin    | 20              | 600  | 850                            | 880  | 80   | 82                          | 84   |
|                                          | C.Maturin   | Curataq      | 16              | 600  | 850                            | 880  | 79   | 81                          | 83   |
| Gasoducto Crucero                        | Curatag     | C.Barbacoas  | 16              | 600  | 850                            | 880  | 74   | 75                          | 77   |
| de Maturín-                              | C.Barbacoas | Naricual     | 16              | 600  | 850                            | 880  | 72   | 76                          | 78   |
| Refinería PLC                            | Naricual    | <b>UDO</b>   | 16              | 420  | 550                            | 650  | 68   | 71                          | 73   |
|                                          | <b>UDO</b>  | Ref.PLC      | 16              | 420  | 550                            | 650  | 68   | 71                          | 73   |
|                                          | CSJ         | R.Anaco      | 26              | 800  | 850                            | 880  | 87   | 90                          | 92   |
|                                          | R.Anaco     | Carrizal     | 26              | 800  | 850                            | 880  | 85   | 88                          | 90   |
|                                          | Carrizal    | C.Maturin    | 26              | 800  | 850                            | 880  | 84   | 87                          | 90   |
| Lazo Criogénico de<br>San Joaquín - Jose | C.Maturin   | Curataq.     | 26              | 800  | 850                            | 880  | 83   | 85                          | 87   |
|                                          | Curatag.    | C.Barbacoas  | 26              | 800  | 850                            | 880  | 81   | 83                          | 85   |
|                                          | C.Barbacoas | L.Potocos    | 26              | 800  | 850                            | 880  | 79   | 81                          | 82   |
|                                          | L.Potocos   | Jose         | 26              | 800  | 850                            | 880  | 78   | 80                          | 81   |
| Gasoducto                                | Barbacoas   | L.Potocos    | 12              | 800  | 850                            | 880  | 76   | 80                          | 83   |
| Barbacoa - Jose                          | L.Potocos   | Jose         | 12 <sub>2</sub> | 800  | 850                            | 880  | 71   | 74                          | 76   |
|                                          | <b>ESJ</b>  | <b>SMT</b>   | 36              | 800  | 850                            | 880  | 83   | 85                          | 87   |
| ASAJ San Joaquín -<br>Barbacoas II       | <b>SMT</b>  | CMT II       | 36              | 800  | 850                            | 880  | 81   | 83                          | 85   |
|                                          | CMT II      | BA II        | 36              | 800  | 850                            | 880  | 79   | 81                          | 82   |
| Lazo CMT II - CMT                        | CMT II      | <b>CMT</b>   | 26              | 800  | 850                            | 880  | 77   | 80                          | 84   |

**Tabla 4.3b.Valores de los parámetros de operación en las EVA del Sist.** 

**Transp. AAO-JOS-PLC (Unidades Sistema Inglés).** 

Por otro lado, se tiene el Lazo de Ø26" que corresponde al tramo de CSJ – Jose, debido a que éste nace en la descarga de la planta de CSJ, se obtiene un valor máximo a la descarga de 6.067 kPa (880 psig) y un valor mínimo y/o de llegada a Jose de 5.585 kPa (810 psig), siendo 5.861 kPa (850 psig) el valor promedio en ese tramo.

• En la ampliación del Sistema Anaco – Jose (ASAJ), específicamente en el tramo de CSJ – Barbacoas II, de igual manera se mantiene la presión de la descarga como valor máximo y una temperatura de 304 K (87 °F) como valor máximo también.

## • *Sistema de Transporte Ulé – Amuay.*

Este Sistema de Transporte Ulé – Amuay lo conforman un Lazo y Gasoducto, el cual; inicia en el km 0 (Ulé) y finaliza en el km 217 (Amuay). En la tabla 4.4 se muestran los resultados de los valores de presión y temperatura en las EVA que conforman dicho sistema de transporte.

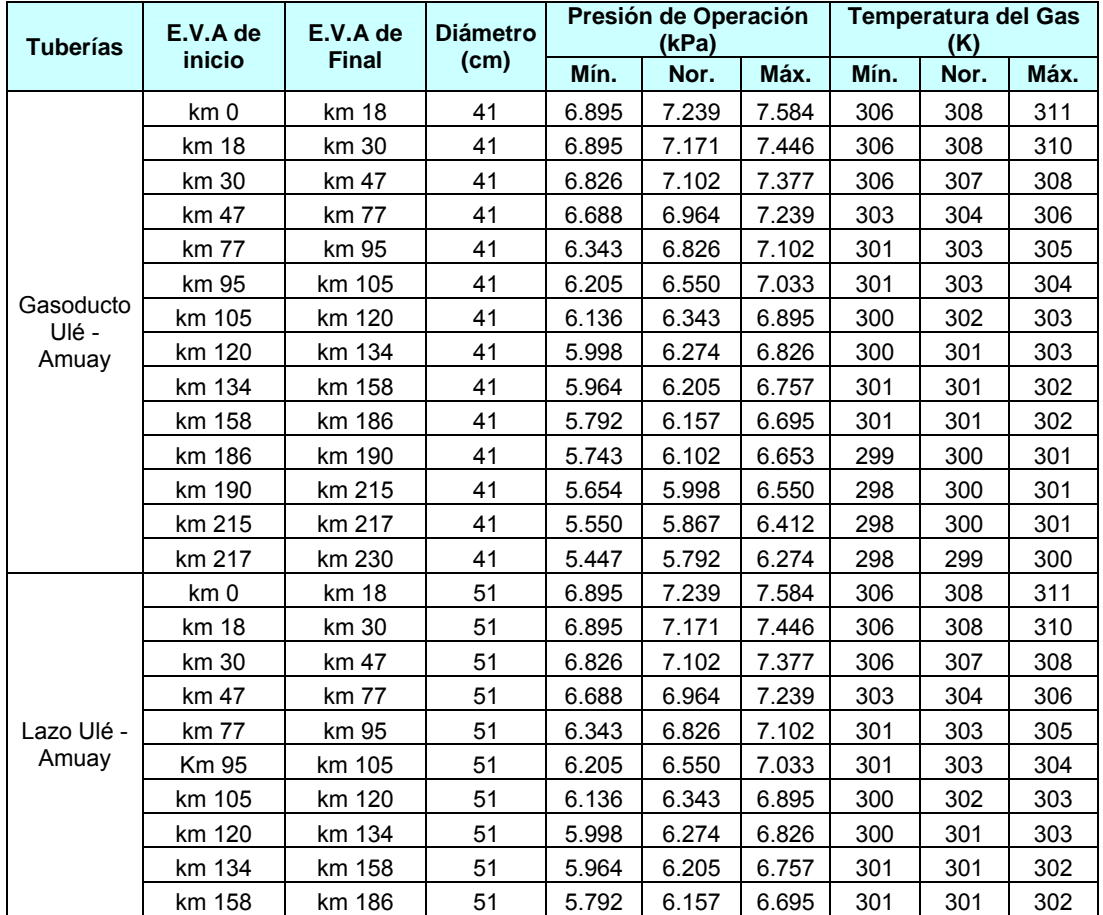

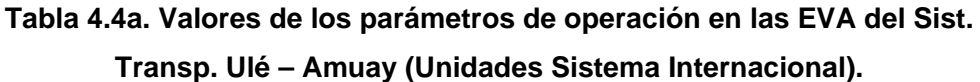

|                 | $\mu$ . The summanger of $\mu$ is $\mu$ in the set of $\mu$ |              |                 |       |                                                                    |       |      |      |      |  |  |  |
|-----------------|-------------------------------------------------------------|--------------|-----------------|-------|--------------------------------------------------------------------|-------|------|------|------|--|--|--|
| <b>Tuberías</b> | E.V.A de                                                    | E.V.A de     | <b>Diámetro</b> |       | Presión de Operación<br><b>Temperatura del Gas</b><br>(kPa)<br>(K) |       |      |      |      |  |  |  |
|                 | inicio                                                      | <b>Final</b> | (cm)            | Mín.  | Nor.                                                               | Máx.  | Mín. | Nor. | Máx. |  |  |  |
|                 | km 186                                                      | km 190       | 51              | 5.743 | 6.102                                                              | 6.653 | 299  | 300  | 301  |  |  |  |
| Lazo Ulé -      | km 190                                                      | km 215       | 51              | 5.654 | 5.998                                                              | 6.550 | 298  | 300  | 301  |  |  |  |
| Amuay           | km 215                                                      | km 217       | 51              | 5.550 | 5.867                                                              | 6.412 | 298  | 300  | 301  |  |  |  |
|                 | km 217                                                      | km 230       | 51              | 790   | 5.792                                                              | 6.274 | 298  | 299  | 300  |  |  |  |

**Tabla 4.4a. Valores de los parámetros de operación en las EVA del Sist.** 

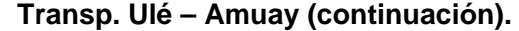

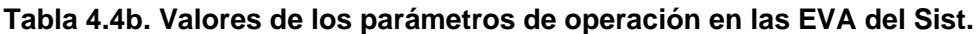

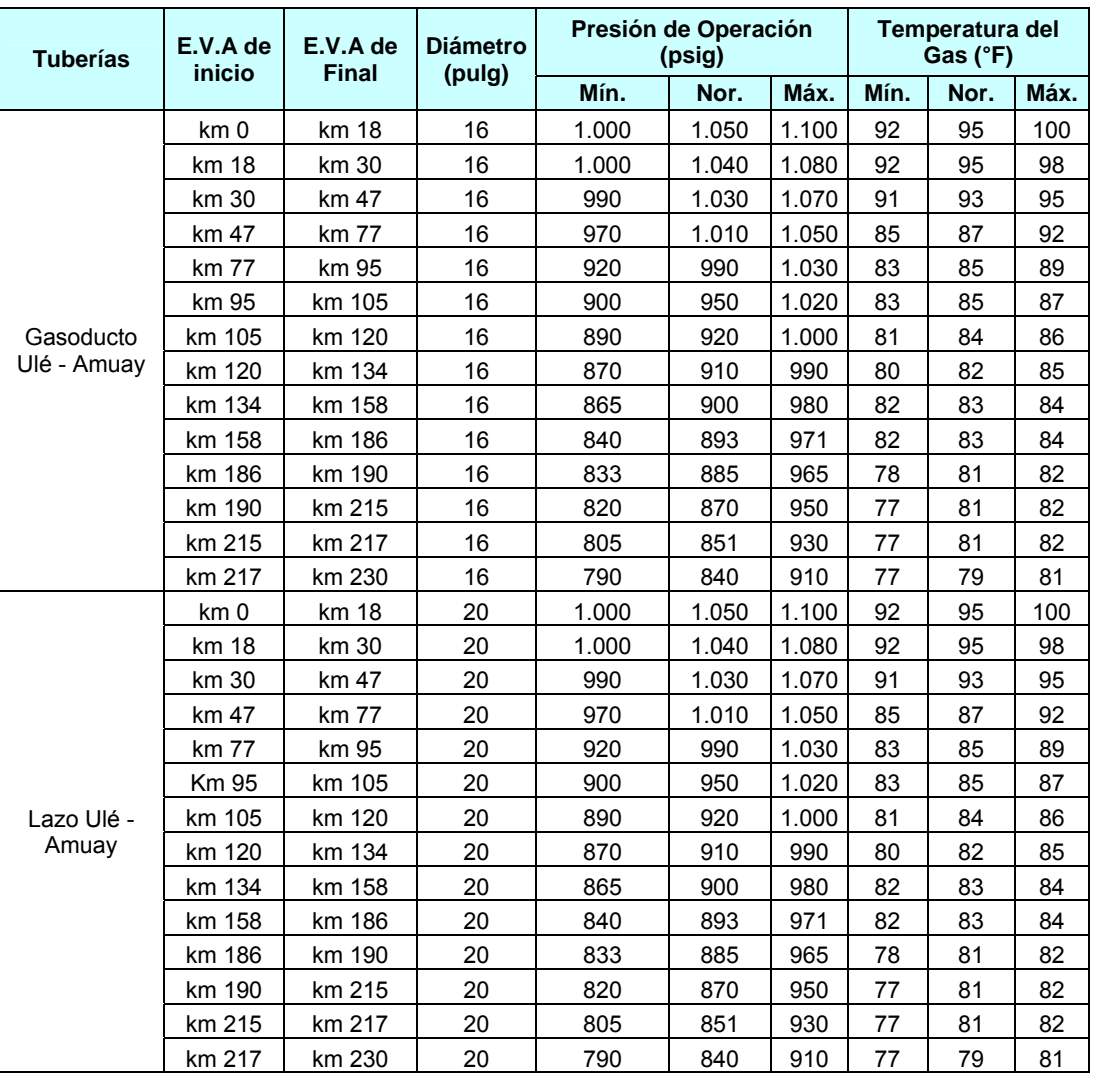

**Transp. Ulé – Amuay (Unidades Sistema Inglés).** 

En el km 0, los valores de presión 7.585 kPa (1.100 psig) y temperatura 311 K (100 °F) son los más altos debido a que se encuentran a la descarga de la Planta de Fraccionamiento Ulé, en la misma se puede observar que la presión y temperatura van descendiendo hasta llegar al km 217 (Amuay) con 5.447 kPa (790 psig) y 298 K (77 °F) como valores mínimo de presión y temperatura, esto es de esperarse debido a la fricción que existe dentro de la tubería.

 El rango de presión de operación en los Sistemas de Transporte estudiados oscila entre 2.896 kPa (420 psig) y 7.584 kPa (1.100 psig). De igual manera, la temperatura del gas se encuentra entre 293,15 K (68 °F) y 322 K (120 °F). Por otro lado, es importante mencionar el rango de valores de las propiedades del gas natural comúnmente conocidos en los sistemas de transporte y distribución, y que se consideran en el desarrollo de la herramienta computacional, entre ellas: peso molecular (PM: entre 17 y 24 kg/kgmol), factor de compresibilidad (Z: entre 0,1 y 1) y densidad del gas ( $\rho_{\alpha}$ : entre 8 y 72 kg/m $^3$ ).

## **4.2 Cantidad de energía realmente aprovechable.**

A continuación se presentan los resultados de la potencia generada por un turboexpansor genérico, obtenidos mediante el simulador HySys para las diferentes presiones de entradas  $(P_1)$ , presión de regulación  $(P_2)$  y caudal de operación. Cabe mencionar que los valores de potencia, presión y caudal se muestran en unidades del Sistema Internacional y Sistema Inglés. Las unidades de caudales están dadas en millones de metros cúbicos estándar días (MMMCED) y millones de pies cúbicos estándar días (MMPCED).

En esta sección se muestran algunos resultados obtenidos de potencia y temperatura de salida  $(T<sub>2</sub>)$  para valores de relación de presión entre 2,91 y 9,16, caudal entre 0,14 MMMCED (5 MMPCED) y 14,16

85

MMMCED (500 MMPCED), manteniendo una temperatura de entrada  $(T_1)$ promedio de 305,37 K (90°F).

La cromatografía del gas a utilizar corresponde a la de los diferentes Sistemas de Transporte, en donde existe un gran porcentaje de gas metano y/o gas residual. Es importante resaltar que debido a la similitud de alto contenido de gas metano (80%) con la cromatografía de los sistemas de transporte (ver anexo 4), no existe variación en el resultado de potencia generada por el equipo turboexpansor mediante el simulador HySys en caso de utilizar cromatografías de gas de uno u otro sistemas de transporte. Por lo tanto, para simplificar resultados, la cromatografía del gas utilizada fue la del Sistema Anaco – Barquisimeto debido a que es el sistema de transporte de mayor longitud y de mayor cantidad de estaciones de regulación.

En la tabla 4.5, se muestran la cromatografía de gas del Sistema de Transporte Anaco – Barquisimeto en condición normal de operación y contingencia.

Se considera en este estudio:

 *Condición de Operación Normal:* Todo los trenes de extracción de líquidos del CSJ están funcionando con normalidad.

*Parada de tren en Santa Bárbara Extracción (contingencia):* Deja de funcionar un tren de extracción en el Complejo de Santa Bárbara, mezclando así el gas rico que no puede ser procesado con el gas seco o residual, proveniente de los trenes operativos.

*Parada de tren en San Joaquín Extracción (contingencia):* Deja de funcionar un tren en el Complejo de San Joaquín, mezclando así el gas rico que no puede ser procesado con el gas seco o residual, proveniente de los trenes operativos.

|                      |               |                      |                               |                                 |                                     | Sistem a An aco -B arquis imeto                   |                                                |
|----------------------|---------------|----------------------|-------------------------------|---------------------------------|-------------------------------------|---------------------------------------------------|------------------------------------------------|
| COMPONENTES          | UNID AD       | <b>LIMITE</b>        | <b>COVENIN</b><br>3568-2:2000 | <b>RESOLUCIÓN</b><br>162 MENPET | Condicion de<br>Operación<br>Normal | Parada de Tren en:<br>Santa Barbara<br>Extraoción | Parada de Tren<br>en San Joaquin<br>Extracción |
| NITROGENO            | % m ol        | MAX                  | 1,00                          | 1,00                            | 0,081                               | 0,038                                             | 0,096                                          |
| CO <sub>2</sub>      | % mol         | MAX                  | 8.50                          | 2.00                            | 6.857                               | 6.837                                             | 6.903                                          |
| ME TAN O             | % m ol        | <b>MIN</b>           | 80,00                         | 80,00                           | 86,108                              | 84,132                                            | 84 28 1                                        |
| ETANO                | % m ol        | MAX                  | 12,00                         | 12.00                           | 7.279                               | 7.274                                             | 6,960                                          |
| PROPANO              | % mol         | MAX                  | 3,00                          | 3,00                            | 0,447                               | 0,939                                             | 1,017                                          |
| <b>I-BUTANO</b>      | % mol         | ٠.                   | --                            | $\overline{a}$                  | 0.052                               | 0.182                                             | 0.201                                          |
| N-BUTANO             | % m ol        | ٠.                   | --                            | $\sim$                          | 0.069                               | 0.265                                             | 0.277                                          |
| <b>I-PENTANO</b>     | % m ol        | $\sim$               | --                            |                                 | 0.051                               | 0.114                                             | 0.104                                          |
| N-PENTANO            | % m ol        | ٠.                   |                               |                                 | 0,019                               | 0.073                                             | 0,061                                          |
| <b>HEXANO</b>        | % m ol        |                      |                               |                                 | 0.020                               | 0.126                                             | 0.054                                          |
| <b>HEPTANO</b>       | % mol         |                      |                               |                                 | 0.010                               | 0.010                                             | 0.029                                          |
| OCTAN O              | % mol         |                      |                               | $\overline{a}$                  | 0,008                               | 0.008                                             | 0,017                                          |
| NONANO               | % m ol        | ٠.                   |                               |                                 | 0.000                               | 0.000                                             | 0.001                                          |
| DECAN O              | % mol         | $\ddot{\phantom{a}}$ |                               | $\sim$                          | 0.000                               | 0,000                                             | 0,000                                          |
| UNDECANO MAS PESADOS | % m ol        | $\ddotsc$            |                               | --                              | 0.000                               | 0.000                                             | 0.000                                          |
| H2S                  | ppmv          | MAX                  | 12,00                         | 4.16                            | 11.139                              | 11.139                                            | 11 3 18                                        |
| AGU A                | Lb/MMP CE     | MAX                  | 7.00                          | 5.62                            | 2.247                               | 2.247                                             | 11,080                                         |
| <b>MERCURIO</b>      | ug/Nm3        | MAX                  | --                            | 0.010                           | 0.000                               | 0.000                                             | 0,000                                          |
| GPM                  | Ad m          | ٠.                   |                               | --                              | 0,204                               | 0.530                                             | 0,536                                          |
| POD ER CALORIFICO    | <b>BTU/PC</b> | ٠.                   |                               | ٠.                              | 1008.379                            | 1031.252                                          | 1027.439                                       |
| GRAV, ESPECIFICA     | Ad m          | ٠.                   | --                            | --                              | 0.664                               | 0,678                                             | 0,677                                          |
| PESO MOLECULAR       | Ad m          | ٠.                   | --                            | $\overline{a}$                  | 19.237                              | 19.642                                            | 19620                                          |
| $C4+$                | % m ol        | MAX                  | 1,50                          | 1,50                            | 0,229                               | 0.780                                             | 0,743                                          |
| $C5+$                | % mol         | ٠.                   | --                            | ٠.                              | 0.108                               | 0,332                                             | 0,266                                          |
| $C6+$                | % mol         | ٠.                   | --                            | $\sim$                          | 0,038                               | 0,145                                             | 0,101                                          |

**Tabla 4.5. Cromatografía de Gas del Sistema de Transporte Anaco – Barquisimeto.** 

Para el cálculo de la energía realmente aprovechable, se consideró como criterio, un consumo fijo o caudal máximo de gas de clientes de gran consumo (clientes industriales) y no para caudal variable, es decir; el resultado que arroja el simulador HySys es para un caudal de entrada dado o demanda máxima de consumo por parte del contrato del cliente, también conocido como Obligación Máxima de Entrega Mensual (OMEM) y para un valor de presión inicial y un valor de presión a regular conocido.

Como se mencionó en el capítulo anterior, para determinar la potencia del equipo turboexpansor, se consideró una eficiencia combinada del equipo de 0,85 debido a que es el valor de eficiencia que considera la mayoría de los fabricantes de turboexpansores, además; el programa (simulador HySys) para calcular la potencia emplea la ecuación de primera ley de la termodinámica tomando como "Sistema" el equipo turboexpansor (ecuación 3.1).

A continuación, se elabora un ejercicio como ejemplo para determinar la potencia que genera un turboexpansor en una estación de regulación de presión de gas natural mediante el simulador HySys.

#### Premisas:

- Presión de entrada al turboexpansor: 2.151 kPa (312 psig).
- Presión regulada: 827,37 kPa (120 psig).
- Caudal: 1,104 MMMCED (39 MMPCED).
- Temperatura del gas a la entrada del turboexpansor: 305,3 K (90  $\degree$ F).

Se realiza un Diagrama de Flujo de Procesos donde se indica una corriente de gas de "entrada", un equipo turboexpansor y una corriente de salida llamada corriente "2", tal como se muestra en la figura 4.1.

Posteriormente, se introduce la composición del gas en el simulador como se muestra en la figura 4.2. De igual manera, se introduce las condiciones de entrada del gas, tales como: caudal de gas y presión y temperatura de entrada (ver figura 4.3).

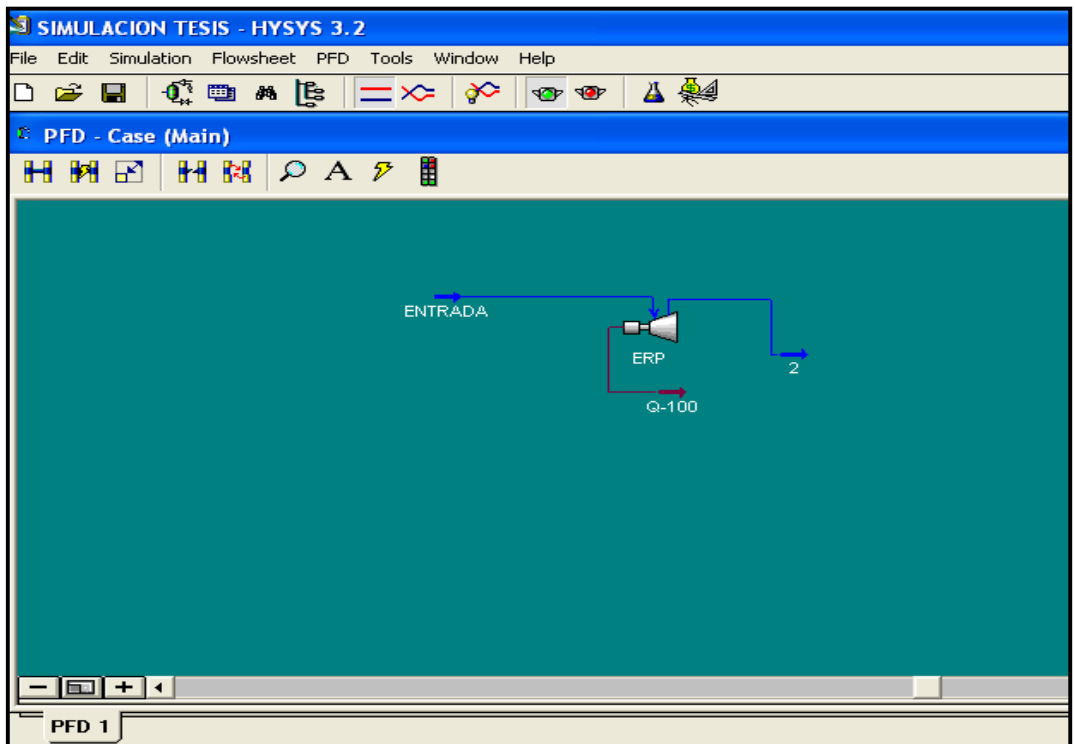

**Figura 4.1. Elaboración de DFP en el simulador HySys.** 

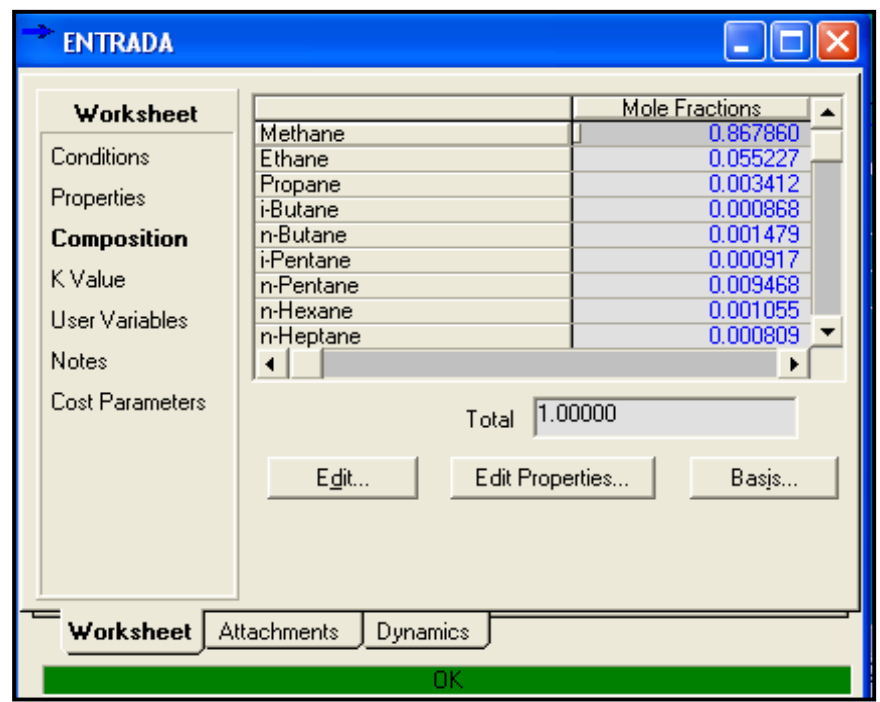

**Figura 4.2. Introducción de la cromatografía de gas al simulador HySys.**
| <b>ENTRADA</b>                  |                                                             |                             |
|---------------------------------|-------------------------------------------------------------|-----------------------------|
| Worksheet                       | Stream Name                                                 | <b>ENTRADA</b>              |
| <b>Conditions</b>               | Vapour / Phase Fraction<br>Temperature [F]                  | 1.0000<br>90.00             |
| Properties<br>Composition       | Pressure [psig]<br>Molar Flow [MMSCFD]                      | 312.0<br>39.OD              |
| K Value                         | Mass Flow [lb/hr]<br>Std Ideal Lig Vol Flow [barrel/day]    | 8.296e+004<br>$1.651e+004$  |
| User Variables                  | Molar Enthalpy [Btu/lbmole]<br>Molar Entropy [Btu/lbmole-F] | $-4.054e+004$<br>38.62      |
| Notes<br><b>Cost Parameters</b> | Heat Flow [MMBtu/hr]<br>Lig Vol Flow @Std Cond [barrel/day] | $-173.6$<br><empty></empty> |
|                                 | Fluid Package                                               | Basis-1                     |
|                                 |                                                             |                             |
|                                 |                                                             |                             |
|                                 |                                                             |                             |
| Worksheet                       | <b>Attachments</b><br>Dynamics                              |                             |
|                                 | OΚ                                                          |                             |

**Figura 4.3. Condiciones de entrada y/o parámetros de operación en el simulador HySys.** 

 Una vez definida la corriente de entrada al turboexpansor, se simula con el programa y se obtiene a la salida del turboexpansor (corriente "2"), una temperatura de 258,76 K (6,1 °F) y una potencia de 889 kW (1.192 hp), como se muestra en la figura 4.4.

| PFD - Case (Main) |             |                |               |                             |                      |             |              |
|-------------------|-------------|----------------|---------------|-----------------------------|----------------------|-------------|--------------|
| HNDAF<br>Н<br>同区  |             |                |               |                             |                      |             |              |
|                   |             | <b>ENTRADA</b> |               | F.<br>$\overline{2}$<br>ERP |                      |             |              |
|                   |             |                |               | $Q - 100$                   |                      | ERP         |              |
|                   |             |                |               |                             | <b>Feed Pressure</b> | 312.0       | psig         |
|                   |             | <b>ENTRADA</b> |               |                             | Product Pressure     | 120.0 \psig |              |
|                   | Temperature | $90.00$ F      |               |                             | Molar Flow           |             | 39.00 MMSCFD |
|                   | Pressure    | 312.0          | psig          |                             | Power                | $1192$ np   |              |
|                   | Molar Flow  | 39.00          | <b>MMSCFD</b> |                             | Adiabatic Efficiency | 85          |              |
|                   | Z Factor    | 0.9427         |               |                             | Mass Flow            | 8.296e+004  | lb/hr        |
|                   |             |                |               |                             |                      |             |              |

**Figura 4.4. Resultados a la salida del turboexpansor en el simulador HySyS.** 

No obstante, el simulador determina la temperatura de formación de hidratos  $(T_H)$  y la posible existencia del mismo, como se muestra en la figura 4.5 y figura 4.6.

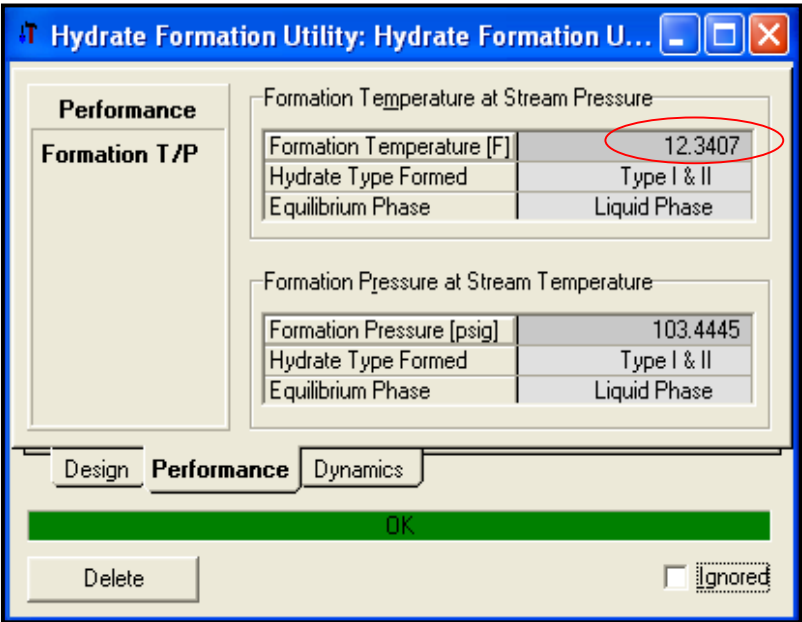

**Figura 4.5. Determinación de temperatura de formación de hidratos en el simulador HySys.** 

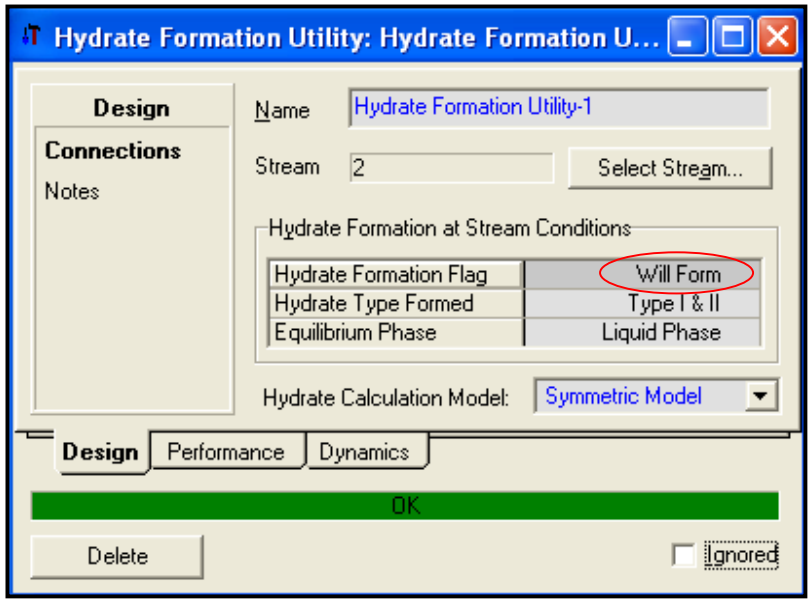

**Figura 4.6. Determinación de existencia de formación de hidratos en el simulador HySys.** 

 Debido a que la temperatura del gas a la salida del turboexpansor es inferior a la temperatura de formación de hidratos (258,76 K (6,1 °F) < 262,2 K (12,3 °F)), existirá formación del mismo, por lo tanto; se requiere incrementar la temperatura del gas a la entrada del turboexpansor. Para eso es necesario la instalación de un calentador de gas, en donde se calcula la temperatura mínima de entrada al turboexpansor para evitar la formación de hidratos y la tasa de energía que éste requiere para lograr alcanzar dicha temperatura, en la figura 4.7 se muestra el nuevo arreglo de DFP donde se incluye el calentador de gas, también se evidencia una nueva corriente llamada corriente "3", la cual será la corriente a la salida del turboexpansor. Por otro lado, se muestra la tasa de energía necesaria que requiere el calentador para alcanzar la temperatura mínima de entrada, resultando ser de 2,04 MMkJ/h (1,93 MMBTU/h), se incrementa la potencia y temperatura de salida del turboexpansor siendo de 973 kW (1.305 hp) y 279 K (43 °F) respectivamente.

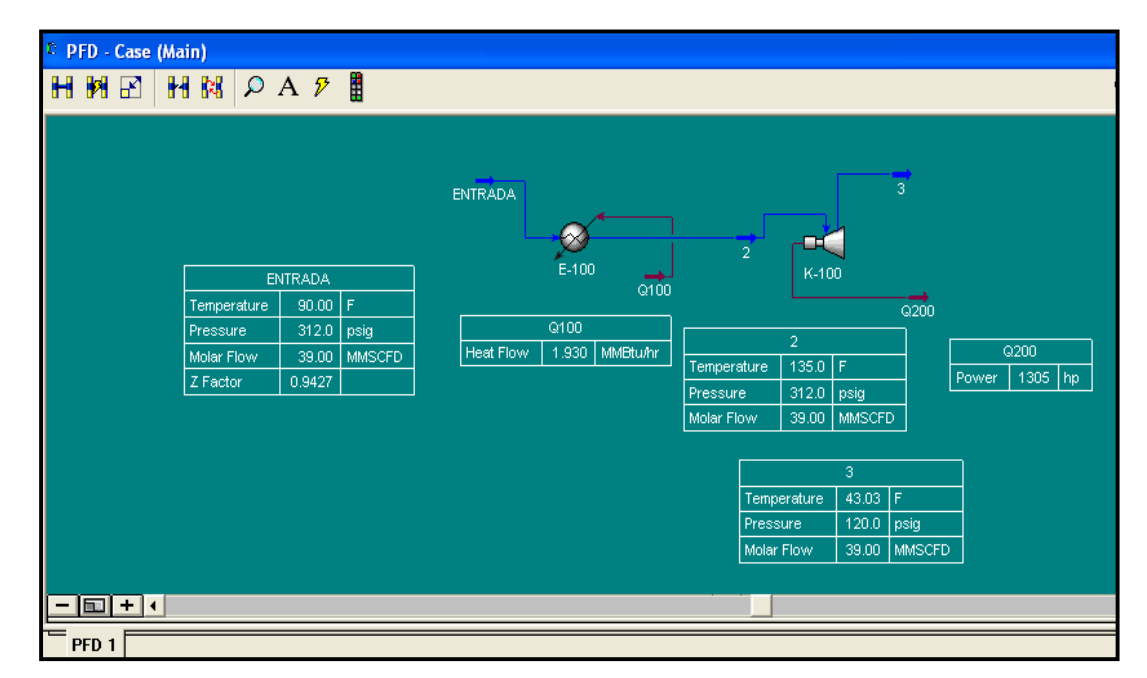

**Figura 4.7. Resultados de cada proceso reportado por HySys.** 

 Adicionalmente, en la figura 4.8 se puede observar que la temperatura mínima del gas que se requiere a la entrada del turboexpansor es de 330,3 K (135 °F).

| $\overline{\mathbf{z}}$                                                                                                    |                                                                                                    |                                                                                                    |  |  |  |  |  |  |
|----------------------------------------------------------------------------------------------------|----------------------------------------------------------------------------------------------------|----------------------------------------------------------------------------------------------------|--|--|--|--|--|--|
| Worksheet<br><b>Conditions</b><br>Properties<br>Composition<br>K Value<br>Hser Variables<br><b>Notes</b><br>Cost Parameters | Stream Name<br>Vapour / Phase Fraction<br>Temperature [F]<br>Pressure [psig]<br>Molar Flow [MMSCFD]<br>Mass Flow [lb/hr]<br>Std Ideal Lig Vol Flow [barrel/day]<br>Molar Enthalpy [Btu/lbmole]<br>Molar Entropy [Btu/lbmole-F]<br>Heat Flow [MMBtu/hr]<br>Lig Vol Flow @Std Cond [barrel/day]<br>Fluid Package | 1.0000<br>135.0<br>312.0<br>39.00<br>8.296e+004<br>$1.651e+004$<br>$-4.009e+004$<br>39.41<br>$-171.7$<br><empty><br/>Basis-1</empty> |  |  |  |  |  |  |
| Worksheet                                                                                                    | Attachments<br>Dynamics                                                                                                    |                                                                                                    |  |  |  |  |  |  |
| Delete                                                                                                    | OΚ<br>Define from Other Stream                                                                                                    |                                                                                                    |  |  |  |  |  |  |

**Figura 4.8. Determinación de la temperatura mínima del gas a la entrada del turboexpansor.** 

En resumen, se tiene que:

- Potencia generada por el turboexpansor**: 973 kW (1.305 hp).**
- Tasa de energía requerida por el calentador de gas: **2,04 MMkJ/h (1,93 MMBtu/h).**
- Nueva temperatura de entrada: **330,3 K (135 °F).**
- Temperatura a la salida del turboexpansor: **279 K (43 °F).**
- No existe formación de hidratos para las premisas suministradas con la instalación de un calentador de gas natural.

En la tabla 4.6, se muestran valores de potencia, temperatura de salida y temperatura de formación de hidratos  $(T_H)$  obtenidos por el simulador HySys, considerando caudal bajo (0,14 MMMCED), intermedio (1,70 y 5,66 MMMCED) y alto (14,16 MMMCED). En la misma, se evidencia un incremento de la potencia para cada caudal de operación a medida que se incrementa la relación de presión  $(P_1/P_2)$ , esto es debido a que el diferencial de presión se va haciendo cada vez mayor, por ende la expansión del gas también incrementa, resultando así; un mayor trabajo generado por el turboexpansor. Por otro lado, se puede observar que la temperatura a la salida del equipo va disminuyendo a medida que aumenta la relación de presión, esto se debe a la expansión del gas (efecto Joule Thomson), tales temperaturas están por debajo del punto de congelación (<32°F); y es probable que alcancen la temperatura de formación de hidratos, siendo éste un producto indeseable. Como se observó en la ecuación 3.3 del capítulo anterior, la temperatura de formación de hidratos  $(T_H)$  está en función de la presión de salida del turboexpansor, por lo tanto; con la finalidad de obtener un valor constante de  $T_H$  se procedió a utilizar un valor fijo de presión a la salida de dicho equipo de 827,3 kPa (120 psig), es importante mencionar que sólo se consideró fijar ese valor de presión para efecto de simplificar cálculos.

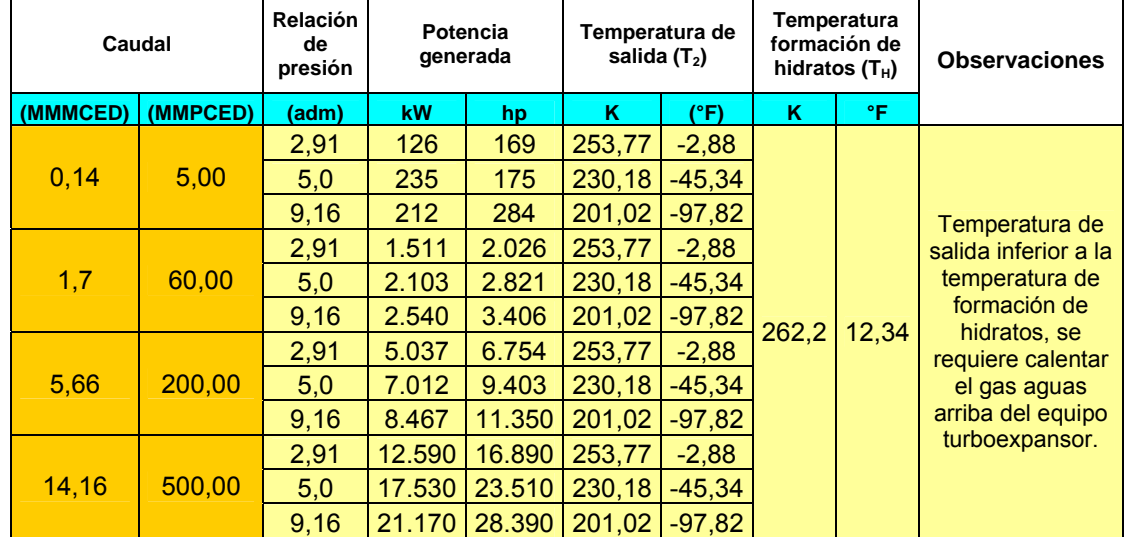

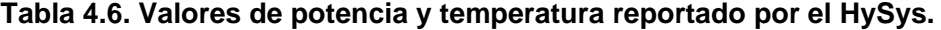

Por lo anteriormente mencionado, es necesario incrementar la temperatura de entrada del gas  $(T_1)$ , para así; obtener una temperatura de salida deseable (superior a la temperatura de formación de hidratos). Para lograr eso, se requiere implantar un calentador y/o intercambiador de calor aguas arriba del equipo turboexpansor y así conocer que cantidad de energía (Duty), necesaria para incrementar a la temperatura mínima deseada.

En la tabla 4.7, se muestran los resultados de potencia y temperatura de salida obtenidos por el simulador HySys, además; la temperatura mínima de entrada y la tasa de energía requerida (Duty) por el calentador de gas para cada escenario. Adicionalmente, se observa que la temperatura mínima requerida de entrada no depende directamente del flujo de gas sino de la expansión del mismo, sin embargo; la tasa de energía que requiere el calentador para alcanzar esta temperatura mínima de entrada, si depende del flujo de gas a calentar, a mayor flujo mayor será la energía requerida por el calentador y por ende más grande será el calentador. De esta manera, se garantiza un flujo de gas por encima de la temperatura de formación de hidratos.

| Caudal  |          | Relación de l<br>presión |           | Potencia generada | <b>Temperatura inicial</b><br>$(T_1)$ minima | requerida |               | Duty requerido por<br>el calentador de<br>gas | Temperatura de salida<br>(T <sub>2</sub> ) |       |       | Temperatura<br>formación de<br>hidratos $(T_H)$ |
|---------|----------|--------------------------|-----------|-------------------|----------------------------------------------|-----------|---------------|-----------------------------------------------|--------------------------------------------|-------|-------|-------------------------------------------------|
| (MMCED) | (MMPCED) | (adm)                    | <b>KW</b> | hp                | κ                                            | (°F)      | <b>MWkJhl</b> | <b>MVBtu/hl</b>                               | κ                                          | (°F)  | κ     | °F                                              |
|         |          | 291                      | 135       | 187               | 333.15                                       | 140       | 0,292         | 0,277                                         | 275,89                                     | 36,94 |       |                                                 |
| 0,14    | 5        | 5,0                      | 220       | 296               | 366.48                                       | 200       | 0.681         | 0.645                                         | 276.04                                     | 37,21 |       |                                                 |
|         |          | 9,16                     | 320       | 429               | 406,48                                       | 272       | 1.230         | 1,165                                         | 276,07                                     | 37,26 |       |                                                 |
|         |          | 2,91                     | 1.672     | 2.243             | 333.15                                       | 140       | 3,511         | 3,328                                         | 275,89                                     | 36,94 |       |                                                 |
| 1,70    | 60       | 5,0                      | 2645      | 3.547             | 366.48                                       | 200       | 8,175         | 7.749                                         | 276.04                                     | 37,21 |       |                                                 |
|         |          | 9,16                     | 3.835     | 5.143             | 406.48                                       | 272       | 14.75         | 13,98                                         | 276,07                                     | 37,26 | 262,2 | 12,34                                           |
|         |          | 2,91                     | 5.575     | 7.426             | 333,15                                       | 140       | 11,70         | 11,10                                         | 275,89                                     | 36,94 |       |                                                 |
| 5,66    | 200      | 5,0                      | 8.816     | 11.820            | 366.48                                       | 200       | 27,25         | 25,83                                         | 276,00                                     | 37,21 |       |                                                 |
|         |          | 9,16                     | 12.780    | 17.140            | 406.48                                       | 272       | 49.16         | 46.60                                         | 276,07                                     | 37,26 |       |                                                 |
|         |          | 2,91                     | 13.940    | 18,690            | 333.15                                       | 140       | 29,26         | 27,73                                         | 275,89                                     | 36,94 |       |                                                 |
| 14,16   | 500      | 5,0                      | 22.040    | 29.560            | 366.48                                       | 200       | 68,13         | 64,57                                         | 276,04                                     | 37,21 |       |                                                 |
|         |          | 9,16                     | 31.960    | 42.860            | 406,48                                       | 272       | 122.92        | 116.50                                        | 276.07                                     | 37,26 |       |                                                 |

**Tabla 4.7. Valores de potencia, temperatura y tasa de energía (Duty) reportado por el HySys.** 

95

### *4.2.1 Análisis de sensibilidad.*

 En este punto se busca obtener mediante el simulador HySys, cual variable para el cálculo de potencia del turboexpansor es más sensible y/o predomina más en dicho resultado. Los criterios a considerar son los siguientes: 1) tomar como ejemplo base el ejercicio anteriormente realizado, 2) evaluar las variables que son función de la potencia (presión de entrada, caudal y temperatura de entrada), 3) incrementar en un 10% el valor de presión de entrada y determinar el nuevo caudal y viceversa con la ayuda del simulador Pipeline Studio (los resultados reportados por los simuladores se muestran en el apéndice C y apéndice D), 4) para el incremento del 10% de la temperatura se utilizará calentador de gas, 5) tubería de Ø16"(OD) x 50 km, 6) presión y temperatura en la fuente de gas 2.544 kPa (369 psig) y 322 K (120 °F). En la tabla 4.8, se muestran los resultados obtenidos. La potencia del equipo turboexpansor se determinó mediante el simulador HySys, mientras que el resto de las variables  $(P_1,T_1, V, Q)$  con el simulador Pipeline Studio.

| Premisas Iniciales                          |       |                                |                                               |                                   |    |                               |           |  |  |
|---------------------------------------------|-------|--------------------------------|-----------------------------------------------|-----------------------------------|----|-------------------------------|-----------|--|--|
| Presión de entrada<br>$(P_1)$               |       | Caudal $(Q)$                   |                                               | Temperatura de<br>entrada $(T_1)$ |    | Potencia del<br>turboexpansor |           |  |  |
| kPa                                         | psig  | <b>MMMCED</b><br><b>MMPCED</b> |                                               | K                                 | °F | hp                            | kW        |  |  |
| 2.151                                       | 312   | 1.104                          | 39                                            | 305,3                             | 90 | 1.192                         | 889       |  |  |
|                                             |       |                                | Escenario 1: aumentando la presión de entrada |                                   |    |                               |           |  |  |
| Presión de entrada<br>Caudal (Q)<br>$(P_1)$ |       |                                |                                               | Temperatura de<br>entrada $(T_1)$ |    | Potencia del<br>turboexpansor |           |  |  |
| kPa                                         | psig  | <b>MMMCED</b>                  | <b>MMPCED</b>                                 | K                                 | °F | hp                            | <b>kW</b> |  |  |
| 2.366,3                                     | 343,2 | 0,79                           | 28                                            | 302                               | 84 | 919                           | 685       |  |  |

**Tabla 4.8. Análisis de sensibilidad realizado por los simuladores Pipeline Studio y HySys.** 

| Escenario 2: aumentado el caudal              |      |                                   |                                                   |                               |                                   |       |                               |  |
|-----------------------------------------------|------|-----------------------------------|---------------------------------------------------|-------------------------------|-----------------------------------|-------|-------------------------------|--|
| Presión de entrada<br>Caudal $(Q)$<br>$(P_1)$ |      | Temperatura de<br>entrada $(T_1)$ |                                                   | Potencia del<br>turboexpansor |                                   |       |                               |  |
| kPa                                           | psig | <b>MMPCED</b><br><b>MMMCED</b>    |                                                   | K                             | °F                                | hp    | kW                            |  |
| 2.055                                         | 298  | 1,21<br>42,9                      |                                                   | 306.4                         | 92                                | 1.259 | 939                           |  |
|                                               |      |                                   | Escenario 3: aumentando la temperatura de entrada |                               |                                   |       |                               |  |
| Presión de entrada<br>Caudal (Q)<br>$(P_1)$   |      |                                   |                                                   |                               | Temperatura de<br>entrada $(T_1)$ |       | Potencia del<br>turboexpansor |  |
| kPa                                           | psig | <b>MMMCED</b><br><b>MMPCED</b>    |                                                   | K                             | °F                                | hp    | kW                            |  |
| 2.151                                         | 312  | 1.104<br>39                       |                                                   | 310,4                         | 99                                | 1.214 | 905                           |  |

**Tabla 4.8. Análisis de sensibilidad realizado por los simuladores Pipeline Studio y HySys (continuación).** 

 Como se puede observar en la tabla anterior, el parámetro y/o variable que más predomina en el cálculo de potencia del turboexpansor, es el caudal o flujo másico con un resultado de 939 kW, lo que se traduce en un 5,6 % por encima del valor de potencia inicial. Seguidamente se encuentra el parámetro de temperatura de entrada con 905 kW (1,84 % por encima del valor inicial), y por último; el parámetro de presión de entrada con una disminución a 685 kW (23 % por debajo del valor inicial), esto debido a que el flujo másico disminuyó un 28% al considerar como condición de borde ese nuevo valor de presión de entrada.

# **4.3 Evaluación de turboexpansor y generador de electricidad comerciales.**

En las tablas 4.9, 4.10, 4.11 y 4.12 se muestran los valores de capacidades de generación de potencia de los diferentes modelos de turboexpansores correspondientes a las marcas comerciales seleccionadas. Sin embargo, a diferencia de las tablas 4.9 y 4.10, en las tablas 4.11 y 4.12 se incluyó una columna adicional de relación de presión, es decir; la potencia

generada para un diferencial de presión y un caudal en específico. En este caso, la relación de presión viene dado como la presión inicial y/o de llegada a la estación con la presión fija y/o de regulación  $(P_1/P_2)$ . Esto debido, a que las empresas Atlas Copco y Dresser Rand suministraron este tipo de información adicional mientras que General Electric y L.A Turbine, sólo la potencia generada para un caudal en específico.

De las tablas 4.9 y 4.10, los turboexpansores que generan mayor potencia son aquellos correspondientes a la marca *General Electric (G.E)* con un máximo de 45 MW, a diferencia del turboexpansor de la marca *L.A Turbine,* el cual su potencia máxima que puede generar es de 15 MW, a pesar; que pueden operar un caudal mayor de 25,06 MMMCED (885 MMPCED) con respecto al G.E que puede operar hasta 200.000 metros cúbicos estándar hora (MCEH) - (170 MMPCED).

Por otro lado, la empresa General Electric, posee una diversidad de equipos que van en orden creciente para cada caudal, iniciando desde flujos bajo como 4.000 MCEH (3 MMPCED) hasta flujos alto como 200.000 MCEH (170 MMPCED), mientras que la empresa L.A Turbine sólo posee cinco (05) modelos de turboexpansor y todos para flujos desde 2,83 MMMCED (100 MMPCED) hasta 25,06 MMMCED (885 MMPCED).

Con respecto a las tablas 4.11 y 4.12, se muestra que los turboexpansores que generan mayor potencia corresponden a los de la empresa Atlas Copco, esto debido a que se reporta un valor de potencia con un modelo de equipo que tiene un valor de relación de presión mayor a los modelos de turboexpansores que se reportan de la empresa Dresser Rand.

| <b>Modelo</b> | Potencia generada<br>(kW) | Potencia generada<br>(hp) | <b>Caudal</b><br>(m3/h) | Caudal<br>(MMPCED) |
|---------------|---------------------------|---------------------------|-------------------------|--------------------|
| 20            | 1.600                     | 2.146                     | 4.000                   | 3                  |
| 25            | 2.000                     | 2.682                     | 5.500                   | 5                  |
| 30            | 4.800                     | 6.437                     | 9.000                   | 8                  |
| 40            | 6.500                     | 8.717                     | 16.000                  | 14                 |
| 50            | 10.000                    | 13.410                    | 25.000                  | 21                 |
| 60            | 15.000                    | 20.115                    | 36,000                  | 31                 |
| 80            | 20,000                    | 26.820                    | 45.000                  | 38                 |
| 100           | 25.000                    | 33.526                    | 70.000                  | 59                 |
| 130           | 30.000                    | 40.231                    | 100.000                 | 85                 |
| 160           | 40.000                    | 53.641                    | 150.000                 | 127                |
| 180           | 45.000                    | 60.346                    | 200.000                 | 170                |

**Tabla 4.9. Capacidad de generación de potencia del Turboexpansor comercial GENERAL ELECTRIC. [Catálogo comercial G.E, 2.015].** 

**Tabla 4.10. Capacidad de generación de potencia del Turboexpansor comercial L.A. TURBINE. [Catálogo comercial L.A Turbine, 2.015].** 

| <b>Modelo</b>     | <b>Caudal (MMMCED)</b> | <b>Caudal (MMPCED)</b> | Potencia generada (kW) |
|-------------------|------------------------|------------------------|------------------------|
| L <sub>2000</sub> | 2,83                   | 100                    | 1.300                  |
| L3000             | 5,66                   | 200                    | 2.600                  |
| L4000             | 5,66                   | 200                    | 3.500                  |
| L5000             | 7,07                   | 250                    | 4.800                  |
| L6000             | 25,06                  | 885                    | 15.000                 |

**Tabla 4.11. Capacidad de generación de potencia del Turboexpansor comercial ATLAS COPCO. [Catálogo comercial Atlas Copco, 2.015].** 

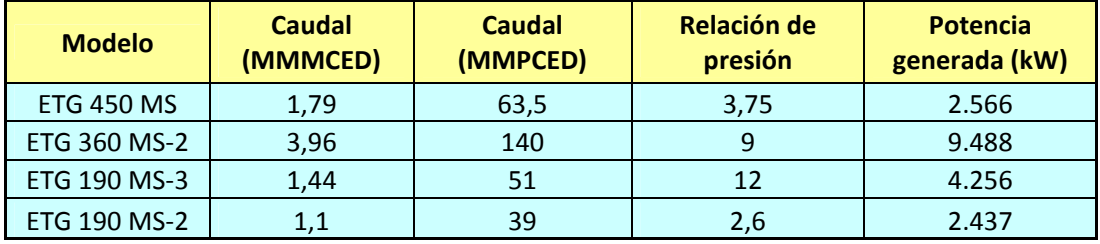

| <b>Modelo</b> | <b>Caudal</b><br>(MMMCED) | <b>Caudal</b><br>(MMPCED) | Relación de<br>presión | Potencia generada<br>(kW) |
|---------------|---------------------------|---------------------------|------------------------|---------------------------|
| $E-132$       | 0,27                      | 9,6                       | 3,3                    | 375                       |
| $E-138$       | 0,41                      | 14,4                      | 3,3                    | 450                       |
| $E-148$       | 0,75                      | 26,4                      | 3,3                    | 800                       |
| $E-156$       | 1,02                      | 36                        | 3,3                    | 1.100                     |
| $E-232$       | 0,33                      | 12                        | 4,5                    | 500                       |
| E-238         | 0,54                      | 19,2                      | 4,5                    | 750                       |
| $E - 248$     | 0,92                      | 32,4                      | 4,5                    | 1.250                     |

**Tabla 4.12. Capacidad de generación de potencia del Turboexpansor comercial DRESSER RAND. [Catálogo comercial Dresser Rand, 2.008].** 

En las figuras 4.9, 4.10, 4.11 y 4.12 se pueden observar los valores de kW vs Q de los turboexpansores correspondiente a las empresas General Electric, L.A. Turbine, Atlas Copco y Dresser Rand. La figura 4.13, muestra los modelos de turboexpansores comerciales Dresser Rand y la capacidad que pueden generar según la relación de presión.

De las figuras 4.9, 4.10 y 4.11, se obtuvieron las ecuaciones 4.1, 4.2 y 4.3

$$
kW = -1,316Q2 + 480,57Q + 739,78
$$
 (G.E) (4.1)

$$
kW = 17,28Q + 210.51 \text{ (L.A Turbine)} \tag{4.2}
$$

$$
kW = 0,6899Q^{2} - 59,396Q + 4.258,3
$$
 (Atlas Copco) (4.3)

Donde: Q en MMPCED.

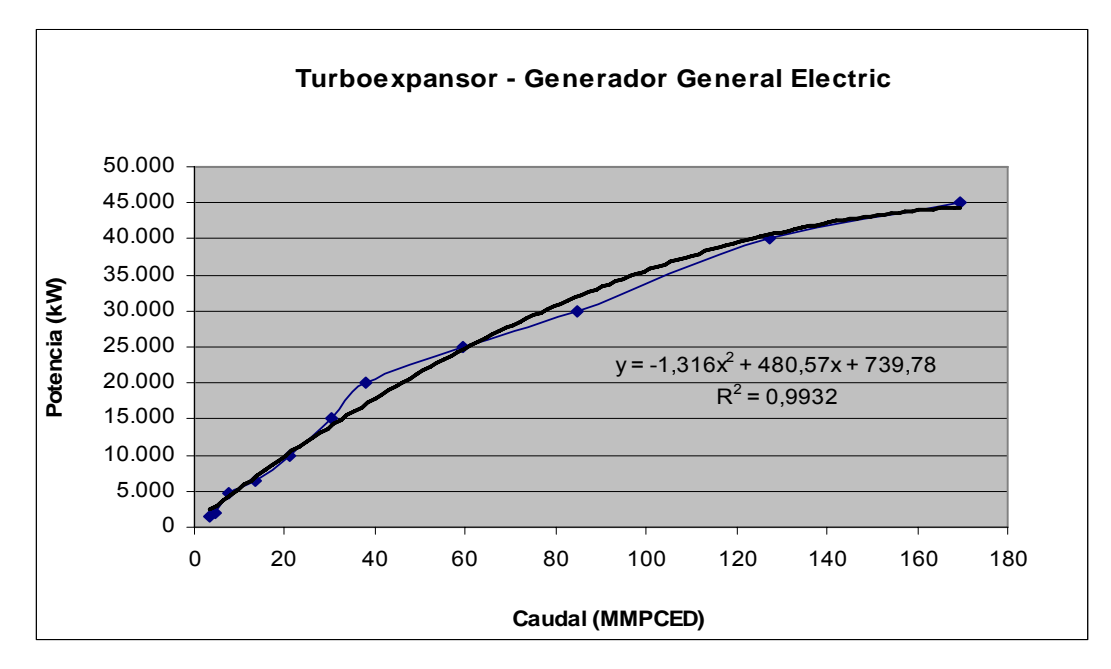

**Figura 4.9. Valores de kW vs Q para el Turboexpansor – Generador General Electric.** 

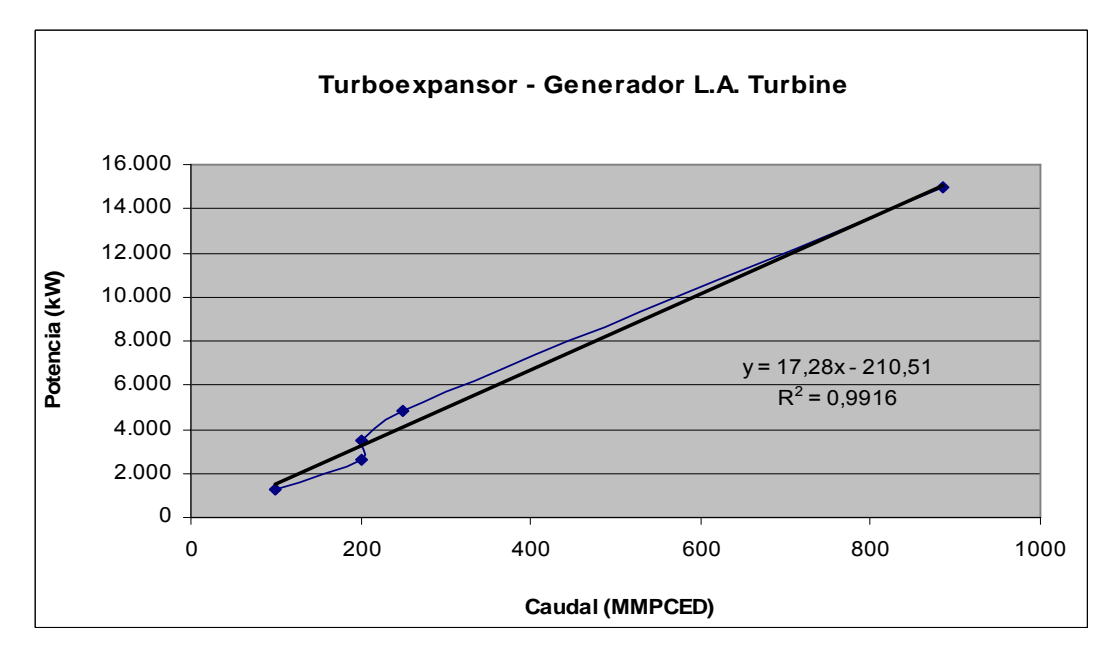

**Figura 4.10. Valores de kW vs Q para el Turboexpansor – Generador L.A Turbine.** 

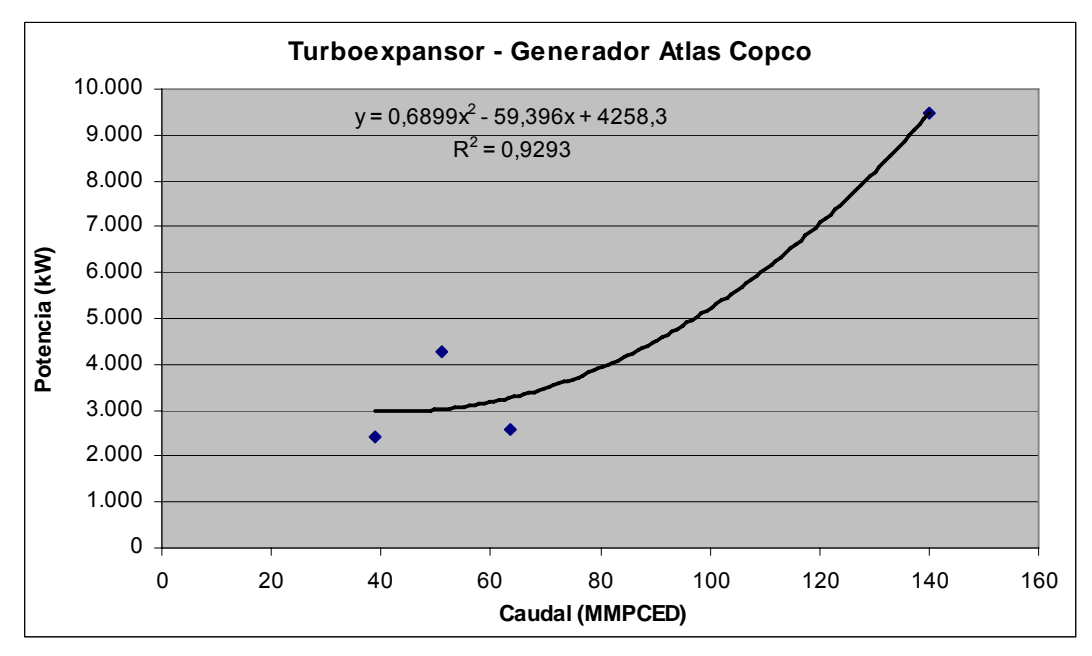

**Figura 4.11. Valores de kW vs Q para el Turboexpansor – Generador Atlas Copco.** 

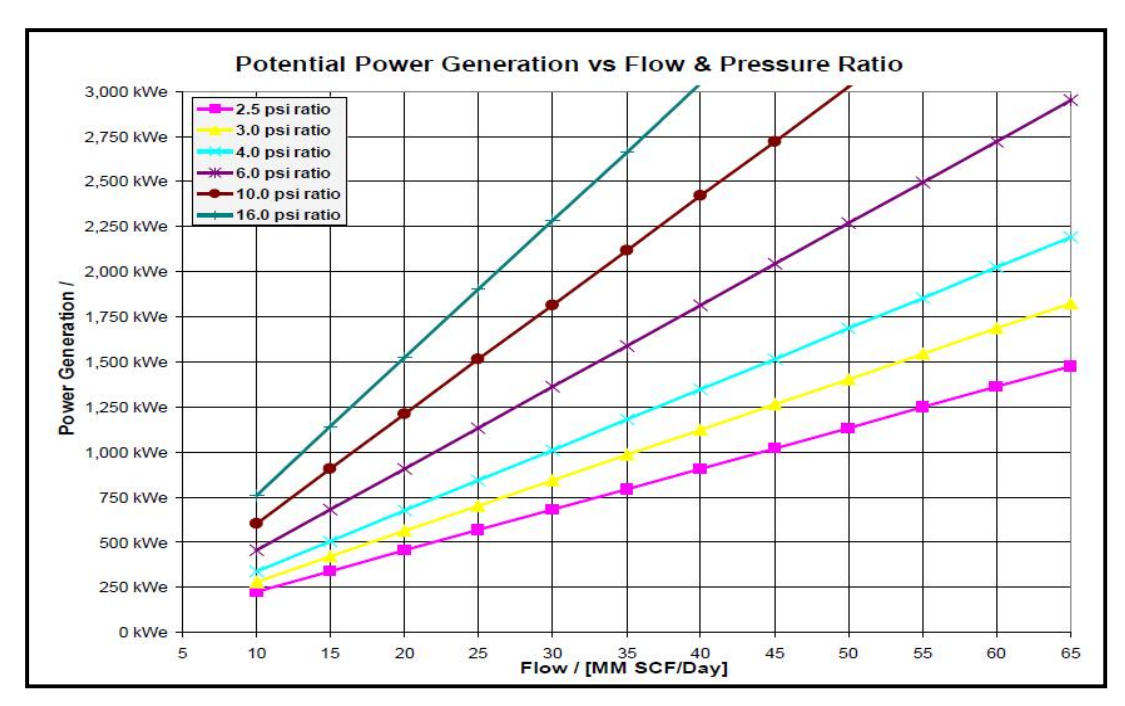

**Figura 4.12. Valores de kW vs Q para el Turboexpansor – Generador Dresser Rand. [Catálogo Técnico turboxpansores Dresser Rand, 2.008].** 

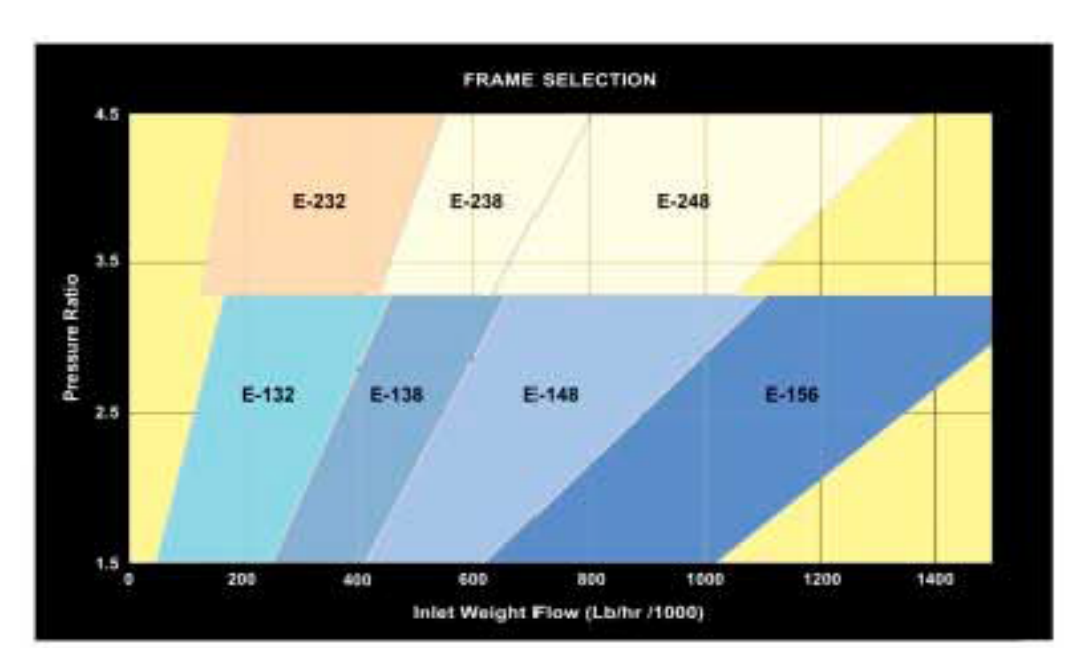

**Figura 4.13. Modelos de equipos Turboexpansor – Generador Dresser Rand. [Catálogo Técnico turboxpansores Dresser Rand, 2.008].** 

 En la tabla 4.13, se muestra un cuadro comparativo con los turboexpansores de las empresas Atlas Copco y Dresser Rand, ya que éstos poseen información de potencia generada para una relación de presión y/o diferencial de presión con respecto a los valores obtenidos en este estudio.

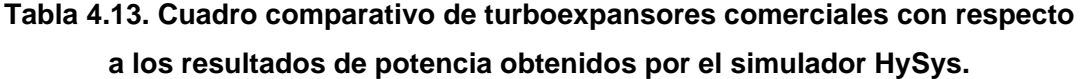

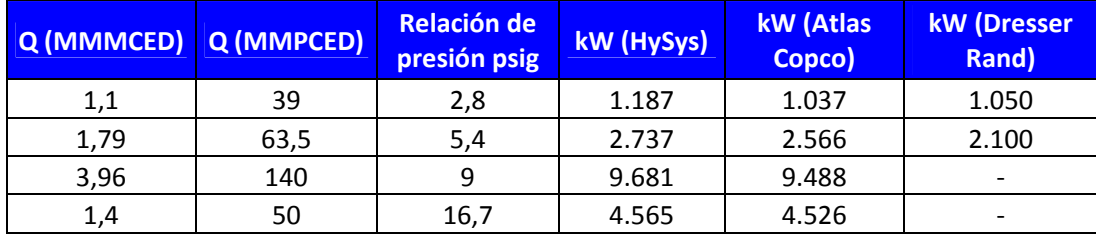

 En la tabla anterior, se evidencia que la potencia generada por los turboexpansores de las empresas Atlas Copco y Dresser Rand, están por debajo de los valores generados con el simulador HySys, y es lo esperado, ya que; su capacidad operativa debe estar por debajo del valor teórico, sin embargo; el turboexpansor Dresser Rand sólo trabaja para consumos de hasta 1,84 MMMCED (65 MMPCED) y pueden generar hasta una potencia de 3.000 kW. Por otro lado, los turboexpansores de las empresas General Electric y L.A Turbine, a pesar que no fueron incluidos en la comparación debido al desconocimiento en las premisas para la generación de potencia en función a la relación de presión, estos poseen una gran capacidad operativa de generación de potencia, siendo los de marca General Electric con mayor diversidad en equipos.

#### **4.4 Programa Computacional "TurbexStudio".**

Se realizó el programa computacional "TurbexStudio" versión 1.0 mediante el lenguaje de programación Visual Basic 2.010. El programa solicita al usuario datos de entrada en unidades del Sistema Inglés (existe la opción de cambiar a Sistema Internacional) como: temperatura de entrada  $(T_1)$ , presión de entrada (P<sub>1</sub>), presión a regular (P<sub>2</sub>), caudal (Q), factor de compresibilidad de gases reales (Z), peso molecular del gas (PM) y densidad del gas (ρg), a su vez; el resultado obtenido es la potencia generada por el turboexpansor, la cantidad de calor y/o energía que se requiere para calentar el gas (en caso de ser necesario), el costo total del equipo a instalar (CTI), factibilidad económica del proyecto y selección del equipo turboexpansor y calentador de gas comercialmente sugerido.

Los resultados obtenidos se determinaron usando la metodología de cálculo elemental de termodinámica y ecuaciones de estados (mostrados en el capítulo anterior) a través del simulador HySys para el cálculo de potencia y el software Microsoft Excel para el cálculo de los indicadores económicos, luego se realizó el programa "TurbexStudio" con la finalidad de brindar al usuario una herramienta computacional capaz de determinar la energía que se puede aprovechar en una estación de regulación de presión utilizando turboexpansor.

# *4.4.1 Procedimiento del desarrollo de las bases de datos para el cálculo de las ecuaciones.*

Para el desarrollo de los cálculos es necesario aplicar primera ley de la termodinámica al equipo turboexpansor y calentador de gas, convertir el caudal y/o flujo de gas de condiciones estándar a condiciones operacionales, determinar el flujo molar, determinar el calor específico a la entrada y salida de cada equipo, y finalmente; calcular la potencia del turboexpansor y el calor y/o tasa de energía necesaria para calentar el gas, este último es sólo en el caso de ser requerido, es decir; si la temperatura a la salida del turboexpansor es inferior a la temperatura de formación de hidratos, como se mencionó en el capítulo 3.

 Por otro lado, para el cálculo de los indicadores económicos, se introdujeron al programa las ecuaciones descritas en el capítulo 3.

#### *4.4.2 Algoritmo para el aprovechamiento energético.*

En la figura 4.14, se muestra el algoritmo que permitió el desarrollo del programa TurbexStudio, en el mismo se introducen los datos de entrada en el sistema de unidades inglés y verifica que cada parámetro se encuentre dentro de los rangos establecidos en el capítulo 3 y algunos de ellos determinados en este estudio, luego el programa procede a calcular el flujo molar, la temperatura de salida del turboexpansor y la temperatura de formación de hidratos, si la temperatura de salida es menor a la de hidratos, se procede a determinar la temperatura mínima  $(T_{MIN})$  y el usuario decide si trabajar con esa temperatura o desea cambiarla por un valor mayor  $(T_{1N})$ . Posteriormente, procede al cálculo de tasa de energía del calentador si se requiere, en caso contrario; salta ese paso y calcula la potencia del turboexpansor que es realmente la energía aprovechable, y por último, realiza el cálculo de los indicadores económicos. Es importante mencionar

que se incluye en la evaluación económica, el calentador de gas de forma genérica, más no se incluye, el equipo comercial específico que sugiere el programa.

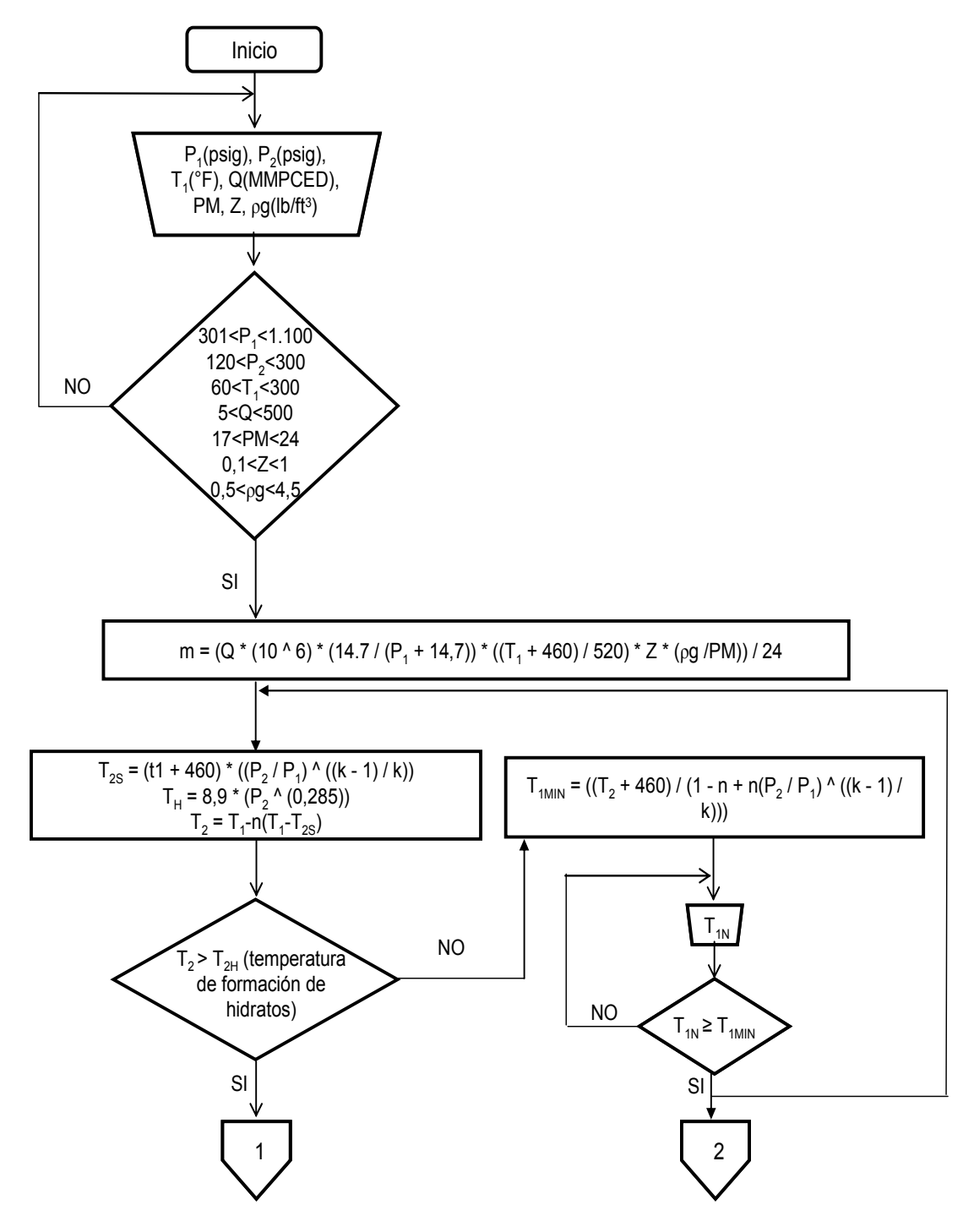

**Figura 4.14. Algoritmo del programa TurbexStudio.** 

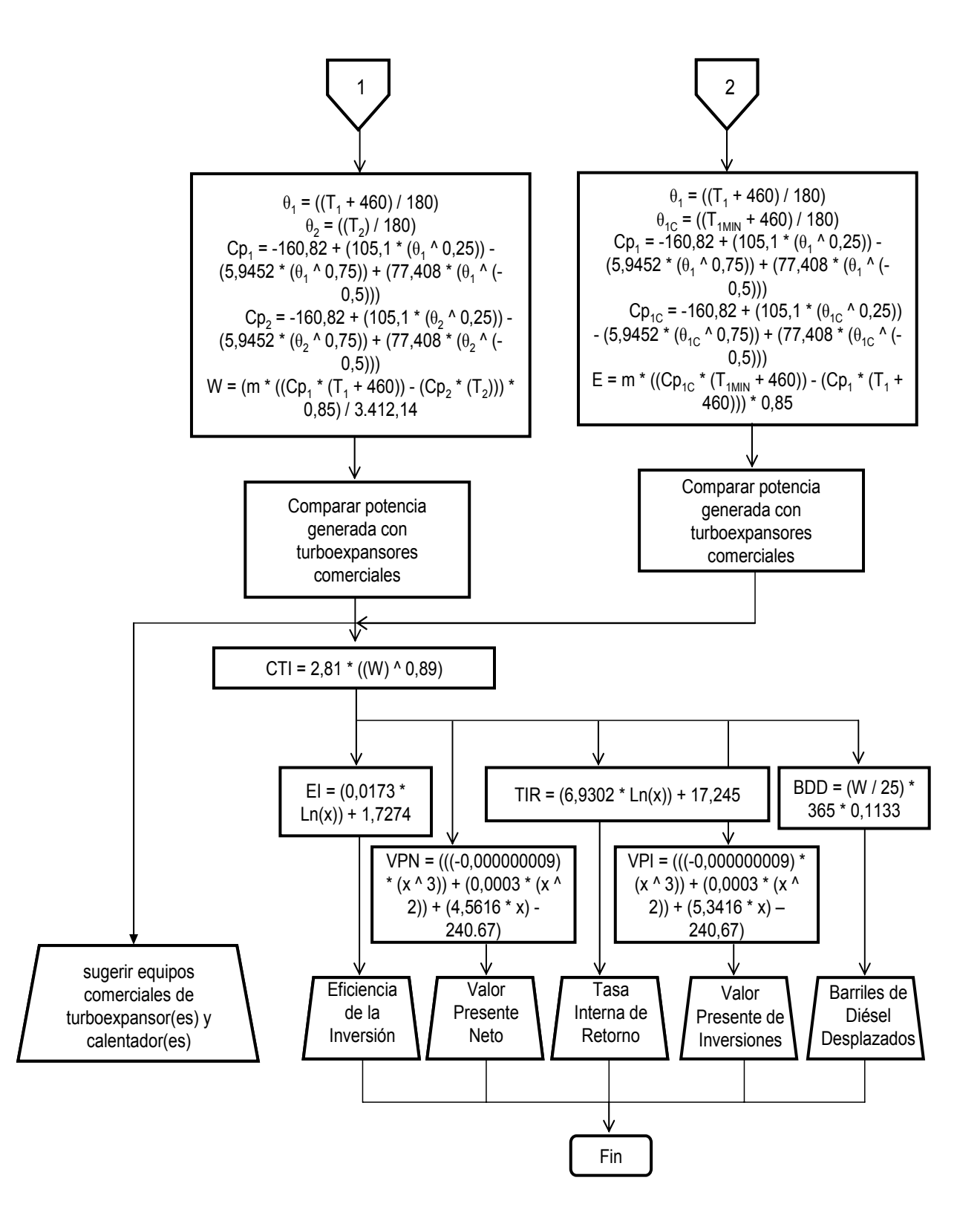

**Figura 4.14. Algoritmo del programa TurbexStudio (continuación).** 

#### *4.4.3 Codificación de la herramienta computacional TurbexStudio.*

La codificación del algoritmo en lenguaje Visual Basic 2.010 se encuentra en el apéndice F, el cual se refiere a un disco compacto (CD) debido a lo extenso del mismo.

### *4.4.4 Descripción de la herramienta computacional.*

TurbexStudio v1.0, es un software interactivo el cual se puede ejecutar tanto en el idioma español como el idioma inglés, donde al cargar valores de entrada, se obtienen resultados de manera rápida. La herramienta computacional cuenta con una base de ecuaciones termodinámicas obtenidas de diferentes bibliografías, los valores de los parámetros de entrada al programa los establece el usuario y por defecto el programa opera en unidades del Sistema Inglés, sin embargo; existe la opción de cambiar al Sistema Internacional. Dichos valores deben estar dentro de un rango de valores comunes en los gasoductos del Sistema de Transporte de Gas en Venezuela, tal como se ha venido demostrando en este capítulo. El resultado que emite el programa se traduce en potencia y/o energía que se puede aprovechar y selecciona el equipo comercial que mejor se adapte al resultado, así como también el arreglo de equipo(s) y la factibilidad económica de instalación.

La herramienta computacional se presenta a través de un archivo ejecutable realizado bajo el programa Visual Basic 2.010, sin embargo; no es necesario tener instalado dicho programa para ejecutar TurbexStudio, simplemente se puede ejecutar bajo un ambiente Windows. Fue seleccionado el programa Visual Basic 2.010 debido a sus características apropiadas con respecto a la presentación deseada de la información; todo esto pensado desde el punto de vista de interacción con el usuario, enlaces a documentación externa y capacidad de desarrollar archivos ejecutables.

108

Se implementó el recurso del programa Office Excel 2.010, para descargar las bases de datos necesarias en el desarrollo y operación del programa.

TurbexStudio, se debe instalar en computadoras con requerimientos mínimos de sistema (hardware) como lo son procesador de 1 Ghz o superior, al menos 500 Mb de capacidad en disco duro, memoria RAM de 1 Gb en adelante. Por requerimientos de programa (Software) debe contar con alguno de los siguientes sistemas operativos Windows 2.003, Windows 2.008, Windows XP, Windows 7, Windows 8 y/o Windows 10.

TurbexStudio, consta de una serie de controles e íconos muy sencillos al usuario, por medio de los cuales se puede acceder a la estructura del programa. A continuación se realiza el mismo ejemplo desarrollado por el simulador HySys y mostrado anteriormente en este capítulo, en este caso utilizando la herramienta computacional TurbexStudio, y a su vez durante el desarrollo del mismo; se dará a conocer el programa realizado.

### *4.4.4.1 Pantalla Principal.*

Esta pantalla (ver figura 4.15) da la bienvenida del programa y muestra el idioma que desea trabajar el usuario, Español y/o Inglés. Así como la versión del programa y el autor. Por otro lado, en la parte superior derecha existe las opciones de minimizar y salir del programa.

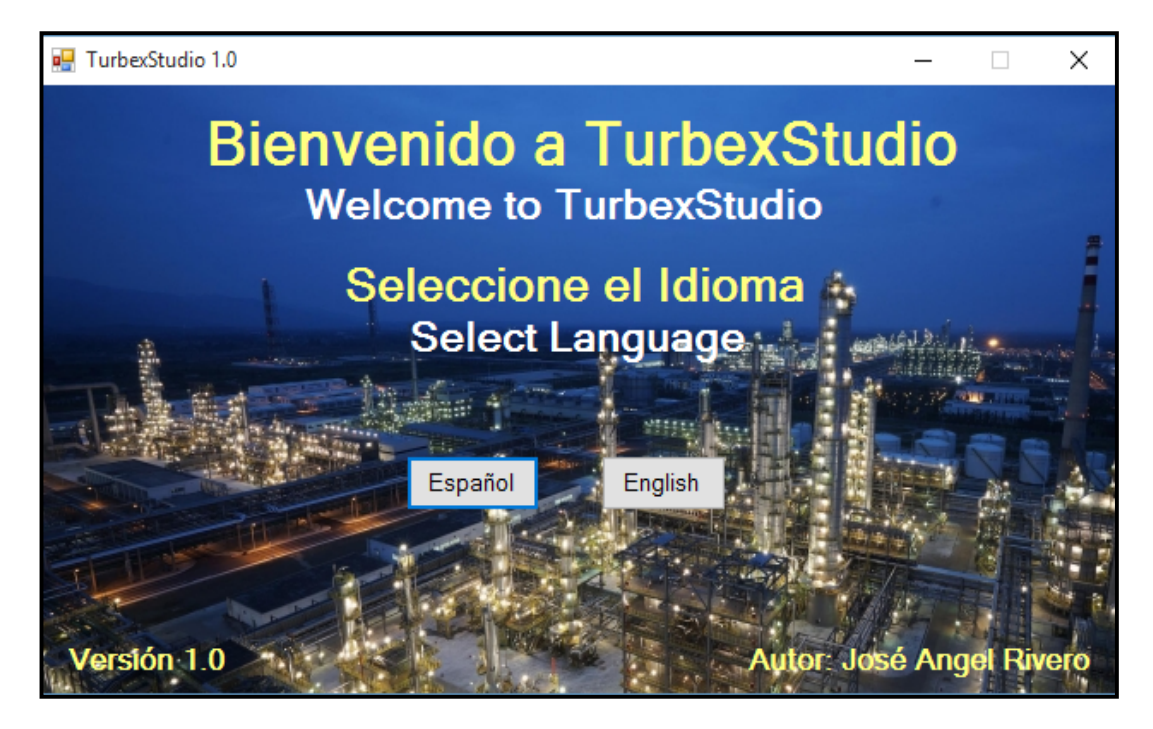

**Figura 4.15. Pantalla de presentación del programa TurbexStudio.** 

## *4.4.4.2 Pantalla de datos de entrada al programa.*

En esta pantalla se introducen las condiciones de entrada y/o premisas operacionales. El programa selecciona por defecto el Sistema Ingles de unidades, si se desea trabajar en Sistema Internacional, el usuario debe ir a la carpeta "archivo" y cambiar el mismo. Una vez cargado los datos se presiona la pestaña "cargar datos" y ésta verifica que los mismos estén dentro del rango permisible para valores operacionales en sistemas de Transporte y Distribución de gas metano. Estos rangos se pueden conocer presionando la pestaña de "ayuda". En la figura 4.16, se muestra los datos cargados en el programa de una corriente de gas, como son: presión de entrada, presión de salida, temperatura de entrada, caudal, peso molecular, factor de compresibilidad y densidad. Cabe mencionar que el botón "restablecer" borra los valores introducidos y el botón "regresar" retorna a la pantalla principal. Por otro lado, el programa despliega un mensaje tipo viñeta cuando el usuario coloque la flecha del ratón sobre cada parámetro de operación.

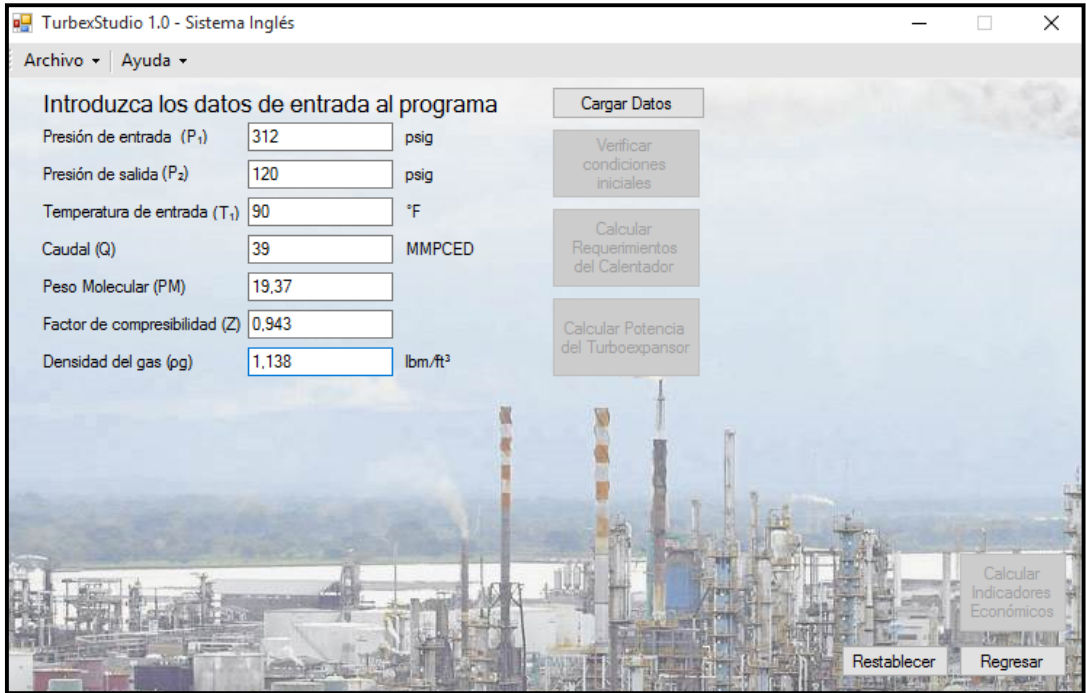

**Figura 4.16. Datos de entrada al programa.** 

### *4.4.4.3 Función de verificar condiciones iniciales.*

Esta función verifica que las condiciones iniciales cargadas por el usuario estén dentro del rango establecido para valores de Transporte y Distribución del gas natural. Además, verifica que la temperatura de entrada  $(T_1)$  introducida por el usuario tenga un valor mínimo para evitar la formación de hidratos. En caso contrario, arroja una alerta al usuario de cual debería ser la mínima temperatura a introducir para poder continuar al cálculo del requerimiento de un calentador de gas y su potencia y/o tasa de energía necesaria. En la figura 4.17 se muestra la pantalla una vez se hace se oprime el botón de "verificar condiciones iniciales". En la figura 4.18, se muestra el mensaje que arroja el programa si determina que la temperatura de entrada suministrada por el usuario, es menor a la temperatura mínima que se requiere para evitar la formación de hidratos, además; el programa muestra la opción si deseas trabajar con esa temperatura mínima y/o si desea ser modificada por el usuario a una temperatura mayor.

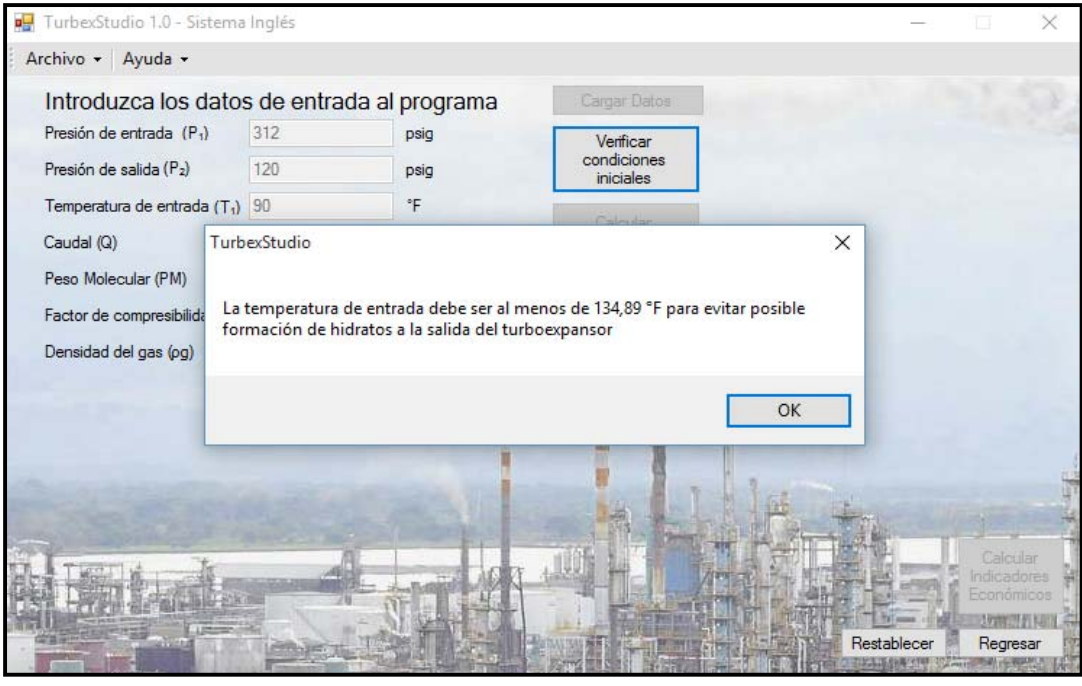

**Figura 4.17. Pantalla de verificación de datos.** 

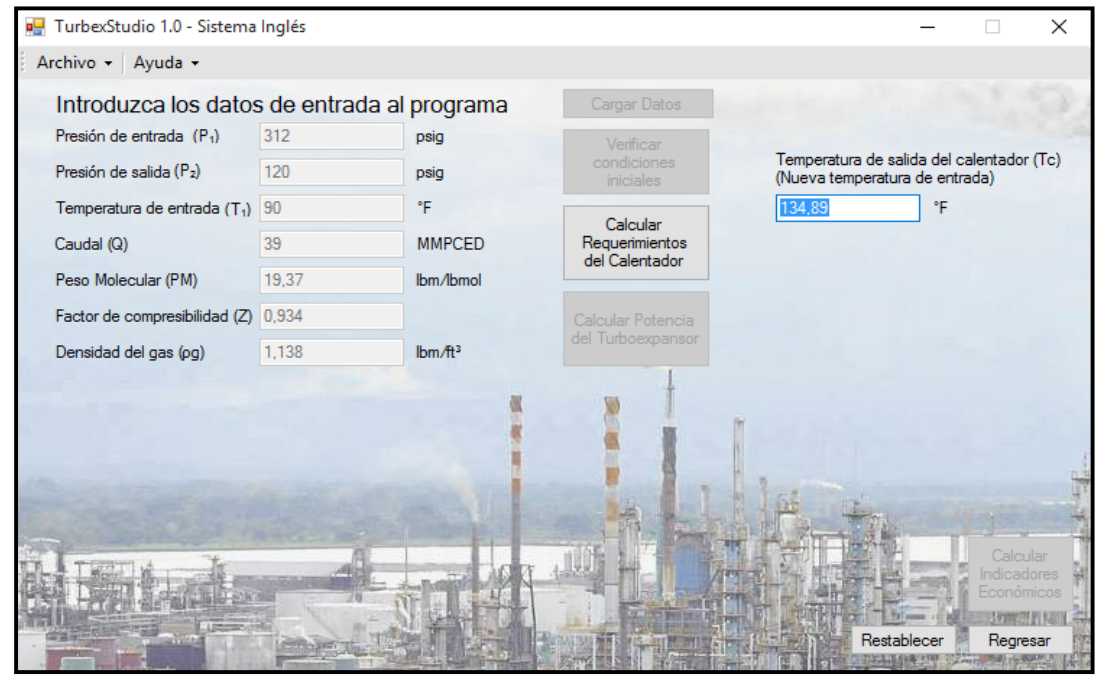

**Figura 4.18. Nueva temperatura de entrada.** 

## *4.4.4.4 Función de requerimientos del calentador.*

Si la temperatura de entrada que introduce el usuario es inferior a la temperatura de formación de hidratos que calcula el programa, entonces es necesario colocar un calentador de gas. Esta pantalla muestra la potencia y/o tasa de energía (según las condiciones iniciales cargadas por el usuario) que debe tener un calentador para alcanzar la temperatura mínima calculada (ver figura 4.19). Además; existe la opción de ver un(os) calentador(es) comercial recomendado(s) acorde al resultado obtenido, ver figura 4.20 donde se muestra una propuesta comercial.

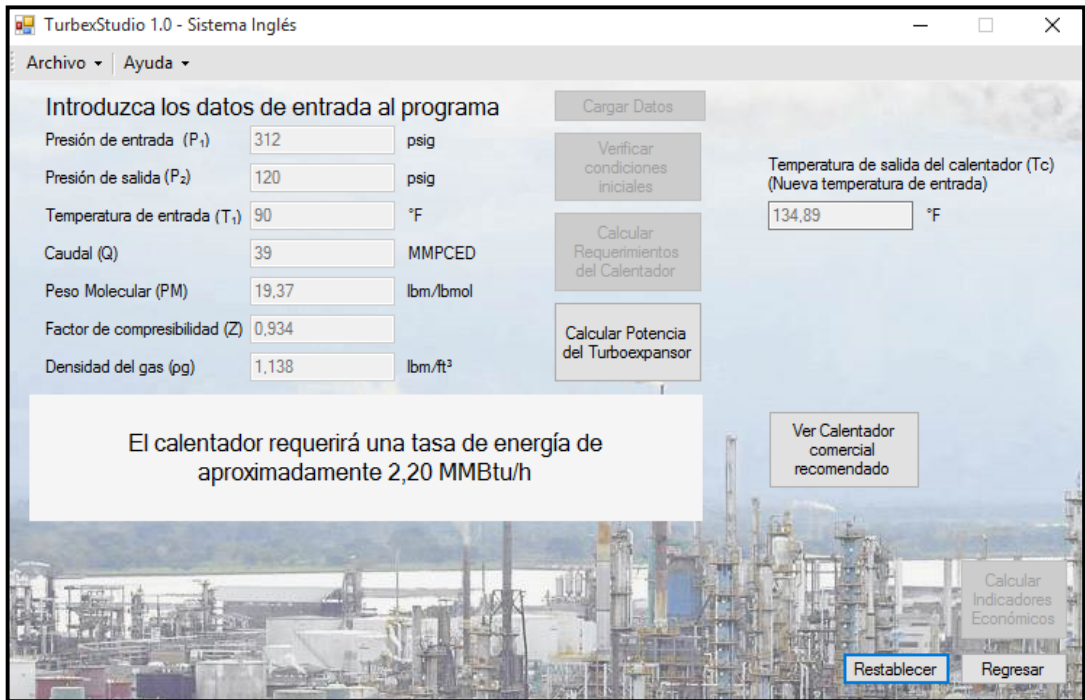

**Figura 4.19. Requerimientos del calentador.**

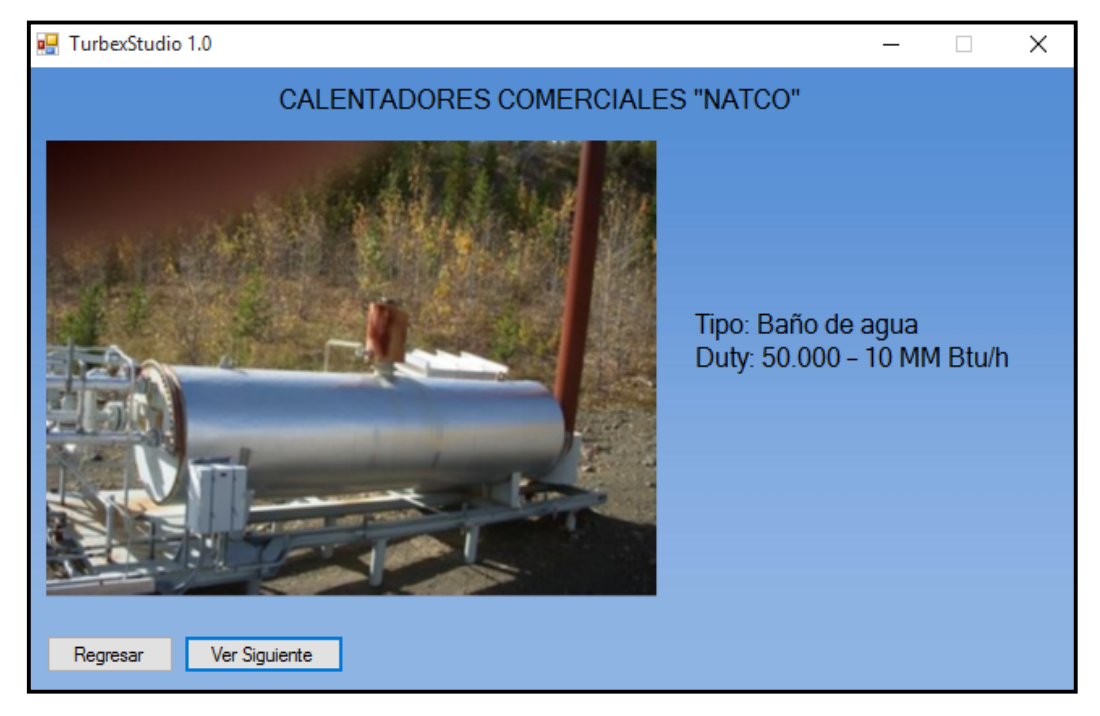

**Figura 4.20. Pantalla de calentador(es) comercial(es) propuesto(s).** 

### *4.4.4.5 Función de requerimientos del turboexpansor.*

Una vez conocido el requerimiento del calentador, la próxima etapa es conocer el requerimiento del turboexpansor a instalar, es decir; la potencia que el mismo generará para las condiciones iniciales suministradas por el usuario. En la figura 4.21, se muestra la potencia generada por el equipo turboexpansor y una aproximación del Costo Total Instalado (CTI) en sitio.

Para este escenario el turboexpansor genera una potencia de 1.009,95 kW (1.354,37 hp) para una presión de entrada de 2.151 kPa (312 psig), temperatura de entrada de 348 K (166,88 °F) y una presión regulada de 827,37 kPa (120 psig). Además, presenta un costo total de instalación de 1,33 MMUS\$ aproximadamente. Es importante resaltar, que se requiere de un calentador de gas, ya que; a una temperatura inicial de 305,37 K (90°F), la temperatura a la salida del turboexpansor alcanza los 258,76 K (6,1 °F) (como se observó en la figura 4.4) y existe la posibilidad de formación de

hidratos y por ende temperaturas muy bajas en la tubería ocasionando así posible congelamiento en la misma.

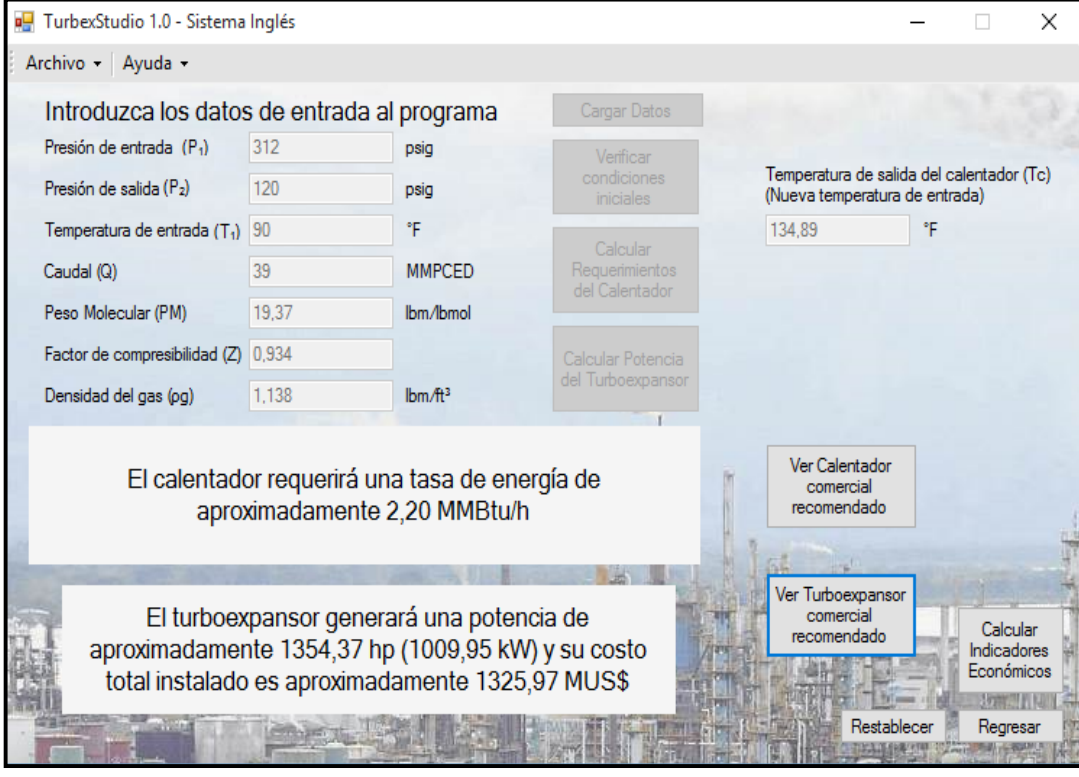

**Figura 4.21. Potencia generada por el turboexpansor y CTI.**

 En la figura 4.22, se muestra una opción de turboexpansor comercial recomendado, para este caso es de marca Atlas Copco, modelo ETG 450 - MS y tiene una capacidad de generar hasta 4.000 kW. En la parte inferior de la pantalla, se muestran los botones "Regresar", esta función regresa al usuario a la pantalla de datos de entrada al programa, "ver Anterior", esta función regresa al usuario a la opción anterior de turboexpansor comercial propuesto y "ver Siguiente", esta última función; le muestra al usuario la siguiente opción de turboexpansor comercial propuesto.

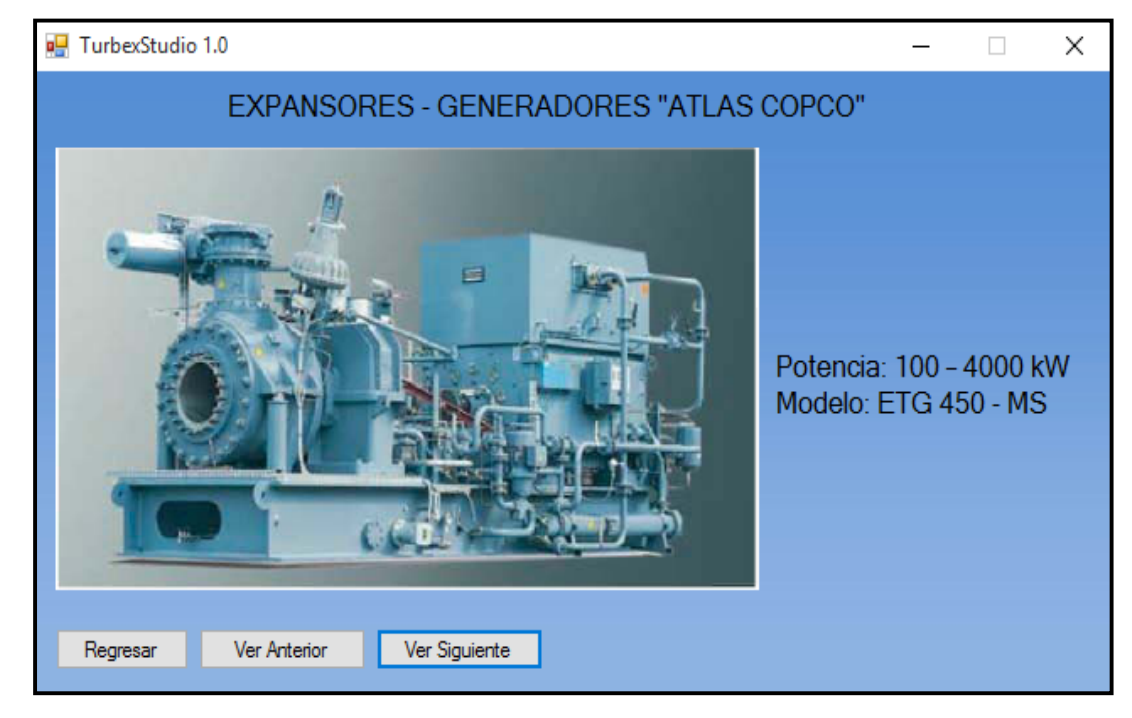

**Figura 4.22. Propuesta de turboexpansor comercial.**

## *4.4.4.6 Pantalla de indicadores económicos.*

En esta pantalla se muestra el resultado de la evaluación y/o factibilidad económica de instalar un equipo turboexpansor en una estación de regulación de presión de gas. Para este ejercicio, se tiene un VPN de 6,6 MM\$, una TIR de 67,4%, un VPI de 7,69 MMUS\$ y una EI de 1,85 \$/\$, lo que quiere decir; que por cada dólar invertido se recupera 1,85 \$. Por otro lado, se indica el ahorro y/o ganancia del ingreso anual de barriles de Diesel desplazados, en este ejemplo resultó ser de 1,75 MMUS\$. En la figura 4.23, se puede observar el despliegue de la pantalla de indicadores económicos.

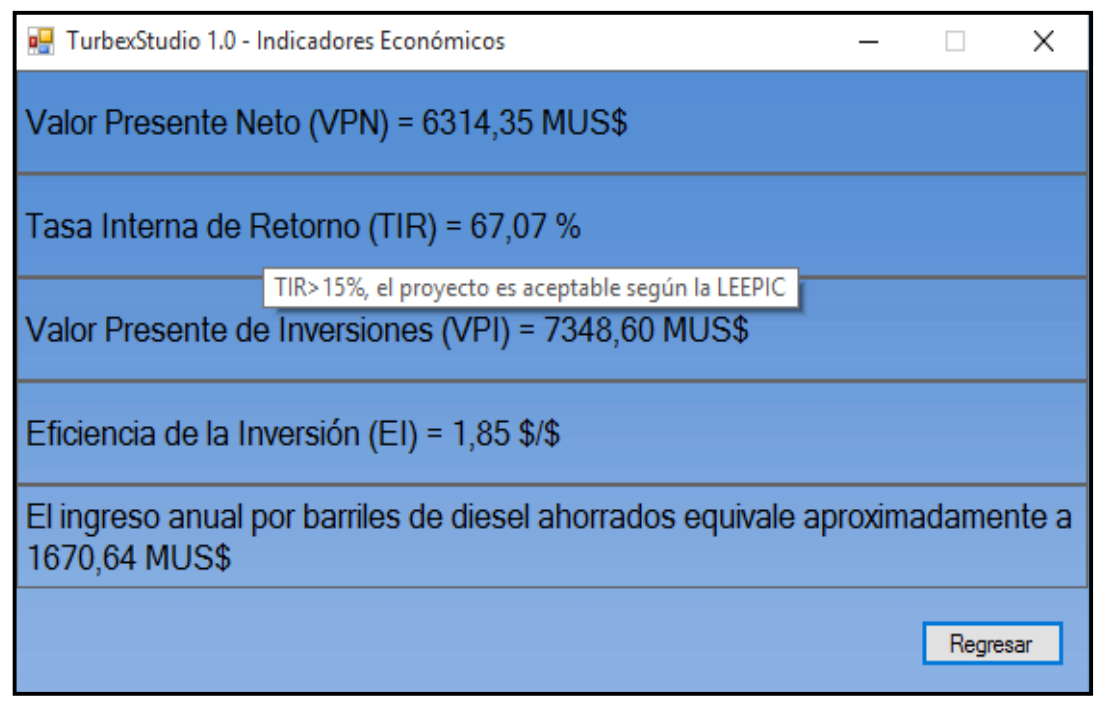

**Figura 4.23. Pantalla de resultados de Indicadores económicos.**

# *4.4.4.7 Reporte de resultados.*

Una vez finalizado el cálculo de los indicadores económicos y oprimiendo el botón "regresar", se activa automáticamente la opción de "Guardar e Imprimir" en el menú archivo. Una vez se selecciona esta opción se despliega un mensaje notificando que se ha reportado los resultados del programa en el sistema de unidades correspondiente (ver figura 4.24). La hoja de reporte de resultados se origina en un archivo ".txt", el mismo puede ser guardado e impreso (ver figura 4.25).

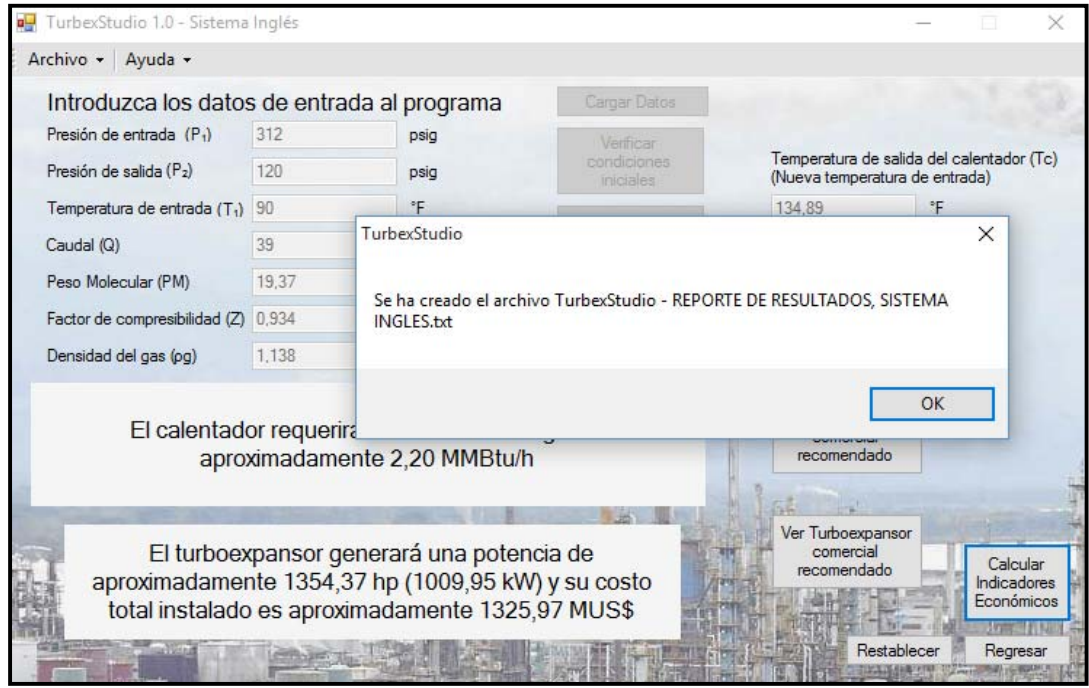

**Figura 4.24. Mensaje de reporte de resultados creado.**

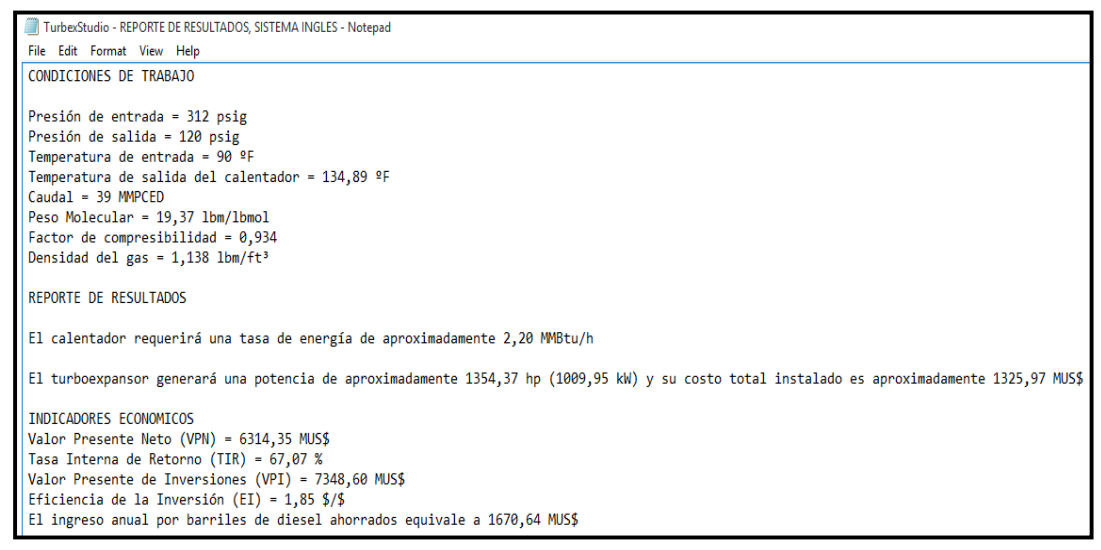

**Figura 4.25. Hoja de reporte de resultados por TurbexStudio.**

 En la figura 4.25, también se puede observar que dicho reporte, muestra las condiciones de entrada de parámetros operacionales y propiedades del gas dadas por el usuario, y además; los resultados de potencia e indicadores económicos que genera el programa.

# *4.4.4 Validación de la herramienta computacional TurbexStudio con el simulador de procesos HySys.*

En la tabla 4.14, se comparan los resultados del ejercicio resuelto por el programa y/o simulador de procesos HySys con los resultados obtenidos por la herramienta computacional TurbexStudio.

| <b>Parámetro</b>                            | <b>HySys</b> | <b>TurbexStudio</b> | % desviación |  |
|---------------------------------------------|--------------|---------------------|--------------|--|
| Tasa de Energia del<br>calentador (MMBtu/h) | 1.93         | 2,2                 | 14           |  |
| Tasa de Energia del<br>calentador (MMkJ/h)  | 2.04         | 2.31                |              |  |
| Potencia del<br>turboexpansor (kW)          | 973,00       | 1.009,95            | 3,8          |  |
| Potencia del<br>turboexpansor (hp)          | 1.305,00     | 1.354,37            |              |  |

**Tabla 4.14. Comparación de resultados entre HySys y TurbexStudio.** 

 La desviación de 14% y 3,8 % en los resultados de potencias calculado por el programa TurbexStudio con respecto al simulador HySys, se debe a que el simulador HySys toma en cuenta la fracción molar de los componentes de hidrocarburos que conforman la mezcla de gas natural lo que da un resultado más preciso. Mientras que el programa TurbexStudio, no toma en cuenta la fracción molar de los componentes de la mezcla del gas natural (cromatografía) sino una aproximación a la composición de la misma, conocida la densidad y el factor de compresibilidad y considerándolo como gas metano. Esto debido a que el programa TurbexStudio se crea con la finalidad de ser una herramienta útil y sencilla para el usuario, de tal manera; que no sea necesario introducir la cromatografía del gas lo que hace que sea más tedioso y no práctico, ya que no todo el tiempo se cuenta con esa información en el momento. Por otro lado, TurbexStudio calcula la factibilidad económica, a diferencia del programa comercial HySys, el cual no lo realiza, ya que solo se basa en un simulador de procesos.

### **4.5 Factibilidad económica de instalar un turboexpansor.**

### *4.5.1 Estimación de costo.*

En la tabla 4.15 se muestran los resultados de costo total de instalación (CTI) de un turboexpansor en una ERP de un sistema de transporte de gas natural en Venezuela, considerando a manera de ejemplo un rango de relación de presión (2,91 a 9,16) y caudal preestablecido de bajo, mediano y alto consumo, dichos resultados provienen de la sustitución de valores en la ecuación 3.7.

**Tabla 4.15. Resultados del costo total instalado (CTI) de un turboexpansor en una ERP en función del caudal y relación de presión (RP).** 

|                       | Caudal |        | Capacidad (kW) |         |                 | Capacidad (hp) |        |                     | <b>Costo Total Instalado (MUS\$)</b> |             |
|-----------------------|--------|--------|----------------|---------|-----------------|----------------|--------|---------------------|--------------------------------------|-------------|
| MMMCND MMPCED RP=2.91 |        |        | $RP = 5$       |         | RP=9,16 RP=2,91 | $RP = 5$       |        | $RP = 9,16$ RP=2,91 | $RP = 5$                             | $RP = 9.16$ |
| 0.14                  | 5      | 135    | 220            | 320     | 187             | 296            | 429    | 221                 | 342                                  | 477         |
| 1,7                   | 60     | 1.672  | 2.645,0        | 3.835,0 | 2.243           | 3.547,00       | 5.143  | 2.077               | 3.124                                | 4.348       |
| 5.66                  | 200    | 5.575  | 8.816          | 12.780  | 7.426           | 11.820         | 17.140 | 6.065               | 9.120                                | 12.692      |
| 14,16                 | 500    | 13.940 | 22.040         | 31.960  | 18.690          | 29.560         | 42.860 | 13.712              | 20.614                               | 28.695      |

Se puede observar en la tabla anterior que mientras mayor es el caudal y relación de presión, mayor es la capacidad de generación eléctrica y mayor es el costo total de instalación (CTI).

### *4.5.2 Evaluación económica.*

Como se mencionó en el capítulo anterior, se considera para la evaluación económica, dos (02) escenarios de ingresos y/o ganancias del proyecto. El primer escenario, considera un ingreso anual por venta de energía eléctrica a precio del mercado internacional y el segundo escenario, considera un ingreso anual por venta de combustible líquido (Diesel) en el mercado internacional, este segundo escenario se considera debido al

lineamiento que existe actualmente en PDVSA de convertir todos los turbogeneradores duales de las plantas eléctricas del país que consumen Diesel a que consuman gas natural, con la finalidad de exportar a venta el Diesel. Ambos escenarios de estudio están en función de la capacidad de generación de potencia del turboexpansor. Cabe mencionar que todas las unidades de las variables de la evaluación económica están dadas en MU\$.

No obstante, una vez obtenido los resultados de CTI de la tabla 4.15; se procedió a determinar los indicadores económicos. En las tablas 4.16 y 4.17, se muestra como ejemplo; para algunos casos de caudal y/o demanda, los indicadores económicos para ambos escenarios de ingresos.

Considerando los valores de capacidad (kW) y de costo total de instalación (CTI) de la tabla 4.14, y las premisas anteriormente mencionadas en el capítulo 3; se procedió a sustituir las incógnitas de las ecuaciones: 3.8 a la 3.15, utilizando la ayuda de la herramienta Excel; obteniéndose:

# • *Escenario 1: Considerando ingresos por venta de energía eléctrica generada por el turboexpansor.*

**Caso 1: Caudal de 0,14 MMMCED (5 MMPCED) y relación de presión de 2,91.** 

En la tabla 4.16 y 4.17 se muestran los cálculos realizados con la herramienta Excel.

#### **Inversión (CTI): 221 MUS\$**

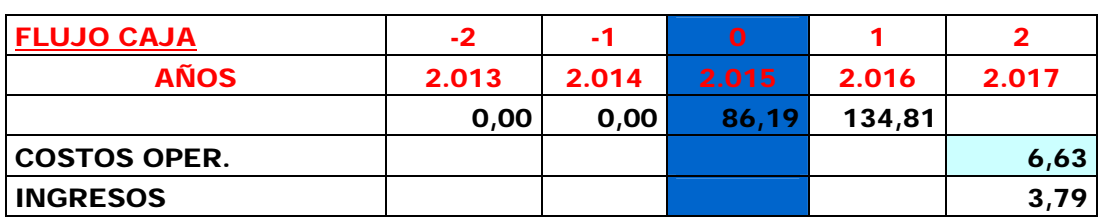

#### **Tabla 4.16. Evaluación económica para escenario 1 y caso 1.**

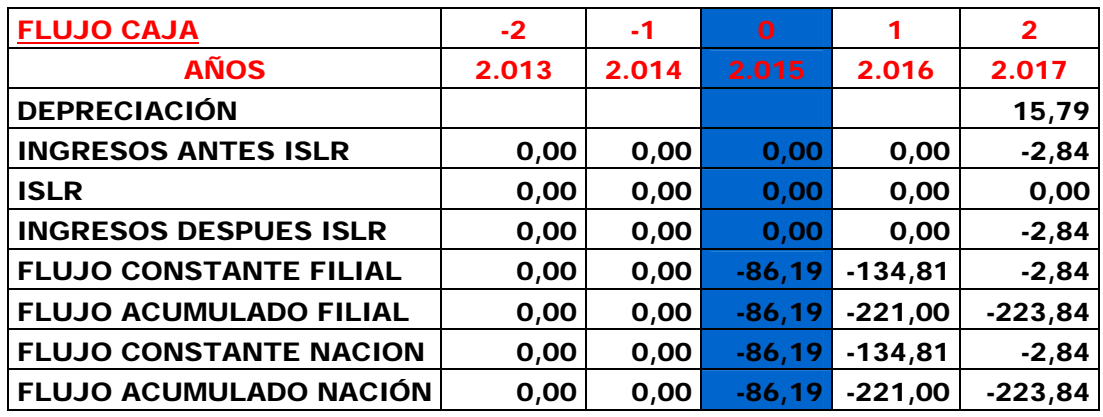

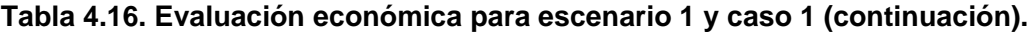

**Tabla 4.16. Evaluación económica para escenario 1 y caso 1 (continuación).** 

| 3         | 4         | 5         | 6         | 7         | 8         | 9         |
|-----------|-----------|-----------|-----------|-----------|-----------|-----------|
| 2.018     | 2.019     | 2.020     | 2.021     | 2.022     | 2.023     | 2.024     |
|           |           |           |           |           |           |           |
| 6,83      | 7,03      | 7,24      | 7,46      | 7,69      | 7,92      | 8,15      |
| 3,79      | 3,79      | 3,79      | 3,79      | 3,79      | 3,79      | 3,79      |
| 15,79     | 15,79     | 15,79     | 15,79     | 15,79     | 15,79     | 15,79     |
| $-3,04$   | $-3,24$   | $-3,45$   | $-3,67$   | $-3,90$   | $-4, 13$  | $-4,36$   |
| 0,00      | 0,00      | 0,00      | 0,00      | 0,00      | 0,00      | 0,00      |
| $-3,04$   | $-3,24$   | $-3,45$   | $-3,67$   | $-3,90$   | $-4, 13$  | $-4,36$   |
| $-3,04$   | $-3,24$   | $-3,45$   | $-3,67$   | $-3,90$   | $-4, 13$  | $-4,36$   |
| $-226,88$ | $-230,12$ | $-233,58$ | $-237,25$ | $-241,15$ | $-245,27$ | $-249,64$ |
| $-3,04$   | $-3,24$   | $-3,45$   | $-3,67$   | $-3,90$   | $-4, 13$  | $-4,36$   |
| $-226,88$ | $-230,12$ | $-233,58$ | $-237,25$ | $-241,15$ | $-245,27$ | $-249,64$ |

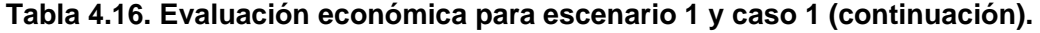

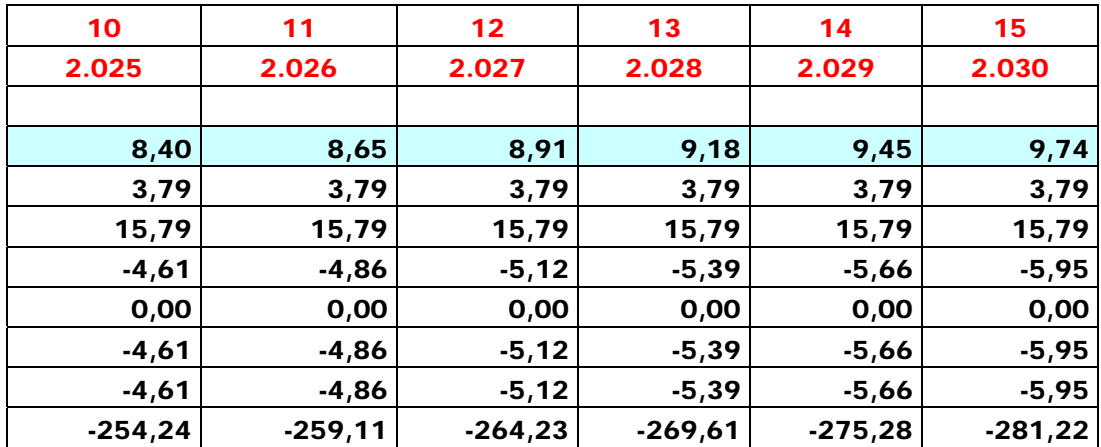

| 10      |           | $12 \,$   | 13.       |           | 15 I      |
|---------|-----------|-----------|-----------|-----------|-----------|
| 2.025   | 2.026     | 2.027     | 2.028     | 2.029     | 2.030     |
| $-4.61$ | $-4.86$   | $-5.12$   | $-5.39$   | $-5.66$   | $-5,95$   |
| -254,24 | $-259,11$ | $-264,23$ | $-269,61$ | $-275,28$ | $-281,22$ |

**Tabla 4.16. Evaluación económica para escenario 1 y caso 1 (continuación).** 

**Tabla 4.17. Resultado de Indicadores económicos para escenario 1 y caso 1.** 

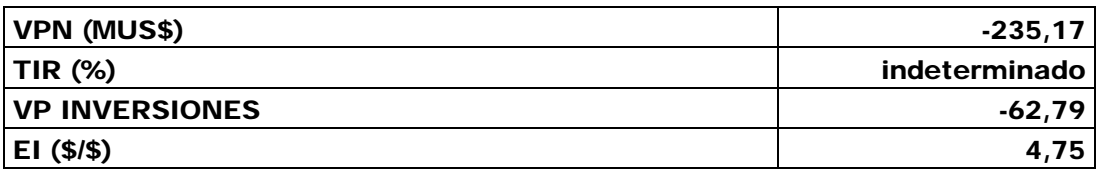

**Caso 2: Caudal de 14,16 MMMCED (500 MMPCED) y relación de presión de 9,16.** 

En la tabla 4.18 y 4.19 se muestran los cálculos realizados con la herramienta Excel.

# **Inversión (CTI): 28.695 MUS\$**

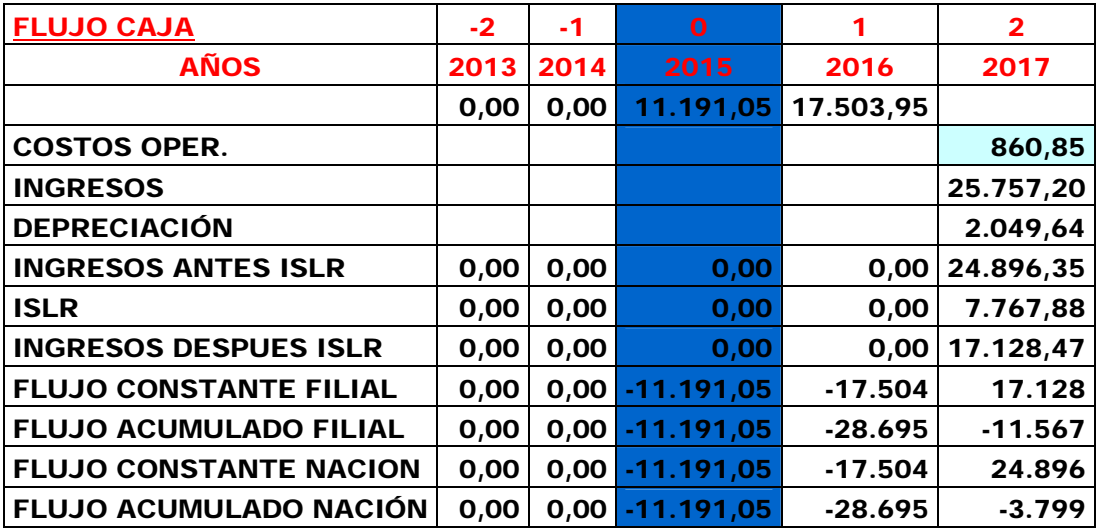

## **Tabla 4.18. Evaluación económica para escenario 1 y caso 2.**

| 3       | 4       | 5       | 6       | 7        | 8        | 9        |
|---------|---------|---------|---------|----------|----------|----------|
| 2018    | 2019    | 2020    | 2021    | 2022     | 2023     | 2024     |
|         |         |         |         |          |          |          |
| 886,7   | 913,3   | 940,7   | 940,7   | 968,9    | 998,0    | 1027,9   |
| 25757,2 | 25757,2 | 25757,2 | 25757,2 | 25757,2  | 25757,2  | 25757,2  |
| 2049,6  | 2049,6  | 2049,6  | 2049,6  | 2049,6   | 2049,6   | 2049,6   |
| 24870,5 | 24843,9 | 24816,5 | 24816,5 | 24788,3  | 24759,2  | 24729,3  |
| 7759,1  | 7750,1  | 7740,7  | 7740,7  | 7731,1   | 7721,3   | 7711,1   |
| 17111,4 | 17093,9 | 17075,8 | 17075,8 | 17057,2  | 17038,0  | 17018,2  |
| 17111,4 | 17093,9 | 17075,8 | 17075,8 | 17057,2  | 17038,0  | 17018,2  |
| 5544,9  | 22638,8 | 39714,6 | 56790,3 | 73847,5  | 90885,5  | 107903,7 |
| 24870,5 | 24843,9 | 24816,5 | 24816,5 | 24788,3  | 24759,2  | 24729,3  |
| 21071,9 | 45915,8 | 70732,3 | 95548,9 | 120337,2 | 145096,4 | 169825,7 |

**Tabla 4.18. Evaluación económica para escenario 1 y caso 2 (continuación).** 

**Tabla 4.18. Evaluación económica para escenario 1 y caso 2 (continuación).** 

| 10         | 11         | 12         | 13         | 14         | 15         |
|------------|------------|------------|------------|------------|------------|
| 2025       | 2026       | 2027       | 2028       | 2029       | 2030       |
|            |            |            |            |            |            |
| 1.058,74   | 1.090,50   | 1.123,21   | 1.156,91   | 1.156,91   | 1.191,62   |
| 25.757,20  | 25.757,20  | 25.757,20  | 25.757,20  | 25.757,20  | 25.757,20  |
| 2.049,64   | 2.049,64   | 2.049,64   | 2.049,64   | 2.049,64   | 2.049,64   |
| 24.698,47  | 24.666,70  | 24.633,99  | 24.600,29  | 24.600,29  | 24.565,59  |
| 7.700,60   | 7.689,80   | 7.678,68   | 7.667,22   | 7.667,22   | 7.655,42   |
| 16.997,87  | 16.976,90  | 16.955,31  | 16.933,07  | 16.933,07  | 16.910,16  |
| 16.997,87  | 16.976,90  | 16.955,31  | 16.933,07  | 16.933,07  | 16.910,16  |
| 124.901,57 | 141.878,47 | 158.833,79 | 175.766,86 | 192.699,93 | 209.610,09 |
| 24.698,47  | 24.666,70  | 24.633,99  | 24.600,29  | 24.600,29  | 24.565,59  |
| 194.524,19 | 219.190,89 | 243.824,88 | 268.425,17 | 293.025,47 | 317.591,05 |

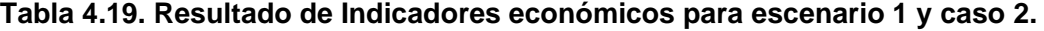

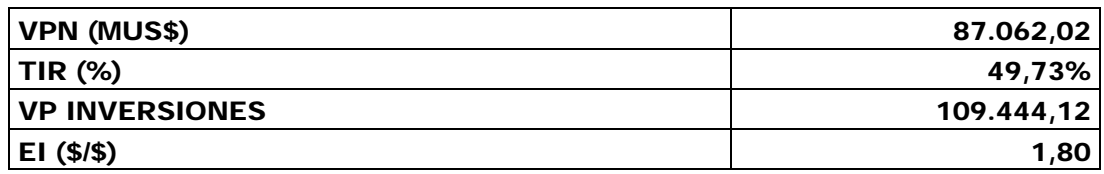

• *Escenario 2: Considerando ingresos por venta de desplazamiento de diesel basado en la energía eléctrica generada por el turboexpansor.* 

**Caso 1: Caudal de 0,14 MMMCED (5 MMPCED) y relación de presión de 2,91.** 

En la tabla 4.20 y 4.21 se muestran los cálculos realizados con la herramienta Excel.

### **Inversión (CTI): 221 MUS\$**

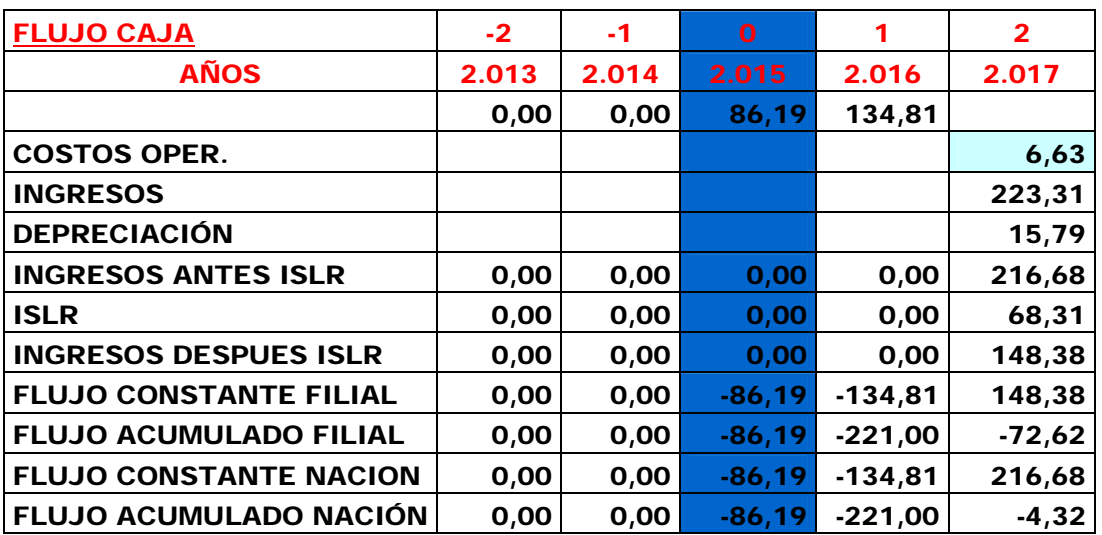

### **Tabla 4.20. Evaluación económica para escenario 2 y caso 1.**

**Tabla 4.20. Evaluación económica para escenario 2 y caso 1 (continuación).** 

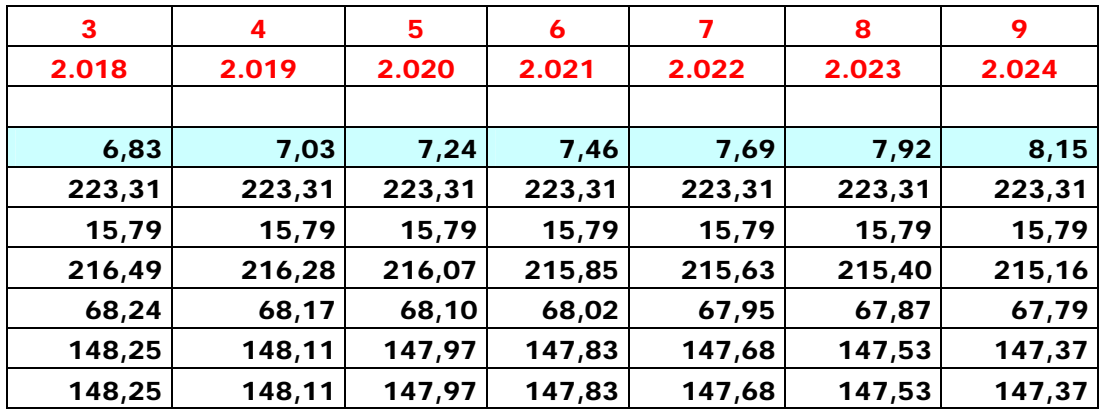
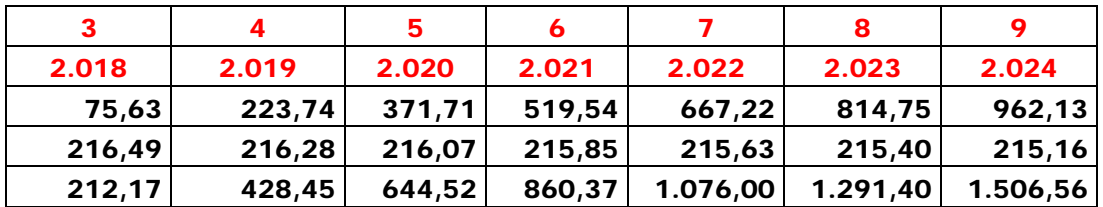

**Tabla 4.20. Evaluación económica para escenario 2 y caso 1 (continuación).** 

**Tabla 4.20. Evaluación económica para escenario 2 y caso 1 (continuación).** 

| 10      | 11      | 12      | 13      | 14      | 15      |
|---------|---------|---------|---------|---------|---------|
| 2.025   | 2.026   | 2.027   | 2.028   | 2.029   | 2.030   |
|         |         |         |         |         |         |
| 8,4     | 8,7     | 8,9     | 9,2     | 9,5     | 9,7     |
| 223,3   | 223,3   | 223,3   | 223,3   | 223,3   | 223,3   |
| 15,8    | 15,8    | 15,8    | 15,8    | 15,8    | 15,8    |
| 214,9   | 214,7   | 214,4   | 214,1   | 213,9   | 213,6   |
| 67,7    | 67,6    | 67,5    | 67,4    | 67,3    | 67,2    |
| 147,2   | 147,0   | 146,9   | 146,7   | 146,5   | 146,3   |
| 147,2   | 147,0   | 146,9   | 146,7   | 146,5   | 146,3   |
| 1.109,3 | 1.256,4 | 1.403,3 | 1.550,0 | 1.696,5 | 1.842,8 |
| 214,9   | 214,7   | 214,4   | 214,1   | 213,9   | 213,6   |
| 1.721,5 | 1.936,1 | 2.150,5 | 2.364,7 | 2.578,5 | 2.792,1 |

De las premisas mencionadas en el capítulo 3, se obtiene:

- Desplazamiento de Diesel Anual: 1.971 barriles.
- Ingreso anual por ahorro de Diesel: 223,31 MUS\$.

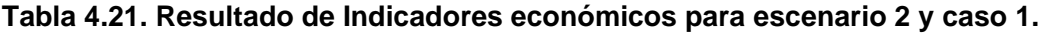

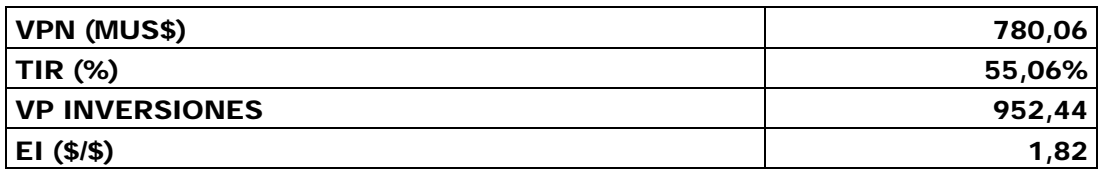

**Caso 2: Caudal de 14,16 MMMCED (500 MMPCED) y relación de presión de 9,16.** 

En la tabla 4.22 y 4.23 se muestran los cálculos realizados con la herramienta Excel.

**Inversión (CTI): 28.695 MUS\$** 

| <b>FLUJO CAJA</b>             | $-2$  | -1    | $\mathbf 0$  |              | $\mathbf{2}$ |
|-------------------------------|-------|-------|--------------|--------------|--------------|
| <b>AÑOS</b>                   | 2.013 | 2.014 | 2.015        | 2.016        | 2.017        |
|                               | 0,00  | 0,00  | 11.191,05    | 17.503,95    |              |
| <b>COSTOS OPER.</b>           |       |       |              |              | 860,85       |
| <b>INGRESOS</b>               |       |       |              |              | 52.867,59    |
| <b>DEPRECIACIÓN</b>           |       |       |              |              | 2.049,64     |
| <b>INGRESOS ANTES ISLR</b>    | 0,00  | 0,00  | 0,00         | 0,00         | 52.006,74    |
| <b>ISLR</b>                   | 0,00  | 0,00  | 0,00         | 0,00         | 16.985,41    |
| <b>INGRESOS DESPUES ISLR</b>  | 0,00  | 0,00  | 0,00         | 0,00         | 35.021,33    |
| <b>FLUJO CONSTANTE FILIAL</b> | 0,00  | 0,00  | $-11.191,05$ | $-17.503,95$ | 35.021,33    |
| <b>FLUJO ACUMULADO FILIAL</b> | 0,00  | 0,00  | $-11.191,05$ | $-28.695,00$ | 6.326,33     |
| <b>FLUJO CONSTANTE NACION</b> | 0,00  | 0,00  | $-11.191,05$ | $-17.503,95$ | 52.006.74    |
| FLUJO ACUMULADO NACIÓN        | 0,00  | 0.00  | $-11.191,05$ | $-28.695,00$ | 23.311,74    |

**Tabla 4.22. Evaluación económica para escenario 2 y caso 2.** 

**Tabla 4.22. Evaluación económica para escenario 2 y caso 2 (continuación).** 

| 3        | 4         | 5         | 6         | 7         | 8         | 9         |
|----------|-----------|-----------|-----------|-----------|-----------|-----------|
| 2.018    | 2.019     | 2.020     | 2.021     | 2.022     | 2.023     | 2.024     |
|          |           |           |           |           |           |           |
| 886,7    | 913,3     | 940,7     | 968,9     | 998,0     | 1.027,9   | 1.058,7   |
| 52.867,6 | 52.867,6  | 52.867,6  | 52.867,6  | 52.867,6  | 52.867,6  | 52.867,6  |
| 2.049,6  | 2.049,6   | 2.049,6   | 2.049,6   | 2.049,6   | 2.049,6   | 2.049,6   |
| 51.980,9 | 51.954,3  | 51.926,9  | 51.898,7  | 51.869,6  | 51.839,7  | 51.808,9  |
| 16.976,6 | 16.967,6  | 16.958,3  | 16.948,7  | 16.938,8  | 16.928,6  | 16.918,1  |
| 35.004,3 | 34.986,7  | 34.968,6  | 34.950,0  | 34.930,8  | 34.911,1  | 34.890,7  |
| 35.004,3 | 34.986,7  | 34.968,6  | 34.950,0  | 34.930,8  | 34.911,1  | 34.890,7  |
| 41.330,6 | 76.317,3  | 111.286,0 | 146.236,0 | 181.166,8 | 216.077,9 | 250.968,6 |
| 51.980,9 | 51.954,3  | 51.926,9  | 51.898,7  | 51.869,6  | 51.839,7  | 51.808,9  |
| 75.292,7 | 127.247,0 | 179.173.9 | 231.072.6 | 282.942,2 | 334.781,9 | 386.590,8 |

**Tabla 4.22. Evaluación económica para escenario 2 y caso 2 (continuación).** 

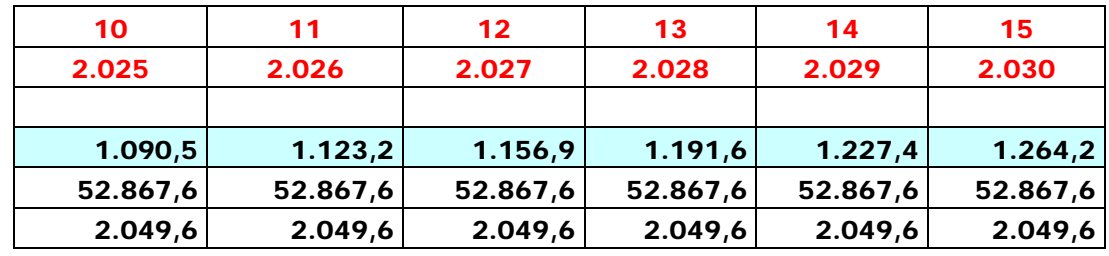

| 10        | 11        | 12        | 13        | 14        | 15        |
|-----------|-----------|-----------|-----------|-----------|-----------|
| 2.025     | 2.026     | 2.027     | 2.028     | 2.029     | 2.030     |
| 51.777,1  | 51.744,4  | 51.710,7  | 51.676,0  | 51.640,2  | 51.603,4  |
| 16.907,3  | 16.896,2  | 16.884,8  | 16.873,0  | 16.860,8  | 16.848,3  |
| 34.869,8  | 34.848,2  | 34.825,9  | 34.803,0  | 34.779,4  | 34.755,1  |
| 34.869,8  | 34.848,2  | 34.825,9  | 34.803,0  | 34.779,4  | 34.755,1  |
| 285.838,4 | 320.686,6 | 355.512,5 | 390.315,5 | 425.094,9 | 459.850,1 |
| 51.777,1  | 51.744,4  | 51.710,7  | 51.676,0  | 51.640,2  | 51.603,4  |
| 438.367,9 | 490.112,2 | 541.822,9 | 593.498,9 | 645.139,1 | 696.742,5 |

**Tabla 4.22. Evaluación económica para escenario 2 y caso 2 (continuación).** 

**Tabla 4.23. Resultado de Indicadores económicos para escenario 2 y caso 2.** 

| <b>VPN (MUS\$)</b>    | 206.798,99 |
|-----------------------|------------|
| $ITIR$ (%)            | 90,22%     |
| <b>VP INVERSIONES</b> | 229.181,09 |
| $ EI($ \$/\$)         | 1,90       |

De las premisas mencionadas en el capítulo 3, se obtiene:

- Desplazamiento de Diesel Anual: 466.616 barriles.
- Ingreso anual por ahorro de Diesel: 52.867 MUS\$.

 En la tabla 4.24 se muestran los resultados de evaluación económica para el escenario de venta por energía eléctrica generado por el turboexpansor (escenario 1) para las condiciones de caudal y diferencial de presión establecidos anteriormente.

| <b>Relación</b><br>de<br>presión | Caudal        |               | <b>Capacidad</b> | <b>CTI</b> | Indicadores económicos por<br>venta de energía eléctrica<br>(Escenario 1) |                   |                                            |                  |  |
|----------------------------------|---------------|---------------|------------------|------------|---------------------------------------------------------------------------|-------------------|--------------------------------------------|------------------|--|
|                                  | <b>MMMCND</b> | <b>MMPCED</b> | (kW)             | (MUS\$)    | <b>VPN</b><br>(MUS\$)                                                     | <b>TIR</b><br>(%) | <b>VP</b><br><b>Inversiones</b><br>(MUS\$) | EI<br>$($ \$/\$) |  |
|                                  | 0,14          | 5             | 135              | 221        | $-235$                                                                    | indeter           | $-62,79$                                   | $-4,75$          |  |
|                                  | 1,70          | 60            | 1.672            | 2.077      | 4.014                                                                     | 37                | 5.634                                      | 1,71             |  |
| 2,91                             | 5,66          | 200           | 5.575            | 6.065      | 13.644                                                                    | 42                | 18.367                                     | 1,74             |  |
|                                  | 14,16         | 500           | 13.940           | 13.712     | 35.582                                                                    | 45                | 46.277                                     | 1,77             |  |

**Tabla 4.24. Resultados de evaluación económica para el escenario 1.** 

| <b>Relación</b><br>de<br>presión | Caudal        |               | <b>Capacidad</b> | <b>CTI</b> | Indicadores económicos por<br>venta de energía eléctrica<br>(Escenario 1) |                   |                                            |                  |  |
|----------------------------------|---------------|---------------|------------------|------------|---------------------------------------------------------------------------|-------------------|--------------------------------------------|------------------|--|
|                                  | <b>MMMCND</b> | <b>MMPCED</b> | (kW)             | (MUS\$)    | <b>VPN</b><br>(MUS\$)                                                     | <b>TIR</b><br>(%) | <b>VP</b><br><b>Inversiones</b><br>(MUS\$) | EI<br>$($ \$/\$) |  |
|                                  | 0,14          | 5             | 320              | 477        | 695                                                                       | 31                | 1066,70                                    | 1,65             |  |
|                                  | 1,70          | 60            | 3.835            | 4.348      | 9.702                                                                     | 41                | 13.093,08                                  | 1,74             |  |
| 9,16                             | 5,66          | 200           | 12.780           | 12.692     | 32.497                                                                    | 45                | 42.397                                     | 1,77             |  |
|                                  | 14,16         | 500           | 31.690           | 28.695     | 87.062                                                                    | 50                | 109.444                                    | 1,80             |  |

**Tabla 4.24. Resultados de evaluación económica para el escenario 1 (continuación).** 

De los resultados obtenidos en la tabla anterior se observa que el proyecto para el escenario 1 es rentable para todo caudal y relación de presión considerado en este estudio, a excepción del caso cuando el flujo y el diferencial de presión son mínimos (0,14 MMMCED y RP: 2,91), ya que; se obtiene un Valor Presente Neto (VPN) inferior a cero, por lo que no se lograría recuperar la inversión en el horizonte económico planteado, y además; por cada dólar americano invertido se pierde 4,75 US\$.

 En la tabla 4.25 se muestran los resultados de evaluación económica para el escenario de venta y/o desplazamiento de líquido combustible diesel basado en la capacidad de energía generada por el turboexpansor (escenario 2) para las condiciones de caudal y diferencial de presión establecidos anteriormente.

| <b>Relación</b><br>de<br>presión | Caudal        |               | <b>Capacidad</b> | <b>CTI</b> |                       |                      | Indicadores económicos por venta<br>de combustible líquido Diesel<br>(Escenario 2) |                       |
|----------------------------------|---------------|---------------|------------------|------------|-----------------------|----------------------|------------------------------------------------------------------------------------|-----------------------|
|                                  | <b>MMMCND</b> | <b>MMPCED</b> | (kW)             | (MUS\$)    | <b>VPN</b><br>(MUS\$) | <b>TIR</b><br>$(\%)$ | <b>VP</b><br><b>Inversiones</b><br>(MUS\$)                                         | EI<br>$($ $$$ / $$$ ) |
|                                  | 0.14          | 5             | 135              | 221        | 780,06                | 55,06                | 952,44                                                                             | 1,82                  |
|                                  | 1,70          | 60            | 1.672            | 2.077      | 10.279,45             | 69,41                | 11.899,51                                                                          | 1,86                  |
| 2,91                             | 5,66          | 200           | 5.575            | 6.065      | 35.080,97             | 77,35                | 39.812                                                                             | 1,88                  |
|                                  | 14.16         | 500           | 13.940           | 13.712     | 89.079                | 83,89                | 99.775                                                                             | 1,89                  |

**Tabla 4.25. Resultados de evaluación económica para el escenario 2.** 

| <b>Relación</b><br>de<br>presión | Caudal        |               | <b>Capacidad</b> | <b>CTI</b> |                       |                   | Indicadores económicos por<br>venta de combustible líquido<br><b>Diesel (Escenario 2)</b> |                       |
|----------------------------------|---------------|---------------|------------------|------------|-----------------------|-------------------|-------------------------------------------------------------------------------------------|-----------------------|
|                                  | <b>MMMCND</b> | <b>MMPCED</b> | (kW)             | (MUS\$)    | <b>VPN</b><br>(MUS\$) | <b>TIR</b><br>(%) | <b>VP</b><br><b>Inversiones</b><br>(MUS\$)                                                | EI<br>$($ $$$ / $$$ ) |
|                                  | 0,14          | 5             | 320              | 477        | 1892,91               | 59,62             | 2264,97                                                                                   | 1,84                  |
|                                  | 1,70          | 60            | 3.835            | 4.348      | 23.967                | 74,80             | 27.358,59                                                                                 | 1,88                  |
| 9,16                             | 5,66          | 200           | 12.780           | 12.692     | 81.553                | 83,25             | 91.453                                                                                    | 1,89                  |
|                                  | 14,16         | 500           | 31.690           | 28.695     | 206.799               | 90,22             | 229.181                                                                                   | 1,90                  |

**Tabla 4.25. Resultados de evaluación económica para el escenario 2 (continuación).** 

En este escenario, de acuerdo a los resultados obtenidos en la tabla 4.25, se determina el proyecto como rentable económicamente para los diferentes caudales y diferencial de presión considerados en este estudio ya que; para todos los casos se tiene un Valor Presente Neto (VPN) mayor a cero (0), que cumple con el objetivo básico financiero, maximizar la inversión. La tasa interna de retorno (TIR), es mayor a la tasa de descuento (porcentaje del capital que se está dispuesto a arriesgar), se estima un rendimiento mayor al mínimo requerido y la eficiencia de la inversión en 1,90, indica que por cada dólar invertido se ganan 1,90 US\$.

Por otro lado, para efectos del desarrollo del programa TurbexStudio se considera en la evaluación económica el escenario 2 "venta de combustible líquido Diesel" debido a que es el que genera mayores ingresos, y además; el considerar el escenario por venta de energía eléctrica para el caso de Venezuela, no generaría ganancia ya que, el precio del kWh en bolívares es muy bajo con respecto al precio internacional del kWh, otra razón, es que el cliente mayor sería CORPOELEC y por ser también empresa del Estado, lo más probable le pagaría a PDVSA bajo la modalidad de financiamiento.

# *4.5.3 Instalación de turboexpansor en un Sistema de Transmisión de gas.*

En este punto se plantean cuatro (04) casos para instalar un turboexpansor en estación de regulación de presión de gas de clientes de alto, mediano y bajo consumo utilizando la herramienta computacional TurbexStudio. En la figura 4.26, se muestra el diagrama del arreglo propuesto para la instalación de un turboexpansor en una estación de regulación de presión en Sistemas de Transporte y Distribución de gas natural.

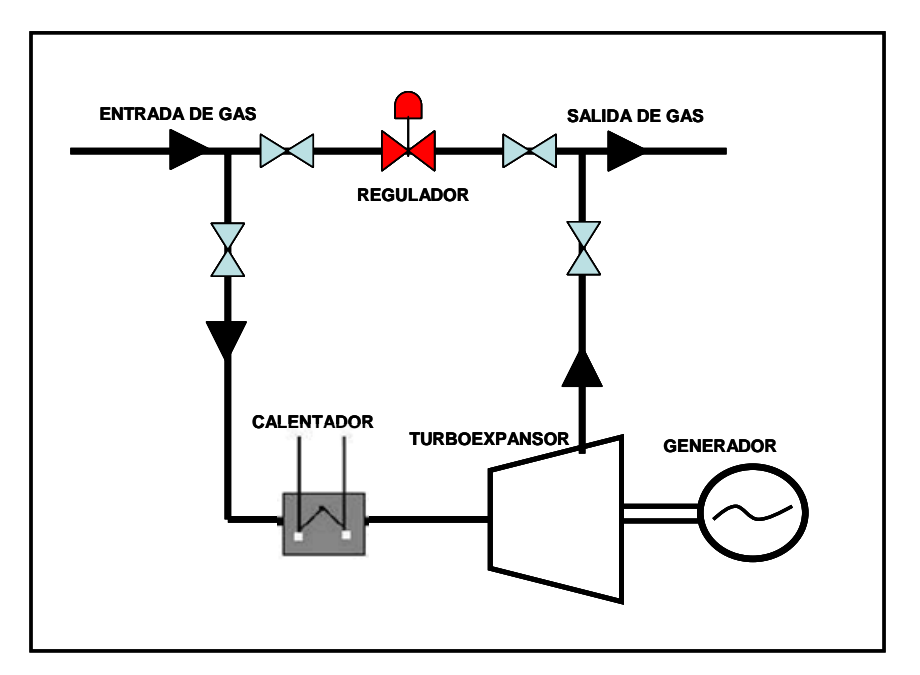

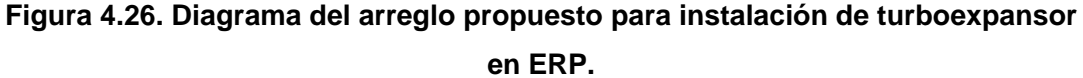

#### *Caso 1: Alto consumo.*

- Cliente: SIDOR.
- Sector: Siderúrgica.
- Ubicación: Estación Terminal Puerto Ordaz.
- Sistema de Transporte: Anaco Puerto Ordaz.
- Volumen diario contractual (VDC): 8,43 MMMCED (298 MMPCED).
- Presión de llegada:  $3.103$ ,  $4.274$  y  $5.171$  kPa (450, 620 y 750 psig).
- Presión regulada: 2.068 kPa (300 psig).
- Temperatura de entrada: 305,37 K (90 °F).
- Temperatura nueva de entrada:  $313$  K (103,6 °F) y 352 K (174,07 °F)
- **Capacidad de generación por el turboexpansor:** 2.913 hp (2.172 kW) **-** 4.605,2 hp (3.434,1 kW).
- **Modelo turboexpansor propuesto:** L.A Turbine "L-4000"**.**
- **Modelo de calentador propuesto:** Natco "Baño de agua".
- **Estimado de costo:** 3,94 MMUS\$.
- **Beneficio anual:** 5,68 MMUS\$ en ahorro y/o ingreso por venta de combustible líquido (Diesel).
- **Tasa Interna de Retorno:** 74,62%.
- **Observación:** Proyecto rentable.

#### *Caso 2: Alto consumo.*

- Cliente: Planta Eléctrica Josefa Joaquina Sánchez Bastida (TACOA).
- Sector: Eléctrico.
- Ubicación: Estado Vargas.
- Sistema de Transporte: Anaco Barquisimeto.
- Volumen diario contractual (VDC): 144 MMPCED.
- Presión de llegada: 2.758 3.448 kPa (400 500 psig).
- Temperatura de entrada: 305,37 K (90 °F).
- Temperatura nueva de entrada:  $316$  K ( $110$  °F) y  $333$  K ( $140$  °F).
- Presión regulada: 1.724 kPa (250 psig).
- **Capacidad de generación por el turboexpansor:** 1.842 hp (1.374 kW) **-** 2.328,3 hp (1.736,2 kW).
- **Modelo turboexpansor propuesto:** Atlas Copco ETG 450 MS**.**
- **Modelo de calentador propuesto:** Natco "Baño de agua".
- **Estimado de costo:** 2,15 MMUS\$.
- **Beneficio anual:** 2,87 MMUS\$ en ahorro y/o ingreso por venta de combustible líquido (Diesel).
- **Tasa Interna de Retorno:** 71%.
- **Observación:** Proyecto rentable.

#### *Caso 3: Bajo consumo.*

- Cliente: varios.
- Sector: Manufactura.
- Ubicación: Estación Terminal La Quizanda.
- Sistema de Transporte: Anaco Barquisimeto.
- Consumo: 0,51 MMMCED (18 MMPCED).
- Presión de llegada: 2.758 4.137 kPa (400 600 psig).
- Temperatura de entrada: 305,37 K (90 °F).
- Temperatura nueva de entrada:  $316$  K ( $110$  °F) y  $347$  K ( $165$  °F).
- Presión regulada: 1.724 kPa (250 psig).
- **Capacidad de generación por el turboexpansor:** 230 hp (274 kW) 335,6 hp (350,2 kW).
- **Modelo turboexpansor propuesto:** L.A Turbine "L-4000"**.**
- **Modelo de calentador propuesto:** Natco "Baño de agua".
- **Estimado de costo:** 383,1 MUS\$.
- **Beneficio anual:** 414 MUS\$ en ahorro y/o ingreso por venta de combustible líquido (Diesel).
- **Tasa Interna de Retorno:** 58,4%.
- **Observación:** Proyecto rentable.

#### *Caso 4: Mediano consumo.*

- Cliente: Pequiven Morón.
- Sector: Petroquímica.
- Ubicación: Morón.
- Sistema de Transporte: Anaco Barquisimeto.
- Volumen diario contractual (VDC): 1,42 MMMCED (50 MMPCED).
- Presión de llegada:  $3.103 4.137$  kPa (450 600 psig).
- Presión regulada: 1.724 kPa (250 psig).
- **Capacidad de generación por el turboexpansor:** 932,3 hp (695,2 kW).
- **Modelo turboexpansor propuesto:** Dresser Rand "E-148"**.**
- **Modelo de calentador propuesto:** Natco "Baño de agua".
- **Estimado de costo:** 951 MUS\$.
- **Beneficio anual:** 1.150 MUS\$ en ahorro y/o ingreso por venta de combustible líquido (Diesel).
- **Tasa Interna de Retorno:** 65%.
- **Observación:** Proyecto rentable.

En los casos que se presentaron al instalar un turboexpansor en estaciones de regulación existentes de PDVSA Gas, se evidencia que es rentable el proyecto, generando un ahorro considerable de líquidos combustibles a la nación, los cuales pueden ser colocados en el mercado internacional. No obstante, como se mostró en la tabla 4.25; se puede instalar un turboexpansor en aquellos clientes que demandan un valor de caudal, relación de presión y temperatura de gas dentro del rango estudiado, siempre que el escenario económico sea el de desplazamiento de combustible líquido (Diesel).

- Se obtuvieron valores de parámetros de operación como presión y temperatura en las principales estaciones de regulación de presión de gas natural mediante el simulador Pipeline Studio del Sistema de Transporte: Anaco-Barquisimeto, Anaco-Jose-Puerto La Cruz y Anaco-Puerto Ordaz. Los valores de presión y temperatura obtenidos fueron los esperados, el rango de presión de operación en los Sistemas de Transporte estudiados oscilaron entre 2.896 kPa (420 psig) y 7.584 kPa (1.100 psig). De igual manera, la temperatura del gas se encontraron entre 293,15 K (68 °F) y 322 K (120 °F), estos valores fueron muy parecidos a los de la realidad, existiendo una precisión dentro de un rango de  $\pm$  5, ciertos valores se pudieron validar en aquellas estaciones de regulación de presión que poseen dispositivo como manómetros y termómetros.
- La mayor cantidad de energía que se puede aprovechar, resultó ser en aquellas estaciones de regulación de presión donde exista un mayor caudal y/o demanda de gas y un mayor diferencial de presión, obteniendo así; una potencia teórica para generación de electricidad de hasta 31,69 MW aproximadamente. Por otro lado, la sensibilidad en el incremento de potencia predomina más en el parámetro del flujo

másico y/o caudal, seguidamente en la temperatura de entrada del gas, y por último; en la presión de entrada del gas al equipo.

- Los turboexpansores modelos de cuatro (04) empresas, se evaluaron acorde a las premisas de operación consideradas en este estudio, y los mismos; resultaron apropiados para instalarlos en las estaciones de regulación, acorde a su capacidad de generación de potencia y características del equipo. Los equipos de la empresa Dresser Rand sólo pueden generar hasta 3.000 kW, mientras que los de la empresa Atlas Copco pueden operar un caudal de hasta 3,96 MMMCED (140 MMPCED) y pueden generar hasta 9.000 kW aproximadamente. Seguidamente, se encontraron los turboexpansores de la empresa General Electric que pueden operar desde un caudal de 0,09 MMMCED (3 MMPCED) hasta 4,81 MMMCED (170 MMMPCED) con una capacidad de generación de potencia hasta 45 MW. Los turboexpansores de la empresa L.A Turbine pueden generar hasta una potencia de 15.000 kW, además; tienen una capacidad de operar caudales de hasta 25 MMMCED (885 MMPCED). Por otro lado, los valores de potencia teórica (simulador HySys) resultaron ser mayor que los valores de potencia real y/o comercial de las empresas Atlas Copco y Dresser Rand, siendo muy poca la diferencia entre ambos.
- Se desarrolló una herramienta computacional para el estudio del aprovechamiento energético mediante la aplicación de turboexpansor en estaciones de regulación de presión de gas, la cual permite determinar la energía y/o potencia que se puede generar en una estación de regulación de presión de gas natural bajo unas premisas operacionales dadas y su evaluación económica. Además, la herramienta sugiere el tipo de calentador de gas (si es necesario) comercial que se requiere instalar para evitar la posible formación de hidratos.
- La factibilidad económica de instalar un equipo turboexpansor en una estación de regulación de presión de gas natural y bajo las premisas de operación de diferentes caudales y diferencial de presión consideradas en este estudio, resultó ser rentable para el rango de presión y caudal considerados en los Sistemas de Transporte de gas desde el punto de vista de obtener ingresos por desplazamiento y/o ahorro de líquido combustible (Diesel) a la nación, generando Tasa Interna de Retorno de hasta 90% y lográndose desplazar hasta una cantidad de 466.616 barriles aproximadamente. No obstante, desde el punto de vista de obtener ingresos por venta de electricidad a tarifa internacional, resultó ser rentable a partir de un flujo de 1,70 MMMCED (60 MMPCED). Sin embargo, plantear ese escenario por venta de energía eléctrica en Venezuela a tarifa nacional, no es vislumbrante como el de considerar desplazamiento de líquido combustible (Diesel).
- El desarrollo de esta investigación constituye una innovación a la industria petrolera, un aporte directo al Sistema Eléctrico Nacional (S.E.N) y a la preservación del ambiente, ya que; existe la posibilidad de transformación de energía desde una infraestructura existente y/o nueva, sin la quema de combustible y un aprovechamiento energético independiente del Sistema Eléctrico Nacional.
- Implantar el equipo turboexpansor en estaciones de regulación de presión de gas en aquellas zonas remotas donde se carece de electricidad bien sea para consumo propio, como por ejemplo; la iluminación de una estación, electricidad para el funcionamiento de la caseta de telemetría y/o para beneficio de una pequeña comunidad, de eso va a depender; la cantidad de energía aprovechable acorde a las premisas de operación de la estación.
- Colocar el equipo turboexpansor en una estación cercano a la descarga de una planta compresora, ya que es allí, donde se obtiene una mayor presión de entrada al equipo y por ende contribuye a un mayor diferencial de presión.
- Adiestrar al personal de PDVSA para la operación y mantenimiento del equipo.
- Acoplar el equipo al sistema de señal remota para que el mismo sea controlado a distancia desde el Despacho Central de Gas.
- Elaborar estudios de análisis de riesgo: Análisis Preliminar de Peligros (APP), Hazop en la implantación de este equipo en las estaciones.

• Continuar con la línea de investigación en las universidades y contribuir a la actualización del programa. En el mismo se podría considerar el diseño del equipo turboexpansor.

 $\overline{\overline{}}$ 

- Atlas Copco (2.015*). Catálogo Comercial de Turboexpansores.* USA. (http://www.atlascopco.com).
- Balestrini A. Mirian (1.998). *Cómo se elabora el proyecto de investigación*. Caracas. Consultores asociados BL. Servicio editorial Briceño.
- Barnwell, J., Wong, W, Bechtel. (1985). *Expanders Do Payout Offshore North Sea*. Society of Petroleum Engineers (SPE).USA.
- Bruest Hot Cat (2.008). *Catálogo Comercial de Calentadores de Gas Natural.* USA.
- Campbell John M (1984). *Gas Conditioning and Processing Volume 1*. Campbell Petroleum Series.
- Claret Arnoldo (2.011). *Cómo Hacer y Defender una Tesis.* 21ava edición, Caracas-Venezuela.
- David Wood & Associates (2.007). *Offshore Natural Gas Liquefaction Process and Development Issues.* Society of Petroleum Engineers (SPE).USA.
- Dixon, S.L.*Fluid Mechanics and Thermodynamics of Turbomachinery*. Editorial Butterworth Heinemann.
- Dresser Rand (2.015*). Catálogo Comercial de Turboexpansores*. USA. (http://www.dresserrand.com).
- Duerto Mionelys (2.009). *Evaluación del Sistema de Estabilización de los Trenes A y B de la Planta Extracción San Joaquín.* Tesis de Grado. Barcelona – Venezuela.
- Elliott, C.T. Lira, *Introductory Chemical Engineering Thermodynamics,* 1999, Prentice Hall.
- Engineering Data Book. Gas Processor Suppliers Association (GPSA). Volume II.
- Fattak, K. (2.004*). Evaluation of Empirical Correlations for Natural Gas Hydrate Predictions.* Oil and Gas Business.
- General Electric (2.015*). Catálogo Comercial de Turboexpansores.*  USA. (http://www.ge.com).
- González Cristian (2.010). *Planta de Fraccionamiento de Gas Natural por Turboexpansor,* Universidad Nacional de Cuyo. Argentina.
- Hubbard, Robert A., John M. Campbell et Al. *Profitability of U.S. NGL Extraction (1.989)*. Society of Petroleum Engineers (SPE).USA.
- Katz Donald & Lee Robert L (1.990). *Natural Gas Engineering*. Production and Storage. McGraw Hill.
- Lecuona, Antonio y Nogueira, José (2000). *Turbomáquinas. Procesos, análisis y tecnología.* Ariel S.A. Barcelona-España.
- L.A Turbine (2.015). *Catálogo Comercial de Turboexpansores.* USA. (http://www.laturbine.com).
- López, Antonio (2.002). *Evaluación de la Eficiencia Mecánica y Termodinámica de los Turboexpansores de la Planta de Extracción San Joaquín.* Tesis de Grado. Barcelona – Venezuela.
- Martínez, M. Ashford (1.988). *Programa de Curso de Ingeniería de Gas.* Puerto la Cruz - Venezuela.
- Martínez, Francisco (2005). *Programa de Curso de Ingeniería de Gas. Universidad Central.* Caracas-Venezuela.
- NATCO (2.008). *Catálogo Comercial de Calentadores de Gas Natural.* USA.
- PDVSA (1.996). *Manual de Estimacion de Costo clase V Turbinas de Gas.* Venezuela.
- PDVSA (2.013). *Plan de Negocios de PDVSA Gas*. Venezuela.
- Pinto, Mercedes (2.009). *Termodinámica I.* Universidad San Luis Gonzaga de ICA. Perú.
- Rahman, Mohammed (2.010). *Power Generation from Pressure Reduction in the Natural Gas supply chain in Bangladesh .*Journal of Mechanical Engineering. The institution of engineers, Bangladesh.
- Russell, T.G., Canadian Hunter Exploration et al. *Accelerated Fatigue Phenomena in High-Horsepower Turboexpander Wheels*, SPE Gas technology (1.993) Calgary-Canada.
- Universidad Pedagógica Experimental Libertador (UPEL). Vicerrectorado de Investigación y Postgrado. *Manual de Trabajo de Grado de Especialización, Maestría y Tesis Doctorales* (2.003) Caracas.
- Van Wylen*,* G. *Fundamentos de termodinámica*, 2da Edición Limusa.
- **Apéndice A.** Ventana del simulador Pipeline Studio.
- **Apéndice B.** Ejemplos de resultados reportados por el simulador Pipeline Studio.
- **Apéndice C.** Reporte de resultados para el Análisis de Sensibilidad de las variables para el cálculo de potencia reportado por el simulador Pipeline Studio.
- **Apéndice D.** Reporte de resultados para el Análisis de Sensibilidad de las variables para el cálculo de potencia reportado por el simulador HySys.
- **Apéndice E.** Herramienta computacional "TurbexStudio" versión idioma inglés.

#### **Ventana del simulador Pipeline Studio.**

En esta sección se muestran algunos de los cálculos realizados para la determinación de presión y temperatura en las E.V.A correspondiente a los cuatro (04) sistemas de transporte involucrados mediante el simulador Pipeline Studio.

A continuación en las siguientes figuras, se muestran la ventana del simulador para cada sistema de transporte y algunos resultados de presión y temperatura reportados en el mismo, entre ellas:

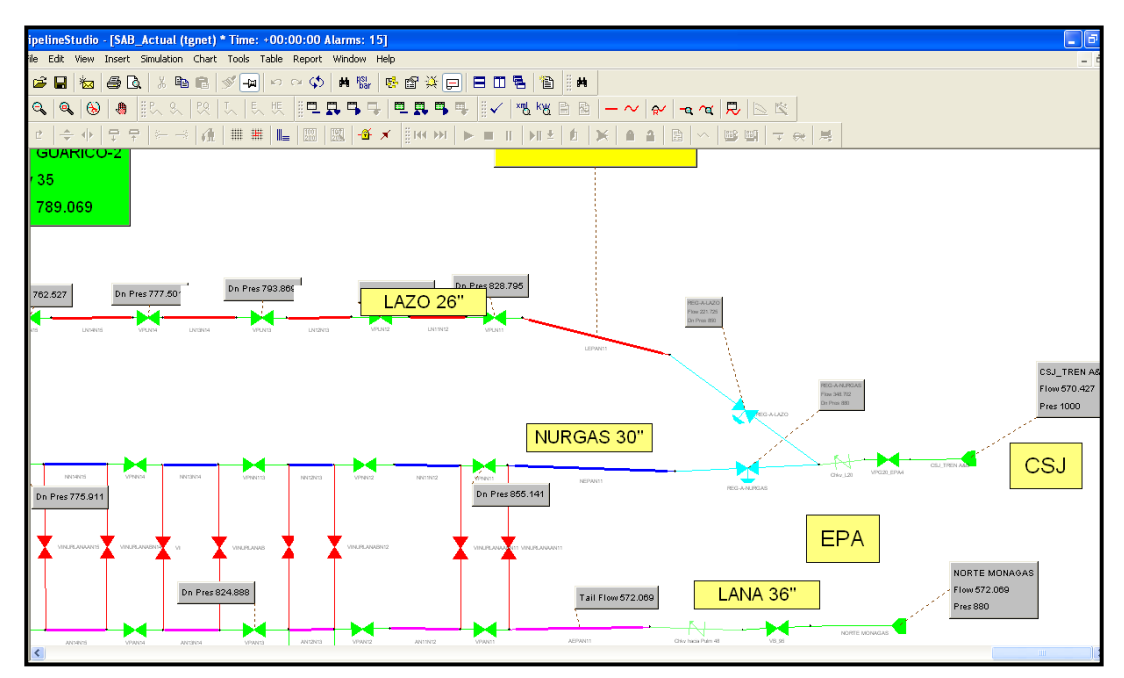

**Figura A.1. Ventana del simulador Pipeline Studio del Sistema de Transporte Anaco – Barquisimeto.** 

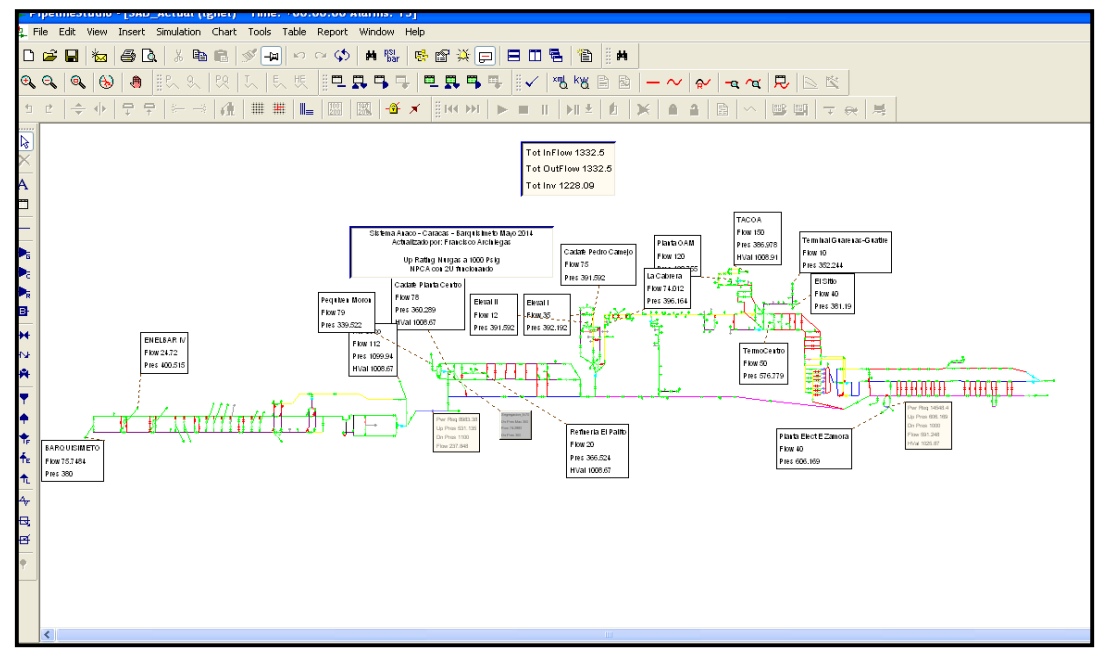

**Figura A.1. Ventana del simulador Pipeline Studio del Sistema de Transporte Anaco – Barquisimeto (continuación).** 

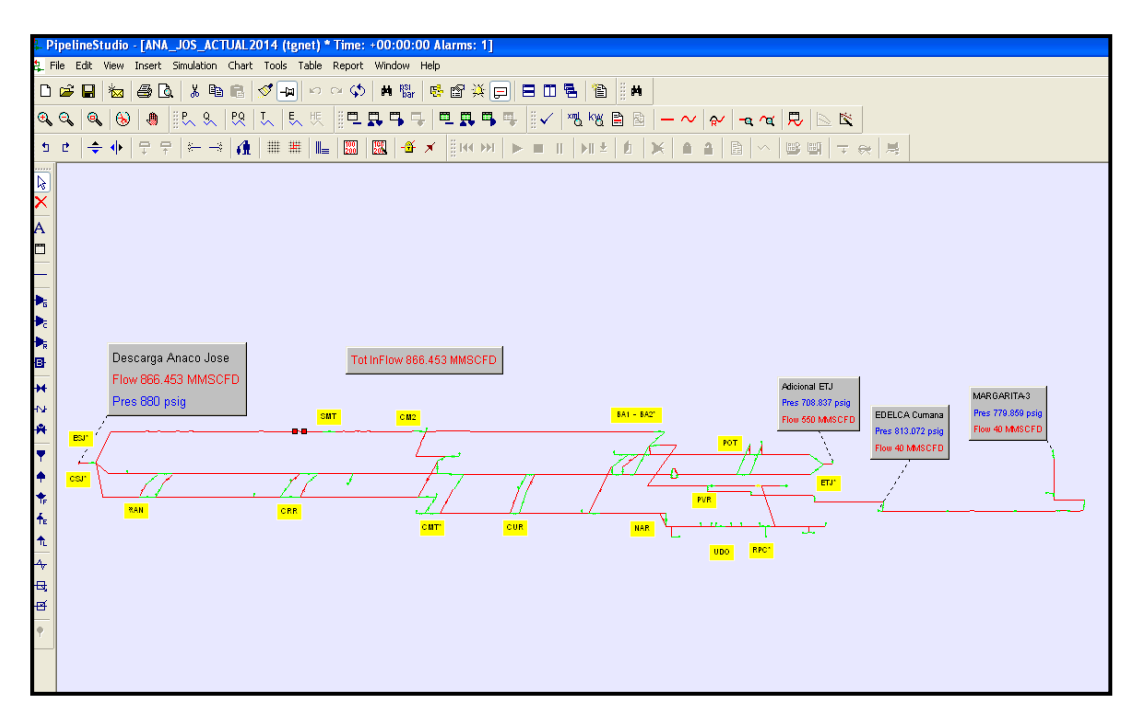

**Figura A.2. Ventana del simulador Pipeline Studio del Sistema de Transporte Anaco – Jose – Puerto La Cruz** 

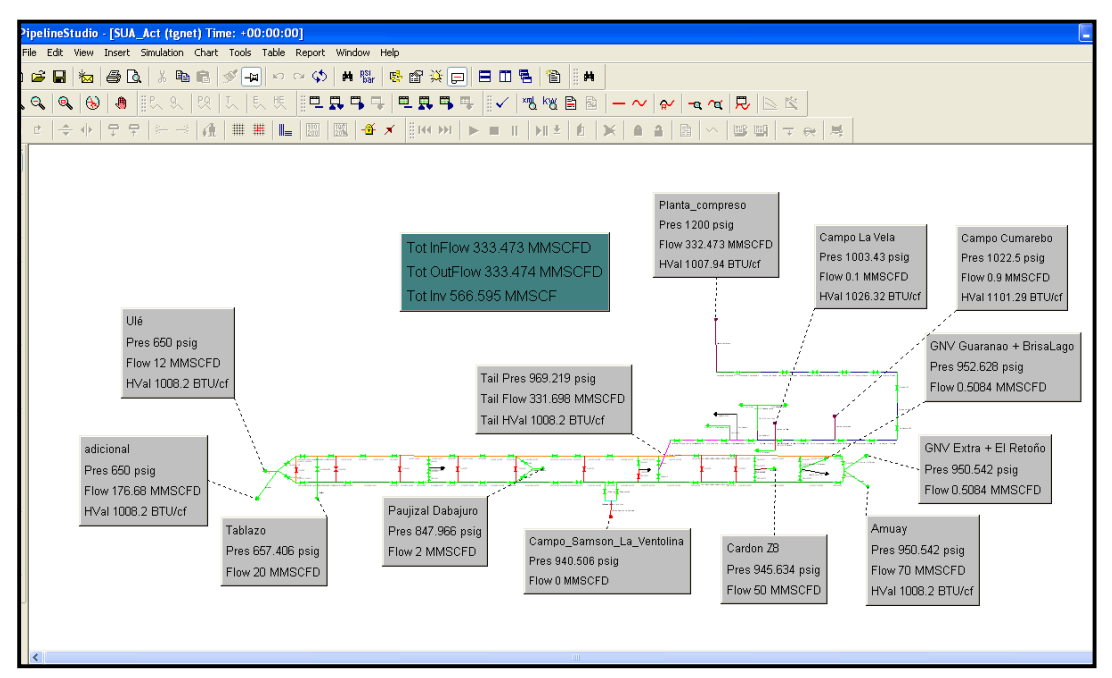

**Figura A.3. Ventana del simulador Pipeline Studio del Sistema de Transporte** 

**Ulé – Amuay.** 

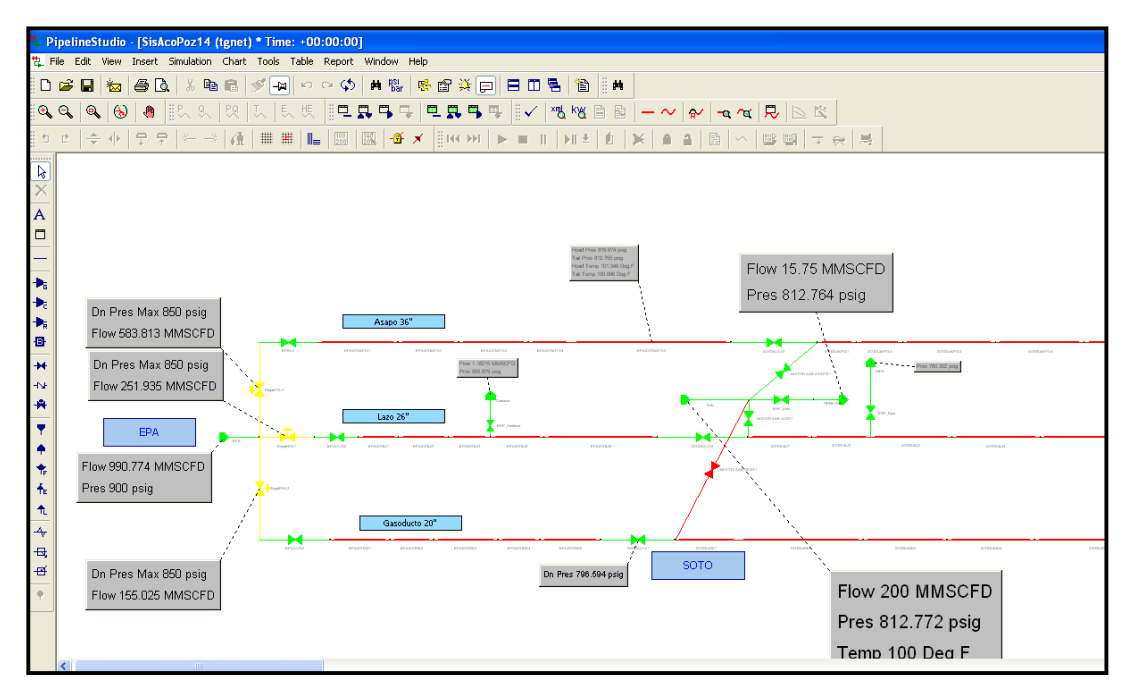

**Figura A.4. Ventana del simulador Pipeline Studio del Sistema de Transporte Anaco – Puerto Ordaz.** 

# **Ejemplos de resultados reportados por el simulador Pipeline Studio.**

# **Tabla B.1. Resultados reportados por el simulador Pipeline Studio de presión y temperatura del Sistema de Transporte Anaco – Barquisimeto.**

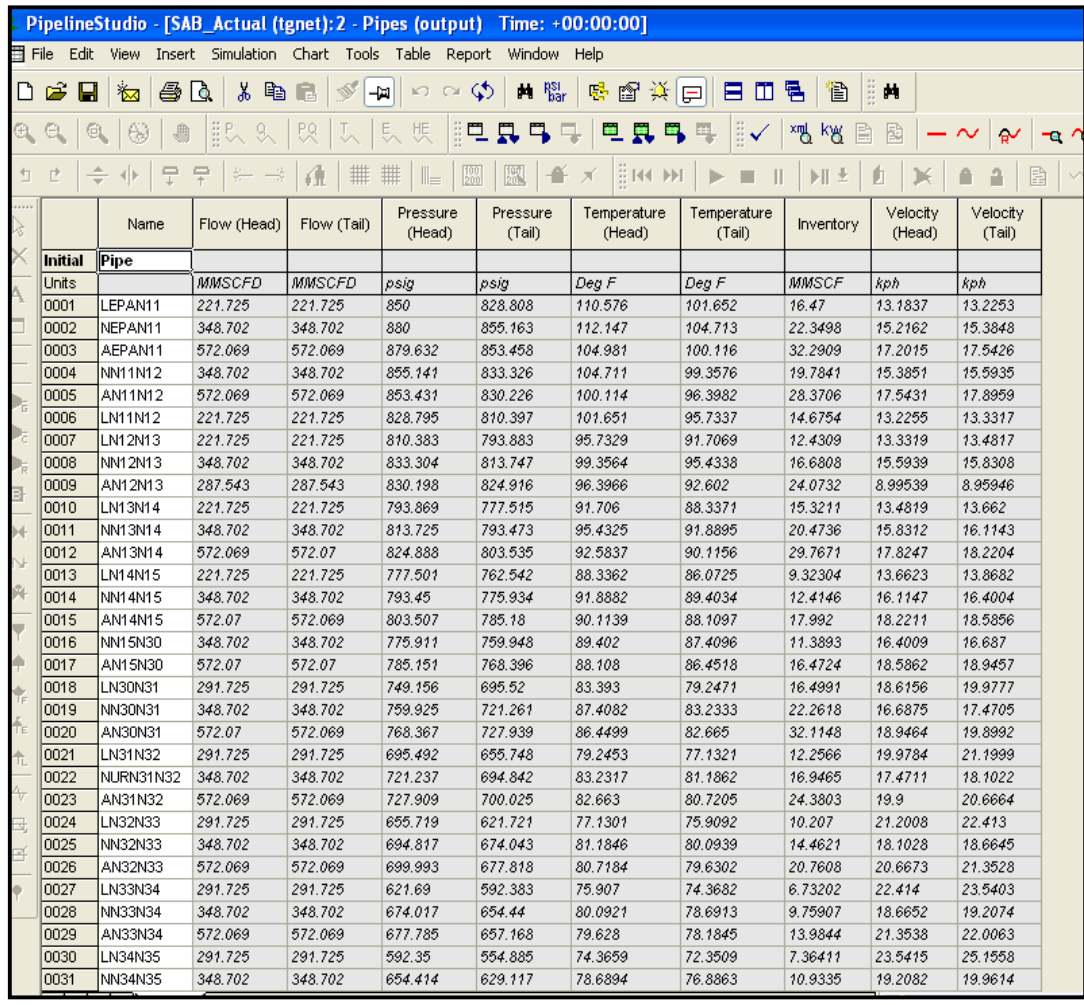

|                    |                                                                      |                                                    |                 |                   |                                                        |                       | PipelineStudio - [ANA_JOS_ACTUAL2014 (tgnet):2 * - Pipes (output) Time: +00:00:00] |                       |                |                    |                    |
|--------------------|----------------------------------------------------------------------|----------------------------------------------------|-----------------|-------------------|--------------------------------------------------------|-----------------------|------------------------------------------------------------------------------------|-----------------------|----------------|--------------------|--------------------|
|                    | <b>Ell</b> File Edit View                                            |                                                    |                 |                   | Insert Simulation Chart Tools Table Report Window Help |                       |                                                                                    |                       |                |                    |                    |
|                    |                                                                      |                                                    |                 |                   |                                                        |                       |                                                                                    |                       |                |                    |                    |
| נו                 | ದಿ<br>П                                                              | ‱र<br>a                                            | y,<br>lip<br>۱à | W<br>-14<br>l Tal | െടു<br>KO.                                             | $M$ $\frac{PSI}{Dar}$ | 壁 恩 茨 回                                                                            | 目田                    | 뤔<br>ĨB.       | Ë<br>菛             |                    |
| e,                 | e<br>G)                                                              | 63                                                 | ä₹              |                   | 煚<br>팄                                                 | 具马马                   | 电具弓                                                                                | ₩<br>鳳                | ×n∬<br>kW<br>B | 圈                  |                    |
|                    | 胆<br>mar                                                             |                                                    |                 |                   |                                                        |                       |                                                                                    |                       |                |                    |                    |
| 旬                  | 排<br>排<br>∰ RREDDI<br>膘<br>$\mathbb{I}_{\equiv}$<br>目<br>Ρ<br>×<br>Ы |                                                    |                 |                   |                                                        |                       |                                                                                    |                       |                |                    |                    |
| <b>COLOR</b><br>r, |                                                                      | Name                                               | Flow (Head)     | Flow (Tail)       | Pressure<br>(Head)                                     | Pressure<br>(Tail)    | Temperature<br>(Head)                                                              | Temperature<br>(Tail) | Inventory      | Velocity<br>(Head) | Velocity<br>(Tail) |
| ×                  | <b>Initial</b>                                                       | Pipe                                               |                 |                   |                                                        |                       |                                                                                    |                       |                |                    |                    |
| A                  | <b>Units</b>                                                         |                                                    | <b>MMSCFD</b>   | <b>MMSCFD</b>     | psig                                                   | psig                  | DegF                                                                               | Deg F                 | MMSCF          | koh                | koh                |
|                    | 0001                                                                 | CSJRAN20A                                          | 134.984         | 134.984           | 879.902                                                | 869.98                | 89.9946                                                                            | 88.5188               | 2.64155        | 12.7225            | 12.8276            |
| □                  | 0002                                                                 | CSJRAN20B                                          | 134.984         | 134.984           | 869.98                                                 | 868.299               | 88.5188                                                                            | 88.2505               | 0.876505       | 12.8276            | 12.8449            |
|                    | 0003                                                                 | CSJRAN20C                                          | 134.984         | 134.984           | 868.299                                                | 864.871               | 88.2505                                                                            | 87.7758               | 0.874608       | 12.8449            | 12.8833            |
|                    | 0004                                                                 | CSJRAN20D                                          | 134.984         | 134.984           | 864.871                                                | 864.324               | 87.7758                                                                            | 87.6887               | 0.436202       | 12.8833            | 12.8891            |
| b.                 | 0005                                                                 | CSJRAN20E                                          | 134.984         | 134.984           | 864.324                                                | 860.435               | 87.6887                                                                            | 87.1712               | 0.98357        | 12.8891            | 12.9339            |
|                    | 0006                                                                 | RANCRR20A                                          | 133.895         | 133.895           | 860.424                                                | 859.025               | 87.1705                                                                            | 86.9726               | 0.786114       | 12.8298            | 12.8455            |
| Þ,                 | 0007                                                                 | RANCRR20B                                          | 133.895         | 133.895           | 859.025                                                | 857.035               | 86.9726                                                                            | 86.7134               | 0.397351       | 12.8455            | 12.8687            |
| Þ.                 | 0008                                                                 | RANCRR20C                                          | 133.895         | 133.895           | 857.035                                                | 856.9                 | 86.7134                                                                            | 86.6915               | 0.379528       | 12.8687            | 12.8701            |
| 国                  | 0009                                                                 | RANCRR20D                                          | 133.895         | 133.895           | 856.9                                                  | 852.084               | 86.6915                                                                            | 86.0813               | 0.810235       | 12.8701            | 12.9276            |
|                    | 0010                                                                 | RANCRR20E                                          | 133.895         | 133.895           | 852.084                                                | 851.768               | 86.0813                                                                            | 86.0539               | 1.00411        | 12.9276            | 12.9319            |
| $\rightarrow$      | 0011                                                                 | RANCRR20F                                          | 133.895         | 133.895           | 851.768                                                | 850.453               | 86.0539                                                                            | 85.8896               | 0.215098       | 12.9319            | 12.9478            |
| $\rightarrow$      | 0012                                                                 | RANCRR20G                                          | 133.895         | 133.895           | 850.453                                                | 847.887               | 85.8897                                                                            | 85.5948               | 1.20024        | 12.9478            | 12.98              |
| н                  | 0013                                                                 | RANCRR20H                                          | 133.895         | 133.896           | 847.887                                                | 843.627               | 85.5948                                                                            | 85.0857               | 0.840105       | 12.98              | 13.0332            |
|                    | 0014                                                                 | RANCRR20I                                          | 133.896         | 133.895           | 843.627                                                | 840.443               | 85.0857                                                                            | 84.7755               | 1.61694        | 13.0332            | 13.0762            |
| Y                  | 0015                                                                 | RANCRR20J                                          | 133.895         | 133.895           | 840.443                                                | 837.611               | 84.7755                                                                            | 84.4601               | 0.682924       | 13.0762            | 13.1131            |
|                    | 0016                                                                 | RANCRR20K                                          | 133.895         | 133.896           | 837.611                                                | 837.144               | 84.4601                                                                            | 84.4543               | 0.67696        | 13.1131            | 13.121             |
| ۰                  | 0017                                                                 | RANCRR20L                                          | 133.582         | 133.582           | 837.144                                                | 835.149               | 84.4543                                                                            | 84.2665               | 0.842836       | 13.0903            | 13.1178            |
| $\frac{1}{16}$     | 0018                                                                 | RANCRR20M                                          | 133.582         | 133.582           | 835.149                                                | 833.127               | 84.2664                                                                            | 84.0411               | 0.407247       | 13.1178            | 13.1444            |
| 韦                  | 0019                                                                 | RANCRR20N                                          | 133.582         | 133.582           | 833.127                                                | 833.118               | 84.0412                                                                            | 84.0472               | 0.0735968      | 13.1444            | 13.1448            |
|                    | 0020                                                                 | CRRCMT20A                                          | 133.141         | 133.141           | 833.107                                                | 831.965               | 84.0466                                                                            | 83.9668               | 0.710278       | 13.1016            | 13.1186            |
| 令                  | 0021                                                                 | CRRCMT20B                                          | 133.141         | 133.141           | 831.965                                                | 828.373               | 83.9668                                                                            | 83.5654               | 0.62294        | 13.1186            | 13.1662            |
| $\mathcal{A}_q$    | 0022                                                                 | CRRCMT20C                                          | 133.141         | 133.141           | 828.373                                                | 824.948               | 83.5653                                                                            | 83.3555               | 1.94157        | 13.1662            | 13.219             |
|                    | 0023                                                                 | CRRCMT20D                                          | 133.141         | 133.141           | 824.948                                                | 822.759               | 83.3555                                                                            | 83.105                | 0.286046       | 13.219             | 13.2483            |
| 昼                  | 0024                                                                 | CRRCMT20E                                          | 133.141         | 133.141           | 822.759                                                | 822.916               | 83.105                                                                             | 83.1534               | 0.200826       | 13.2482            | 13.2474            |
| 百                  | 0025                                                                 | CRRCMT20F                                          | 133.141         | 133.141           | 822.916                                                | 818.966               | 83.1534                                                                            | 82.7388               | 0.727699       | 13.2474            | 13.3021            |
|                    | 0026                                                                 | CRRCMT20G                                          | 133.141         | 133.141           | 818.966                                                | 814.772               | 82.7388                                                                            | 82.5696               | 2.39248        | 13.3021            | 13.372             |
| $\ddot{\phi}$      | 0027                                                                 | CRRCMT20H                                          | 133.141         | 133.141           | 814.772                                                | 813.259               | 82.5696                                                                            | 82.4074               | 0.233494       | 13.372             | 13.3932            |
|                    | 0028                                                                 | CRRCMT20I                                          | 133.141         | 133.141           | 813.259                                                | 813.37                | 82.4074                                                                            | 82.5174               | 0.556556       | 13.3932            | 13.3957            |
|                    | 0029                                                                 | CRRCMT20J                                          | 133.141         | 133.141           | 813.37                                                 | 809.498               | 82.5174                                                                            | 82.1299               | 0.723621       | 13.3957            | 13.4516            |
|                    | 0030                                                                 | CRRCMT20K                                          | 133.141         | 133.141           | 809.498                                                | 807.983               | 82.1299                                                                            | 82.0676               | 0.74198        | 13.4516            | 13.4773            |
|                    | 0031                                                                 | CRRCMT20L                                          | 133.141         | 133.141           | 807.983                                                | 808.004               | 82.0676                                                                            | 82.0822               | 0.0616064      | 13.4773            | 13.4775            |
|                    | 14 I 4                                                               | $\triangleright$   $\parallel$   $\parallel$ Pipes |                 |                   |                                                        |                       |                                                                                    |                       |                | K.                 |                    |

**Tabla B.2. Resultados reportados por el simulador Pipeline Studio de presión y temperatura del Sistema de Transporte Anaco – Jose - PLC.** 

**Tabla B.3. Resultados reportados por el simulador Pipeline Studio de presión** 

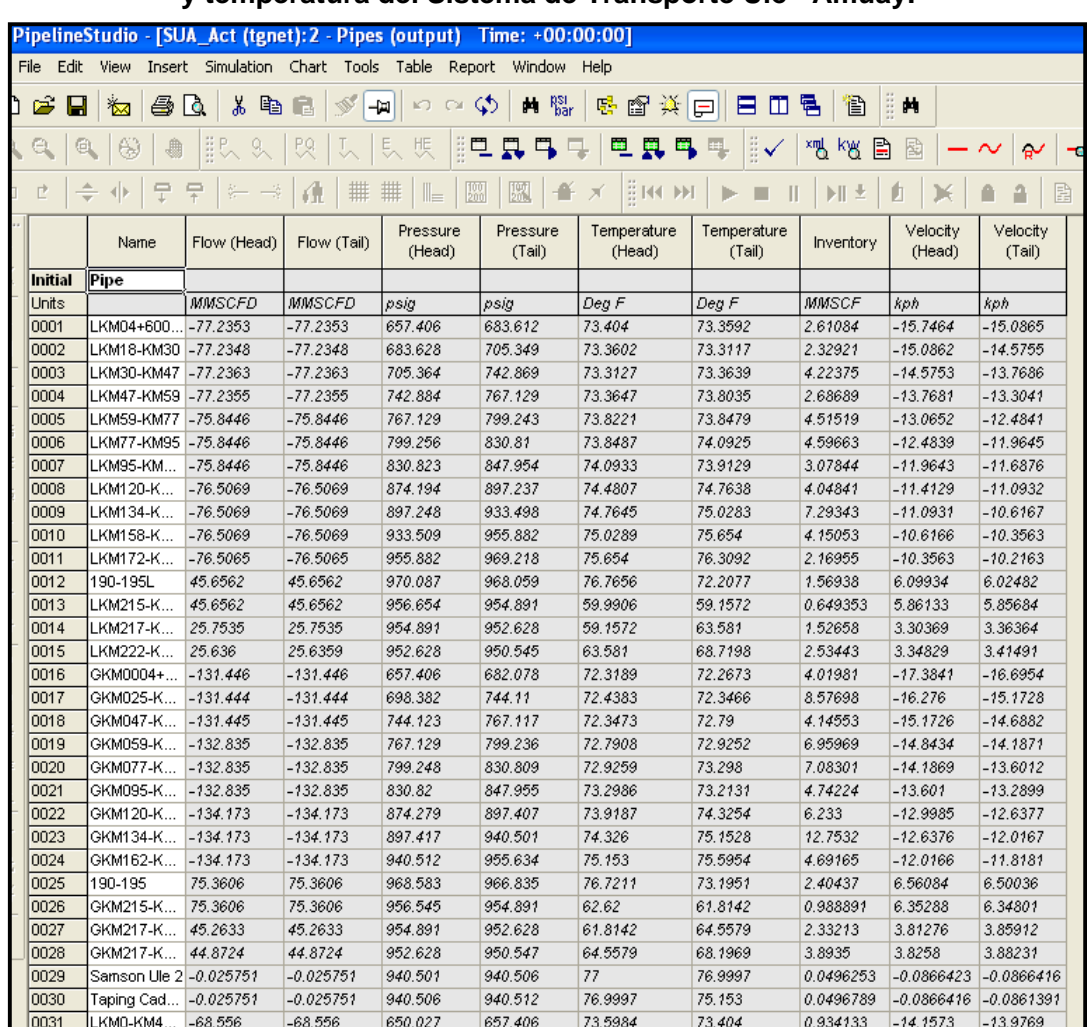

### **y temperatura del Sistema de Transporte Ulé - Amuay.**

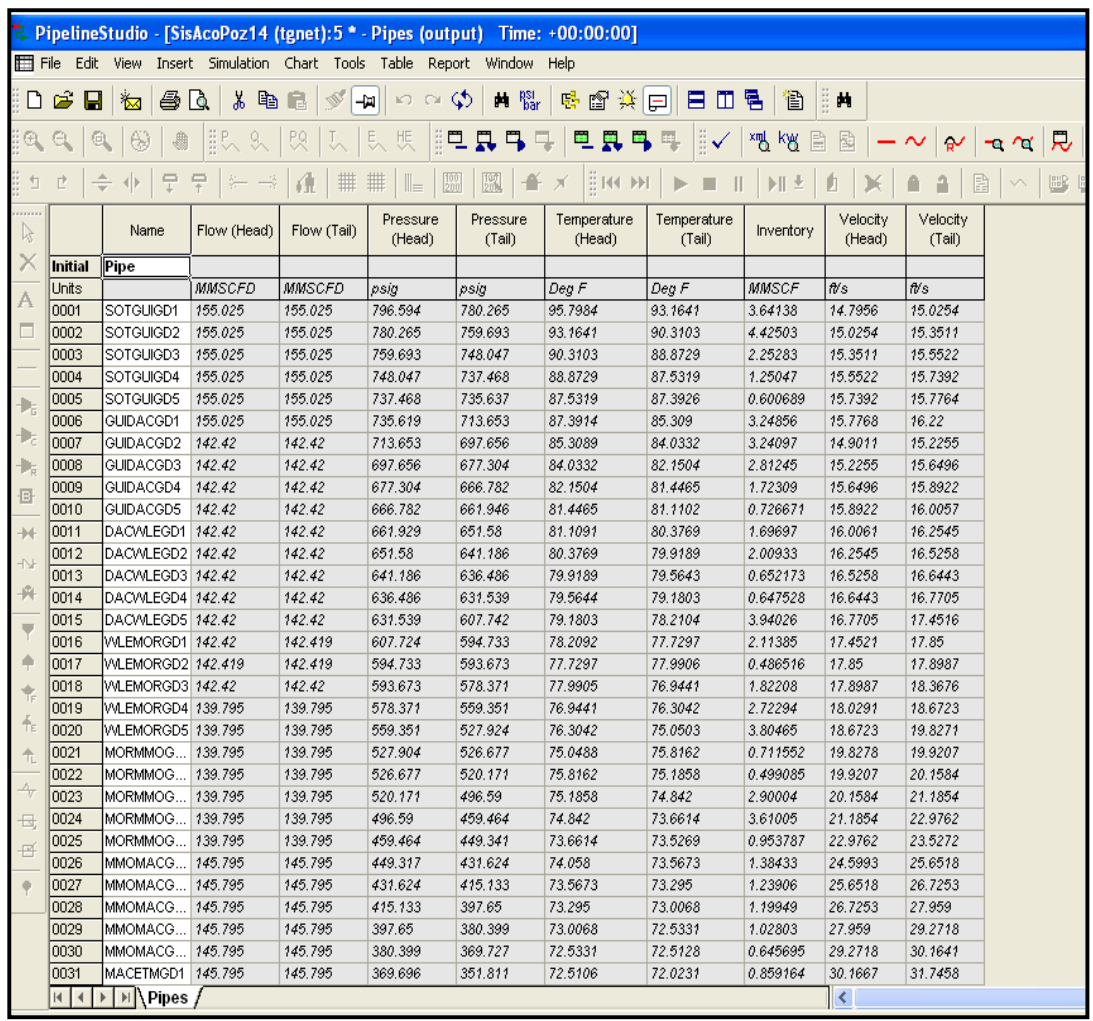

**Tabla B.4. Resultados reportados por el simulador Pipeline Studio de presión y temperatura del Sistema de Transporte Anaco –Puerto Ordaz.** 

**Reporte de resultados para el Análisis de Sensibilidad de las variables para el cálculo de potencia reportado por el simulador Pipeline Studio.**

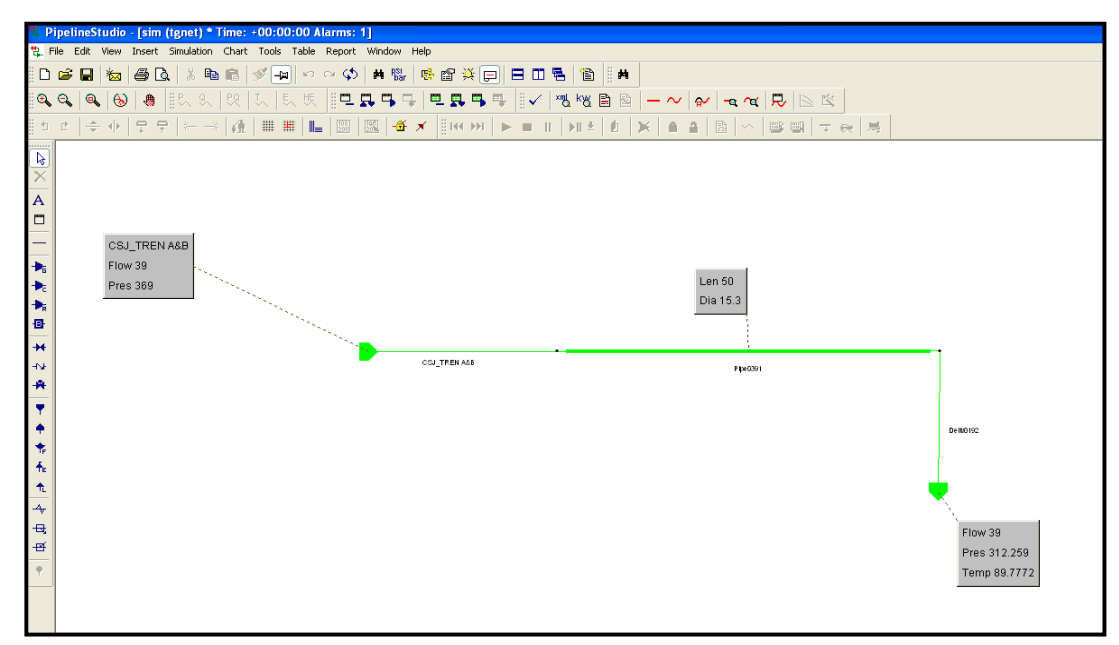

**Figura 1. Pantalla de premisas iniciales en el simulador Pipeline Studio.** 

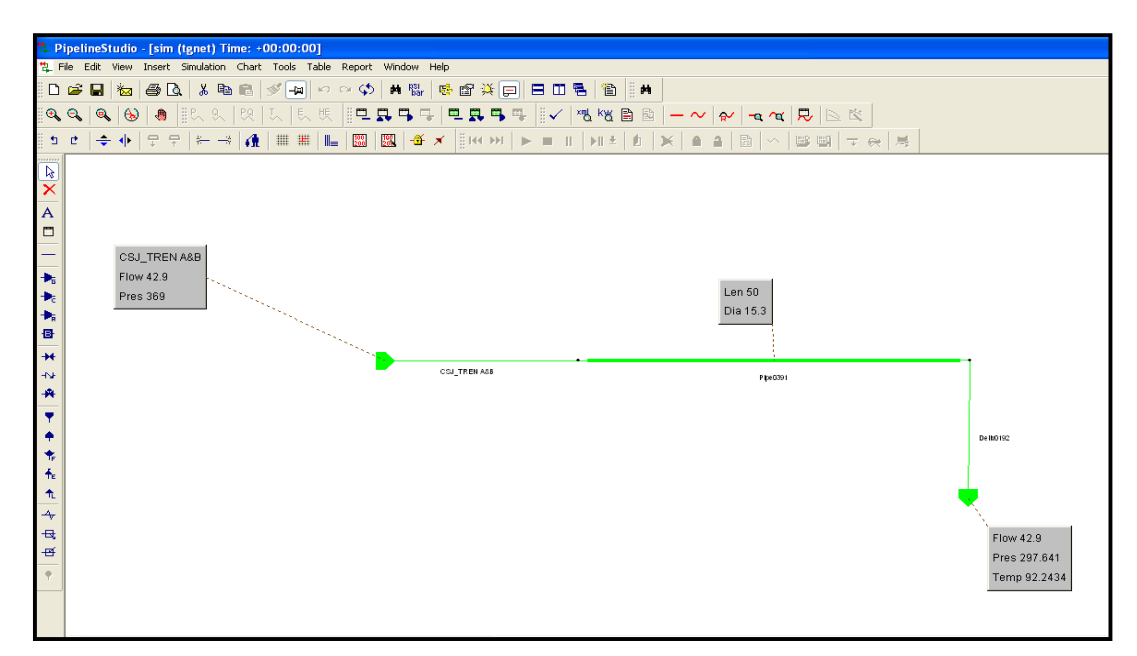

**Figura 2. Determinación de la presión de llegada para el nuevo caudal reportado por el simulador Pipeline Studio.** 

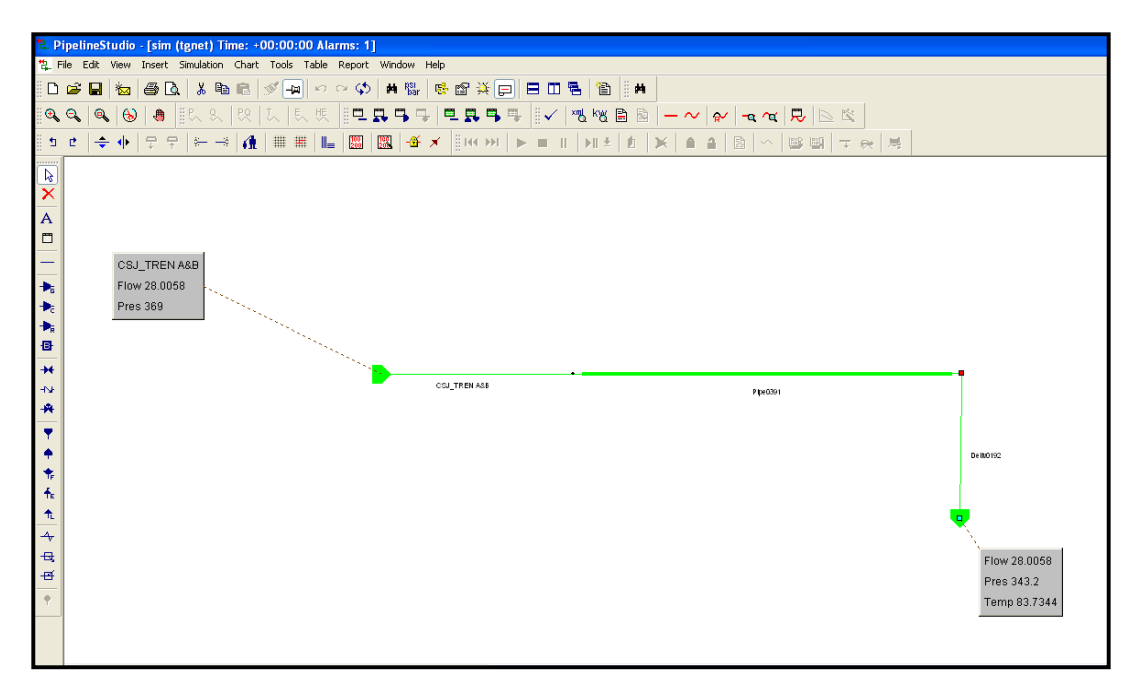

**Figura 3. Determinación del caudal para la nueva presión de entrada reportado por el simulador Pipeline Studio.** 

**Reporte de resultados para el Análisis de Sensibilidad de las variables para el cálculo de potencia reportado por el simulador HySys.**

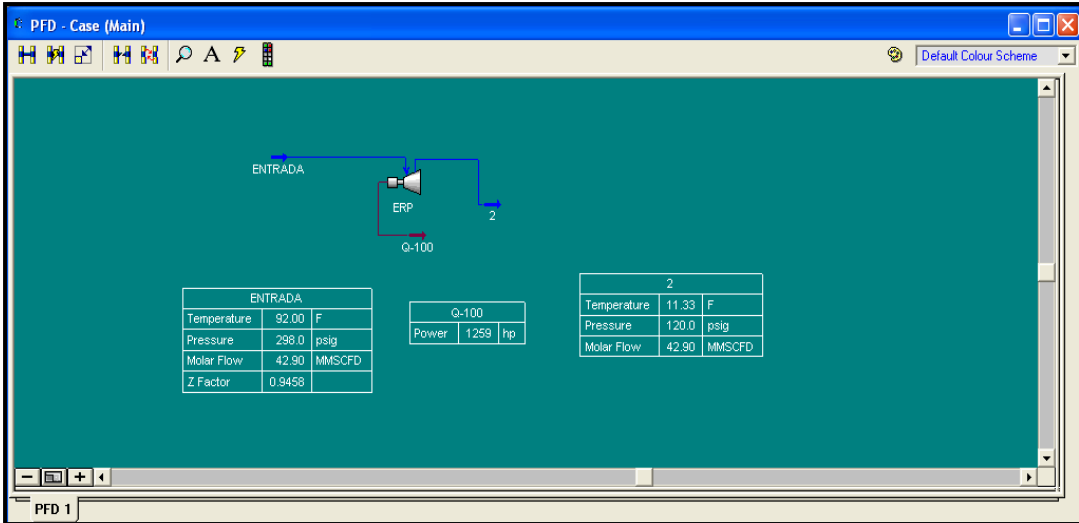

**Figura 1. Resultado de potencia del turboexpansor al incrementar el caudal.** 

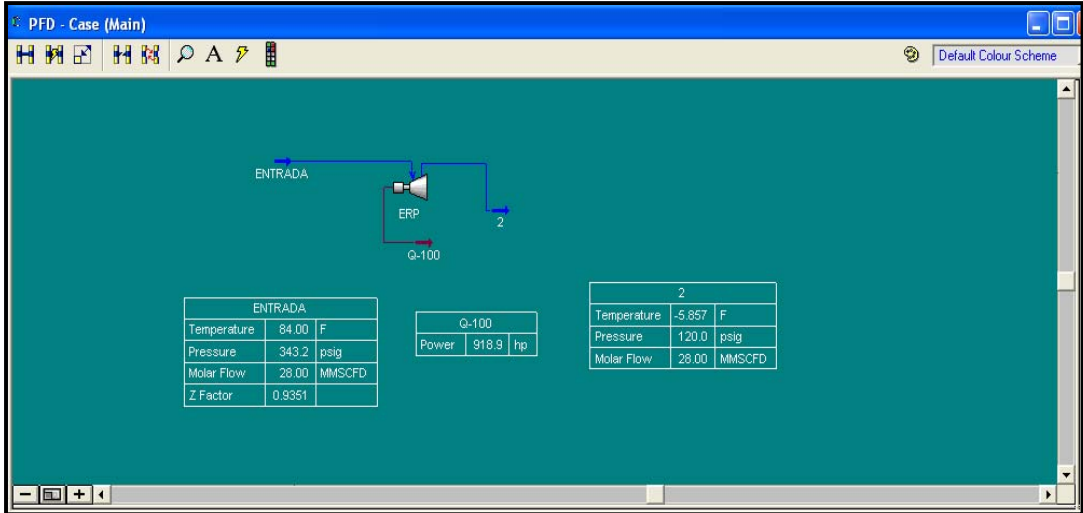

**Figura 2. Resultado de potencia del turboexpansor al incrementar la presión de entrada.** 

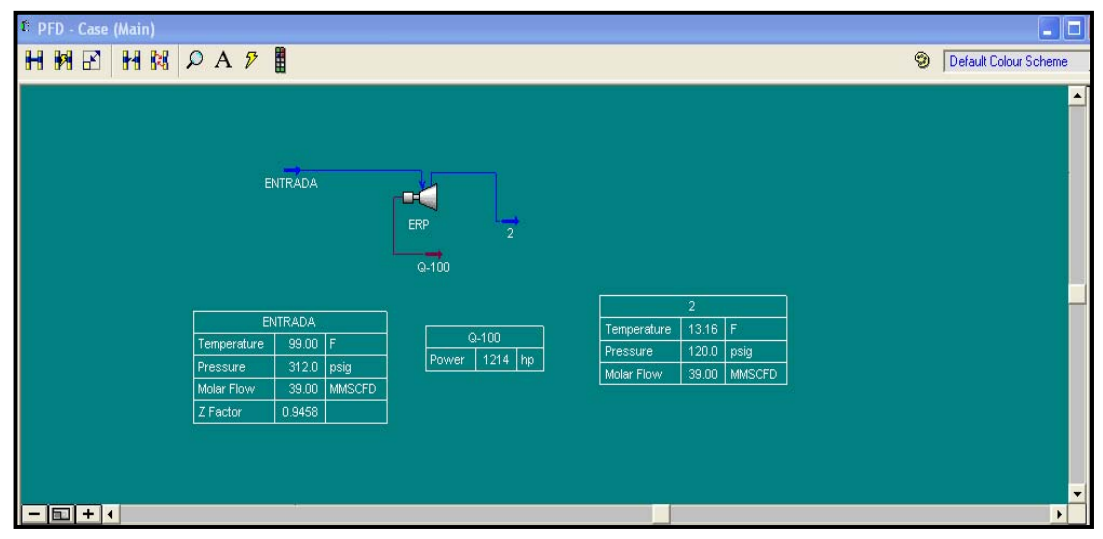

**Figura 3. Resultado de potencia del turboexpansor al incrementar la** 

**temperatura de entrada.** 

## **Herramienta computacional "TurbexStudio" versión idioma inglés.**

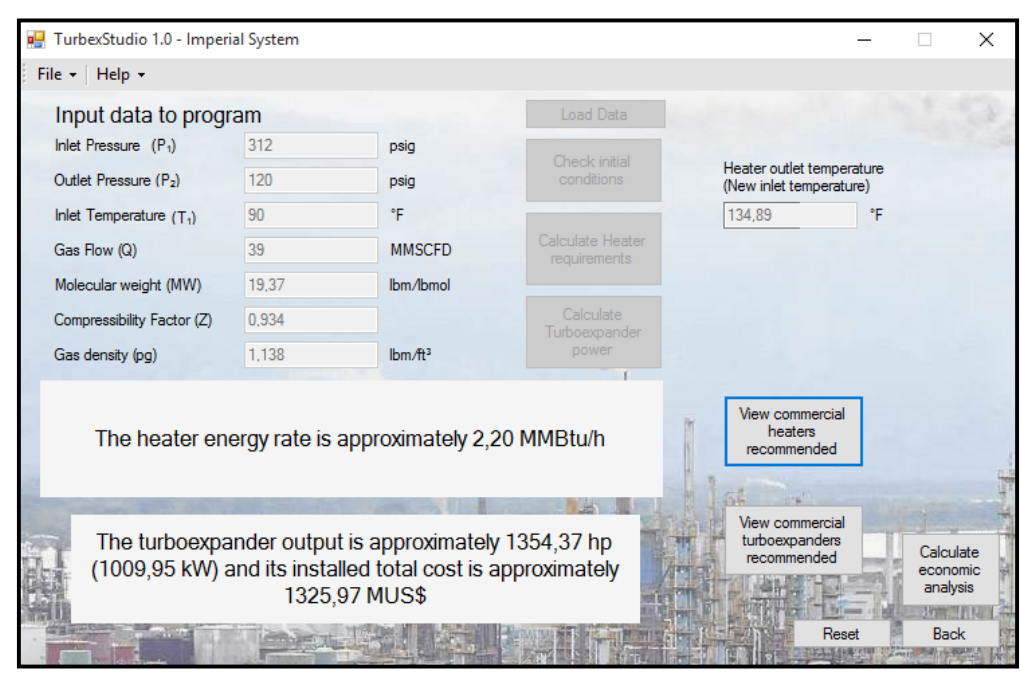

**Figura 1. Resultado de Tasa de energía del calentador y potencia del turboexpansor.** 

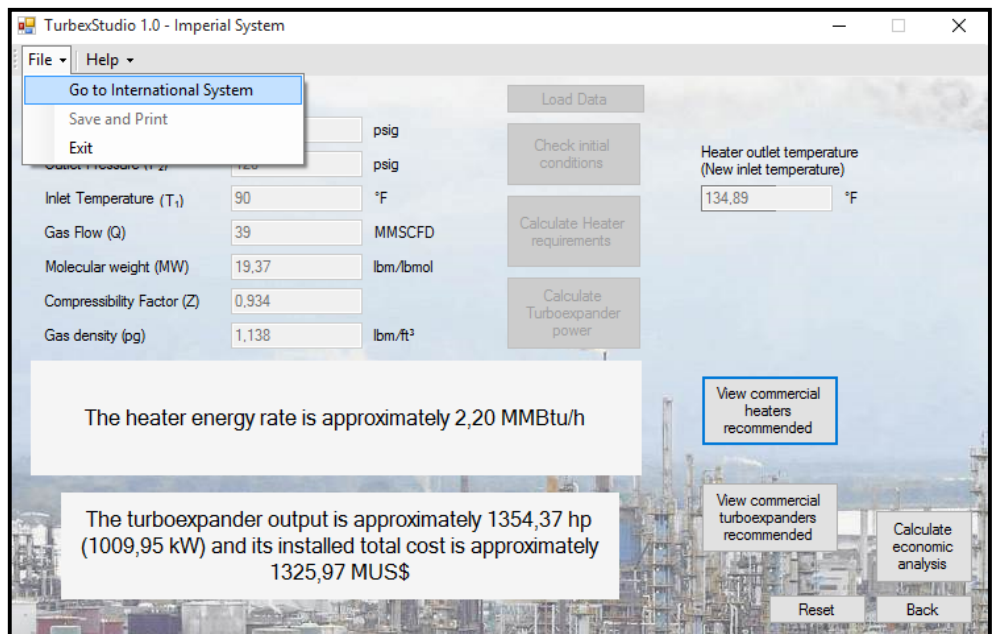

**Figura 2. Despliegue del menú "File" (archivo) para cambiar el sistema de unidades.** 

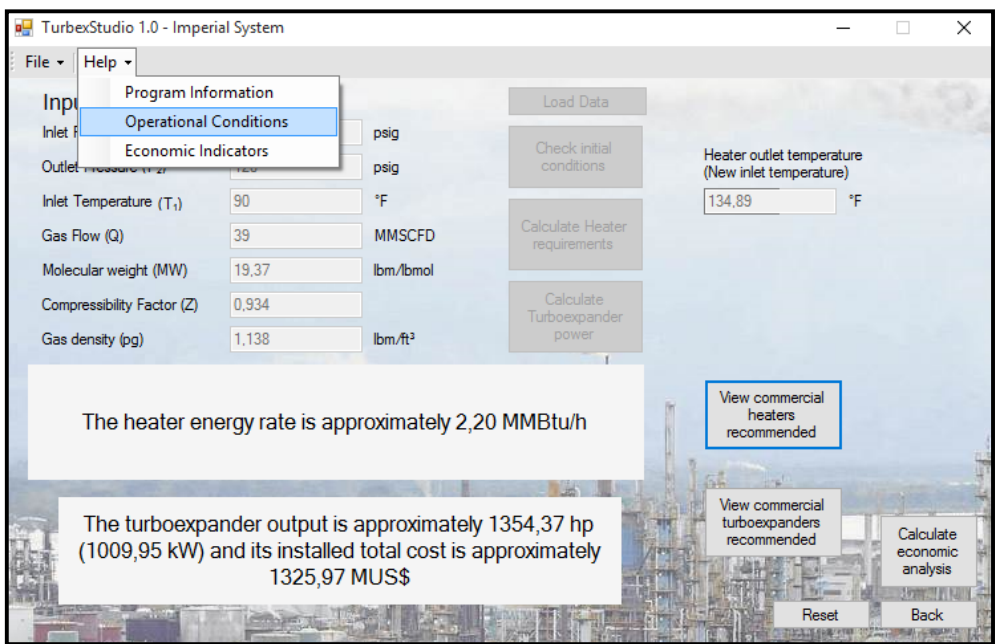

**Figura 3. Despliegue del menú "help" (ayuda) y los submenú que lo** 

**conforman.** 

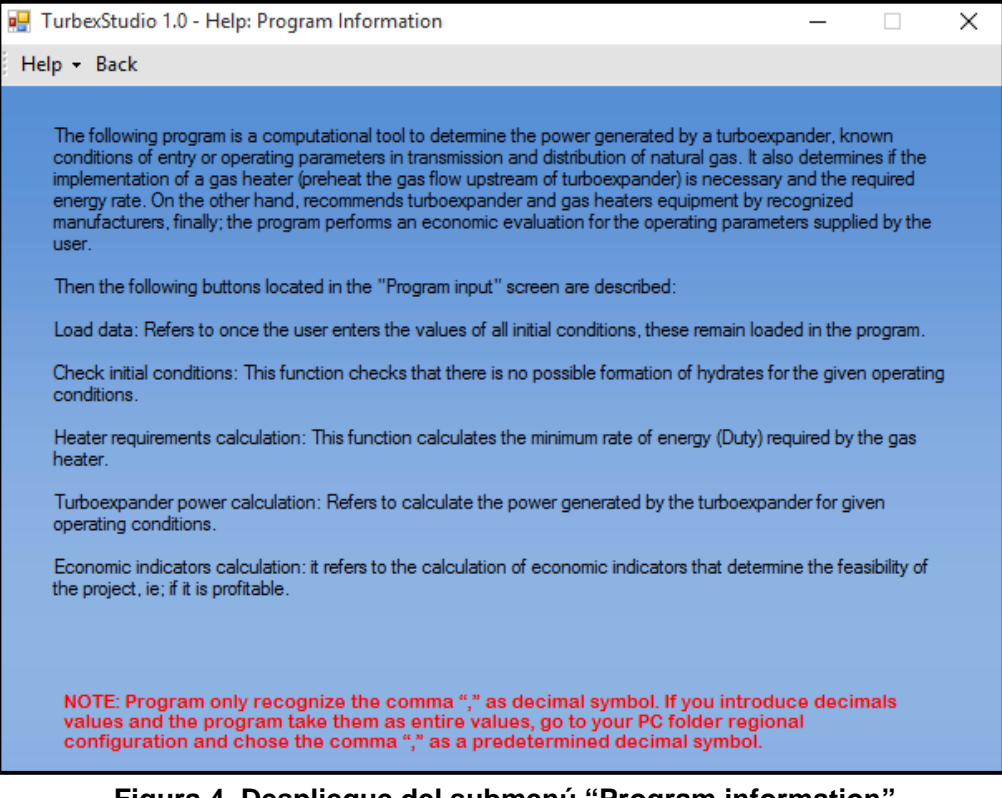

**Figura 4. Despliegue del submenú "Program information".** 

- **Anexo 1.** Gaceta Oficial N°38.378 Gas Natural.
- **Anexo 2.** Turboexpansor Generador comerciales.
- **Anexo3.** Manual de Estimación de Costo Clase V.
- **Anexo 4.** Cromatografía de gas de los Sistemas de Transporte.
- **Anexo 5.** Calentadores de gas comerciales.

Número 38.378

**Gaceta Oficial N°38.378 Gas Natural.**

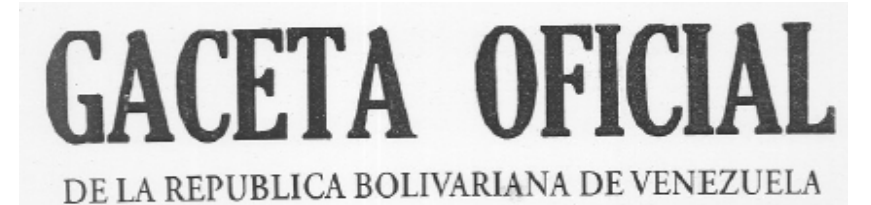

AÑO CXXXIII - MES V

Caracas, lunes 13 de febrero de 2006

#### **RESUELVE**

Artículo 1. Esta Resolución tiene por objeto establecer los precios del gas metano en los Centros de Despacho, aplicándose tanto para el gas metano proveniente del gas natural asociado como al proveniente del gas natural no asociado.

Artículo 2. A los fines de la interpretación y aplicación de esta Resolución los términos que se indican a continuación tendrán el siguiente significado:

Bs./MC: Unidad de valoración, equivalente a bolívares por cada metro cúbico de gas metano

Consumidor Industrial: Es aquel consumidor que utiliza el gas metano como combustible o materia prima en instalaciones, plantas o fábricas, donde se elecutan operaciones industriales para obtener un producto o transformar una sustancia o producto, el cual es entregado a través de una acometida conectada a una red de tuberías de una región de distribución o de un sistema de transporte.

Consumidor Doméstico: Es aquel consumidor que utiliza el gas metano como combustible en artefactos y equipos de uso doméstico, instalados en viviendas unifamiliares o multifamiliares, el cual es entregado a través de una acometida conectada a una red de tuberías de una región de distribución.

Consumidor Comercial: Es aquel consumidor que utiliza el gas metano como combustible en artefactos y equipos instalados en establecimientos, donde se comercializan productos, artículos y servicios al público el cual es entregado a través de una acometida conectada a una red de tuberías de una región de distribución.

Consumidor Petroquímico: Es aquella empresa del área química, en la cual el gas metano es el componente principal en sus procesos de producción.

Otros Consumidores; Son todos los consumidores no incluidos en las categorias anteriores.

Red Doméstica: Es aquel sistema de distribución de gas metano cuya presión de operación es menor o igual a ochenta libras por pulgada cuadrada manométrica (80 loocm).

Red Industrial: Es aquel sistema de distribución de gas metano cuya presión de operación es mayor a ochenta libras por pulgada cuadrada manométrica (80 lppcm) y menor o igual a trescientas cincuenta libras por pulgada cuadrada manométrica (350 (ppcm).

Sistema de Transporte: Gasoducto o conjunto de gasoductos cuya presión es superior a trescientas cincuenta libras por pulgada cuadrada manométrica (350 lppcm).

Valor Constante: Es el valor del dinero referido a la tasa de cambio referencial de compra del bolivar con respecto al dólar de los Estados Unidos de Norteamérica, para el momento del establecimiento de los precios de esta Resolución, igual a Bs. 2.144,60 nor Dólar

**Figura 1. Gaceta Oficial N°38.378 - Gas Natural.** 

## **Turboexpansor - Generador comerciales**

# Turboexpander-<br>generators

et D ure to t in this case a

- nt: Gas ail oos t
- ion of gases on nts
- a purification: ethulene
- ure Let Down (PLD) on pipeline
- ver generation
- 
- heat recovery (WHR) and<br>ied Heat and Power (CHP) Ocean Thermal Energy Recovery (OTEC)
- 

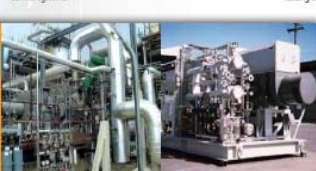

ce in design and t der Center of Excel

is in design, monulacturing and lesting to ensure

der-generators cre no<br>ire air in an apen loop<br>h ASME PTC10, Type 2

ction Modifications and Up Cur Global Services tea speciality ons design

t on the turb n to on-site installation, allwork is

Technologies<br>for extreme challenges

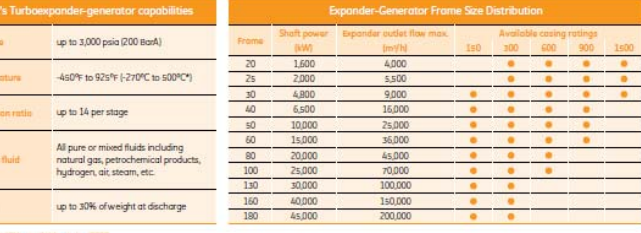

Drive and speed option

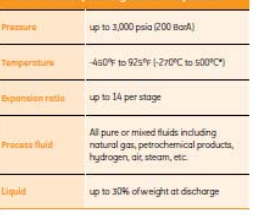

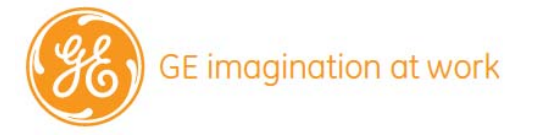

ge.com/oilandgas

# **Figura 1. Características del turboexpansor – generador comercial General Electric.**

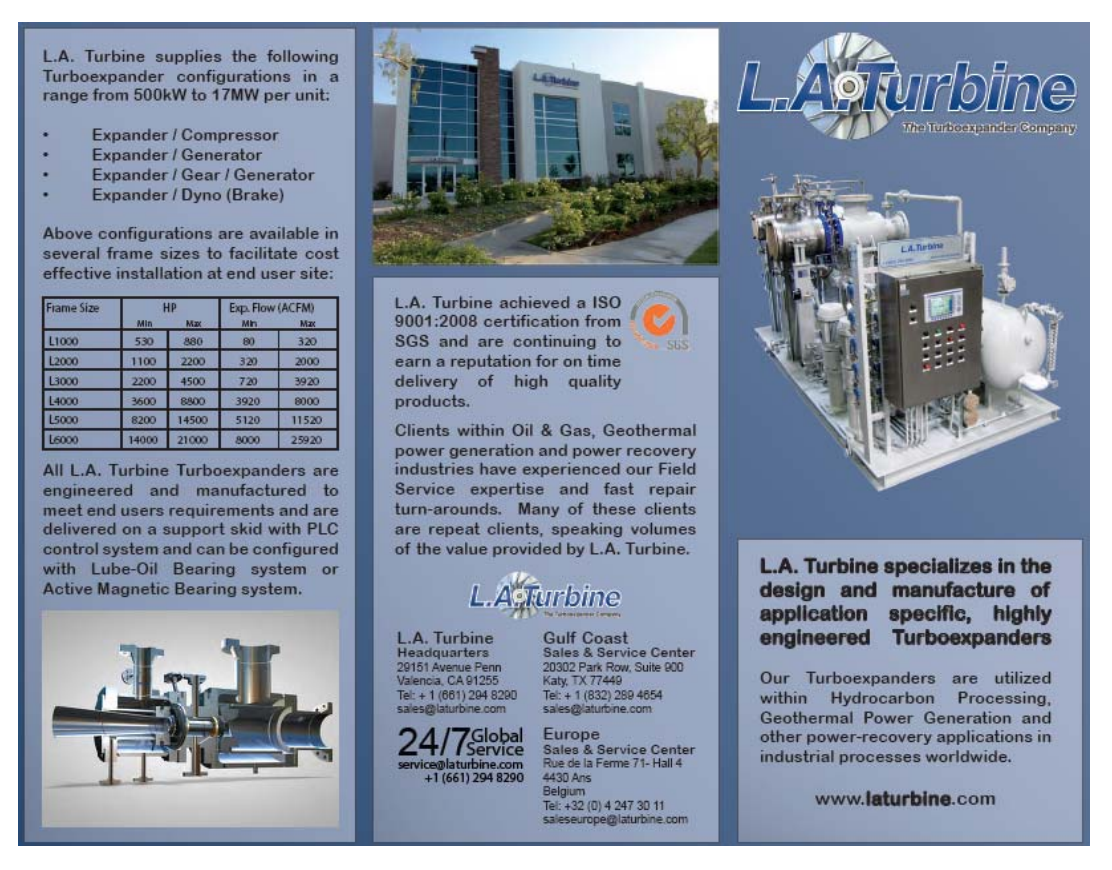

**Figura 2. Características de turboexpansor - generador comercial L.A. Turbine.** 

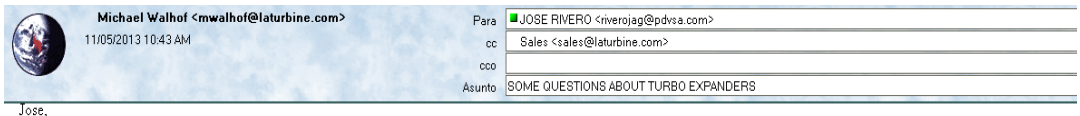

The table below shows different design conditions and what frame size we would use with each given condition. It also shows the power generated for each frame size. This will give you some guidelines to use when evaluating your process. If you can send me the data sheets for your specific process, we can prepare a budgetary proposal for you that will give the efficiency number you are asking about. I have also attached some company literature that gives additional details about our products and services.

#### Expander-Gear-Generator Matrix

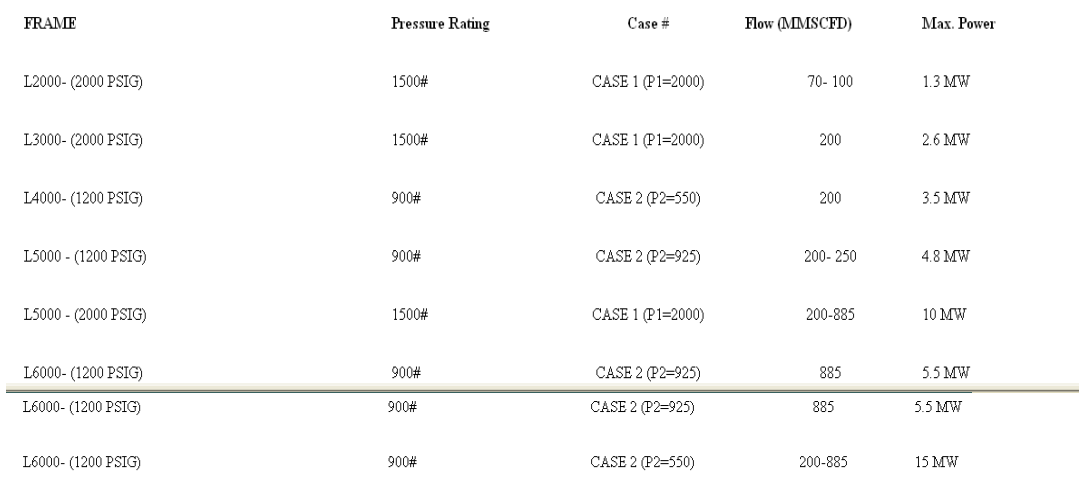

Thank you for the opportunity to support you on this application. We look forward to working with you as this project progesees.

Michael Walhof- Director of Sales

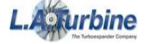

Celebrating 10 Years of Turboexpander Design and Service

Gulf Coast Sales and Service Center 20302 Park Row, Suite 900 | Katy, TX 77449

tel: +1 (832) 772-7800 | dir: +1 (832) 772-7801

 $\begin{minipage}[c]{0.9\linewidth} \textbf{m: } +1\ (832)\ 289-4654\ |\ \textbf{far: } +1\ (832)\ 321-3556 \\ \textbf{mwalkoff@laturbine.com} \ \textbf{www.laturbine.com} \end{minipage}$ 

# **Figura 3 Nota correo de representante comercial de turboexpansor L.A.**

#### **Turbine.**
## **Pressure Letdown**

Integrally-geared generator-loaded turboexpander in a pressure letdown application in Belgium. Type Single-stage ETG 450 MS Inlet pressure 10.3 bar Outlet pressure 2.7 bar Inlet temperature 361.8 K Flow 75,000 Nm<sup>3</sup>/h (natural gas) Recovered power 2,566 kW

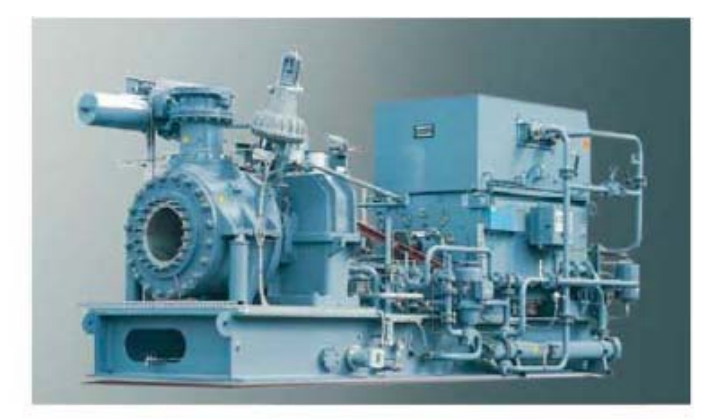

### Pressure Letdown

Integrally-geared generator-loaded turboexpander in a pressure letdown application in Iran. Type Two-stage ETG 360 MS-2 Inlet pressure 50 bar Outlet pressure 5.6 bar Inlet temperature 398.15 K Flow 165,000 Nm<sup>3</sup>/h (natural gas) Recovered power 9,488 kW

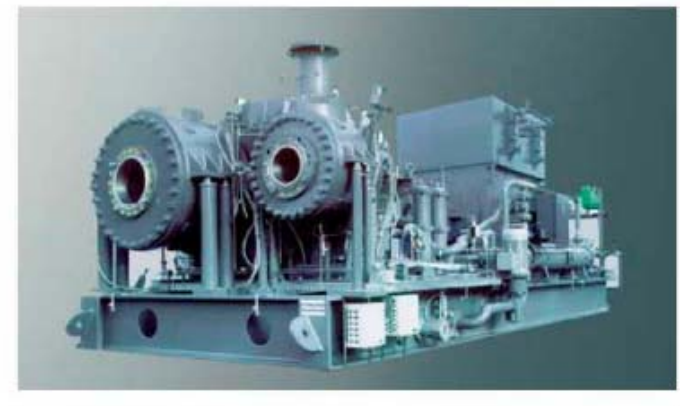

## **Pressure Letdown** Integrally-geared generator-loaded turboexpander in a pressure letdown application in Italy. Type Three-stage ETG 190 MS-3 Inlet pressure 51 bar Outlet pressure 4 bar Inlet temperature 443.15 K Flow 60,582 Nm<sup>1</sup>/h (natural gas) Recovered power 4,526 kW

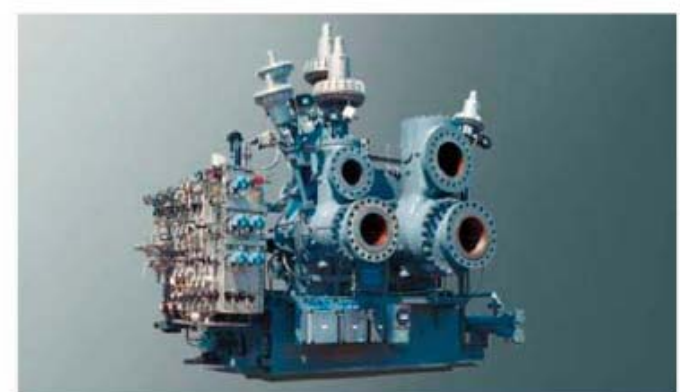

**Figura 4 Características del turboexpansor – generador comercial Atlas Copco.** 

#### **Pressure Letdown**

Integrally-geared generator-loaded turboexpander heart of an energy recovery application in Germany.

Type Two-stage ETG 190 MS-2 Inlet pressure 45 bar Outlet pressure 16.5 bar Inlet temperature 348.15 K

Flow 46,300 Nm3/h (natural gas) Recovered power 2,437 kW

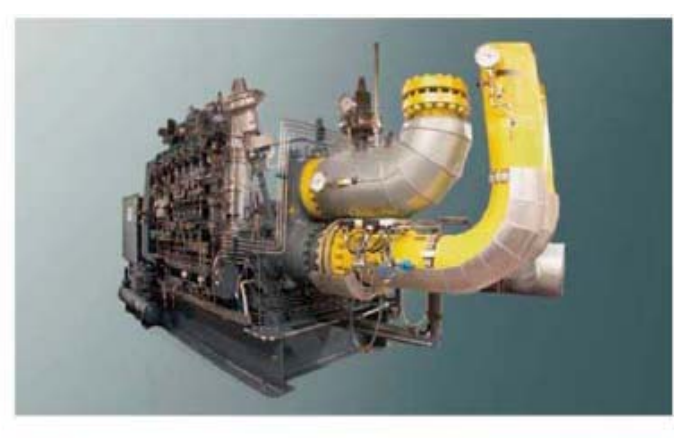

## **Other Applications**

Compressor-loaded turboexpander used in a natural gas treatment plant in Iran.

Type Single-stage ETB 360 MSM Inlet pressure 60.95 bar Outlet pressure 30.4 bar Inlet temperature 238.15 K Flow 365,483 Nm3/h (N<sub>2</sub> and CO) Expander power 3,520 kW

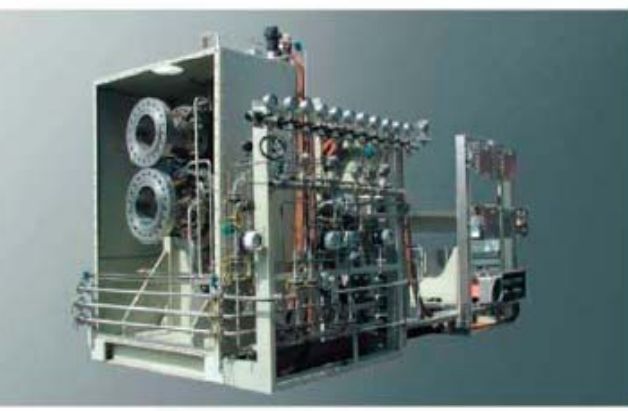

## **Other Applications**

Compressor-loaded turboexpander used in a natural gas treatment plant in Russia. Type Single-stage ETB 360 MS Inlet pressure 34.3 bar Outlet pressure 16.4 bar Inlet temperature 202.9 K Flow 305,363 Nm<sup>3</sup>/h Expander power 2,905 kW

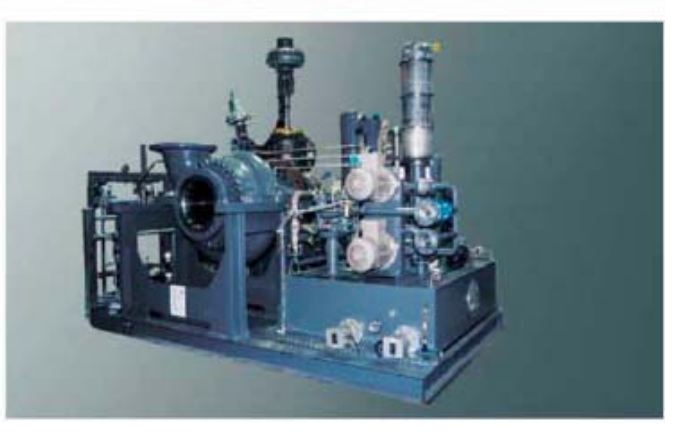

**Figura 5 Características del turboexpansor – generador comercial Atlas Copco.**

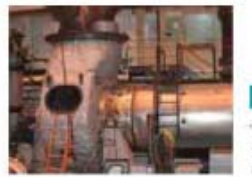

E148 expander het mechanical spin test (Olean, NY, USA). Dresser-Rand has invested in the most advanced testing capabilities in the industry, and maintains world-class test facilities in Olean; and in Le Havre, France.

## **KEY FEATURES**

- Vertically split, rear-pull design allows rotor replacement without disturbing process piping
- Forged inlet casing Axial inlet for optimal flow distribution and minimal
- losses Aerodynamic loading
- optimized to: # Minimize number
- of stages
- # Simplify maintenance \* Reduce number
- of parts \* Increase reliability
- \* Reduce catalyst fouling
- # Tolerate process upset
- Customized flowpath for each application, with resizing options
- I Multiple stator design options, including
- adjustable type I Steam-cooled disc and
- rotor blade fir trees
- Waspaloy blading, forged for superior ductility and fatigue strength (Cast IN 738 available as an option)
- 100,000-hour creep rupture design life for all rotating
- components
- Gas turbine-style loose-fit blades for improved vibration characteristics
- State-of-the-art coatings for increased component life
- Viewports for on-line viewing of blades
- **Borescope ports enable** internal inspection without disassembly
- **Exhaust casing man-way** for internal inspection
- Casings and flanges
- designed to minimize thermal stresses Custom-fitted insulation
- packages for personnel protection, maximum expander efficiency and
- minimal thermal gradients I Integral coupling flange
- Overhung stiff-shaft design

## **ENGINEERING TECHNOLOGY**

- Process simulation
- 3-D finite element analysis (FEA)
- Rotor dynamics
- Blade stress and
- frequency analysis Computational fluid
- dynamics (CFD) State-of-the-art computer-
- aided design (CAD) Process controls
- Phase stability diagrams
- Complimentary on-line
- blade photography analysis **MANUFACTURING**

## **CAPABILITIES**

Dresser-Rand is committed to producing high-quality products on time and to clients' exact specifications. To meet this commitment. we continue to upgrade our facilities worldwide which enables us to offer products and services that are second to none in the industry.

zas

**CASE** 

Edge

At our Olean, NY manufacturing facility, nearly one million square feet of space is dedicated to the production of leading technology for turbomachinery products. Key attributes of this facility include in-house manufacturing and industry-leading delivery cycle times for FCC expanders, in-house testing, and long-lead stocking programs for expander components.

## **INTEGRATED POWER**

**RECOVERY SOLUTIONS** Dresser-Rand and its industryleading partners can provide extended scope services. including the following: Process design

- I Third-stage separator
- Process control valves
- ٠ High-temperature piping design (including expansion joints)

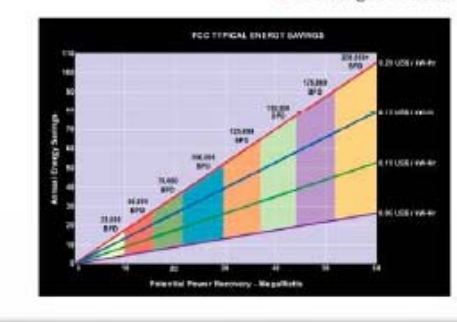

Figura 6 Características del turboexpansor – generador comercial Dresser Rand.

**Manual de Estimación de Costo Clase V.** 

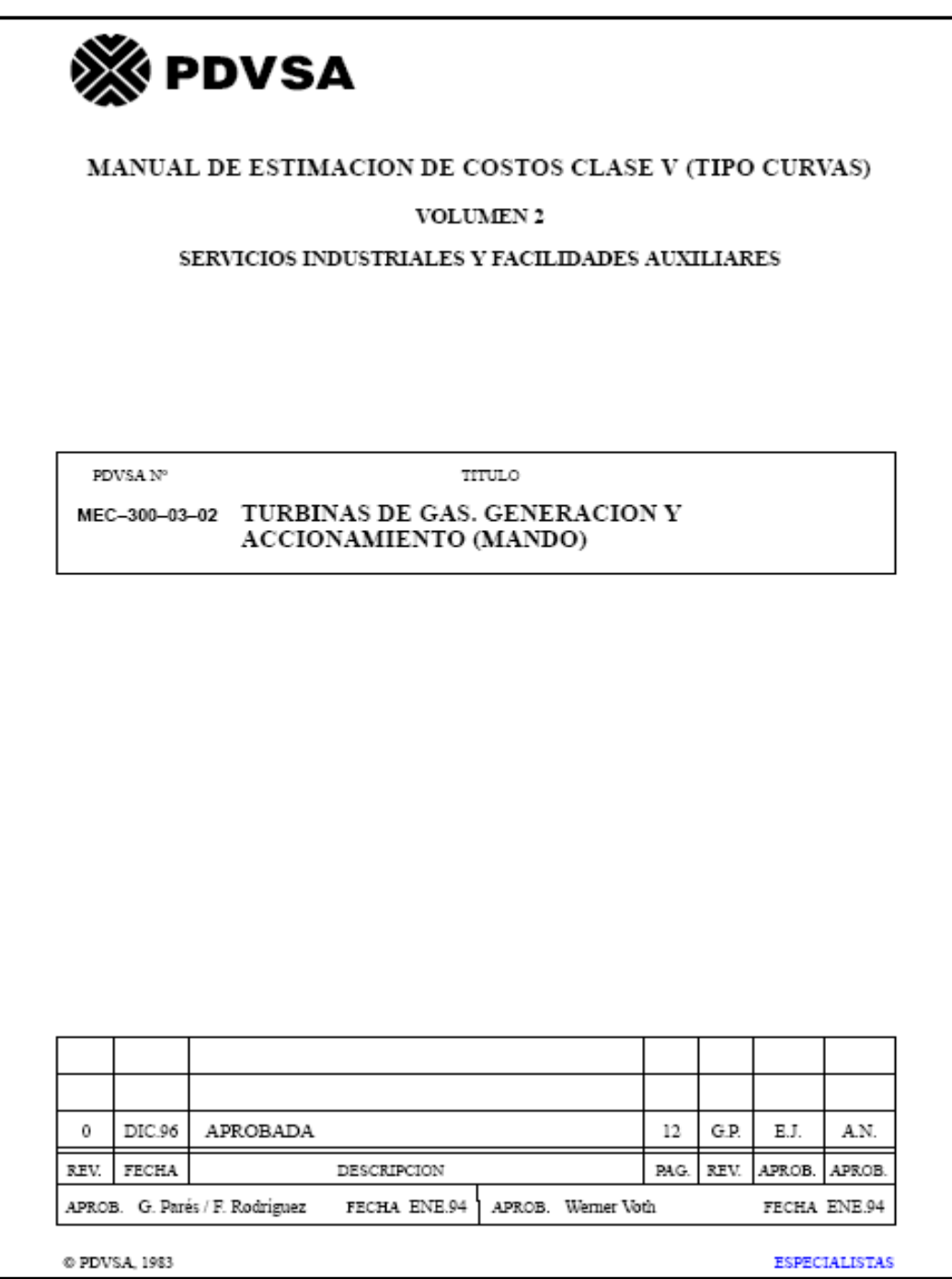

**Figura 1. Manual Estimación de Costo Clase V.** 

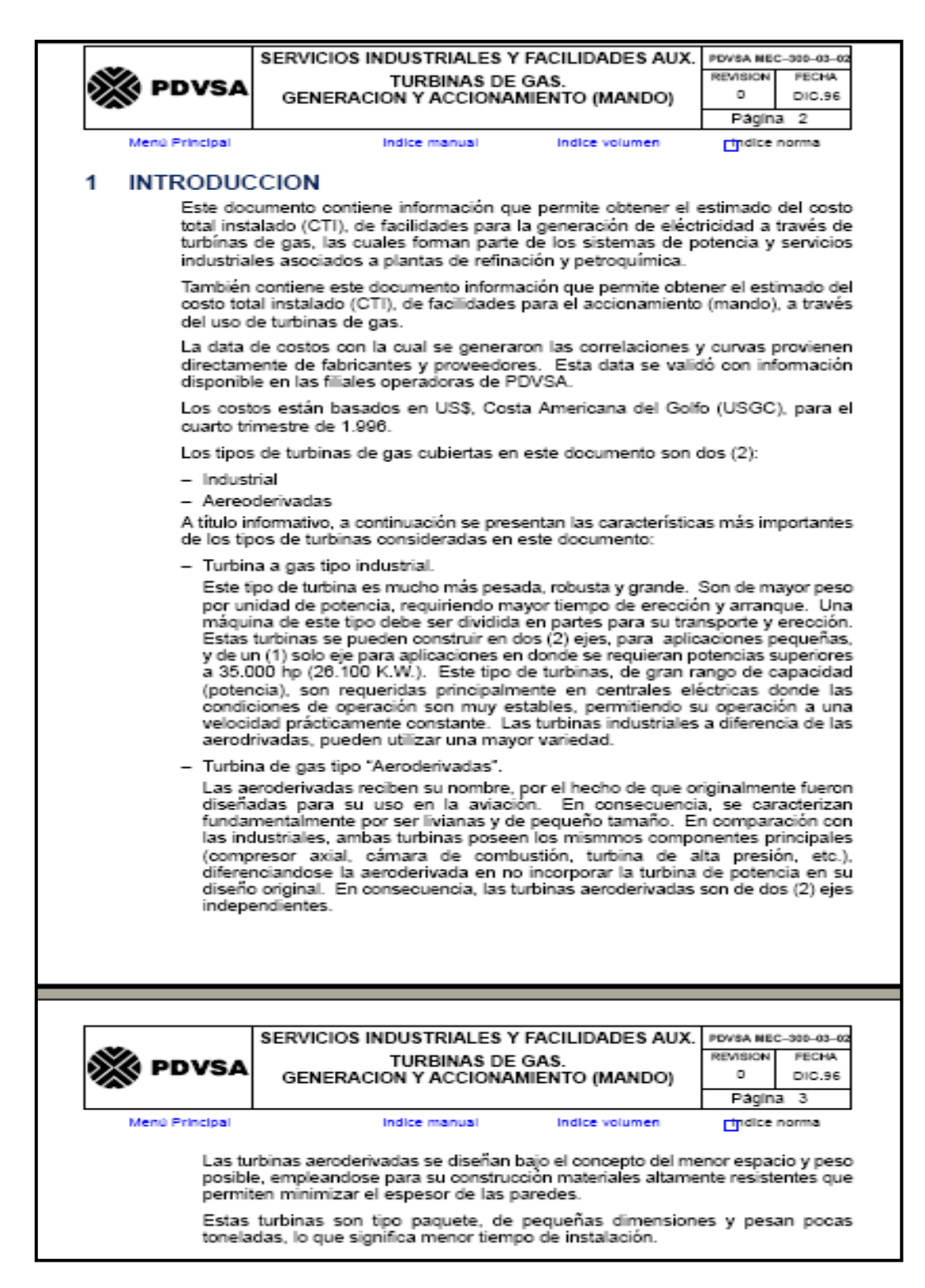

**Figura 1. Manual Estimación de Costo Clase V (continuación).** 

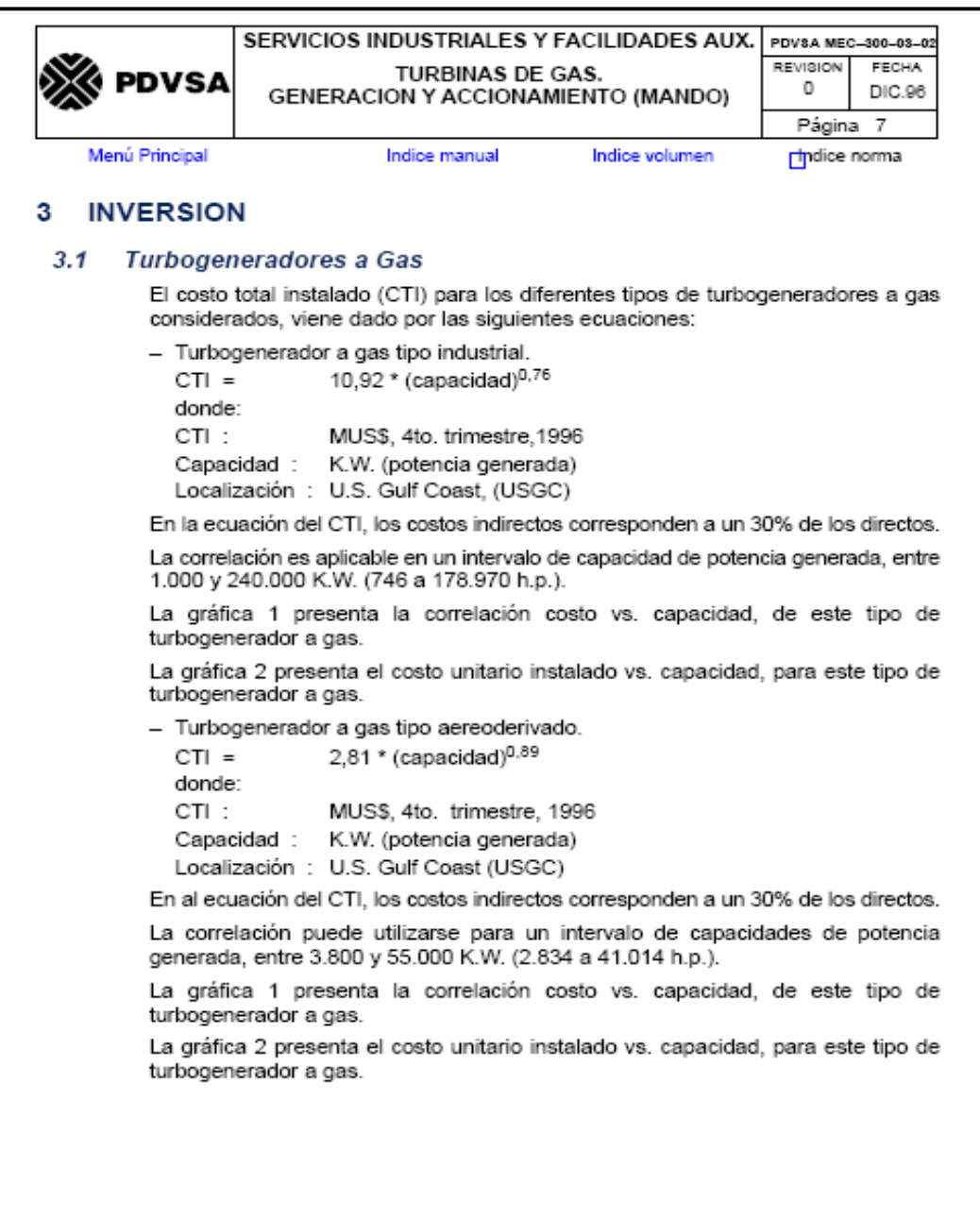

**Figura 1. Manual Estimación de Costo Clase V (continuación).** 

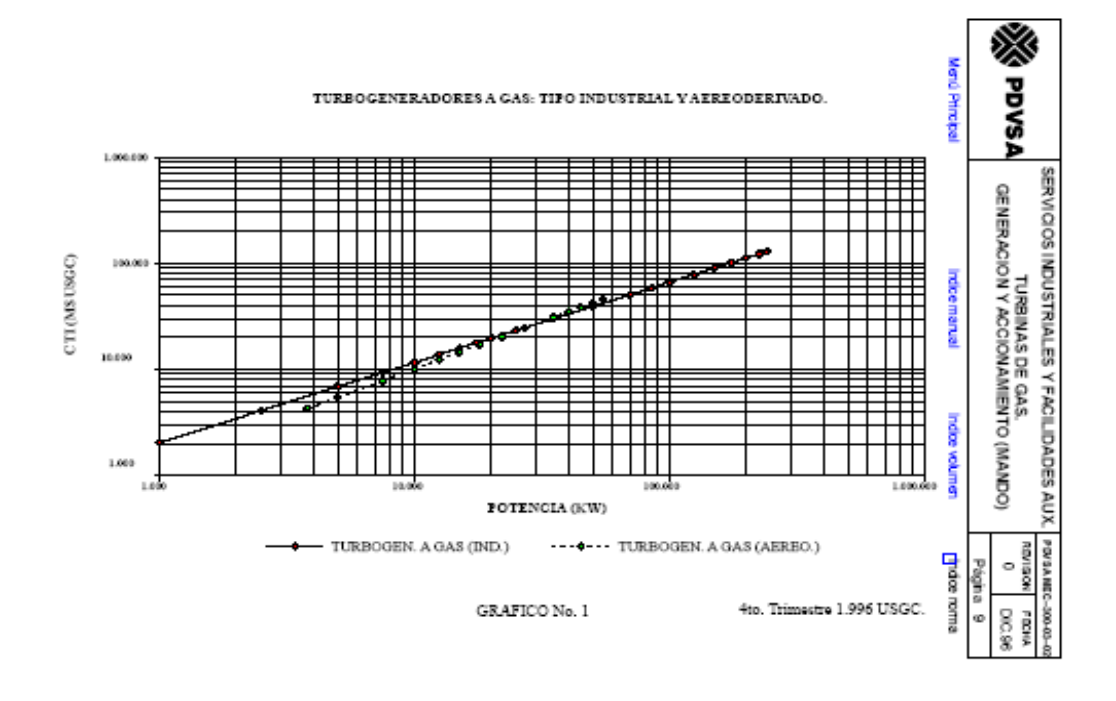

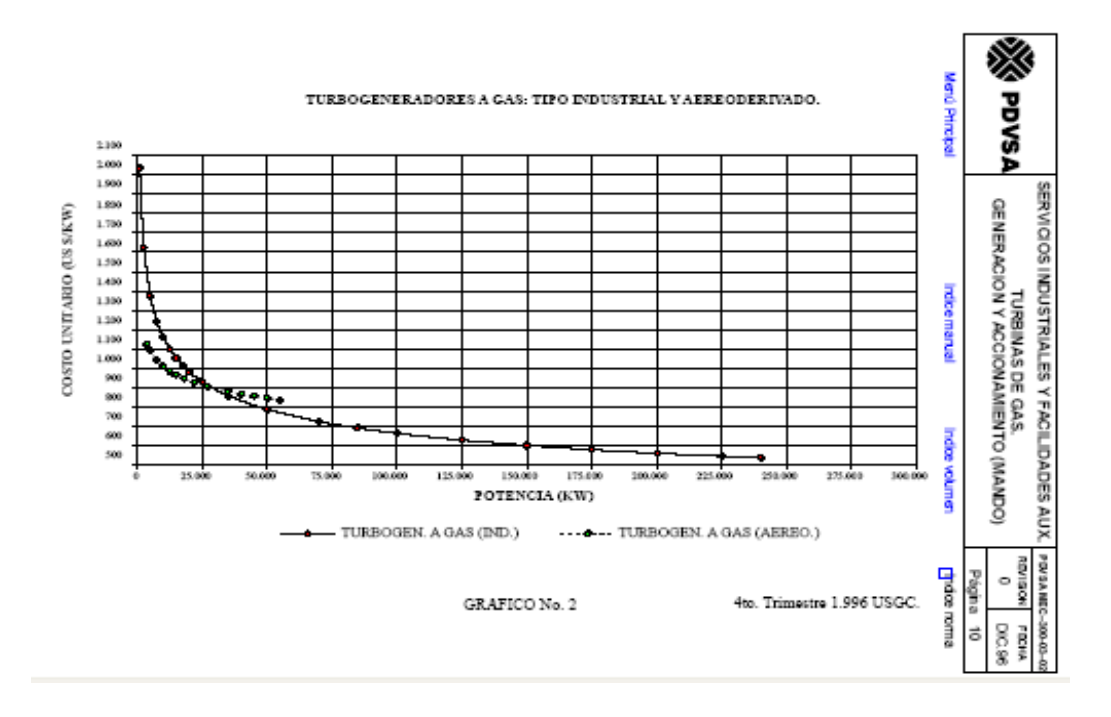

**Figura 1. Manual Estimación de Costo Clase V (continuación).** 

## **Cromatografía de gas de los Sistemas de Transporte.**

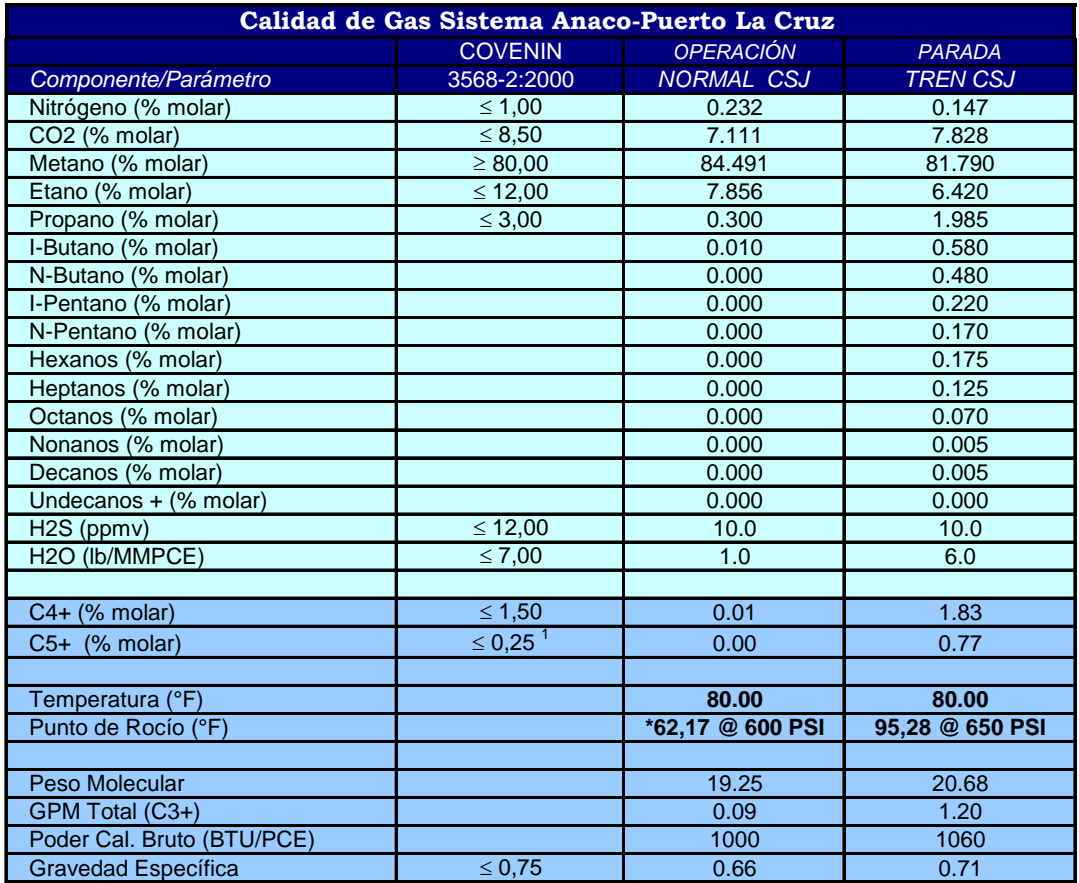

## **Tabla 1. Cromatografía de gas Sistema de Transporte Anaco – Jose – PLC.**

<sup>1</sup> Especificación contractual PDVSA Gas

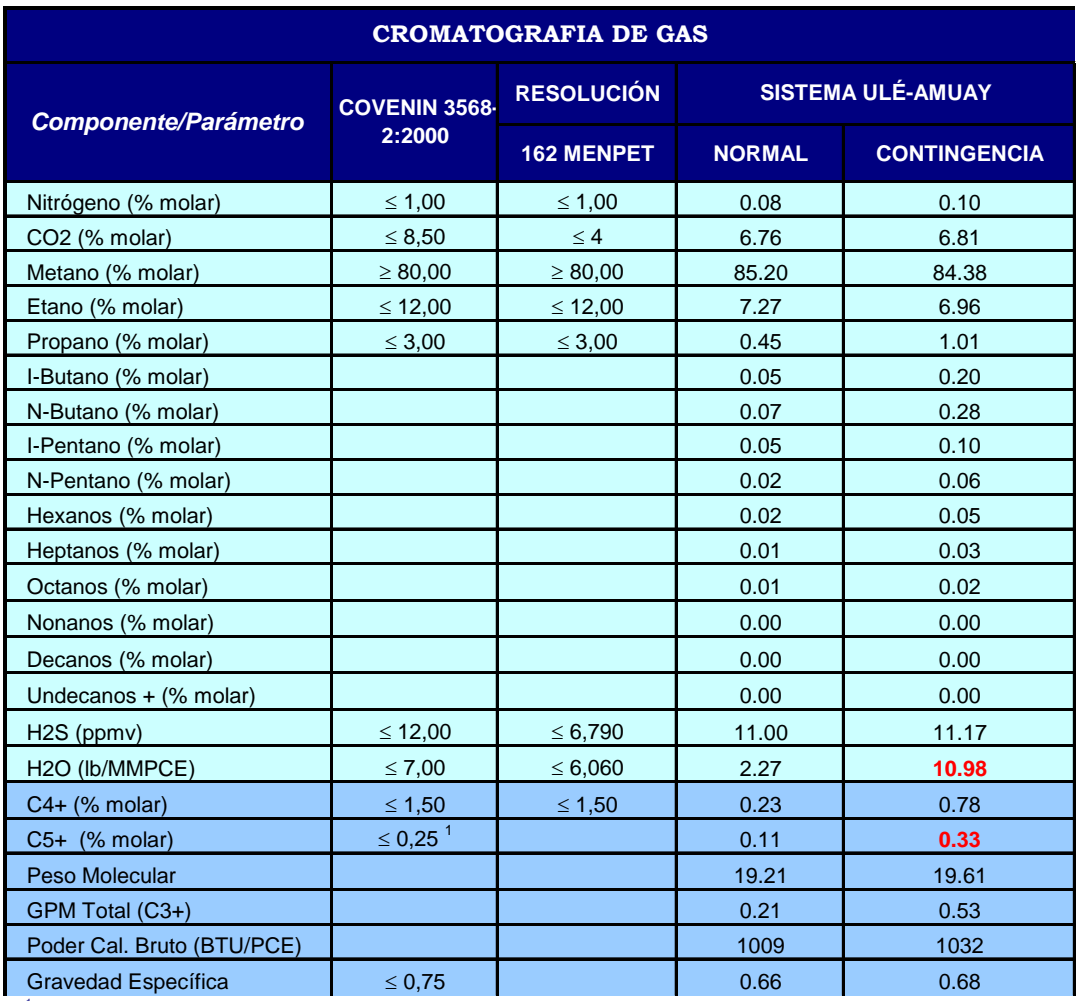

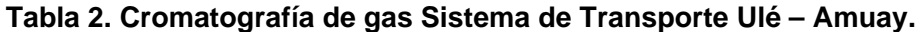

<sup>1</sup> Especificación contractual PDVSA Gas

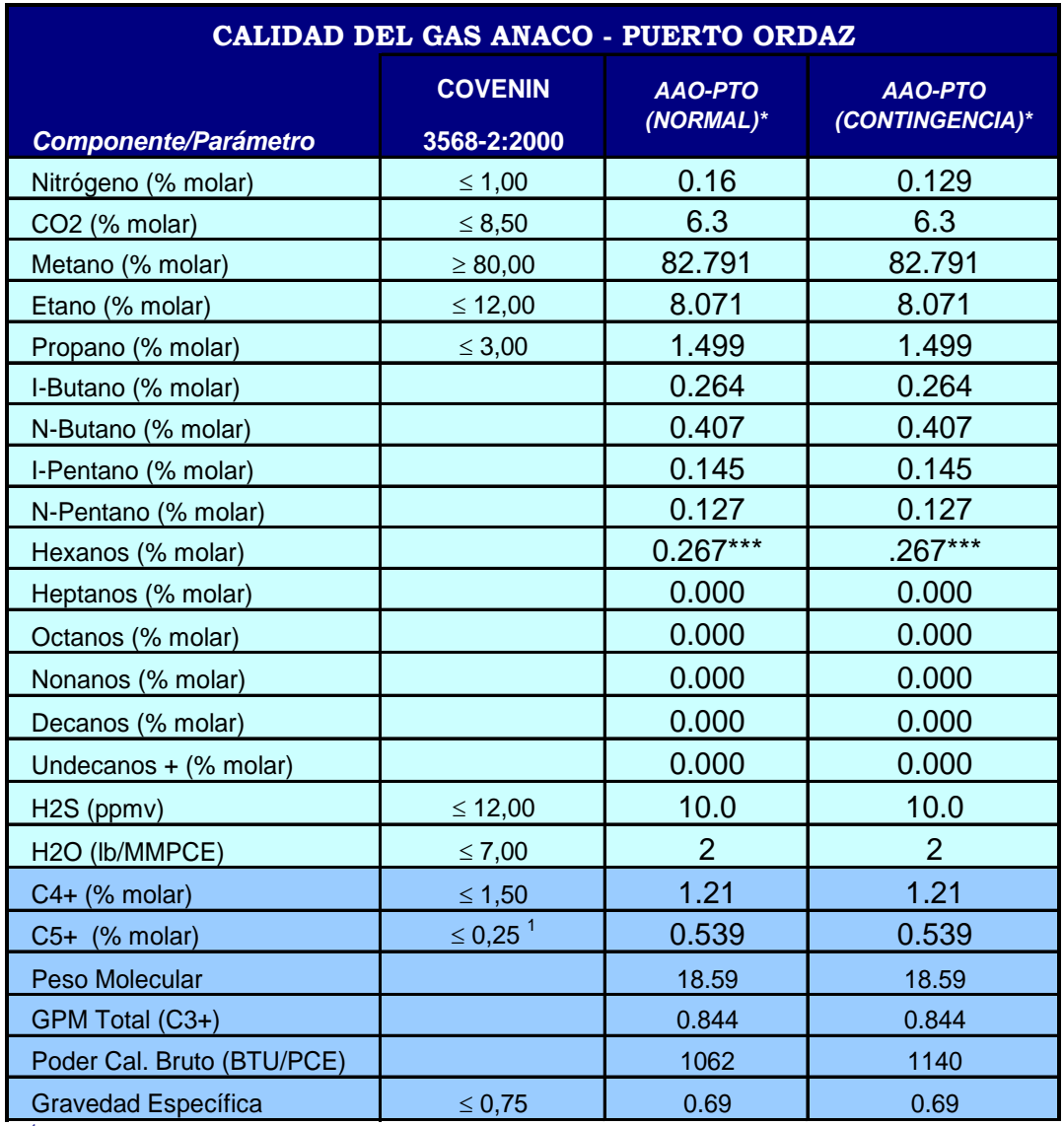

**Tabla 3. Cromatografía de gas Sistema de Transporte Anaco – Puerto Ordaz.** 

<sup>1</sup> Especificación contractual PDVSA Gas

## **Calentadores de gas comerciales.**

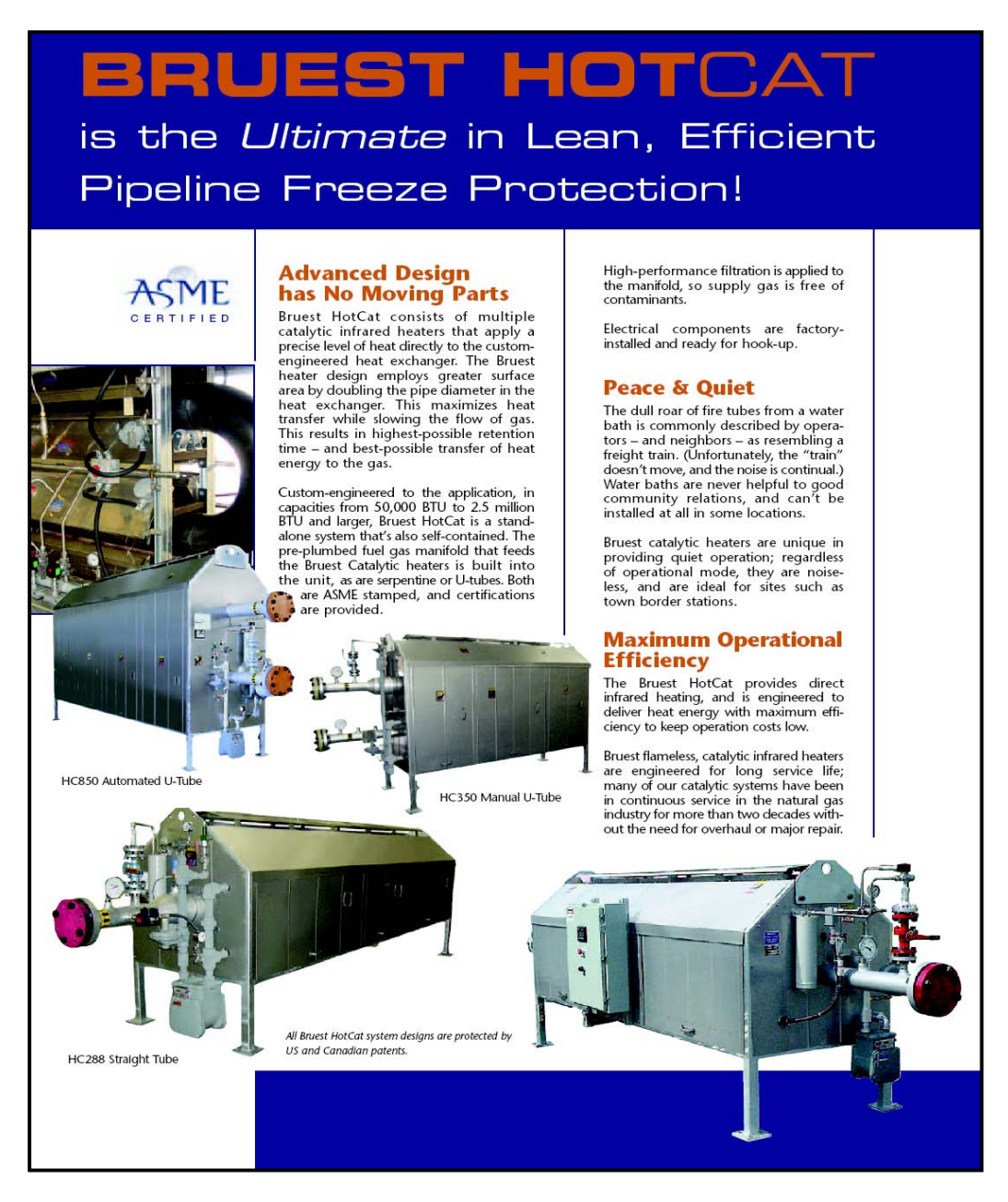

**Figura 1. Calentador de gas Bruest Hot Cat.** 

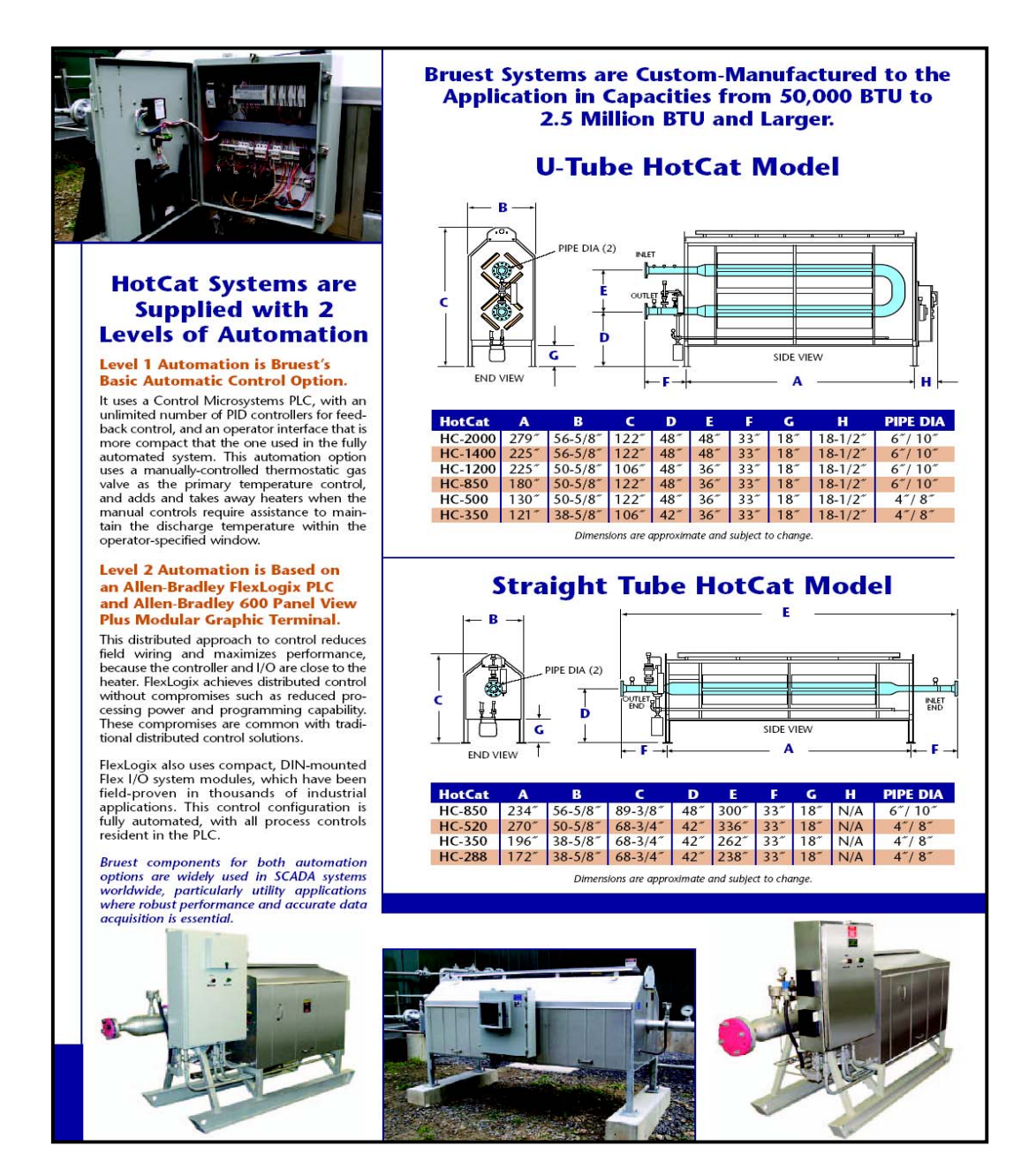

**Figura 1. Calentador de gas Bruest Hot Cat.(continuación).** 

# **HOW TO HEAT PROCESS STREAMS WITHOUT DIRECT FLAME CONTACT**

NATCO offers four types of indirect meaters. In each system, heat, which is<br>liberated in a separate chamber, is<br>transferred to the process stream through a medium such as water water/glycol, steam, salt, or flue gas.

The primary advantages of indirect heating are: 1) the heat medium<br>transfer heat evenly and 2) coil inside<br>wall temperatures are lower than those of direct heaters, which reduces scaling, coking and plugging.

Indirect heaters are widely applica-Inductor heaters are worey applicant<br>be to the perfoleum industry and in<br>power generation and industrial systems. NATCO<sup>\*\*</sup> indirect heaters offer<br>furnace output ratings from 50,000<br>50,000,000 Btu/hr. They operate<br>reliably custom applications.

## **Water Bath Heater**

**Temperatures to 180 F**<br>In the water bath heater, the vessel is filled with water or a mixture of water<br>and glycol. (refer to Figure 1). A firetube and process coil are submerged in the bath, which transfers heat to the<br>process stream in the coil. Typical sizes are shown in Table 1

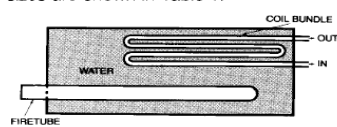

Figure 1. Water Bath Heater Diagram

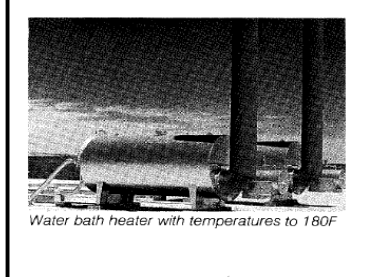

 $701 - A2$ 

Water bath applications include: • Heating high pressure gas and/or oil<br>• Heating high pressure gas and/or oil<br>• Heating high pressure gas from

- 
- Nell-heads and main gas distribution<br>stations prior to pressure reduction to<br>prevent hydrate formation
- Heating natural gas at city gate sta-<br>tions from main gas pipelines<br>Heating highly viscous oils to reduce
- 
- Pearlig in improvements of the position pumping pressures and to boost<br>pumping efficiency<br>Heating oil producing well streams<br>Heating light hydrocarbon liquids to<br>superheated state for alternate or<br>standby fuel sources.  $\bullet$

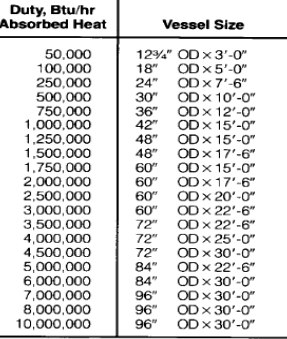

Table 1. Water Bath Heater Sizes

## **Propane Vaporizers**

NATCO water bath heaters can be specially designed to vaporize light<br>hydrocarbon liquids. Propane vaporizers provide industries and municipalities with a reliable, primary fuel<br>source where natural gas in unavailable. They also supply fuel for standby or peak-shaving periods.

The process stream enters the coil bundle as a liquid, is vaporized, and bundie as a iiquid, is vaporized, and<br>then leaves the heater as a super-<br>heated vapor. The vaporizers meet<br>Factory Mutual (FM), Factory Insur-<br>ance Association (FIA), and OSHA<br>standards as required. The vaporizing coils are ASME Code and National Coise are Asimic Code and viational<br>Board stamped. Standard vaporizers<br>range in size from 250 gallons per hour<br>to 10,000 gallons per hour.

## **Steam Bath Heater**

**Temperature to 215 F**<br>The steam bath heater is similar to the water bath heater, but only the fire-<br>tubes are immersed in a water bath.

The process coil is located above the water level and is enveloped by saturated steam, which transfers heat to the process stream. See Figure 2.

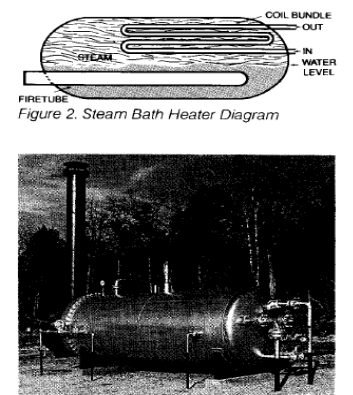

Indirect steam bath heaters generate<br>temperatures to 215F

These systems operate safely with steam pressures up to 15 psig and<br>process outlet temperatures up to<br>215 F. Typical sizes are shown in Table 2.

Steam bath heater applications include those of the water bath as well as:

- Low pressure steam generators (without process coil)
- Maintaining flow temperatures for<br>heavy hydrocarbons in storage.

Copyright 1992, National Tank Company Printed In U.S.A. (1/92)

## Figura 2. Calentador de gas Natco.

Duty, Btu/h **Vessel Size**  $24" \text{OD} \times 7'-6" \\ 36" \text{OD} \times 7'-6" \\ 36" \text{OD} \times 10'-0" \\ 48" \text{OD} \times 12'-6" \\ 48" \text{OD} \times 12'-6" \\ 46" \text{OD} \times 15'-0" \\ 60" \text{OD} \times 20'-0" \\ 72" \text{OD} \times 22'-0" \\ 72" \text{OD} \times 24'-0" \\ 96" \text{OD} \times 24'-0" \\ 96" \text{OD} \times 24'-0" \\ 96" \text{OD} \times 24'-0" \\ 96" \text{$ 

Table 2. Steam Bath eater Sizes

### Salt Bath Heater

#### Temperatures to 700 F

NATCO salt bath heater vessels are<br>filled with eutectic salt that melts at ap-<br>proximately 288 F. See Figure 3. High<br>process outlet temperatures are attainable because of the high degra-<br>dation temperature of the salt. Proven vessel designs increase unit life for operating at high bath temperatures.

Coils in the salt bath indirect heater can be serpentine or multi-tubular for<br>high rates and low pressure drop. Typical sizes are shown in Table 3.

The salt bath heater is suited to applications that require high proces temperatures:

- 
- enperation gas service<br>• Vaporization of hydrocarbon liquids<br>• Vaporization of hydrocarbon liquids<br>in stabilization service

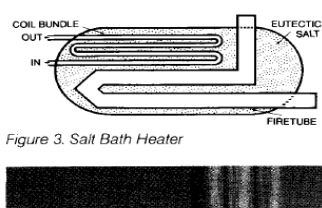

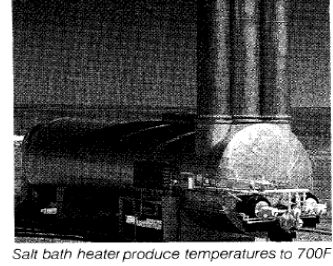

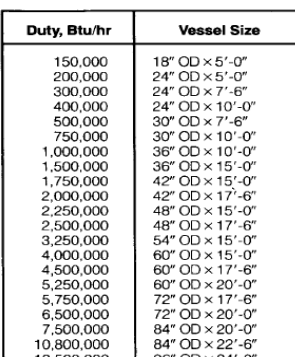

 $\frac{13,500,000}{13,500,000}$ 96" OD × 24'-0"<br>
Table 3. Salt Bath Heater Sizes

## CHF™ Controlled **Heat Flux Heater**

#### Temperatures to 1,000 F

**Imperatures to 1,000 F**<br>The CHF Controlled Heat Flux heater is<br>an advancement in indirect heating. It is a forced draft system where the products of combustion act as the heat transfer medium. The heat generation and heat transfer sections are separate. See Figure 4.

Heat is transferred to an extended Heat is transferred to an extended<br>surface area coil bundle by means of<br>forced convection. The flue gas circulates from the burner section, across<br>the coil bundle, to the stack. Part of the flue gas is recirculated to the burner<br>section from the stack. Recirculated security and the gases reduce the flame and flue<br>gas temperatures, eliminating radiant<br>heat transfer.

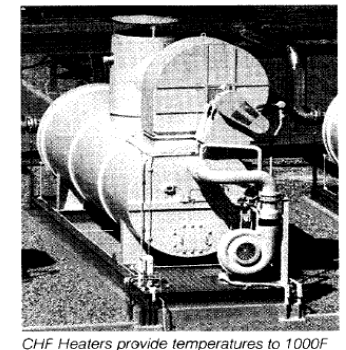

Shop-assembled units are available in Sizes to 50,000,000 Btu/hr, producting<br>sizes to 50,000,000 Btu/hr, producting<br>1,000 F. All CHF units are designed to customer requirements.

- CHF Heater Applications Include: • Heating regeneration gas for adsorption processes
- Supplier<br>
vaporizing and superheating LNG<br>
and LPG<br>
beating pipeline oil, crude oil, oil-<br>
water emulsions<br>
Cenerating steam
- 
- 

capability

- Preheating or post-heating gas in<br>conjunction with pressure reduction
- $\bullet$ Heating fluids used in heat transfer
- systems • Heating sensitive fluids or gases
- where close bulk-to-film tempera-<br>tures are critical Providing combination waste-heat<br>exchange with alternate source

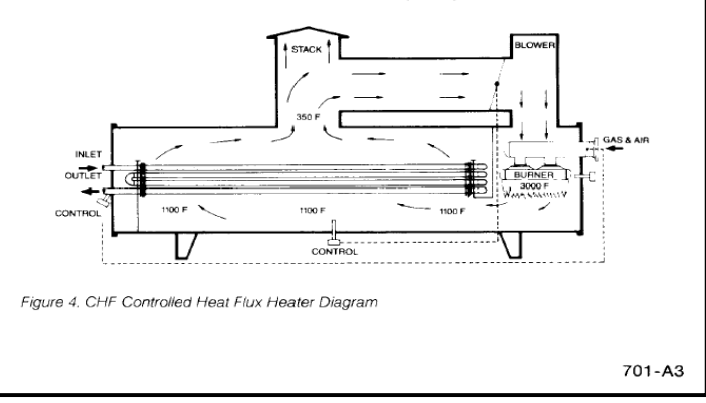

Figura 2. Calentador de gas Natco (continuación).